# **ESCUELA POLITÉCNICA DEL EJÉRCITO**

# **SEDE LATACUNGA**

# **CARRERA DE INGENIERÍA EN ELECTROMECÁNICA**

**"DISEÑO, CONSTRUCCION DE UN SISTEMA DE CODIFICACION DE CAJAS EN FORMA MANUAL Y AUTOMATICO A TRAVES DE UNA PLATAFORMA GRAFICA DE PROGRAMACION (HMI) PARA LA FMSB SANTA BARBARA S.A."** 

**PROYECTO PREVIO A LA OBTENCIÓN DEL TITULO DE INGENIERO EN ELECTROMECÁNICA** 

> **AUTORES: DARWIN VINICIO TITUAÑA DIAZ JHONNY DARIO BENITEZ CHAMBA**

> > **Latacunga, Septiembre 2008**

# **ESCUELA POLITÉCNICA DEL EJÉRCITO SEDE LATACUNGA**

# **AUTORIZACIÓN**

# Nosotros, DARWIN VINICIO TITUAÑA DIAZ JHONNY DARIO BENITEZ CHAMBA

Autorizamos a la Escuela Politécnica del Ejército la publicación en la biblioteca virtual de la tesis titulada "Diseño, construcción de un sistema de codificación de cajas en forma manual y automático a través de una plataforma grafica de programación (HMI) para la FMSB Santa Bárbara S.A.".

Cuyo contenido, ideas y criterios son de nuestra exclusiva responsabilidad y autoría.

DARWIN TITUAÑA JHONNY BENITEZ CI: 1716233539 CI:

### **AGRADECIMIENTO**

A la FMSB SANTA BARBARA S.A. por brindarnos todas las facilidades para realizar nuestro proyecto y culminarlo con éxito. A todos los trabajadores que forman parte de esta empresa por su valiosa y desinteresada colaboración.

Agradecemos también a la ESCUELA POLITÉCNICA DEL EJÉRCITO sede Latacunga por los valiosos conocimientos que adquirimos en sus aulas de estudios y a nuestros maestros que a lo largo de nuestra carrera nos transmitieron sus conocimientos con los cuales nos sirvieron para culminar con éxito este proyecto.

## **DEDICATORIA**

A Dios por darme la fortaleza de no rendirme nunca. A mis padres y hermana por el incondicional apoyo que me han dado a lo largo de toda mi vida.

### **Darwin**

A la Reina del Cisne, a mi madre, y a mi familia ( Leandra y Terry ) que fueron el pilar fundamental en los momentos más oportunos, para poder lograr una meta tan anhelada.

### **Jhonny**

## **CONTENIDO**

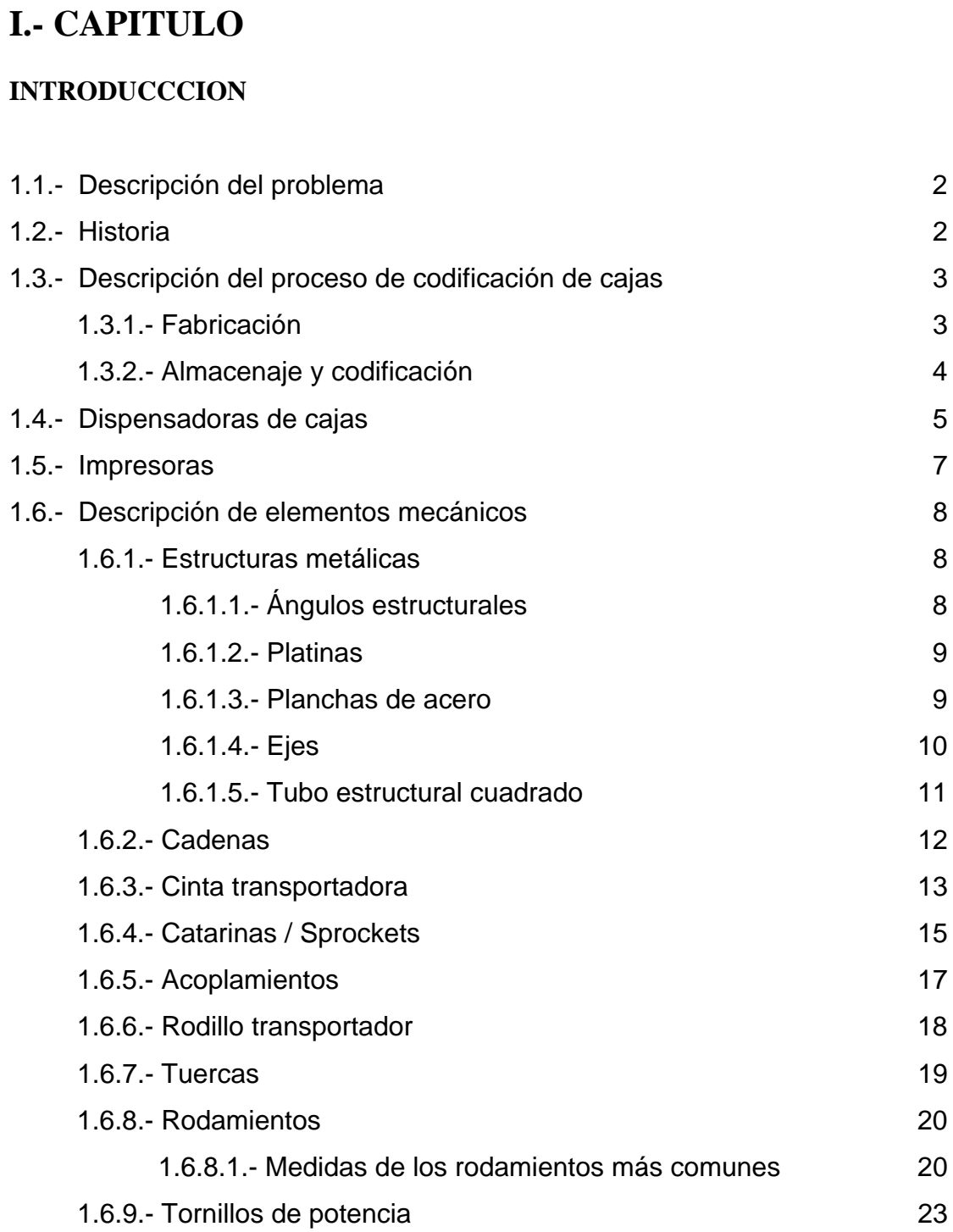

1.6.9.1.- Roscado acme 24

**Pagina**

**RESUMEN** 1

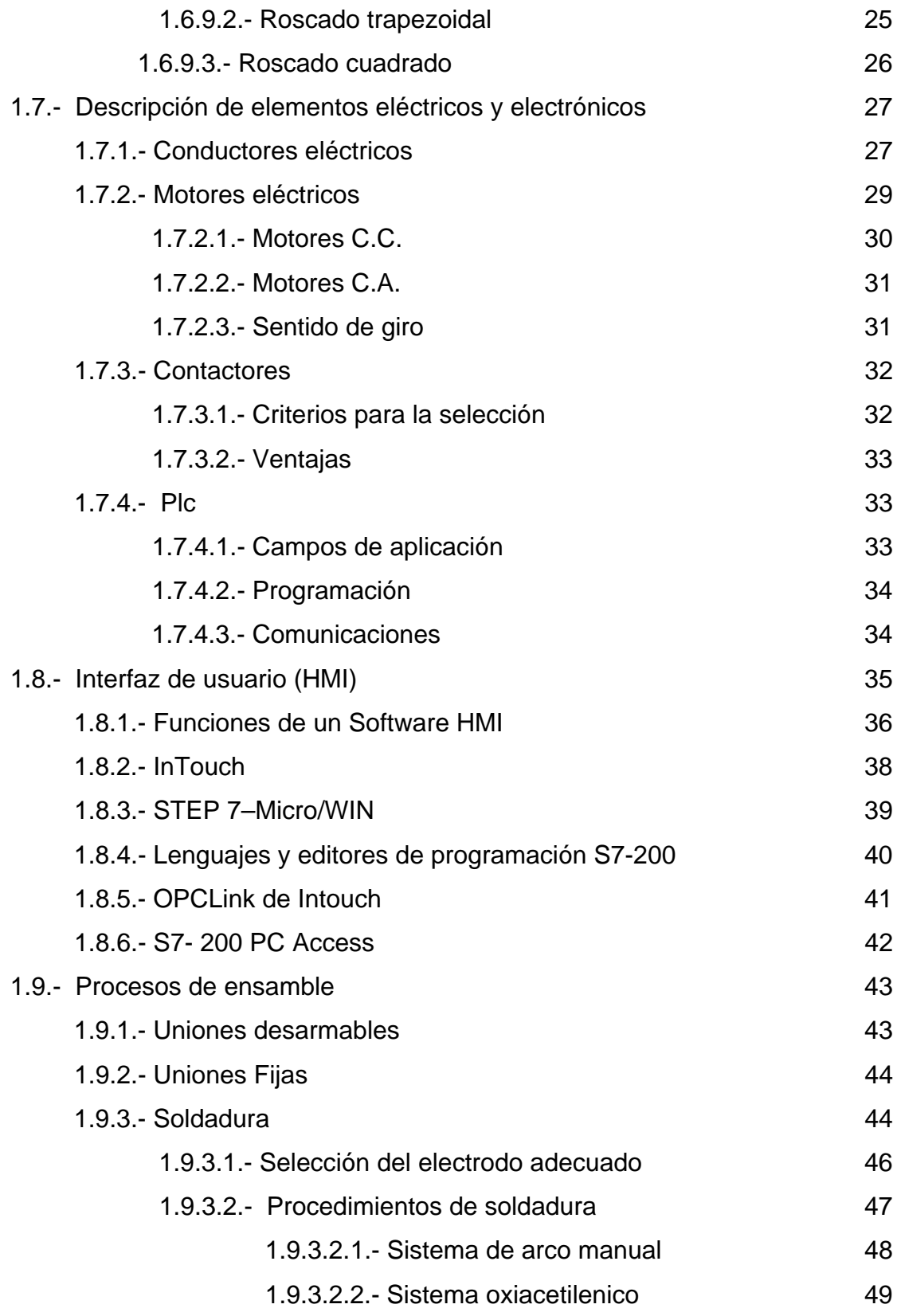

# **II.- CAPITULO**

# **DISEÑO Y SELECCIÓN**

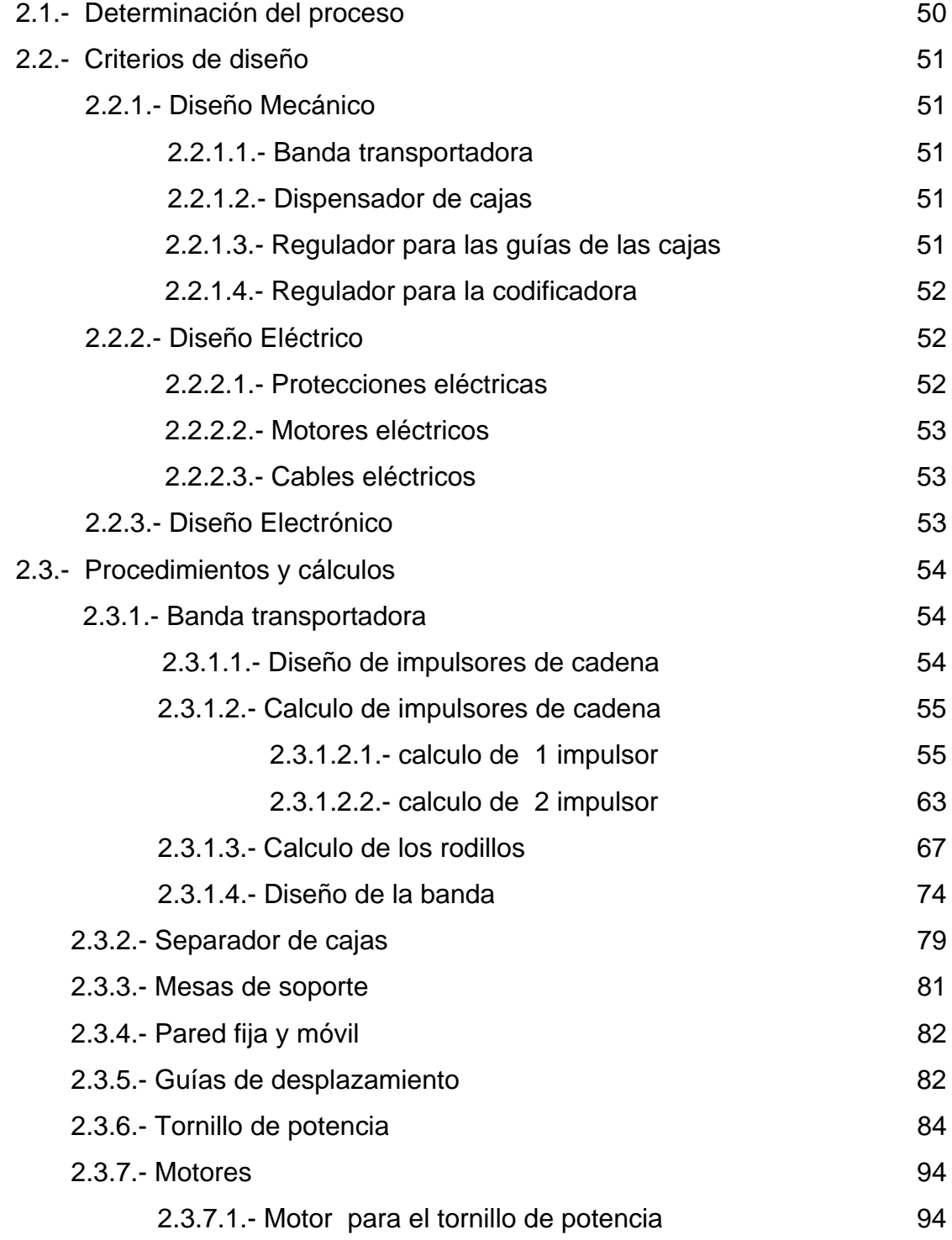

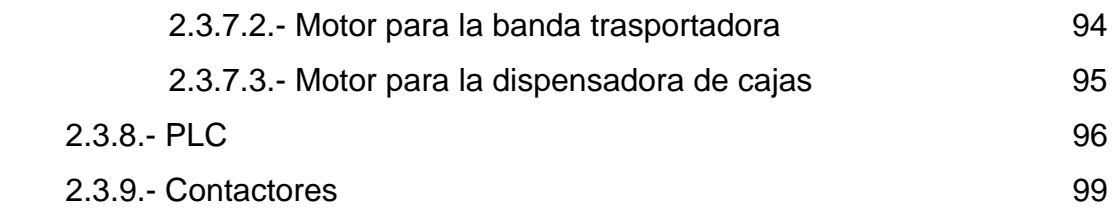

**Pagina**

# **III.- CAPITULO**

## **IMPLEMENTACION PRUEBAS Y RESULTADOS**

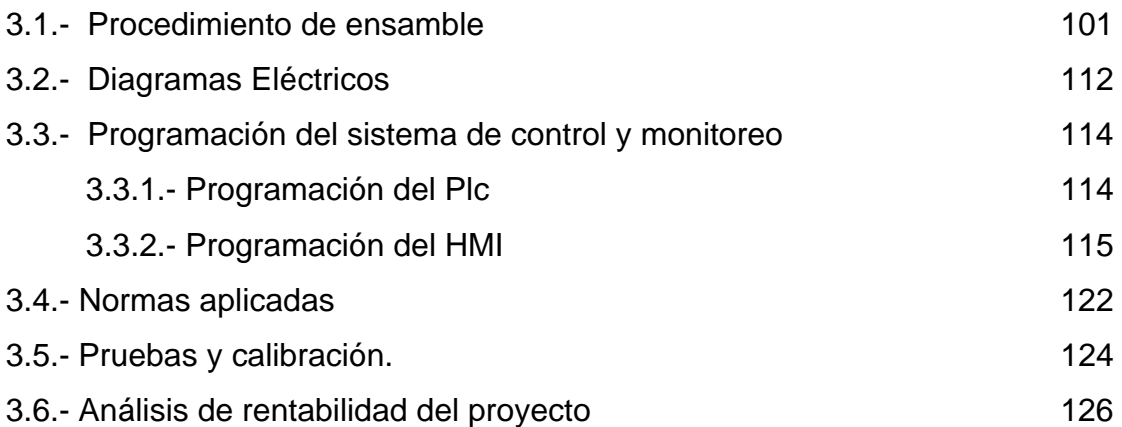

# **IV.- CAPITULO**

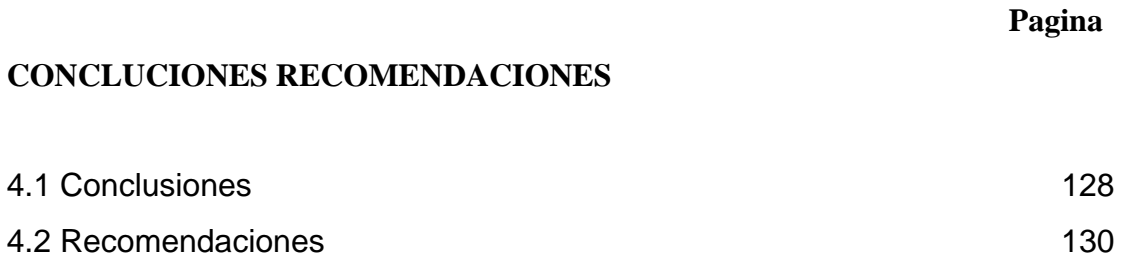

Referencias Bibliograficas Anexos

# **INDICE DE FIGURAS**

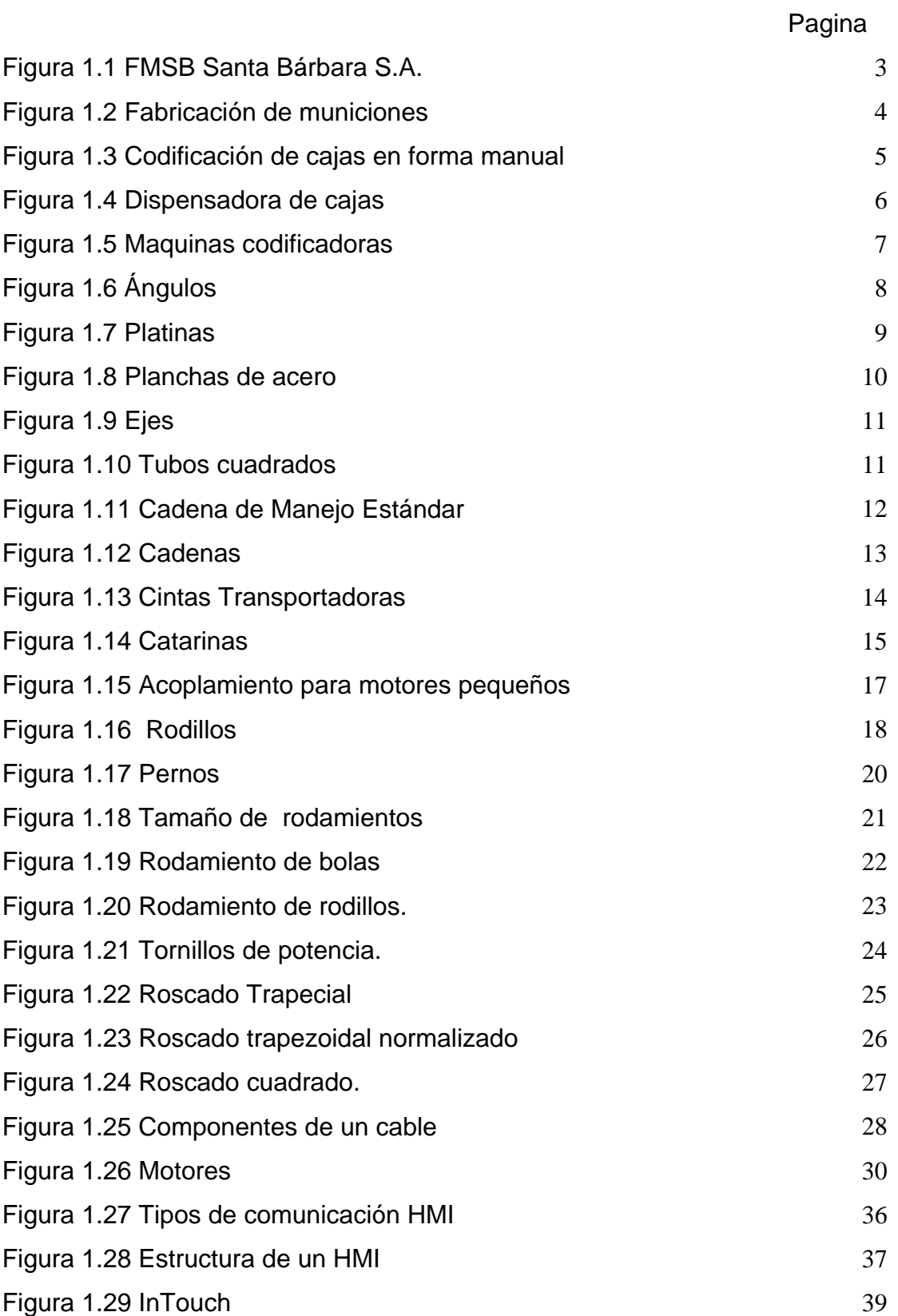

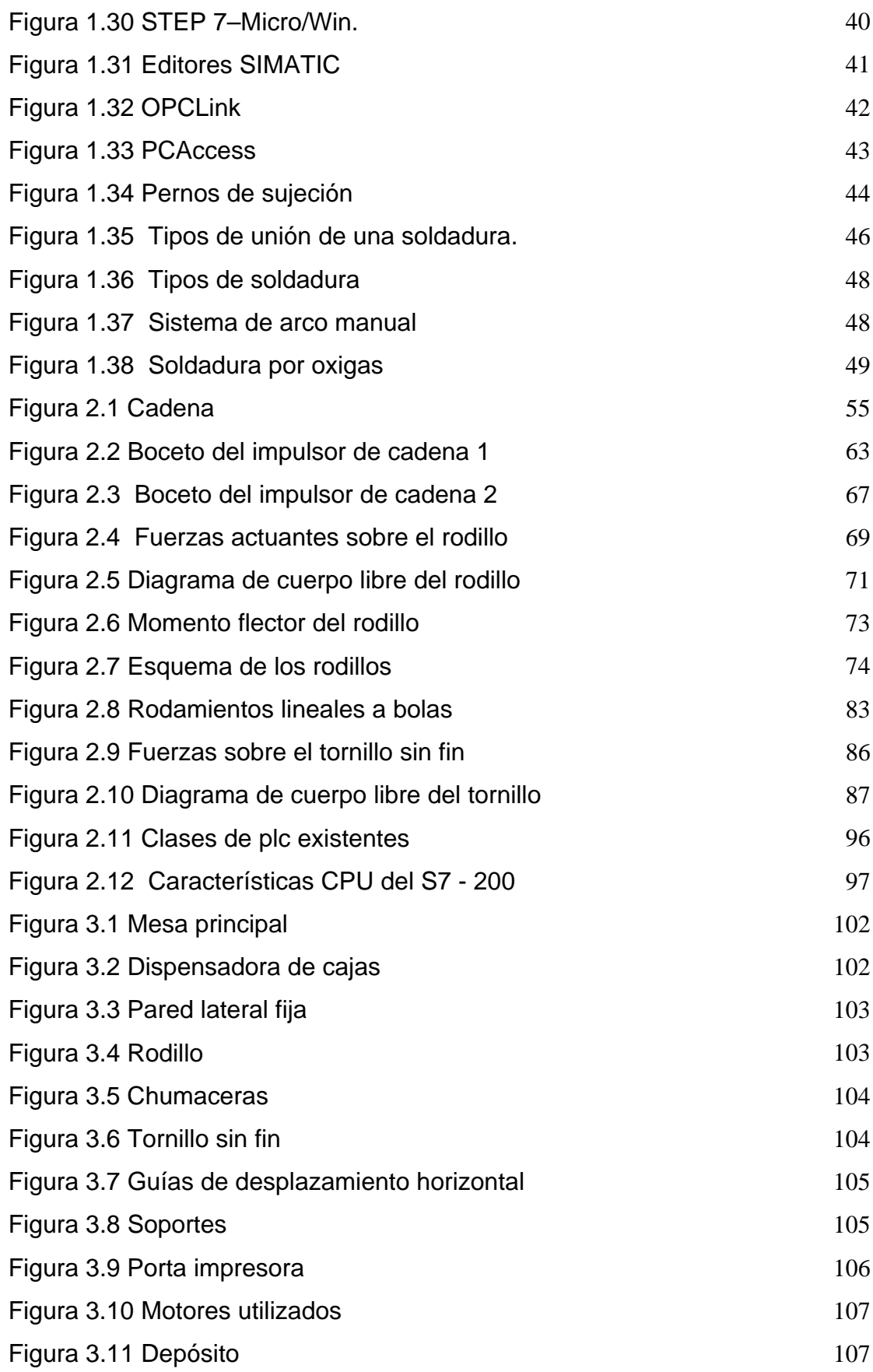

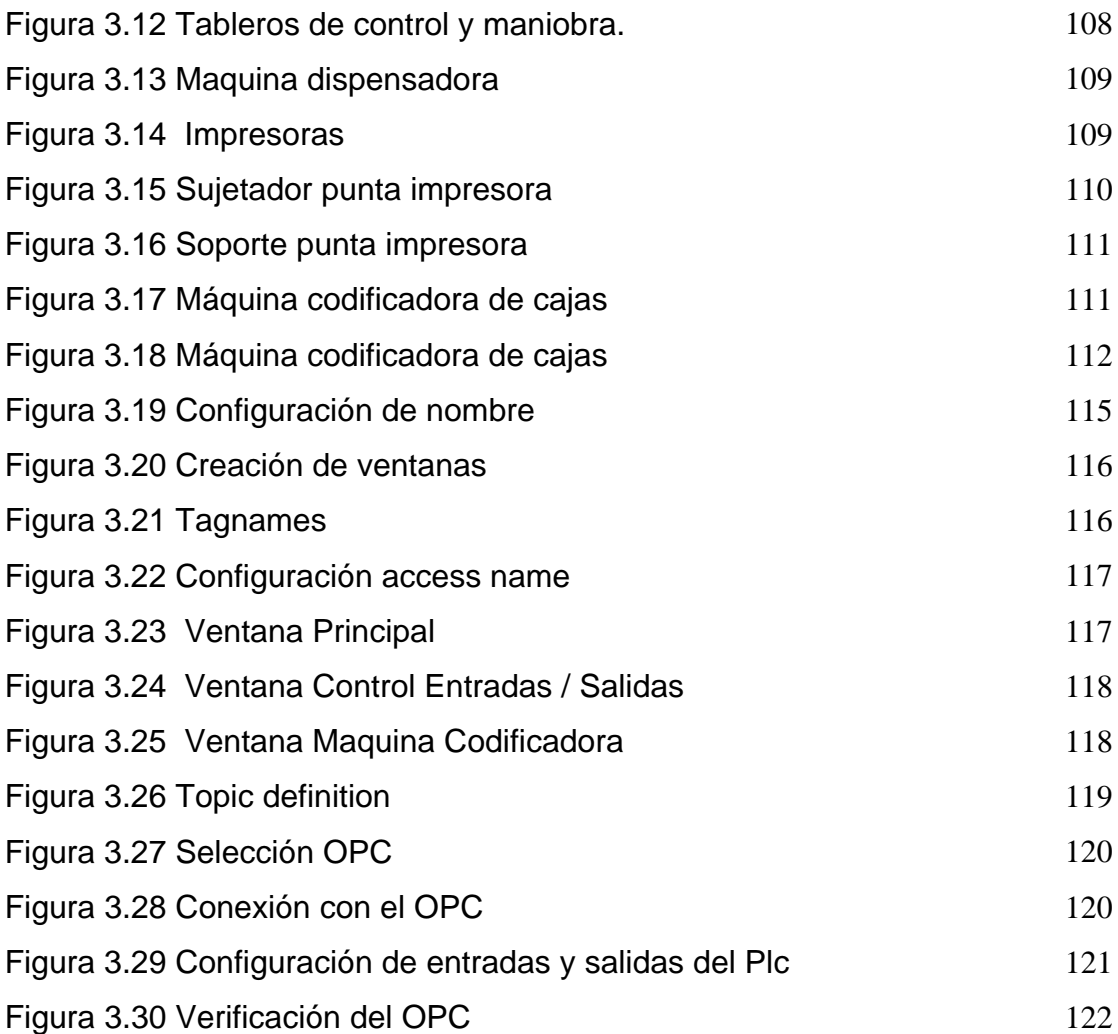

# **INDICE DE TABLAS**

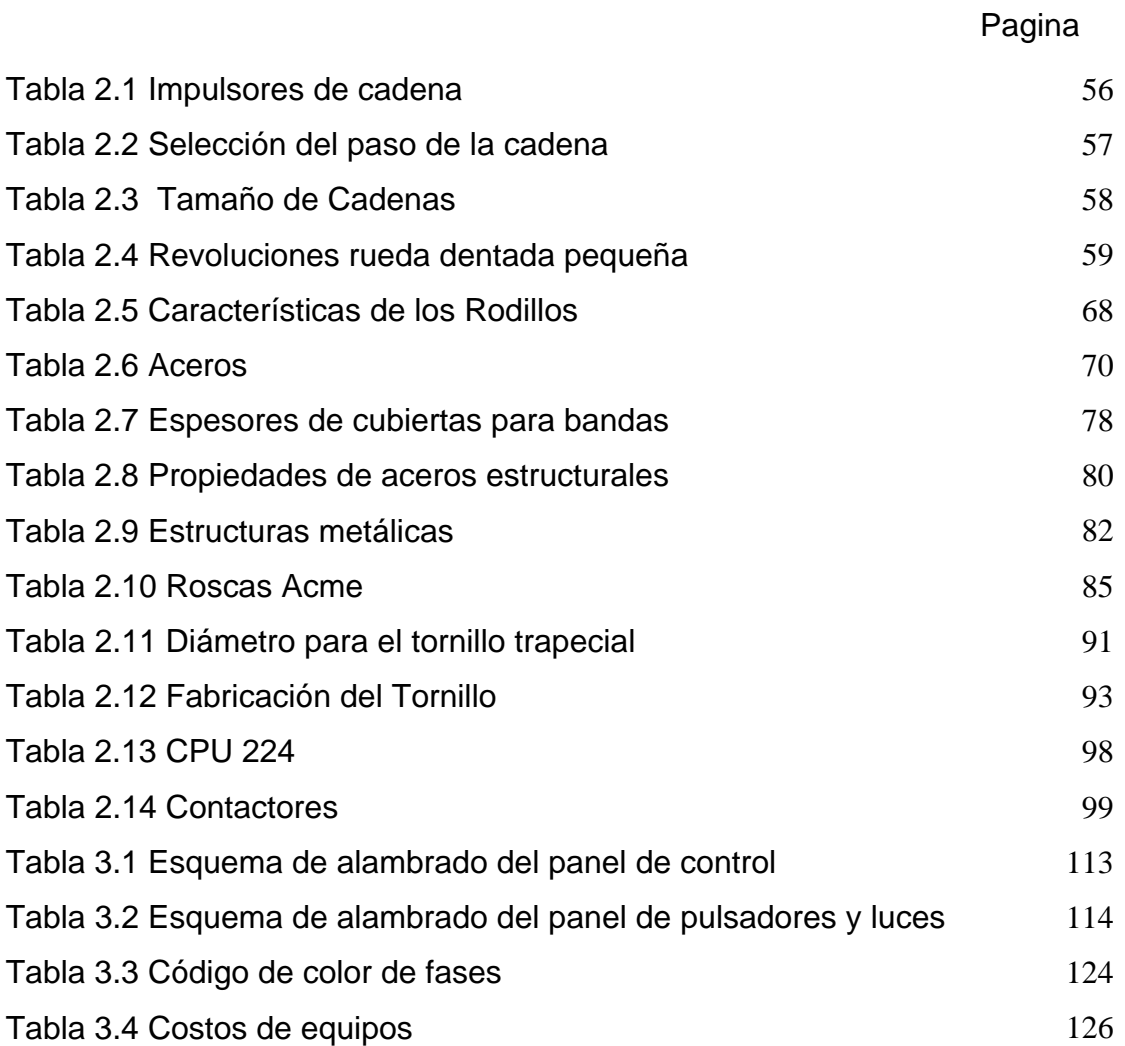

### **RESUMEN**

El proyecto que a continuación vamos a presentar es acerca de un tema de mucha importancia para nosotros mismos y en especial para toda [empresa](http://www.monografias.com/trabajos11/empre/empre.shtml) industrial, el cual lleva el nombre de [automatización](http://www.monografias.com/trabajos6/auti/auti.shtml).

El tema de [automatización](http://www.monografias.com/trabajos6/auti/auti.shtml) nos dará una visión muchísimo más amplia de lo que puede ayudar esto a una [empresa,](http://www.monografias.com/trabajos11/empre/empre.shtml) ya que se va a dar en la misma un proceso de mecanización de las actividades industriales para reducir la mano de obra, simplificar [el trabajo,](http://www.monografias.com/trabajos/fintrabajo/fintrabajo.shtml) para que así se de la facultad a algunas [maquinas](http://www.monografias.com/trabajos6/auti/auti.shtml) de realizar las [operaciones](http://www.monografias.com/trabajos6/diop/diop.shtml) de manera automática, por lo que indica que se va a dar un proceso más rápido y eficiente.

Como dijimos anteriormente al darse una mayor [eficiencia](http://www.monografias.com/trabajos11/veref/veref.shtml) en el sector de maquinaria, se lograra que [la empresa](http://www.monografias.com/trabajos11/empre/empre.shtml) industrial disminuya la [producción](http://www.monografias.com/trabajos16/estrategia-produccion/estrategia-produccion.shtml) de piezas defectuosas, y por lo tanto aumente la [calidad](http://www.monografias.com/trabajos11/conge/conge.shtml) en los [productos](http://www.monografias.com/trabajos12/elproduc/elproduc.shtml) que se logran mediante la exactitud de las maquinas automatizadas, todo esto ayudara a que [la empresa](http://www.monografias.com/trabajos11/empre/empre.shtml) industrial mediante la utilización de [inversiones](http://www.monografias.com/trabajos12/cntbtres/cntbtres.shtml) tecnológicas incremente toda su [competitividad](http://www.monografias.com/trabajos/competitividad/competitividad.shtml) en un porcentaje considerable con respecto a toda su [competencia,](http://www.monografias.com/trabajos7/compro/compro.shtml) y si no se hace, la empresa puede sufrir el [riesgo](http://www.monografias.com/trabajos13/ripa/ripa.shtml) de quedarse rezagada.

Esperamos que con todo esto y más podamos cumplir con todas las expectativas propuestas por la FMSB. Santa Bárbara y logremos alcanzar el [objetivo](http://www.monografias.com/trabajos16/objetivos-educacion/objetivos-educacion.shtml) final que es diseñar y construir una maquina codificadora.

# **I.- CAPITULO**

## **INTRODUCCION**

### **1.1.- DESCRIPCION DEL PROBLEMA**

La fabricación de municiones y armas es sin duda un aspecto de gran importancia dentro de la industria militar y deportiva, por consiguiente debe tener un correcto etiquetado de cada munición para futuros inventarios por lo que debe cumplir con:

- Contar con una munición acorde a los requerimientos del cliente para un mejor aprovechamiento de los recursos y lograr mantener parámetros productivos adecuados.
- Tener un buen sistema de codificación para tener un óptimo control de la munición fabricada.
- Su codificación debe ser clara y no vulnerable para mantener y preservar su información.

### **1.2.- HISTORIA**

La F.M.S.B. SANTA BÁRBARA S.A. fue creada por el Ejército con la misión de producir munición de guerra cal. 7,62 para el armamento militar.

En el año 1998 se transformó en una Sociedad Anónima, con accionistas y capital privado. En la actualidad la empresa pertenece al Grupo HOLDINGDINE S.A.

En la figura 1.1 se muestra el espacio físico donde ahora la fábrica desempeña sus labores.

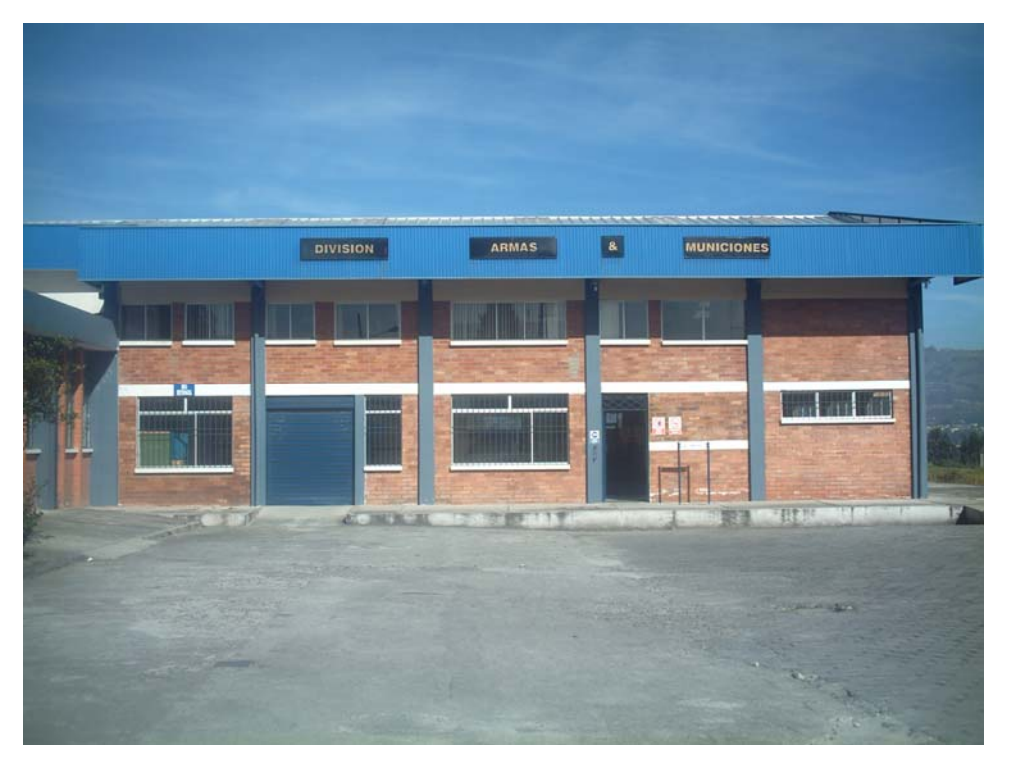

**Figura 1.1 FMSB Santa Bárbara S.A.** 

La F.M.S.B. SANTA BÁRBARA S.A. tiene más de 27 años de experiencia y cuenta con tres procesos productivos importantes:

- Armas & Municiones.
- División Industrial Metalmecánica.
- Sistemas de Inspección y Certificación de la Munición.

# **1.3.- DESCRIPCIÓN DEL PROCESO DE CODIFICACIÓN DE CAJAS**

### **1.3.1.- FABRICACIÓN**

El proceso inicia con la materia prima que es de importación la misma que es revisada y controlada para inmediatamente ser puesta en las diferentes maquinas para formar cada tipo de munición.

En la figura 1.2 se muestra como es el proceso de fabricación de las municiones y el tipo de almacenaje.

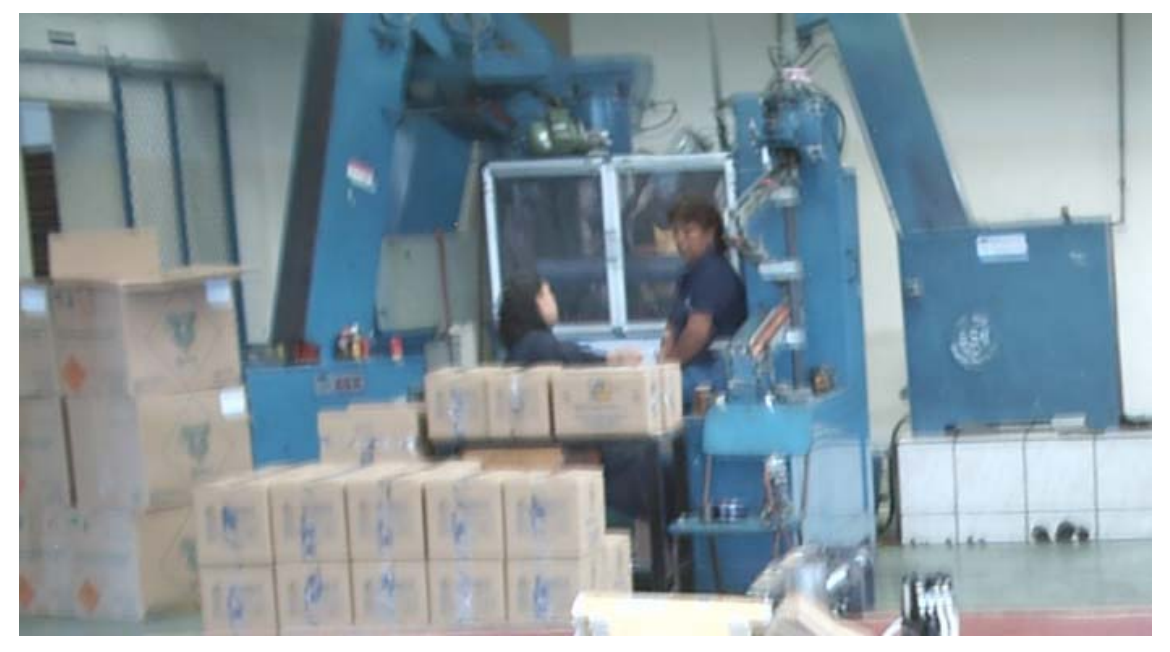

**Figura 1.2 Fabricación de municiones** 

### **1.3.2.- ALMACENAJE Y CODIFICACIÓN**

En esta etapa es donde el producto terminado se almacena en los diferentes tipos de cajas que corresponden a cada munición. Además se realiza su respectiva numeración que es realizada en forma manual por un operario.

En la figura 1.3 se muestra la codificación de las cajas en forma manual y con letra imprenta.

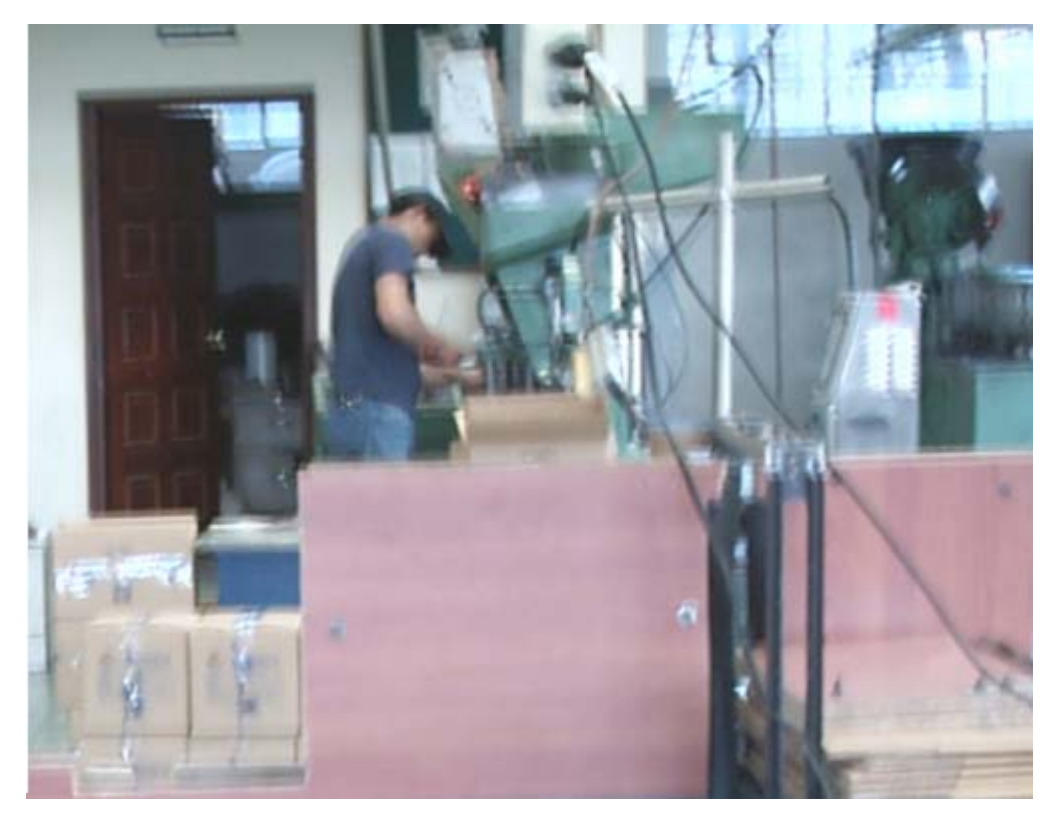

**Figura 1.3 Codificación de cajas en forma manual** 

### **1.4.- DISPENSADORAS DE CAJAS**

La compañía Champion Products está especializada en la construcción de sistemas AUTOMATICOS de bandas transportadoras y automatización industrial utilizando martillos y diferentes técnicas para lograr un producto final de calidad y cumpliendo rigurosas normas impuestas por las políticas dentro y fuera de la industria.

Dentro de los principales productos que la compañía fabrica tenemos:

- Molinos martillo
- Codificación de cajas
- Bandas transportadoras
- Texturizadores
- Trituradores
- Alimentadores rotativos
- Limpiadores de alimento

En la figura 1.4 se muestra un tipo de dispensadoras de cajas existentes en el mercado.

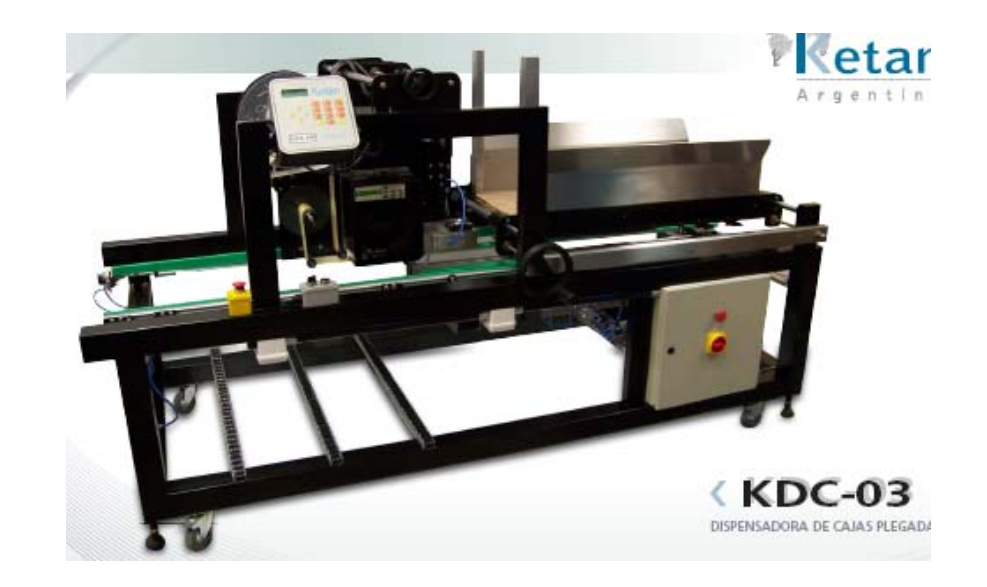

**Figura 1.4 Dispensadora de cajas** 

Durante los últimos años se dedicó a diversificar las líneas de representación de la empresa para abarcar mercados diferentes a la línea de Alimentos Balanceados, Avicultura, Farmacéutica, Lácteos, etc. Ampliando sus representaciones hacia el rubro de Embalaje y Empaque.

Soluciones para productos de alta calidad probadas en una variedad de industrias que incluyen:

- Fabricación de pañales y toallas higiénicas
- Ensamblaje de productos
- Pegado y relleno de líneas blancas
- Empaques y sellado de cajas.

### **1.5.- IMPRESORAS**

Máquinas codificadoras por invección de tinta; imprimen 1, 2, 3 y 4 líneas, especializada en tintas para diferentes substratos y especificaciones que requiera el cliente. TOMAS F. MORO S. A. le ofrece servicio de tintas, solventes, soluciones limpiadoras y repuestos así como mantenimiento. El mantenimiento de sus máquinas se efectúa por personal altamente tecnificado en Estados Unidos, siendo evaluados para poder acceder a los diplomas que así los acreditan.

Este servicio de suministro y mantenimiento lo otorga TOMAS F. MORO S. A. en toda la república del Ecuador.

En la figura 1.5 se observa las maquinas impresoras utilizadas para codificar cualquier elemento.

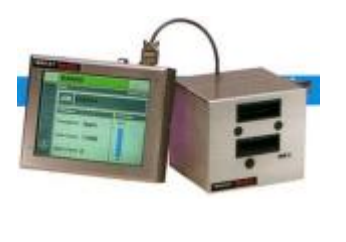

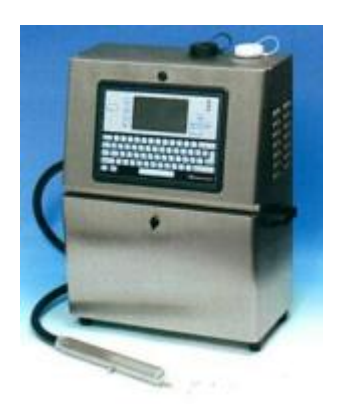

**Figura 1.5 Maquinas codificadoras** 

El sistema de impresoras MARSH es fácil de instalar y de utilizar. La impresión de caracteres es flexible para aplicaciones de varias líneas, se maneja con alta velocidad, tiene un secado rápido y se aplica sobre superficies porosas y no porosas además de tener o portar sensores para detectar las cajas las mismas que pueden estar con producto o sin producto.

Esta compañía es líder en equipos aplicadores de goma caliente ( Hot Melt) con tecnología de avanzada, estos productos y maquinas industriales tienen un precio acorde con la tecnología o producto que se desarrolla, los precios pueden variar de \$5000 a \$400000 dólares americanos.

# **1.6.- DESCRIPCIÓN DE ELEMENTOS MECÁNICOS**

### **1.6.1.- ESTRUCTURAS METÁLICAS**

### **1.6.1.1.- Ángulos estructurales**

Existen ángulos de calidad ASTM A36, SAE 1080 de la compañía DIPAC, son ángulos a 90° de alas iguales, en acero de baja aleación, laminados en caliente.

Los usos de los ángulos se dan en la construcción de estructuras espaciales, celosías, vigas, columnas, arcos, diafragmas, serchas. Metal-mecánica: Industria de muebles, carrocerías para vehículos, puertas, ventanas.

Elementos ornamentales, verjas y cerramientos, herramientas manuales, refuerzo para anclaje de maquinaria.

En la figura 1.6 se observa el tipo de ángulos DIPAC existentes en el mercado para la fabricación de estructuras metálicas.

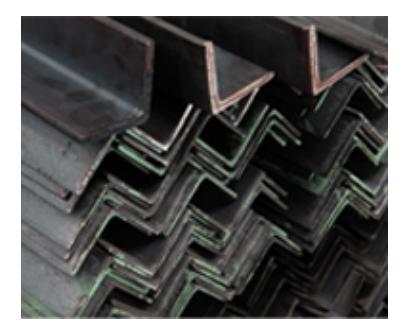

**Figura 1.6 Ángulos** 

#### **1.6.1.2.- Platinas**

Son platinas de calidad ASTM A36, SAE 1080 de la compañía DIPAC, hechas en acero de baja aleación laminadas en caliente de sección rectangular.

En la figura 1.7 se observa las platinas de acero DIPAC, igualmente para la construcción de estructuras metálicas.

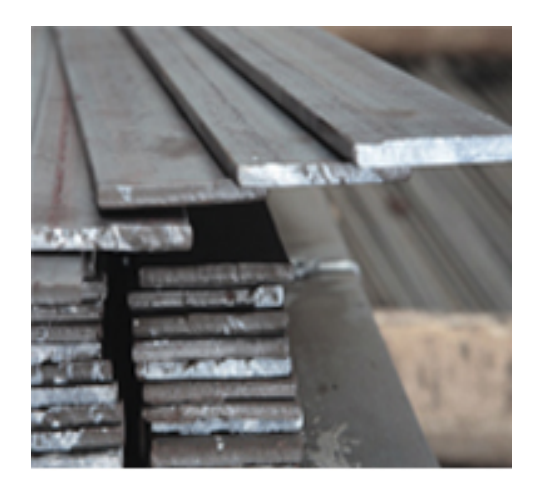

**Figura 1.7 Platinas** 

Se utilizan estas platinas para múltiples propósitos dentro del sector metalmecánico, cerrajería ornamental, manufactura de muebles, carrocerías vehiculares, herramientas manuales y trabajos de carpintería metálica en general.

Estas son fabricadas en largo estándar de 6 metros. Longitudes especiales bajo pedido.

#### **1.6.1.3.- Planchas de acero**

Planchas de acero ASTM A – 588.Es un acero estructural al carbono, utilizado en construcción de estructuras metálicas, puentes, torres de energía, torres para comunicación y edificaciones remachadas, atornilladas o soldadas, herrajes eléctricos y señalización.

En la figura 1.8 tenemos las planchas de acero o mas comunes en el mercado.

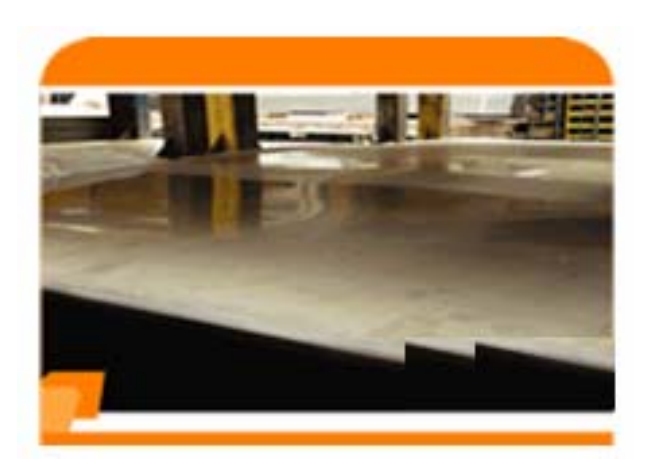

**Figura 1.8 Planchas de acero** 

### **1.6.1.4.- Ejes**

Son elementos destinados a que una o más ruedas puedan girar libremente, como es el caso de ejes de vagones de ferrocarril y los ejes delanteros de automóviles de tracción a las ruedas traseras.

Los ejes no transmiten potencia y por ello están sometidos solamente a esfuerzos de flexión, con efecto de fatiga los ejes de vagones y sin efecto de fatiga los ejes de automóviles.

Los ejes pueden ser redondos y giratorios tal como lo son los de vagones, o tener cualquier otra forma y ser estacionarios, como es el caso de los ejes de automóviles.

En la figura 1.9 se observan los diferentes tipos de ejes que se puede encontrar en el mercado.

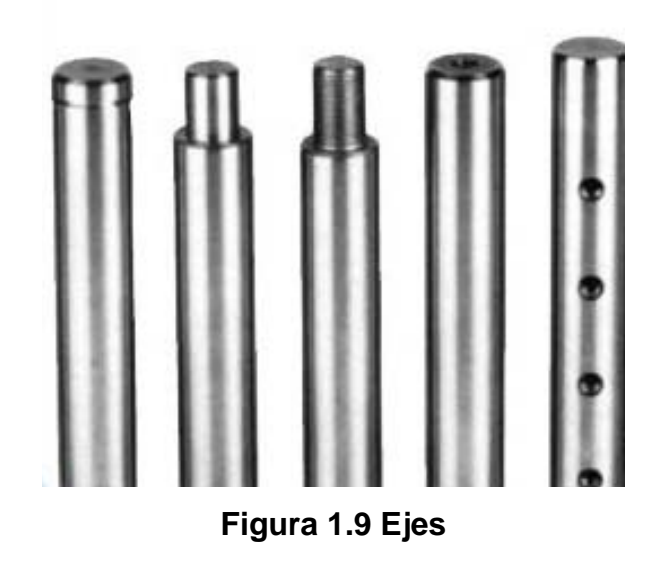

#### **1.6.1.5.- Tubo estructural cuadrado**

Es un acero estructural al carbono, utilizado en construcción de estructuras metálicas, puentes, torres de energía, torres para comunicación y edificaciones remachadas, atornilladas o soldadas, herrajes eléctricos y señalización.

En la figura 1.10 tenemos los tubos cuadrados utilizados en la construcción de estructuras.

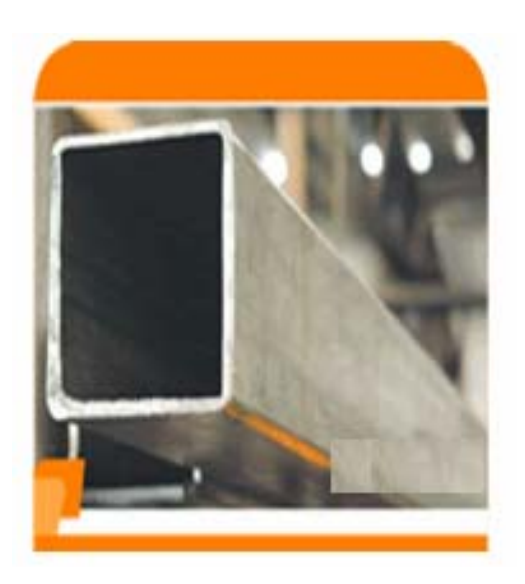

**Figura 1.10 Tubos cuadrados** 

#### **1.6.2.- CADENAS**

Las cadenas están listas para ofrecerle una amplia gama de soluciones para todo tipo de industrias tales como la de construcción, petrolera y minera, empacadoras, procesadoras de alimentos, manejo de materiales, agricultura, papeleras, jardinería entre otras.

En la figura 1.11 tenemos un tipo de cadena, la más común en el mercado nacional.

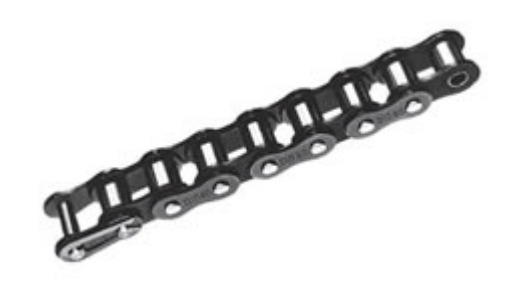

**Figura 1.11 Cadena de Manejo Estándar** 

Tipos:

- Filamento sencillo y múltiple
- Echada doble
- Estándar británico
- Cadena tipo hoja

Dentro de sus bondades se encuentran las siguientes:

- Estricta adherencia a procesos estáticos y estándares de control
- Partes tratadas con calor uniformemente consistentes
- Rollos sólidos que ofrecen una vida máxima de la cadena
- Estiramiento en fábrica para eliminar el estiramiento inicial
- Lubricación vacío para asegurar uniformidad en la penetración del lubricante

En la figura 1.12 se observa los diferentes tipos de cadenas existentes en el mercado.

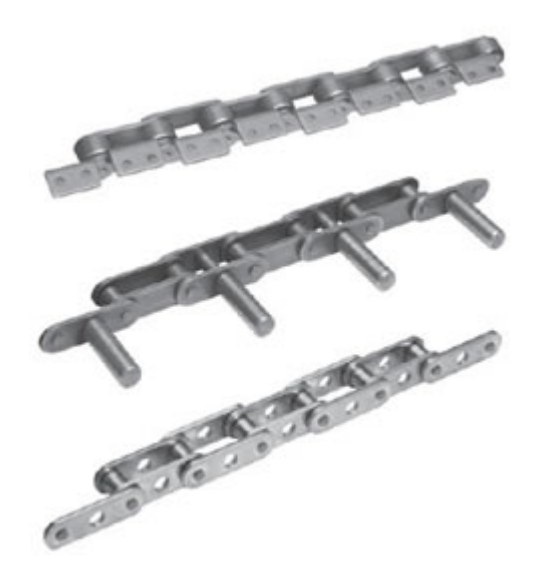

**Figura 1.12 Cadenas**

#### **1.6.3 CINTA TRANSPORTADORA**

Muchos ingenieros y diferentes usuarios de los transportadores de cinta, están familiarizados con la teoría y los fundamentos de la transmisión por correa. Un análisis de los aspectos generales de los transportadores de cintas, permite determinar que la transmisión por correa provee de una base para el diseño de los transportadores de cintas y elevadores de cintas.

En la transmisión por correa, la transmisión por fricción entre la cinta y los tambores o poleas de accionamiento. Ciertamente otros elementos del diseño, que también colaboran con el sistema de transmisión, son determinantes tanto en la potencia de la transmisión como en la cantidad de material transportado. La similitud entre ambos casos permite analizar y discutir si los fundamentos del diseño de cintas están restringidos específicamente tanto a los transportadores como elevadores.

En la figura 1.13 se observa las cintas transportadoras con diferentes tipos de capas.

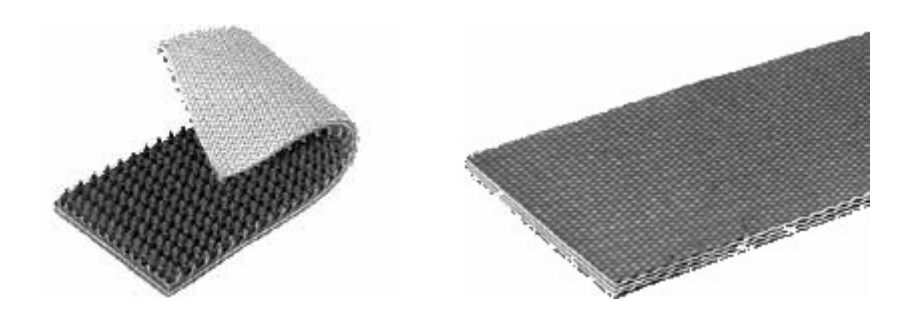

**Figura 1.13 Cintas Transportadoras** 

En el funcionamiento de las bandas transportadoras se tiene en cuenta los siguientes componentes o cálculos:

- Tensión en una correa: es una fuerza actuando a lo largo de la cinta, tendiendo a alongarla. La tensión de la correa es medida en Newtons. Cuando una tensión es referida a una única sección de la cinta, es conocida como una tensión unitaria y es medida en Kilonewtons por metro (kN/m).
- Troqué: es el resultado de una fuerza que produce rotación alrededor de un eje. El troqué es el producto de una fuerza (o tensión) y de la extensión del brazo que se esté utilizando y es expresado en Newton por metro (N\*m).
- Energía y trabajo: están relacionados muy cercanamente debido a que ambos son expresados en la misma unidad. El trabajo es el producto de una fuerza y la distancia a recorrer. La energía es la capacidad de ejecutar un trabajo. Cada uno es expresado en Joules, en el que un Joule equivale a un Newton-metro. La energía de un cuerpo en movimiento es medida en Joules.

#### **1.6.4.- CATARINAS / SPROCKETS**

El mercado nacional ecuatoriano cuenta con una amplia gama de catarinas para satisfacer cualquiera que sean las necesidades de la industria. Están fabricadas con acero 1045, acero inoxidable, acero comercial y acetal. De igual forma se tienen medidas que van de paso 25 hasta 240 en modelo sencillo, doble, triple y con mamelón tipo A, B, C y D.

En la figura 1.14 se muestra las catarinas mas elementales y comunes.

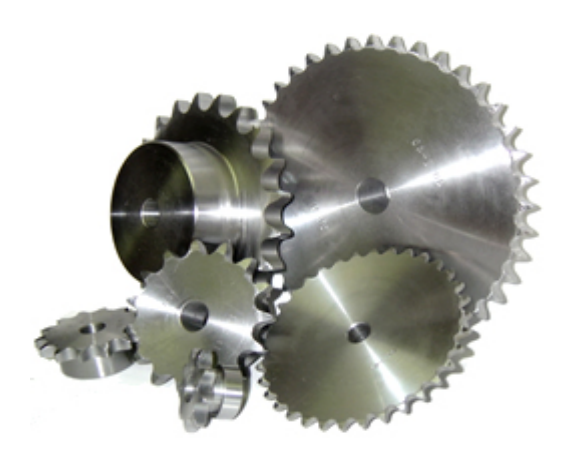

**Figura 1.14 Catarinas** 

Tipos:

Tipo A: Sprocket plano sin extensión de mamelón en ambos lados.

Tipo B: Sprocket con extensión de mamelón en uno de los lados.

Tipo C: Sprocket con extensión de mamelón en ambos lados.

Tipo D: Sprocket con perno desmontable en mamelón montada en una placa.

El número nominal de una catarina es el mismo número nominal que el de la cadena correspondiente. Los rollos de cadena se colocan deslizando la misma sobre la catarina, por lo tanto deben estar suficientemente apretadas para su resistencia en un uso constante.

Las catarinas de paso 40 al paso 120 de un mamelón para cadena sencilla y doble, son prácticamente endurecidas inductivamente, también si el número de dientes es pequeño.

El endurecimiento por inducción o por llama será utilizado como mejor convenga a cada aplicación individual. En realidad el diámetro y paso del sprocket determinan el método a utilizar. Como consejo, los dientes endurecidos incrementan substancialmente la vida de la catarina, y se recomienda bajo las siguientes condiciones:

- 1. Piñón o motriz donde la reducción sea de 4:1 o mayor.
- 2. Transmisiones de velocidad lenta (100 FPM o menos)
- 3. Donde el factor de seguridad sea menor que el estándar.
- 4. Condiciones abrasivas poco usuales.

Normalmente los sprockets de tipo A (sin mamelón) no tienen las puntas de los dientes endurecidas. El material que utilizan es de acero de carbón y son usadas para propósitos generales. Las catarinas tipo B con mamelón de un solo lado, son hechas de acero carbonizado y son usadas generalmente para estructuras de maquinaria.

El diámetro del mamelón y la longitud estándar del mamelón se fijan para la gama del diámetro del eje utilizada. Hay dos tipos de estructura integral (tipo B) y la estructura soldada (tipo BW). Lo mismo sucede con las catarinas tipo C.

Para seleccionar una catarina se tienen que seguir los siguientes pasos:

- Determinar el tipo de carga a transmitir
- Seleccionar el factor de servicio
- Calcular el diseño de HP
- Seleccionar el paso de cadena
- Determinar el numero de dientes del sprocket mas pequeño
- Determinar el numero de dientes del sprocket más grande
- Determinar la distancia de centros

### **1.6.5.- ACOPLAMIENTOS**

Los acoplamientos están fabricados para durar mucho tiempo y no requieren mantenimiento alguno, puede ser instalado fácil y rápidamente debido a que no presenta tornillos, empaques, cubiertas o sellos.

No se requieren herramientas especiales para su instalación, su alineamiento o su remoción y se pueden instalar en diferentes aplicaciones.

En la figura 1.15 se puede observar los diferentes tipos de acoplamientos mas usados en el mundo industrial.

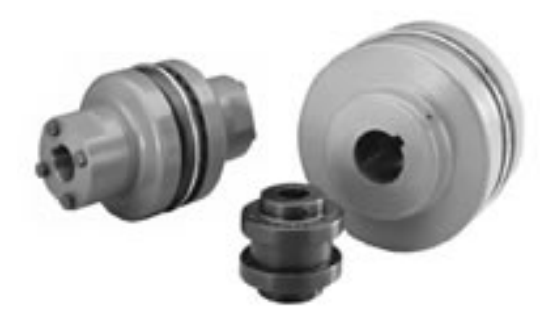

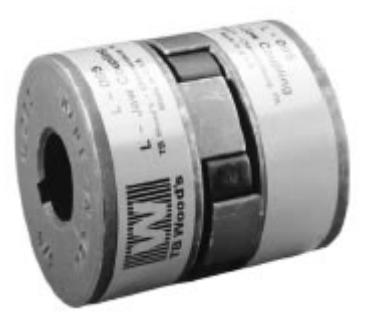

**Figura 1.15 Acoplamiento para motores pequeños** 

Los acoples de estrella están diseñados para cumplir con los estándares de alta calidad a un precio mínimo. Existen dos tipos de acoples estrella: un acoplamiento recto L-Jaw que utiliza un elemento en forma de estrella disponible en cuatro tipos de materiales diferentes y un acoplamiento recto C-Jaw diseñado para cargas de alto par. Todos son 100% intercambiables con los diseños considerados estándar en la industria.

#### **1.6.6.- RODILLO TRANSPORTADOR**

El sistema de rodillos funciona por medio de un motor de rotación; el cual por a través de cadenas, cintas u otro elemento transfiere esta energía a los diferentes rodillos, lo cual hace que el sistema opere de una manera eficiente haciendo rodar todos los rodillos a una misma revolución, lo cual hará giran a una misma velocidad todos los rodillos.

En la figura 1.16 se muestra una gran cantidad de rodillos transportadores los cuales cumplen diferentes funciones en la industria.

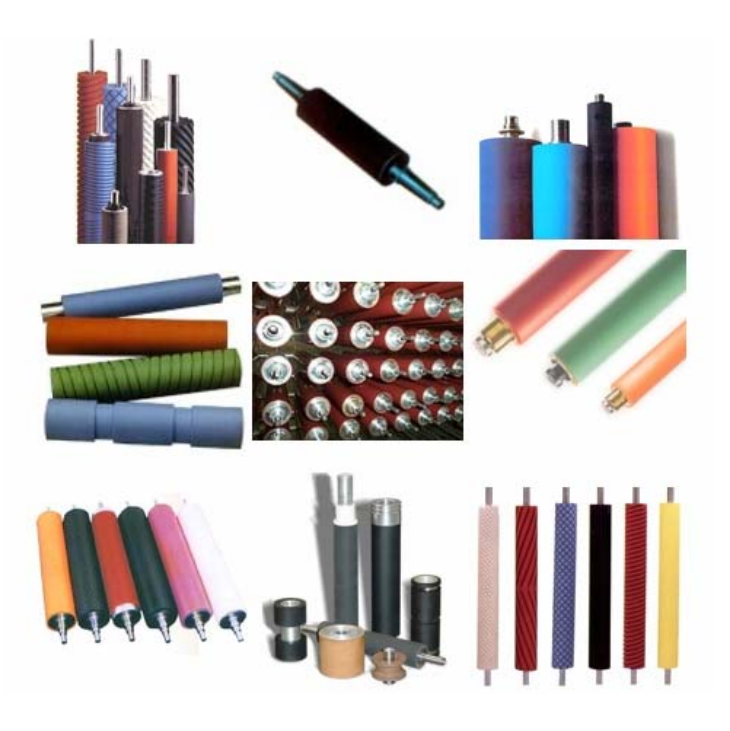

**Figura 1.16 Rodillos**

### **1.6.7.- TUERCAS**

Los dispositivos de sujeción son muy importantes el la fabricación de productos, en máquinas y dispositivos que se emplean en los procesos de manufactura y en la construcción de máquinas y edificios; se utilizan tanto en el reloj más pequeño, como en el mayor de los barcos.

Existen diferentes tipos de sistemas de sujeción:

- **Permanentes:** remaches y soldaduras.
- **Removibles:** Pernos, Tornillos, Espárragos, tuercas, pasadores y cuñas.
- **Pernos:** Un perno es un sujetador roscado que pasa a través de agujeros holgados en las partes ensambladas, y que se atornilla en una tuerca. Los pernos y tuercas se encuentran en varias formas y tamaños. Los de cabezas cuadradas y hexagonales son los mas comunes y varían en tamaño, desde 6 hasta 72 mm de diámetro.

En la figura 1.17 tenemos la descripción de los pernos a utilizar en el ensamble de la estructura.

Existen diferentes clases de pernos que existen, a continuación se detallan algunos tipos:

Pernos milimétricos de acero

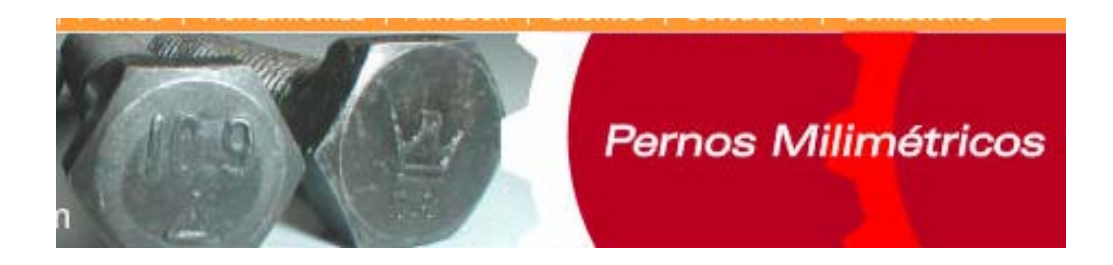

Pernos hexagonales de acero

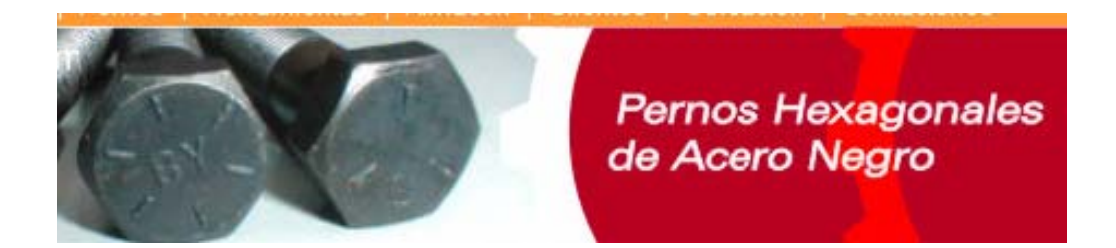

Pernos socket allen de acero Negro

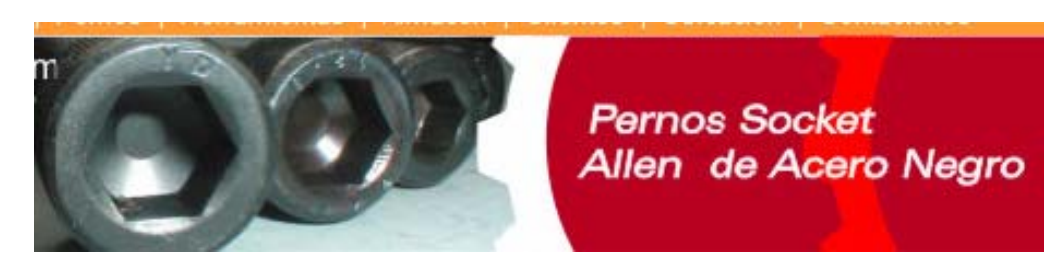

**Figura 1.17 Pernos** 

### **1.6.8.- RODAMIENTOS**

Un rodamiento, también denominado rulemán, rúleman, cojinete, balinera o balero (en México), rodaje (en Perú), es un [elemento mecánico](http://es.wikipedia.org/wiki/M%C3%A1quina) que reduce la [fricción](http://es.wikipedia.org/wiki/Fricci%C3%B3n) entre un [eje](http://es.wikipedia.org/wiki/Eje) y las piezas conectadas a éste, sirviéndole de apoyo y facilitando su desplazamiento

#### **1.6.8.1.- Medidas de los rodamientos más comunes**

Tenemos que los dos últimos dígitos (de los rodamientos de serie), multiplicado por 5 nos dan el diámetro interior. De la misma manera, si tenemos el diámetro interior y lo dividimos por 5, sabemos cuál es la terminación de la pieza.

Con las demás medidas determinamos si es un 6200 o un 6300. Esto se da a partir del 04.

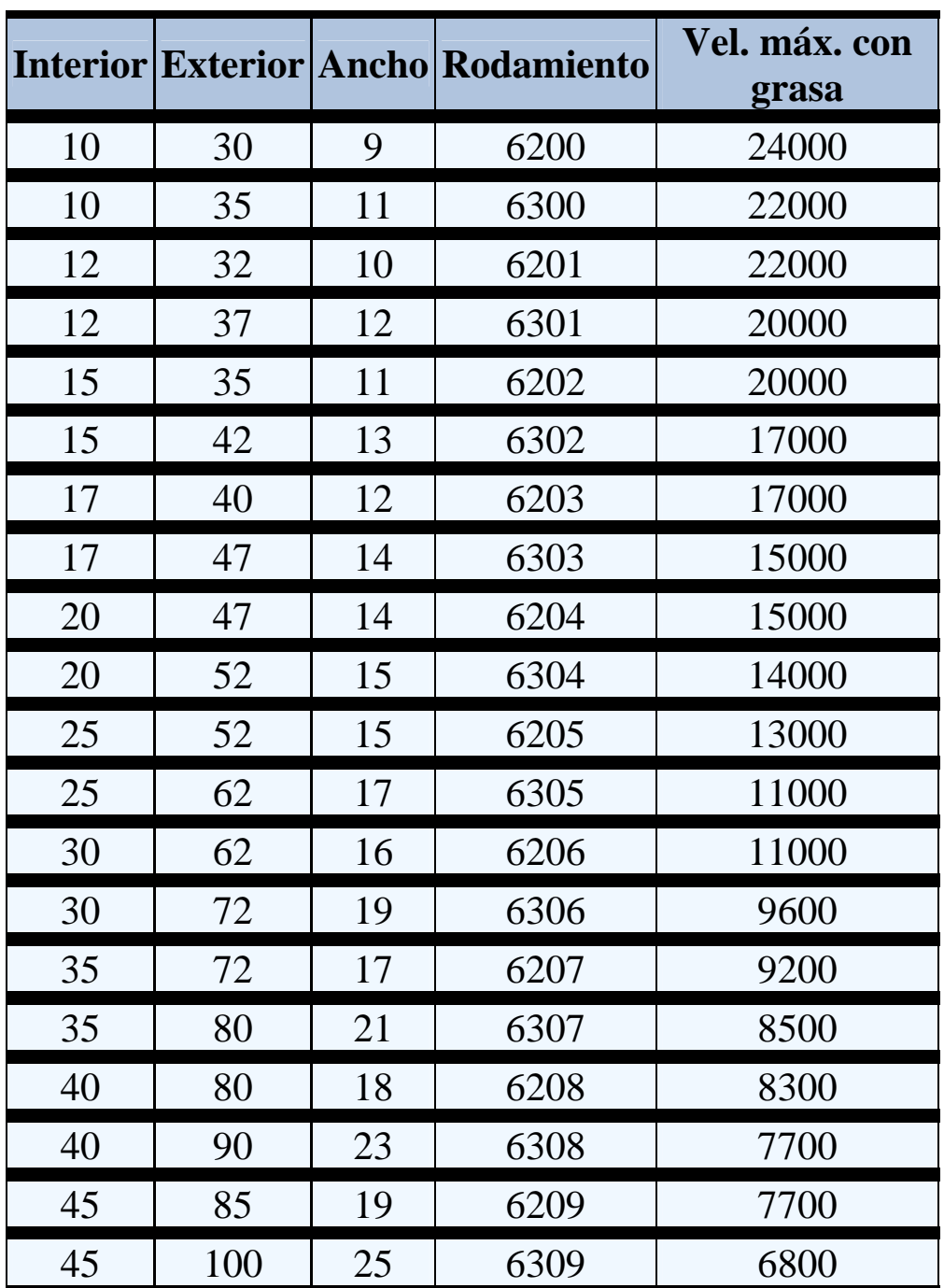

En la figura 1.18 se muestra las diferentes medidas de los rodamientos mas comunes

**Figura 1.18 Tamaño de rodamientos** 

De acuerdo al tipo de contacto que exista entre las piezas, el rodamiento puede ser [deslizante](http://es.wikipedia.org/w/index.php?title=Rulem%C3%A1n_de_deslizamiento&action=edit&redlink=1) o lineal y [rotativo](http://es.wikipedia.org/w/index.php?title=Rulem%C3%A1n_de_rodadura&action=edit&redlink=1).

El elemento rotativo que puede emplearse en la fabricación pueden ser: [bolas,](http://es.wikipedia.org/w/index.php?title=Rulem%C3%A1n_de_bolas&action=edit&redlink=1) [rodillos](http://es.wikipedia.org/w/index.php?title=Rulem%C3%A1n_de_rodillos&action=edit&redlink=1) o [agujas](http://es.wikipedia.org/w/index.php?title=Rulem%C3%A1n_de_agujas&action=edit&redlink=1).

Los rodamientos de movimiento rotativo, según el sentido del esfuerzo que soporta, los hay axiales, radiales y axiales-radiales.

Un rodamiento radial es el que soporta esfuerzos radiales, que son esfuerzos de dirección normal a la dirección que pasa por el centro de su eje, como por ejemplo una rueda, es axial si soporta esfuerzos en la dirección de su eje, ejemplo en quicio, y axial-radial si los puede soportar en los dos, de forma alternativa o combinada.

Existen dos grandes grupos, que a su vez se dividen en sub-grupos. Estos grandes grupos son los rodamientos a bolas y a rodillos.

Los de bolas presentan como ventaja sobre los rodillos el hecho de presentar menor resistencia friccional, lo que los hace muy adecuados para aplicaciones a alta velocidad, elevada precisión, bajo par torcional y baja vibración.

En la figura 1.19 se tiene un rodamiento fundamental que es el rodamiento de bolas.

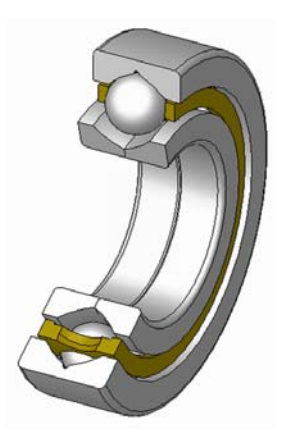

**Figura 1.19 Rodamiento de bolas**
En contraste, los rodamientos de rodillos tienen una capacidad de carga mucho mayor, lo que los hace apropiados para aplicaciones que requieren una larga duración y resistencia a cargas pesadas y de impacto

En la siguiente figura 1.20 se tiene un rodamiento de rodillos.

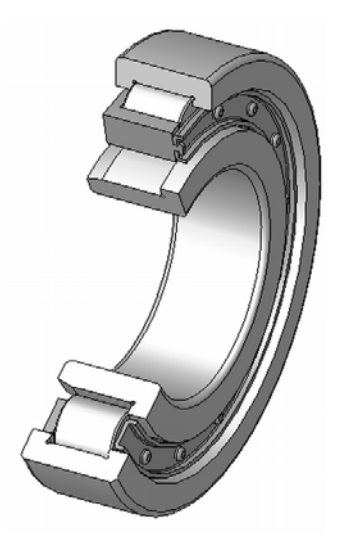

**Figura 1.20 Rodamiento de rodillos.** 

## **1.6.9.- TORNILLOS DE POTENCIA**

Los elementos básicos de una rosca o hilo son el diámetro exterior , diámetro interior, el paso, el tipo de hilo, el sentido de avance, la cantidad de entradas y el ajuste.

Existen tres tipos de cuerdas de tornillos de potencia: la cuadrada, la cuerda Acme y la cuerda trapezoidal. De estas, la cuadrada y la trapezoidal son las mas eficientes. Es decir, requieren de un torque mínimo para desplazar una carga particular a lo largo del tornillo.

En la figura 1.21 se puede apreciar el paso, ángulo y diámetros de los tornillos de potencia.

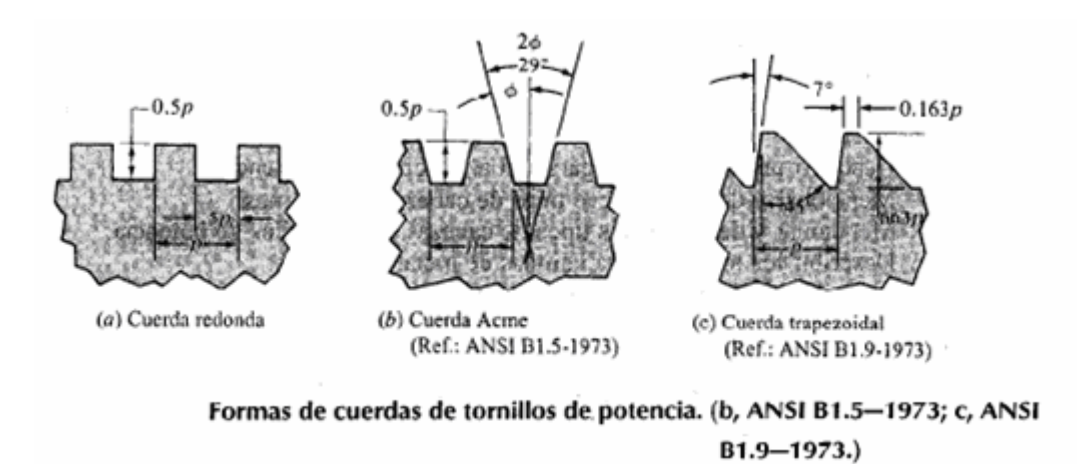

**Figura 1.21 Tornillos de potencia** 

#### **1.6.9.1.- Roscado acme**

Éste sistema de roscado trapezoidal, que tiene los flancos inclinados a 14°30', es el más empleado en los estados unidos en sustitución de los filetes cuadrados. El tornillo queda siempre centrado por sus flancos inclinados y su ajuste es muy sencillo, comparado con el de los tornillos de filete cuadrado; además resulta posible corregir las holguras, y su construcción es más fácil a la vez que su resistencia es mayor a la de los filetes cuadrados.

El filete acmé está engendrado por el enrollamiento en hélice, de un perfil cuya sección es un trapecio isósceles, en el que el ángulo que forman sus dos lados paralelos es de 29°. Las bases del trapecio son paralelas al núcleo del tornillo, y la mayor de ellas coincide con las generatrices del mismo.

En la figura 1.22 se muestra las dimensiones de un roscado trapecial.

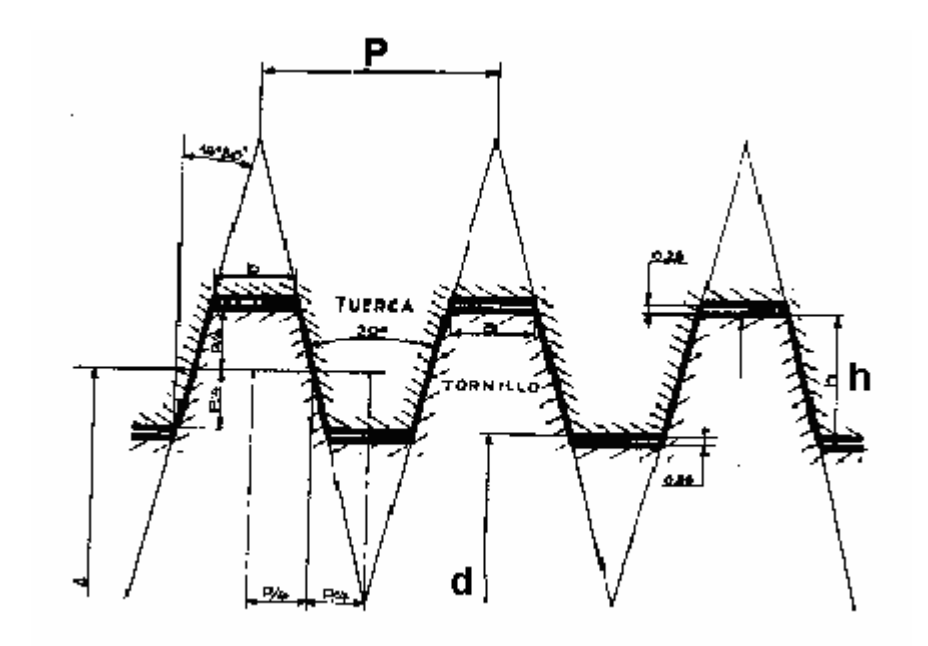

**Figura 1.22 Roscado Trapecial** 

- P = paso expresado en número de hilos por pulgada.
- h = altura de los filetes =  $P/2$  + 0,254 Mm.
- d = diámetro de mandrinado de la tuerca.

#### **1.6.9.2.- Roscado trapezoidal**

El roscado trapezoidal normalizado no es, sino el roscado acmé adaptado a las necesidades francesas, e igualmente concebido para suprimir las posibilidades de holguras inherentes a los tornillos de rosca cuadrada.

La forma del filete trapezoidal normalizado está engendrada por el enrollamiento en hélice, de un perfil cuya sección es un trapecio isósceles en el que el ángulo que forman sus dos lados no paralelos es de 30 °. También en éste caso las bases del trapecio son paralelas al núcleo del tornillo, y la mayor de ellas coincide con las generatrices del mismo.

En la figura 1.23 se observa los elementos constitutivos para lograr un roscado trapezoidal normalizado.

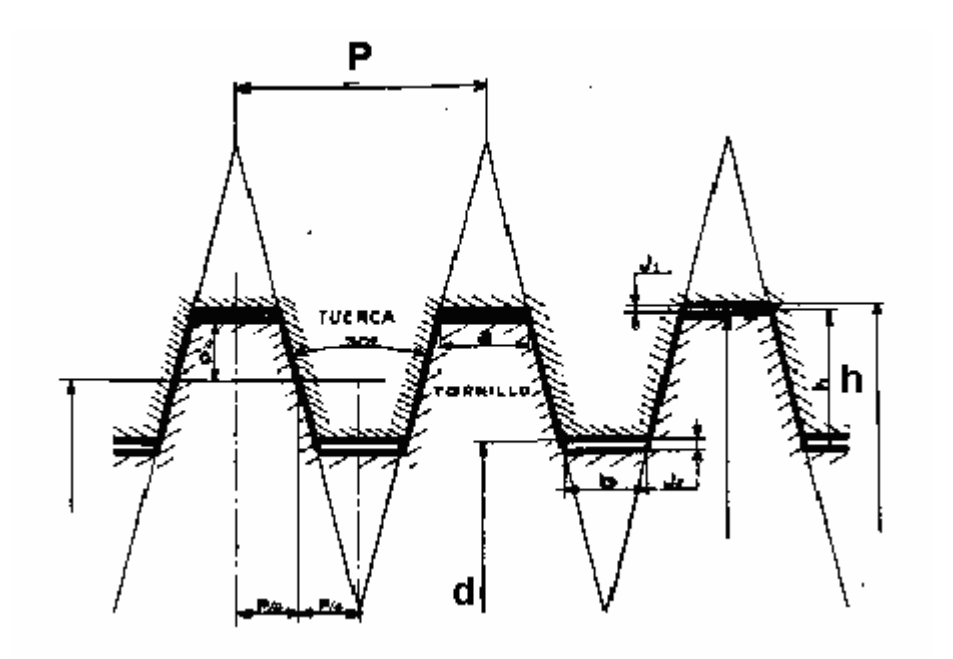

**Figura 1.23 Roscado trapezoidal normalizado** 

#### **1.6.9.3.- Roscado cuadrado**

El roscado cuadrado es un roscado que cada vez tiende más a desaparecer, reemplazado por el roscado trapezoidal; se utilizaba casi exclusivamente para todos los tornillos de accionamiento de las máquinas-herramientas.

El filete cuadrado es engendrado por el enrollamiento en hélice de un perfil de sección cuadrada con uno de los lados apoyando el cilindro generador.

Pudiendo ser los tornillos de varias entradas y hélices, el paso de la hélice es en tal caso, la distancia, expresada en milímetros, comprendida entre dos espiras consecutivas de la misma hélice medida paralelamente al eje.

En la figura 1.24 se tiene las dimensiones de los elementos constitutivos de un roscado cuadrado.

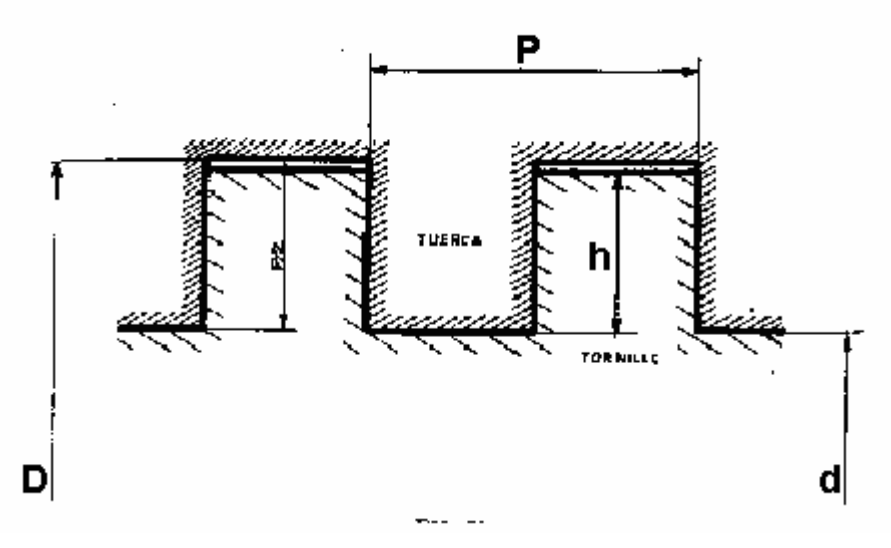

**Figura 1.24 Roscado cuadrado.** 

- D = diámetro normal del tornillo, expresado en milímetros.
- P = paso en milímetros
- $h =$  altura de los filetes
- d = diámetro de mandrinado de la tuerca = D 0,946 Paso aparente.

El roscado cuadrado no tiene tabla puesto que no está normalizado.

# **1.7.- DESCRIPCIÓN DE ELEMENTOS ELÉCTRICOS Y ELECTRÓNICOS**

#### **1.7.1.- CONDUCTORES ELECTRICOS**

La función básica de un cable consiste en transportar energía eléctrica en forma segura y confiable desde la fuente de potencia a las diferentes cargas.

En el caso general, en la figura 1.25 se muestra los componentes de un cable.

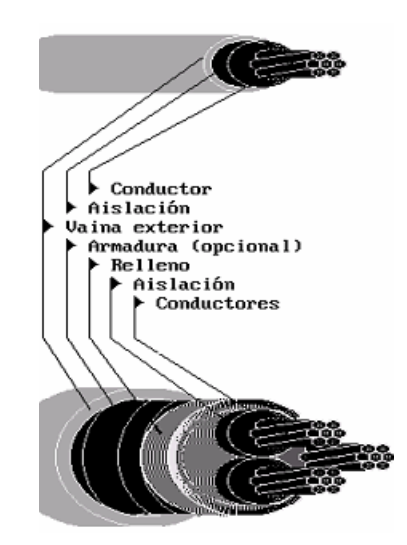

**Figura 1.25 Componentes de un cable** 

Existen 4 factores principales que deben ser considerados en la selección de un conductor.

- Materiales
- Flexibilidad
- Forma
- **Dimensiones**

## **Colores de los cables**

Según la designación UNE, los Colores de los cablesdeben ser:

Como conductor de fase: Negro, marrón o gris

Como conductor neutro: Azul

Como conductor de tierra: Listado de amarillo y verde

Cables bipolares: Azul y marrón

Cables tripolares:

Cables con conductor de tierra: Fase: Marrón, Neutro: Azul, Tierra: Listado de amarillo y verde.

Cables sin conductor de tierra: Fase: Negro, marrón y gris.

Cables tetrapolares:

Cables con conductor de tierra: Fase: Negro, marrón y gris, Tierra: Listado de amarillo y verde.

Cables sin conductor de tierra: Fase: Negro, marrón y gris, Neutro: Azul.

Cables penta polares: Fase: Negro, marrón y gris, Neutro: Azul, Tierra: Listado de amarillo y verde.

## **1.7.2.- MOTORES ELÉCTRICOS**

Un motor eléctrico es una [máquina eléctrica](http://es.wikipedia.org/wiki/M%C3%A1quina_el%C3%A9ctrica) que transforma [energía eléctrica](http://es.wikipedia.org/wiki/Energ%C3%ADa_el%C3%A9ctrica) en [energía mecánica](http://es.wikipedia.org/wiki/Energ%C3%ADa_mec%C3%A1nica) por medio de interacciones [electromagnéticas](http://es.wikipedia.org/wiki/Electromagnetismo).

La mayoría de los motores eléctricos son reversibles, es decir, pueden transformar energía mecánica en energía eléctrica funcionando como [generadores.](http://es.wikipedia.org/wiki/Generador_el%C3%A9ctrico)

En la figura 1.26 se observa un motor de 1 hp Siemens y además motores DC para controlar procesos.

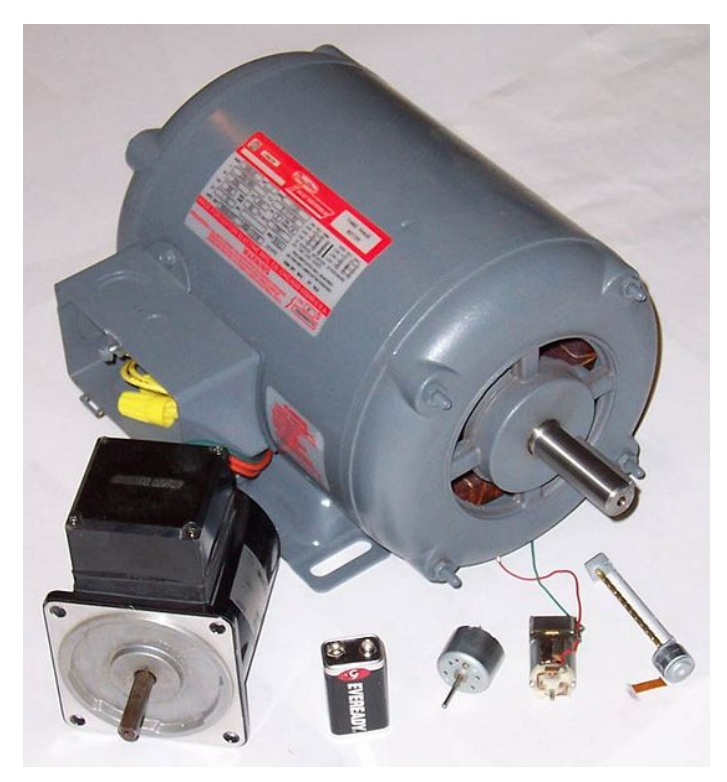

**Figura 1.26 Motores** 

## **1.7.2.1.- Motores C.C.**

Los motores de [corriente continua](http://es.wikipedia.org/wiki/Corriente_continua) se clasifican según la forma como estén conectados, en:

- [Motor serie](http://es.wikipedia.org/wiki/Motor_serie)
- [Motor compound](http://es.wikipedia.org/wiki/Motor_compound)
- [Motor shunt](http://es.wikipedia.org/wiki/Motor_shunt)
- [Motor eléctrico sin escobillas](http://es.wikipedia.org/wiki/Motor_el%C3%A9ctrico_sin_escobillas)

Además de los anteriores, existen otros tipos que son utilizados en electrónica:

- [Motor paso a paso](http://es.wikipedia.org/wiki/Motor_paso_a_paso)
- **[Servomotor](http://es.wikipedia.org/wiki/Servomotor)**

#### **1.7.2.2.- Motores C.A.**

Los motores de C.A. se clasifican de la siguiente manera:

#### Monofásicos

- Motor de arranque a resistencia.
- Motor de arranque a condensador.
- Motor de marcha.
- Motor de doble capacitor.
- Motor de polos sombreados.

#### Trifásicos

- Motor de rotor devanado.
- Motor Asíncrono.
- Motor Sincrono.

#### **1.7.2.3.- Sentido de giro**

Para efectuar el cambio de sentido de giro de los motores eléctricos de corriente alterna se siguen unos simples pasos tales como:

- Para motores monofásicos únicamente es necesario invertir las terminales del devanado de arranque
- Para motores trifásicos únicamente es necesario invertir dos de las conexiones de alimentación correspondientes a dos fases de acuerdo a la secuencia de fases.

### **1.7.3.- CONTACTORES**

Un contactor es un dispositivo con capacidad de cortar la corriente eléctrica de un receptor o instalación con la posibilidad de ser accionado a distancia, que tiene dos posiciones de funcionamiento: una estable o de reposo, cuando no recibe acción alguna por parte del circuito de mando, y otra inestable, cuando actúa dicha acción. Este tipo de funcionamiento se llama de "todo o nada".

Se clasifican en:

- Contactores electromagnéticos. Su accionamiento se realiza a través de un electroimán.
- Contactores electromecánicos. Se accionan con ayuda de medios mecánicos.
- Contactores neumáticos. Se accionan mediante la presión de un gas.
- Contactores hidráulicos. Se accionan por la presión de un líquido.

#### **1.7.3.1.- Criterios para la selección**

Para elegir el contactor que más se ajusta a nuestras necesidades, se debe tener en cuenta los siguientes criterios:

- Tipo de corriente, tensión de alimentación de la bobina y la frecuencia.
- Potencia nominal de la carga.
- Condiciones de servicio: ligera, normal, dura, extrema. Existen maniobras que modifican la corriente de arranque y de corte.
- Si es para el circuito de potencia o de mando y el número de contactos auxiliares que necesita.
- Para trabajos silenciosos o con frecuencias de maniobra muy altas es recomendable el uso de contactores estáticos o de estado sólido.
- Por la categoría de empleo.

#### **1.7.3.2.- Ventajas**

Los contactores presentan ventajas en cuanto a los siguientes aspectos y por los cuales es recomendable su utilización.

- Automatización en el arranque y paro de motores.
- Posibilidad de controlar completamente una máquina, desde barios puntos de maniobra o estaciones.
- Se pueden maniobrar circuitos sometidos a corrientes muy altas, mediante corrientes muy pequeñas.
- Seguridad del personal, dado que las maniobras se realizan desde lugares alejados del motor u otro tipo de carga, y las corrientes y tensiones que se manipulan con los aparatos de mando son o pueden ser pequeños.
- Control y automatización de equipos y máquinas con procesos complejos, mediante la ayuda de los aparatos auxiliares de mando, como interruptores de posición, detectores inductivos, presóstatos, temporizadores, etc.
- Ahorro de tiempo al realizar maniobras prolongadas.

## **1.7.4.- PLC**

Un autómata programable industrial (API) o Programable logic controller (PLC), es un equipo electrónico, programable en lenguaje no informático, diseñado para controlar en tiempo real y en ambiente de tipo industrial, procesos secuenciales.

Un PLC trabaja en base a la información recibida por los sensores y el programa lógico interno, actuando sobre los accionadores de la instalación.

#### **1.7.4.1.- Campos de aplicación**

El PLC por sus especiales características de diseño tiene un campo de aplicación muy extenso. La constante evolución del hardware y software amplía constantemente este campo para poder satisfacer las necesidades que se detectan en el espectro de sus posibilidades reales.

Su utilización se da fundamentalmente en aquellas instalaciones en donde es necesario un proceso de maniobra, control, señalización, etc. Por tanto, su aplicación abarca desde procesos de fabricación industriales de cualquier tipo a transformaciones industriales, control de instalaciones, etc.

#### **1.7.4.2.- Programación**

Recientemente, el estándar internacional IEC 61131-3 se está volviendo muy popular. IEC 61131-3 define cinco lenguajes de programación para los sistemas de control programables: FBD (Function block diagram), LD (Ladder diagram), ST (Structured text, similar al lenguaje de programación Pascal), IL (Instruction list) y SFC (Sequential function chart).

Mientras que los conceptos fundamentales de la programación del PLC son comunes a todos los fabricantes, las diferencias en el direccionamiento E/S, la organización de la memoria y el conjunto de instrucciones hace que los programas de los PLC nunca se puedan usar entre diversos fabricantes. Incluso dentro de la misma línea de productos de un solo fabricante, diversos modelos pueden no ser directamente compatibles.

#### **1.7.4.3.- Comunicaciones**

Las formas como los PLC intercambian datos con otros dispositivos son muy variadas. Típicamente un PLC puede tener integrado puertos de comunicaciones seriales que pueden cumplir con distintos estándares de acuerdo al fabricante. Estos puertos pueden ser de los siguientes tipos:

- RS232C
- RS485
- RS422
- **Ethernet**

Sobre estos tipos de puertos de hardware las comunicaciones se establecen utilizando algún tipo de protocolo o lenguaje de comunicación. En esencia un protocolo de comunicaciones define la manera como los datos son empaquetados para su transmisión y como son codificados. De estos protocolos los más conocidos son:

- [Modbus](http://es.wikipedia.org/wiki/Modbus)
- [CANBus](http://es.wikipedia.org/w/index.php?title=CANBus&action=edit&redlink=1)
- [Profibus](http://es.wikipedia.org/wiki/Profibus)

Muchos fabricantes además ofrecen distintas maneras de comunicar sus PLC con el mundo exterior mediante esquemas de hardware y software protegidos por patentes y leyes de derecho de autor.

## **1.8.- INTERFAZ DE USUARIO (HMI)**

La sigla HMI es la abreviación en ingles de Interfaz Hombre Maquina. Los sistemas HMI se los puede pensar como una ventana de un proceso.

Esta ventana puede estar en dispositivos especiales como paneles de operador o de una computadora. Los sistemas HMI en computadoras se los conoce también como software HMI (en adelante HMI) o de monitoreo y control de supervisión.

Las señales del proceso son conducidas al HMI por medio de dispositivos como tarjetas de entrada/salida a la computadora, PLC`S, RTU, o DRIVE`S, todos estos dispositivos deben tener una comunicación que entienda el HMI.

En la figura 1.27 se muestra los diferentes tipos de comunicación que se pueden hacer a través de un HMI

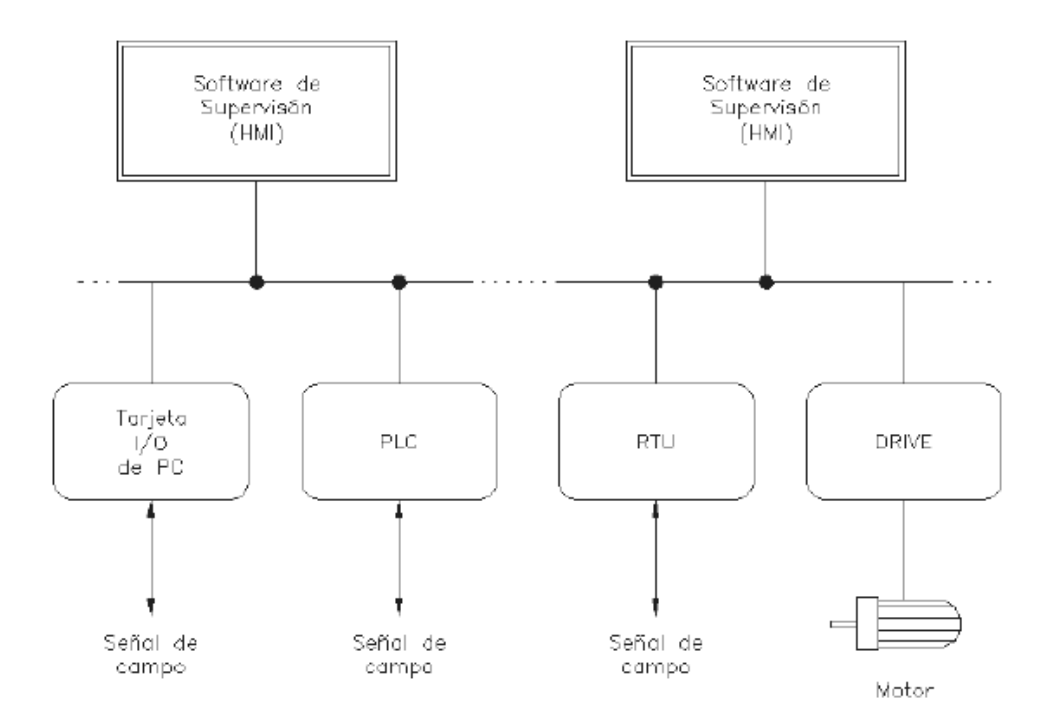

**Figura 1.27 Tipos de comunicación HMI** 

Los tipos de HMI se desarrollan en un entorno de programación grafica como VC++, Visual Basic, Delphi, etc.

Paquetes enlazados HMI. Son paquetes de software que contemplan la mayoría de las funciones estándares de los sistemas SCADA. Ej. Fix, WinCC, Wonderware, etc.

#### **1.8.1.- FUNCIONES DE UN SOFTWARE HMI**

**Monitoreo.** Es la habilidad de obtener y mostrar datos de la planta en tiempo real. Estos datos se pueden mostrar como números, texto o gráficos que permitan una lectura mas fácil de interpretar.

**Supervisión.** Esta función permite junto con el monitoreo la posibilidad de ajustar las condiciones de trabajo del proceso directamente desde la computadora.

**Alarmas.** Es la capacidad de reconocer eventos excepcionales dentro del proceso y reportar estos eventos.

**Control.** Es la capacidad de aplicar algoritmos que ajustan valores del proceso y así mantener estos valores dentro de ciertos limites. El control va mas allá del control de supervisión removiendo la necesidad de interacción humana. Sin embargo la aplicación de esta función desde un software corriendo en una PC puede quedar limitada por la confiabilidad que quiera obtenerse del sistema.

**Históricos.** Es la capacidad de muestrar y almacenar en archivos, datos del proceso a una determinada frecuencia. Este almacenamiento de datos es una poderosa herramienta para la optimización y corrección de procesos.

En la figura 1.28 se observa la estructura de un HMI.

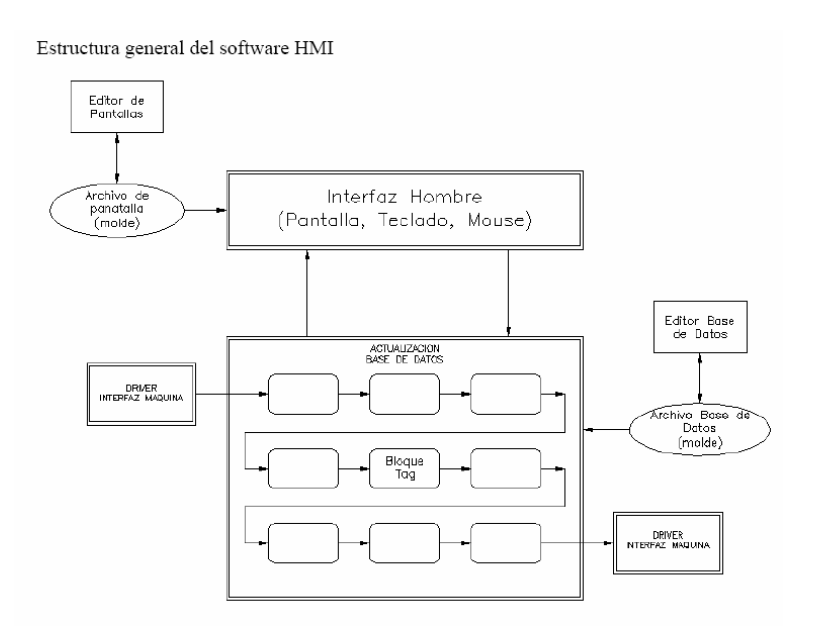

**Figura 1.28 Estructura de un HMI** 

Los software HMI están compuestos por un conjunto de programas y archivos. Hay programas para diseño y configuración del sistema y otros que son el motor mismo del sistema.

En la figura 1.28 se muestran como funcionan algunos de los programas y archivos mas importantes. Los rectángulos representan programas y las elipses representan archivos. Los programas que están con recuadro simple representan programas de diseño o configuración del sistema, los que tienen doble recuadro representan programas que son el motor del HMI.

#### **1.8.2.- InTouch**

El software de InTouch consta de dos componentes principales, WindowMaker y WindowViewer y de seis programas de utilidad/diagnóstico.

**WindowMaker** es el entorno de desarrollo donde los gráficos orientados a objetos se utilizan para crear ventanas de visualización animadas y sensibles al contacto.

Estas ventanas de visualización se pueden conectar a sistemas industriales de E/S y otras aplicaciones Windows de Microsoft.

**WindowViewer** es el entorno de ejecución que se utiliza para mostrar las ventanas de gráficos creadas en WindowMaker.

Con InTouch, un diseñador puede crear aplicaciones con características completas y potentes que utilizan las características de Windows al máximo, incluyendo el Intercambio dinámico de datos (DDE), enlace de objetos e incrustaciones (OLE), gráficos y más. InTouch también se puede ampliar agregando asistentes personalizados, objetos genéricos y extensiones de script.

En la figura 1.29 se observa la ventana principal de software InTouch.

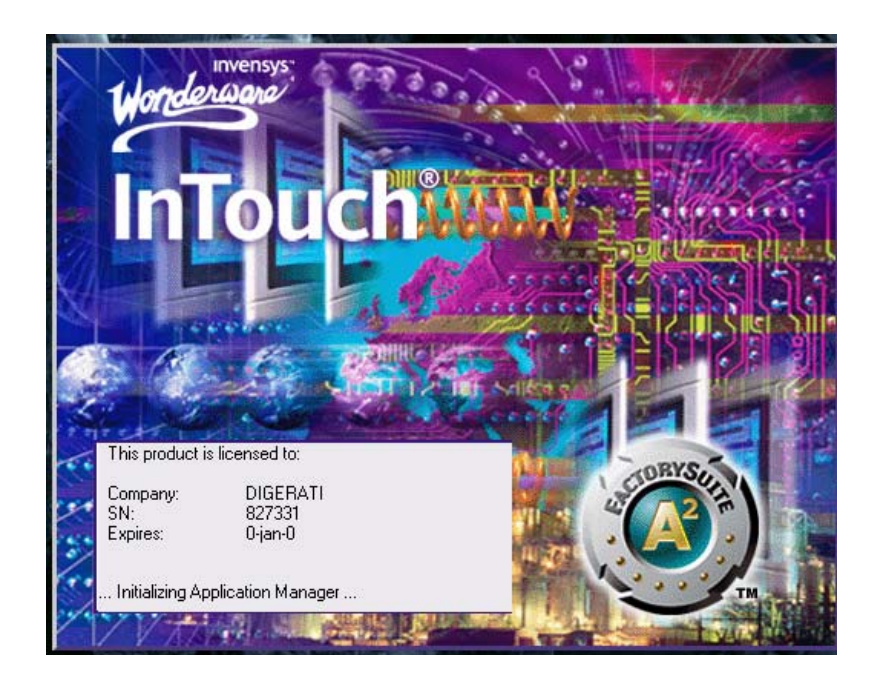

**Figura 1.29 InTouch** 

Las aplicaciones InTouch abarcan una multitud de mercados verticales incluyendo procesamiento de alimentos, semiconductores, petróleo y gas, automotores, químicos, farmacéuticos, pulpa y papel, transporte, servicios públicos y otros.

## **1.8.3.- STEP 7–Micro/WIN**

El funcionamiento básico de la CPU S7-200 es muy sencillo:

- La CPU lee el estado de las entradas.
- El programa almacenado en la CPU utiliza dichas entradas para evaluar la lógica.

Durante la ejecución del programa, la CPU actualiza los datos.

La CPU escribe los datos en las salidas.

En la figura 1.30 se observa la ventana principal de software STEP 7–Micro/Win.

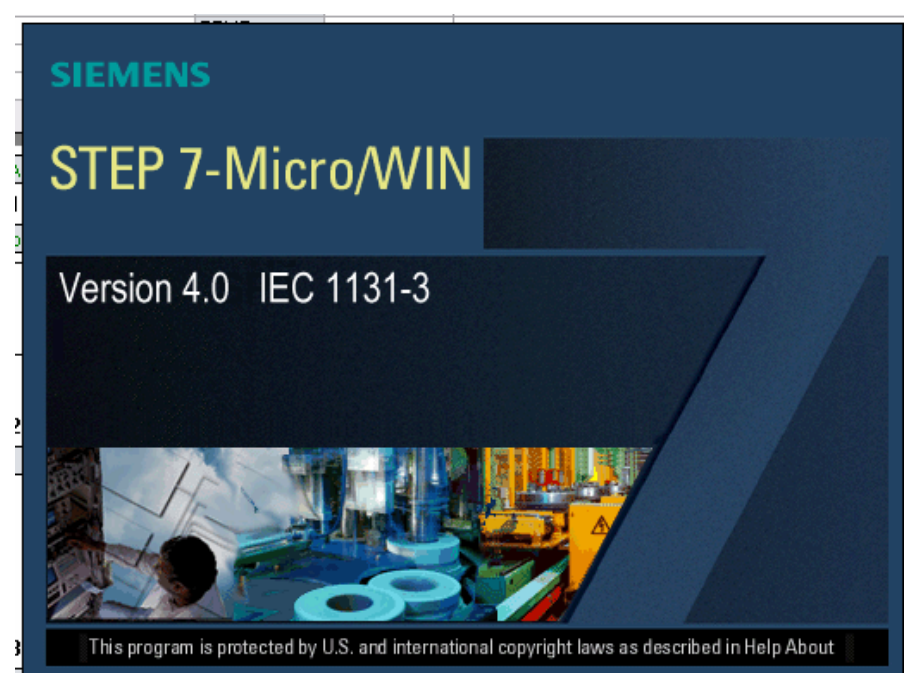

**Figura 1.30 STEP 7–Micro/Win.**

## **1.8.4.- LENGUAJES Y EDITORES DE PROGRAMACIÓN S7-200**

Las CPUs S7-200 ofrecen numerosos tipos de operaciones que permiten solucionar una gran variedad de tareas de automatización.

Disponen de dos juegos básicos de operaciones, a saber: SIMATIC e IEC 1131-3. El software de programación STEP 7-Micro/WIN 32 permite elegir entre diferentes editores para crear programas de control utilizando dichas operaciones.

Por ejemplo, puede ser que Ud. prefiera crear programas en un entorno de programación gráfico, en tanto que otra persona que trabaje en su misma empresa opta por utilizar un editor textual, similar al lenguaje ensamblador.

Para crear sus programas debe hacer dos selecciones básicas:

- El tipo de juego de operaciones a utilizar (SIMATIC o IEC 1131-3).

El tipo de editor a utilizar (Lista de instrucciones, Esquema de contactos o Diagrama de funciones)

La figura 1.31 muestra las combinaciones posibles de juegos de operaciones y de editores S7-200.

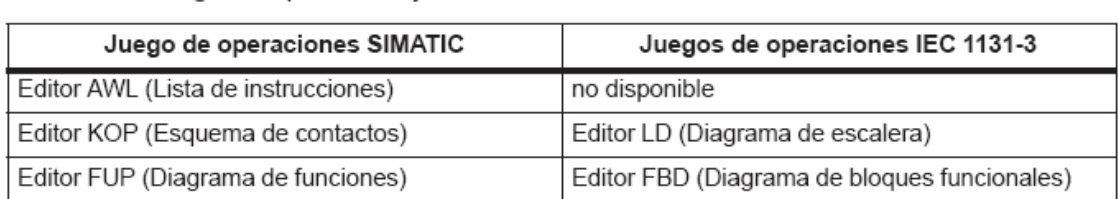

Juegos de operaciones y editores SIMATIC e IEC 1131-3

## **Figura 1.31 Editores SIMATIC**

#### **1.8.5.- OPCLink de Intouch**

El Wonderware OPCLink es un aplicación Microsoft Windows aplicación programa que actúa como una comunicación el conversor protocolar.

Esto permite que otra aplicación de Windows programe el acceso a los datos de los servidores de OPC locales o remotos. OPCLink descubre automáticamente qué datos de OPC acceden, la versión se lleva a cabo en los Servidores de OPC (a versión 2.04) y usa la última versión disponible.

OPCLink conecta a los servidores de OPC, órdenes de cliente de convertido al protocolo de OPC y transfiere los datos atrás a clientes que usan DDE, FastDDE, o SuiteLink.

En la figura 1.32 se observa la ventana principal de software OPCLink

| C: Documents and Settings \ramiro \My Documents \opclink \nuev |               |       |        |              |  |
|----------------------------------------------------------------|---------------|-------|--------|--------------|--|
| File<br>Configure<br>Data View                                 | Help          |       |        |              |  |
| DGGGGGGJQGG                                                    |               | ୃହ    |        |              |  |
| Topic                                                          | <b>Status</b> | Items | Errors | Write Status |  |
|                                                                |               |       |        |              |  |
|                                                                |               |       |        |              |  |
|                                                                |               |       |        |              |  |
|                                                                |               |       |        |              |  |
|                                                                |               |       |        |              |  |
|                                                                |               |       |        |              |  |
| Displays the program information and copyright                 |               |       |        |              |  |

**Figura 1.32 OPCLink** 

#### **1.8.6.- S7- 200 PC Access**

Características del producto:

- Cliente OPC integrado.
- Complemento de Exel para supervisar hojas de calculo.
- Interfaz estándar con un cliente OPC cualquiera.
- Integración con tablas de símbolos de Micro/Win, incluyendo los comentarios de símbolos.
- Instalación y configuración facil en la interfaz de usuario.
- Marca de hora cada vez que se actualizan las variables (si se utiliza el cliente a prueba).

En la figura 1.33 se observa la ventana principal de software S7- 200 PC Access

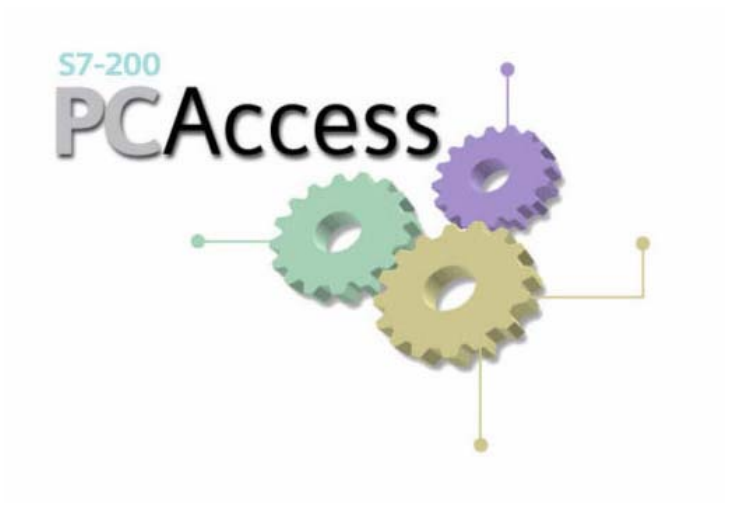

**Figura 1.33 PCAccess** 

#### **1.9.- PROCESOS DE ENSAMBLE**

#### **1.9.1.- UNIONES DESARMABLES**

Las uniones desarmables son aquellas que reúnen varias piezas de manera solidaria y forman con ellas una misma pieza; pero que permiten, en todo momento, la separación de las piezas unidas, mediante una maniobra fácil que no deteriora los elementos.

Este [sistema](http://www.monografias.com/trabajos11/teosis/teosis.shtml) es el más frecuentemente empleado, y uno de los [medios](http://www.monografias.com/trabajos14/medios-comunicacion/medios-comunicacion.shtml) de unión desarmable más utilizada es el [empleo](http://www.monografias.com/trabajos/fintrabajo/fintrabajo.shtml) de tornillos y tuerca.

Todas estas piezas, cuando ello es necesario, (en las reparaciones) se pueden desmontar y volverlas a montar.

En las uniones desarmables o desmontables los elementos más empleados son los que poseen roscas como los tornillos y tuercas.

En la figura 1.34 se observa los diferentes tipos de tuercas a utilizarse en forma macro.

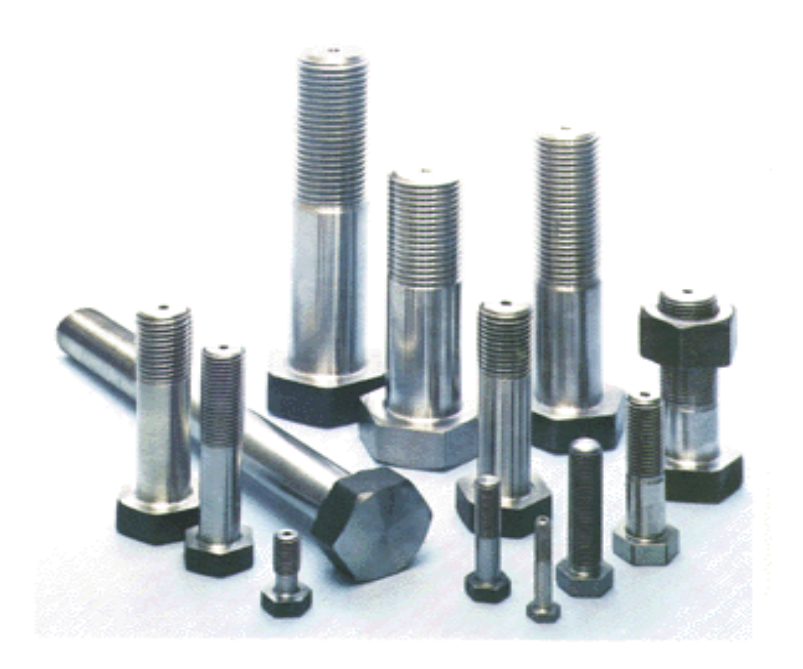

**Figura 1.34 Pernos de sujeción** 

## **1.9.2.- UNIONES FIJAS**

En la [mecánica](http://www.monografias.com/trabajos12/moviunid/moviunid.shtml) las piezas pueden unirse por uniones desmontables, las cuales se pueden armar y desarmar sin que se modifique el tipo de unión; o también mediante uniones fijas, las cuales es imposible desmontar sin destruir algunos de los elementos de unión.

Los [medios](http://www.monografias.com/trabajos14/medios-comunicacion/medios-comunicacion.shtml) de unión fija, fundamentalmente usados hoy día, son: las uniones por roblones o remaches, y la [soldadura](http://www.monografias.com/trabajos13/elproces/elproces.shtml).

#### **1.9.3.- SOLDADURA**

La soldadura es otro [sistema](http://www.monografias.com/trabajos11/teosis/teosis.shtml) de unir piezas de manera fija e íntima, de tal modo que no se pueden desarmar o desmontar sus elementos constitutivos. Soldar es unir piezas metálicas de la misma o semejante composición hasta formar una sola pieza.

La soldadura se puede realizar con aportación o adición de un material que suele ser de la misma [naturaleza](http://www.monografias.com/trabajos7/filo/filo.shtml) que las piezas a soldar o también sin aportación de material.

La [resistencia](http://www.monografias.com/trabajos10/restat/restat.shtml) y cohesión que asegura la soldadura es igual o superior a la del metal base.

Cuando el metal de aportación es distinto del metal de base se le llama soldadura heterogénea, y cuando es igual o muy similar, soldadura homogénea.

En la figura 1.35 se detalla todas las posiciones de unión de una soldadura.

# **POSICIONES EN SOLDADURA**

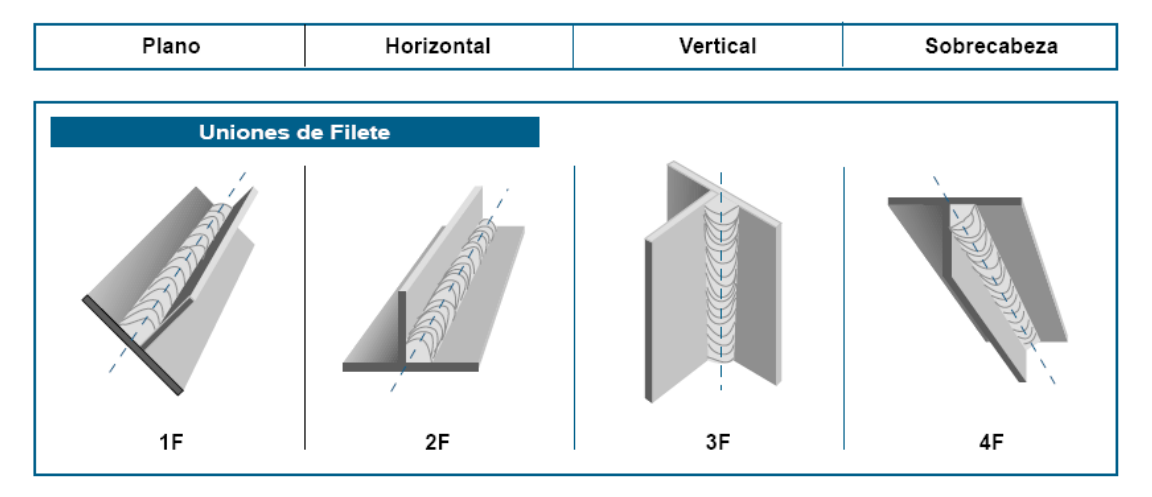

Designación de acuerdo con ANSI/AWS A 3.0-85.

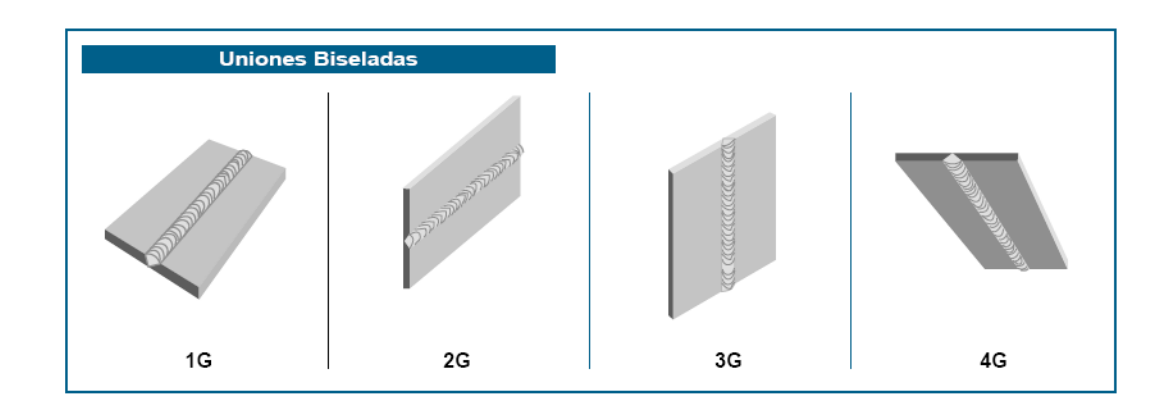

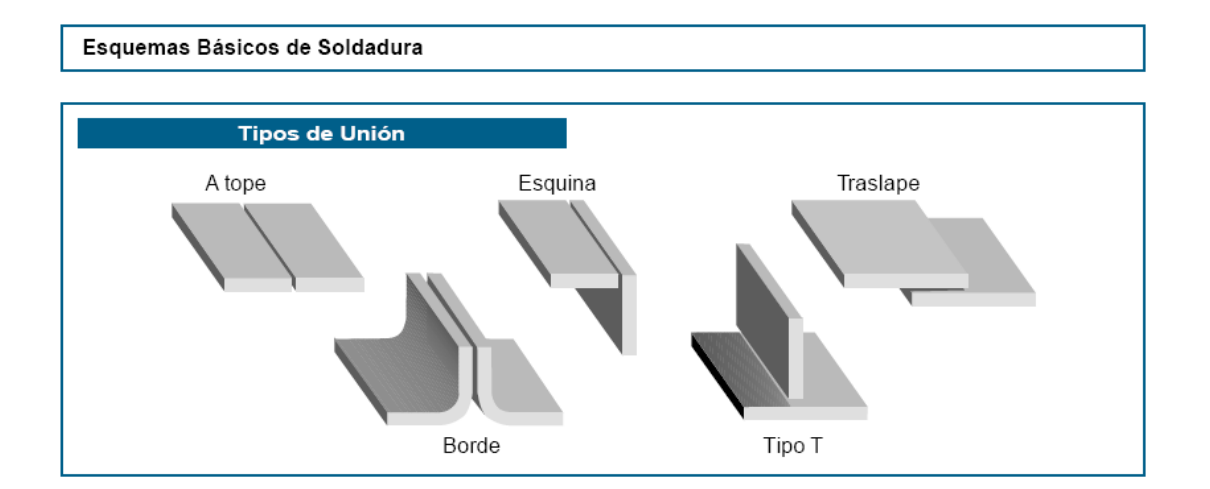

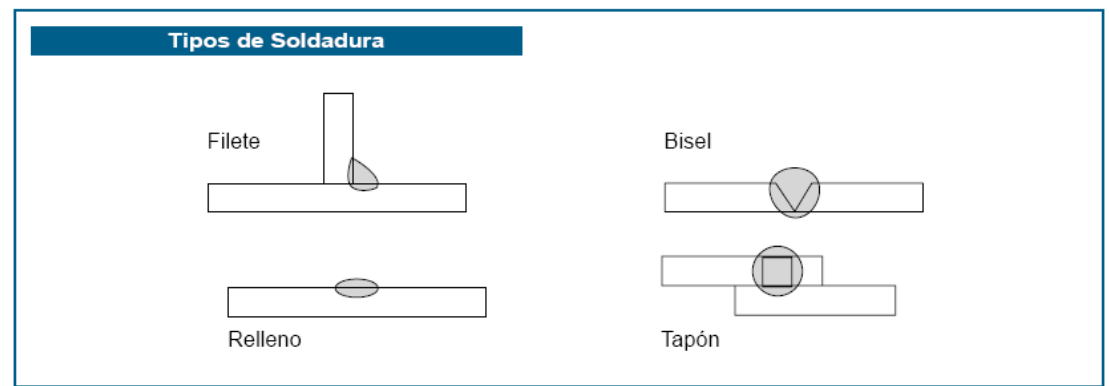

## **Figura 1.35 Tipos de unión de una soldadura.**

## **1.9.3.1.- Selección del electrodo adecuado.**

Para escoger el electrodo adecuado es necesario analizar las condiciones de trabajo en particular y luego determinar el tipo y diámetro de electrodo que más se

adapte a estas condiciones. Este análisis es relativamente simple, si el operador se habitúa a considerar los siguientes factores:

**1.** Naturaleza del metal base.

**2.** Dimensiones de la sección a soldar.

**3.** Tipo de corriente que entrega la máquina soldadora.

**4.** En qué posición o posiciones se soldará.

**5.** Tipo de unión y facilidad de fijación de la pieza.

**6.** Si el depósito debe poseer alguna característica especial, como son: resistencia a la corrosión, gran resistencia a la tracción, ductilidad, etc.

**7.** Si la soldadura debe cumplir condiciones de alguna norma o especificaciones especiales. Después de considerar cuidadosamente los factores antes indicados, el usuario no debe tener dificultad en elegir un electrodo, el cual le dará un arco estable, depósitos parejos, escoria fácil de remover y un mínimo de salpicaduras, que son las condiciones esenciales para obtener un trabajo óptimo.

#### **1.9.3.2.- Procedimientos de soldadura**

Las variedades más importantes para soldar son:

- Soldadura blanda y fuerte.
- Soldadura autógena.
- Soldadura eléctrica.

En la figura 1.36 se muestra los tipos de soldadura a utilizarse en el presente proyecto.

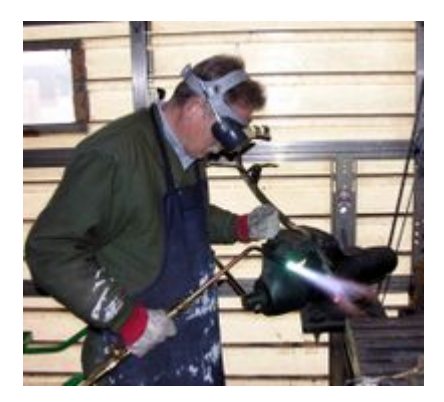

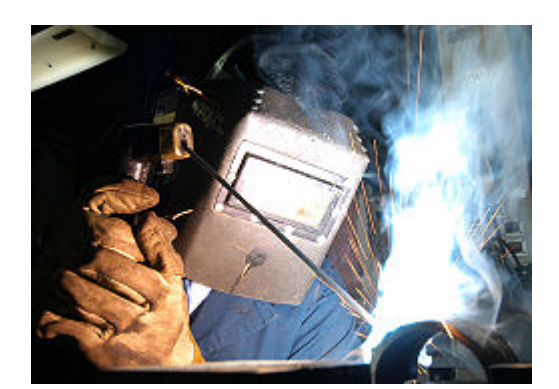

**Figura 1.36 Tipos de soldadura** 

## **1.9.3.2.1.- Sistema de arco manual**

El sistema de soldadura Arco Manual, se define como el proceso en que se unen dos metales mediante una fusión localizada, producida por un arco eléctrico entre un electrodo metálico y el metal base que se desea unir. La soldadura al arco se conoce desde fines del siglo pasado. En esa época se utilizaba una varilla

En la figura 1.37 se muestra los componentes principales de una soladura de arco manual

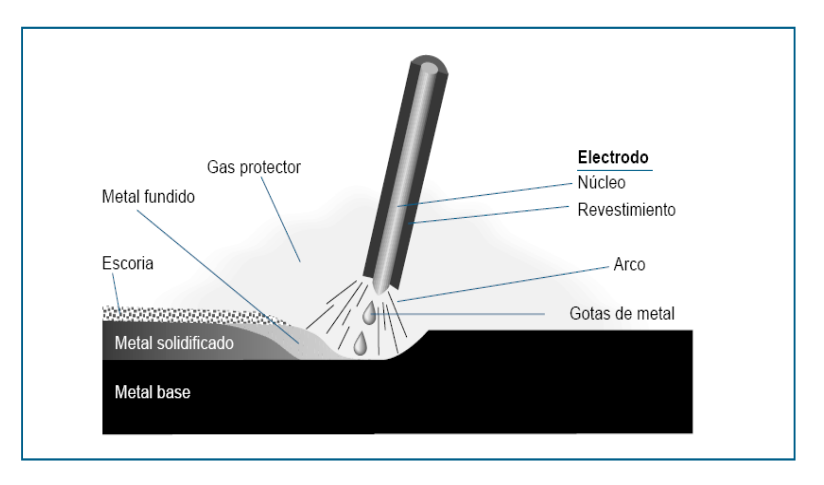

**Figura 1.37 Sistema de arco manual** 

#### **1.9.3.2.2.- Sistema oxiacetilénica**

El proceso de soldadura oxiacetilénica mostrado en la figura 1.38, consiste en una llama dirigida por un soplete, obtenida por medio de la combustión de los gases oxígeno-acetileno. El intenso calor de la llama funde la superficie del metal base para formar una poza fundida.

Con este proceso se puede soldar con o sin material de aporte. El metal de aporte es agregado para cubrir biseles y orificios. A medida que la llama se mueve a lo largo de la unión, el metal base y el metal de aporte se solidifican para producir el cordón.

Al soldar cualquier metal se debe escoger el metal de aporte adecuado, que normalmente posee elementos desoxidantes para producir soldaduras de buena calidad. En algunos casos se requiere el uso de fundente para soldar ciertos tipos de metales.

En la figura 1.38 se muestra los componentes esenciales de una soldadura por oxiacetilénica

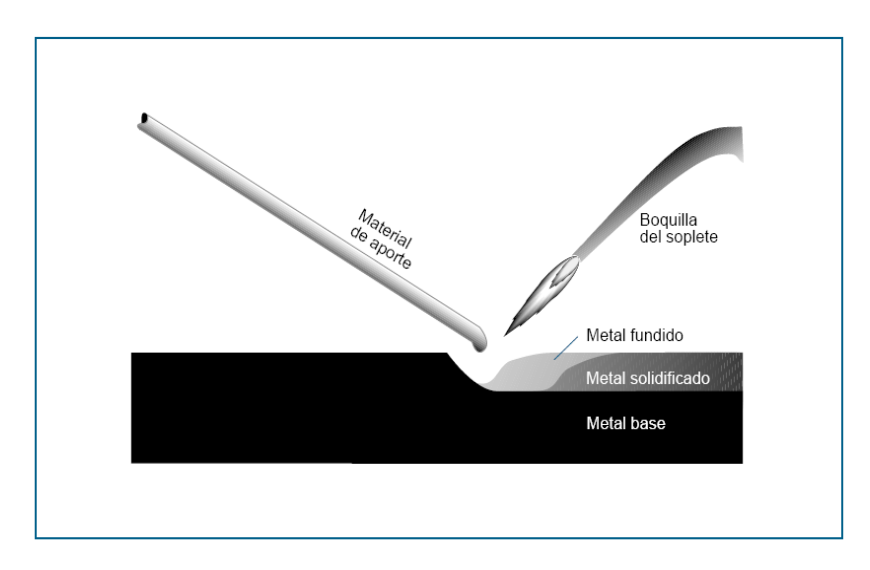

**Figura 1.38 Soldadura por oxigas** 

# **II.- CAPITULO**

# **DISEÑO Y SELECCIÓN**

# **2.1.- DETERMINACIÓN DEL PROCESO**

El proceso normal de funcionamiento comienza en las siguientes etapas

- Adquisición de los paquetes de cajas aprox. 25 cajas en cada paquete
- Almacenaje de la munición en cada caja correspondiente
- Inscripción de un código en cada caja normalmente a mano

Como se observa en el proceso normal de codificación de cajas vemos que en las primeras etapas de la codificación se necesita que alguien saque las cajas una por una para su codificación y este trabajo es hecho por un operador, que lo realiza a mano.

En la etapa de inscripción del código este procedimiento también es hecho a mano por lo que la seguridad del código puede ser fácilmente vulnerable y violada.

Considerando estos aspectos surge la necesidad de optimizar este proceso por lo que en el diseño de la maquina codificadora debe centrarse en los siguientes aspectos.

- Construir un sistema tipo dispensadora para sacar las cajas una por una de un montón de ellas que sea de forma automática.
- Construir un sistema de bandas transportadoras que lleven las cajas hacia la impresora que implantara el código en cada caja.
- Construir un depósito donde se almacene las cajas ya codificadas.

- Hacer un proceso automático que reúna todos los criterios anteriores.

# **2.2.- CRITERIOS DE DISEÑO**

## **2.2.1.- DISEÑO MECÁNICO**

Consideremos el diseño de cada uno de los elementos que forman parte de la maquina, que son:

- Banda transportadora
- Dispensador de cajas
- Regulador para las guías de las cajas
- Regulador para la codificador

Para comenzar el proceso de diseño, se tiene que elaborar una lista de funciones, que corresponden a cada uno de los elementos que forman parte de la maquina.

#### **2.2.1.1.- Banda transportadora**

- Recibir energía del motor por medio de cadenas.
- Transmitir la energía por medio de bandas.
- Soportar el peso de las cajas cuando se deslizan en su superficie.

## **2.2.1.2.- Dispensador de cajas**

- Recibir la energía de un motor por medio de un eje.
- Transmitir la energía a través de un eje especial.
- Separar las cajas de una en una.

## **2.2.1.3.- Regulador para las guías de las cajas**

Recibir la energía de un motor por contacto directo.

- Transmitir la energía por medio de una rosca.
- Ajustarse a los diferentes tamaños de las cajas.

### **2.2.1.4.- Regulador para la codificadora**

- Recibir la energía de un motor por contacto directo.
- Transmitir la energía por medio de una rosca.
- Ajustarse a las diferentes posiciones para la impresión en la caja.

## **2.2.2.- DISEÑO ELÉCTRICO**

#### **2.2.2.1.- Protecciones eléctricas**

De acuerdo con lo que establece el REBT (Reglamento Electrotécnico de Baja Tensión), en la instrucción IMIE BT 020, todo circuito debe estar protegido contra los efectos de las sobre intensidades que puedan presentarse en el mismo.

Además de las protecciones contra sobre intensidades, el REBT en la instrucción IMIE BT 021 se refiere a las protecciones contra contactos directos e indirectos, que se pueden producir en una instalación eléctrica.

Según el REBT la protección contra corto circuitos se puede efectuar con una de estas dos opciones:

- Fusibles calibrados de características de funcionamiento adecuadas.
- Interruptores automáticos con sistema de corte (disparo) electromagnético, disparadores tipo n.

La protección contra sobrecarga se puede efectuar con alguna de esta dos opciones:

- Fusiles calibrados de características de funcionamiento adecuadas.
- Interruptores automáticos con curva térmica de corte (disparo), disparadores tipo O.

El REBT prescribe para la protección contra los contactos directos.

- El alejamiento de las partes activas de la instalación a una distancia tal que no pueda haber un contacto fortuito.
- La interposición de obstáculos que impidan todo contacto accidental con las partes activas de la instalación.
- Recubrir las partes activas de la instalación con un aislamiento apropiado.

## **2.2.2.2.- Motores eléctricos**

La maniobra para los motores eléctricos se efectúan mediante contactores electromecánicos.

Las características más importantes de un contactor son la tensión e intensidad nominales de empleo, el servicio nominal y la categoría de empleo.

## **2.2.2.3.- Cables eléctricos**

Para transportar la energía eléctrica necesitamos un elemento conductor. El elemento conductor mas usado es el cable aislado.

## **2.2.3.- DISEÑO ELECTRÓNICO**

Los procesos industriales exigen el control de la fabricación de los diversos productos obtenidos. En todos estos procesos es absolutamente necesario controlar y mantener constantes algunas magnitudes, como en este caso la velocidad de la banda transportadora y del dispensador de cajas.

# **2.3.- PROCEDIMIENTOS Y CALCULOS**

### **2.3.1.- BANDA TRANSPORTADORA**

#### **2.3.1.1.- Diseño de impulsores de cadena**

Las bandas y las cadenas representan los tipos principales de elementos flexibles para transmitir potencia. A diferencia de los impulsores de engranajes, que requieren de distancias centrales espaciadas en forma, en alguna medida, reducida y precisa, los impulsores de banda y cadena son capaces de transmitir potencia entre flechas que se encuentran muy separadas.

Además, la distancia central es inherentemente ajustable y no necesita ser tan precisa como para los impulsores de engrane.

Los impulsores de cadena se emplean casi siempre a velocidades mas bajas, con los consecuentes torques de mayor magnitud. Los eslabones de cadena de acero tienen una alta resistencia a esfuerzos de tracción para que sean capaces de soportar las considerables fuerzas que resultan de un torque de alta magnitud.

No obstante, a velocidades altas, el ruido, el impacto entre los eslabones de la cadena y los dientes de la rueda dentada así como la dificultad para brindar una lubricación adecuada se convierten en problemas severos.

Se utiliza la cadena de rodamientos estándar, tramo único porque es la mas común y existente en el mercado local.

En la figura 2.1 se selecciona este tipo de cadena comercial.

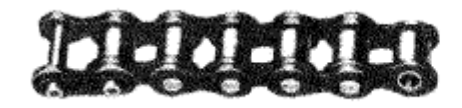

(a) Cadena con rodamientos estándar, tramo único

## **Figura 2.1Cadena**

La especificación de la cadena en relación a su capacidad para transmitir potencia considera tres modos de falla:

- fatiga de las placas de los eslabones por aplicación sucesiva de la tensión en el lado flojo de la cadena
- impacto en los rodamientos conforme se enlazan con los dientes de la rueda dentada
- raspadura entre los pernos de cada eslabón y los bujes en los pernos

Las variables importantes son el paso de la cadena, el tamaño y la velocidad de giro de la rueda dentada mas pequeña.

La lubricación es importante para la operación satisfactoria de un impulsor de cadena.

## **2.3.1.2.- Calculo de impulsores de cadena**

**2.3.1.2.1.- calculo de 1 impulsor** 

Velocidad de entrada = 45 rpm Velocidad de salida = 75rpm Potencia necesaria = 1/3 hp Factor de servicio = 1.2 **(según tabla 2.1)**

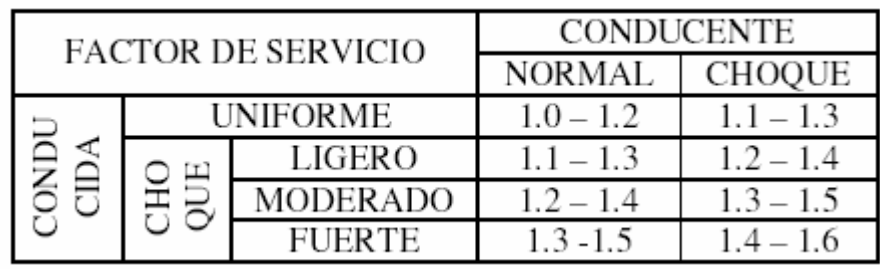

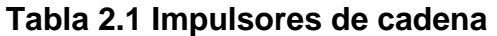

## **Calculo de la potencia de diseño**

 0.4hp 0.298 kw 1.2 \*1/3 Potencia de diseño Fs \* P = = = =

## **Calculo de la relación de transmisión**

$$
\text{Relation} = \frac{\mathbf{n}_2}{\mathbf{n}_1} = \frac{N_1}{N_2}
$$

$$
= \frac{75 \text{ rpm}}{45 \text{ rpm}} = 1.6
$$

donde: 
$$
n = rpm
$$

\n $N =$  cantidad de dientes

# **Selección del paso de la cadena**

Potencia diseño = 0.298 kW Velocidad del eje rápido = 75 rpm Cadena de una hilera

De la figura tenemos: **(según tabla 2.2)** 

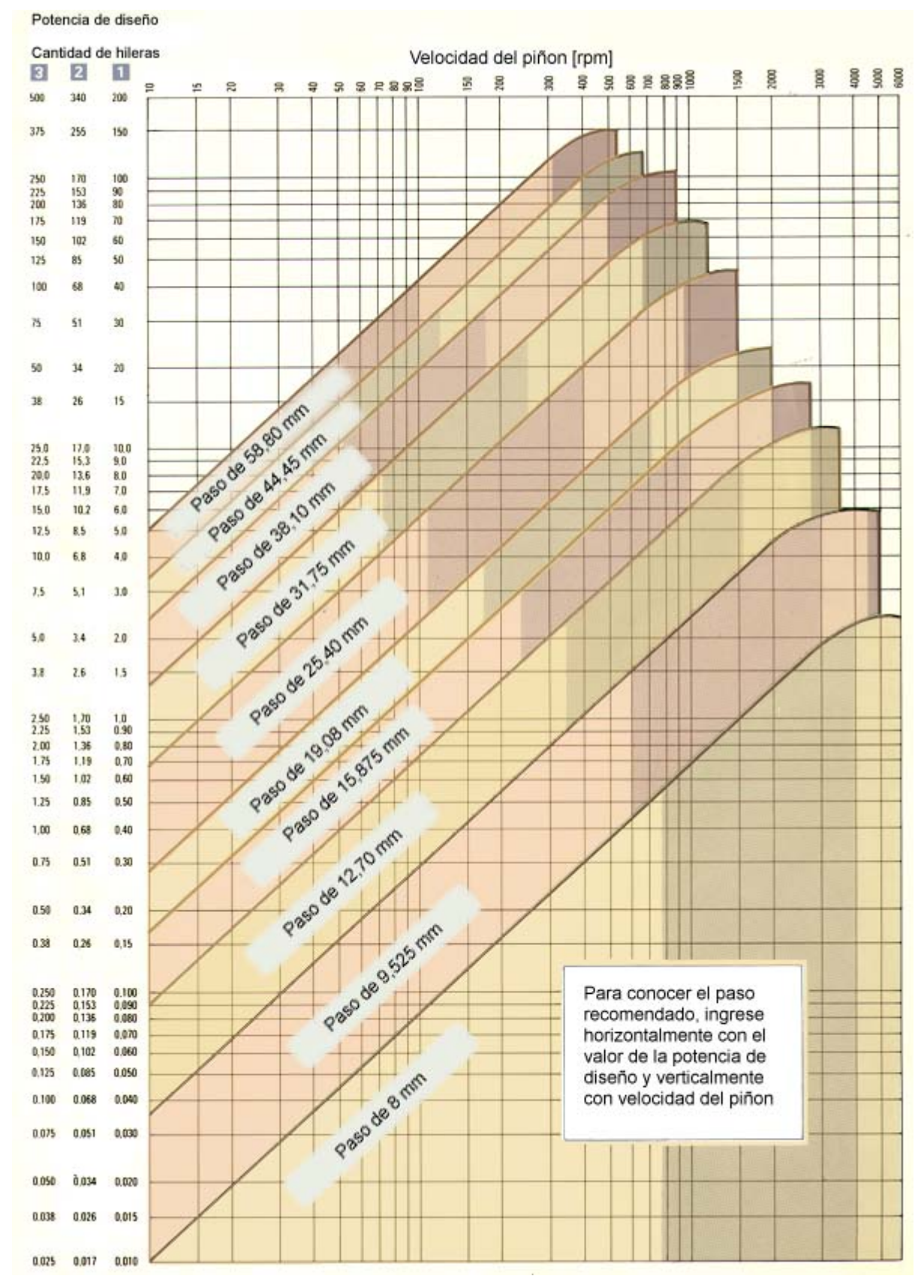

**Tabla 2.2 Selección del paso de la cadena** 

Se recomienda usar

Cadena simple de paso (P) = 9.525 mm Cadena triple P = 8mm

Cadena doble  $P = 8$  mm

Utilizamos Cadena simple de paso (P) = 9.525 mm =3/8" Numero de cadena 35 **(según tabla 2.3)** 

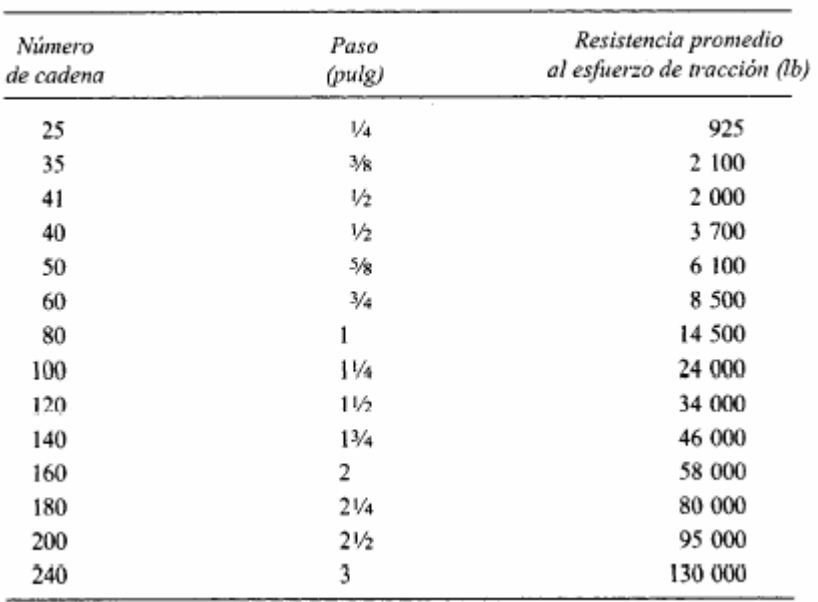

Tamaño de cadenas con rodamientos

### **Tabla 2.3 Tamaño de Cadenas**

### **Condiciones de transmisión**

A menor número de dientes, la variación de la velocidad será mayor produciendo un fenómeno de cabalgadura de la cadena por vibración elevada, y en ciertos casos, se puede generar una onda estacionaria que conlleva a una autodestrucción de la transmisión por efecto de resonancia mecánica.
| dientes en<br>No. de                                                            |                |                   |                |                |                |                |      |                |          |                |                | Revoluciones por minuso-ruedo denioda pequeña                                   |               |                 |                |                |               |                |                    |                                                                                                    |              |                    |                |                |              |
|---------------------------------------------------------------------------------|----------------|-------------------|----------------|----------------|----------------|----------------|------|----------------|----------|----------------|----------------|---------------------------------------------------------------------------------|---------------|-----------------|----------------|----------------|---------------|----------------|--------------------|----------------------------------------------------------------------------------------------------|--------------|--------------------|----------------|----------------|--------------|
| la rueda<br>pegueña<br>dentada                                                  | 2              | z                 | S              | Ş,             | 200            | 30O            | Ş    | SO             | L        | g              | 1000           | 1200                                                                            | 00r 1         | 8<br>۰.         | .800           | 2 /00          | 2400          | 2700           | 3000               | 3500                                                                                                    | 4 UW         | 5 (KM)             | 6 OO           | 7 (KN)         | <b>WW</b>    |
| ۰                                                                               | š              | ៖                 | 0.19           | 83             | <b>S</b>       | $^{50}_{-0}$   | 5    | ઉં             | 2.00     | 2.51           | 2.75           | 3.25                                                                            | ្គ            | $\frac{12}{4}$  | 3.45           | 2.74           | 2.24          | $^{88}_{-8}$   | કુ                 | ÿ                                                                                                    |              | 0.75               | 0.57           | $\frac{45}{9}$ | 55           |
| $\overline{\mathbf{c}}$                                                         | 0.05           | $\vec{c}$         | 0.21           | å              | 0.73           | ខ្មែ           | X,   | $^{65}$        | 2.24     | 2.81           | \$             | 3.64                                                                            | $^{4.18}$     | $\overline{1}$  | ₹.             | 3.21           | 2.63          | 2.30           | 1.88               | ę                                                                                                    | ਤ ਬੁ         | 0.87               | 0.66           | 0.53           | 3043         |
| Ξ                                                                               | 0.05           | 0.12              | 623            | 豊              | 8,0            | $\frac{8}{10}$ | ୡ    | $\frac{33}{2}$ | 2.48     | $\overline{5}$ | 3.42           | 4.03                                                                            | 4.63          | 5.22            | 4.66           | g              | 3.03          | 3.54           | 2.17               | $\mathbb{R}^2$                                                                                                    | 1.41         | $\frac{5}{2}$      | 0.77           | $\overline{6}$ | S.           |
| Z,                                                                              | $\frac{8}{2}$  | $\frac{4}{5}$     | 0.25           | È              | 0.88           | $\frac{1}{2}$  | S    | 2.01           | 2.73     | 3.42           | 3.76           | 4.43                                                                            | 3.0           | 5.74            | 531            | ្មរ            | 3.45          | 2.89           | 2.47               | $\frac{8}{1}$                                                                                                    | 1.60         | Ê                  | $\frac{87}{2}$ | 89             | 5            |
| ≘                                                                               | $\frac{8}{10}$ | 310               | 0.28           | 0.52           | 0.96           | ñ              | B    | 2.20           | 2.97     | 3.73           | $\frac{8}{4}$  | 4.83                                                                            | 5.55          | 6.26            | 5.99           | 4.76           | 3.89          | 3.26           | 2.79               | 2.21                                                                                                    | 1.81         | 1.29               | 0.98           | 0.78           | डु           |
| 콨                                                                               | 50             | $\frac{6}{5}$     | o.             | <b>SS</b>      | ğ              | $\frac{50}{2}$ | S,   | 2.38           | 3.22     | ड़ें           | नें            | 5.23                                                                            | 6.01          | 6.78            | 5.70           | 5.31           | 4.35          | 3.65           | $\overline{3}$ .11 | 2.47                                                                                                    | 2.02         | 1.45               | Ê              | 0.87           | 5            |
| n                                                                               | 6.07           | CID               | 0.32           | ŝ              | $\frac{12}{2}$ | $\frac{62}{5}$ | 2.10 | 2.56           | ্র       | 4.35           | Ŝ              | 3.64                                                                            | 6.47          | 7.30            | 743            | ŝ              | 4.82          | ड्             | 3.45               | 2.74                                                                                                    | 2.24         | $\frac{8}{1}$      | ä              | 5              | ez<br>0      |
| L                                                                               | 0.08           | $\frac{2}{5}$     | $rac{35}{25}$  | 890            | $\frac{20}{2}$ | ř.             | 2.25 | 2.75           | ž        | 4.66           | 5.13           | 6.04                                                                            | <b>3</b>      | 7.83            | 8.18           | <b>وده</b>     | 5.31          | 4.45<br>4.88   | 3.80<br>4.17       | 3.02                                                                                                    | 2.47<br>2.71 | E<br>$\frac{3}{2}$ | ć.<br>족        | Ξ<br>ë         | 0.87<br>0.96 |
| ₽                                                                               | 89             | 0.20              | 5              | 89.0           | $^{129}$       | $\frac{85}{2}$ | 2.40 | 2.93           | 5        | $rac{3}{4}$    | 5.48           | 6.45                                                                            | Ē             | 8.36            | 8.96           | $\overline{z}$ | 5.82          |                |                    | 3.31                                                                                                    |              |                    |                |                |              |
| ≌                                                                               | 8              | $\overline{0.21}$ | $\frac{39}{2}$ | 82             | $\frac{5}{2}$  | 5              | 2.55 | $\frac{3}{2}$  | ä        | \$.30          | 5.82           | 6.86                                                                            | 7.88          | 8.89            | 9.76           | 7.75           | 6.34          | 5.31           | 줴                  | 3.60                                                                                                    | 2.95         | ã                  | ઙ              | ą              | ۰            |
| ≘                                                                               | 80.0           | 32                | 0.42           | 0.78           | $\frac{45}{2}$ | 2.09           | 2.71 | $\frac{3}{2}$  | e<br>4   | 5.62           | 517            | 7.27                                                                            | 8.36          | 9.42            | $\frac{1}{2}$  | e<br>S         | 6.88          | 5.76           | 4.92               | 3.91                                                                                                    | 3.20         | 2.29               | ैं             | ž,             | $\circ$      |
| R                                                                               | $\frac{8}{6}$  | 0.24              | 0.44           | 32             | $\frac{53}{2}$ | 2.21           | 2.86 | 3.50           | Į        | 5.94           | 6.53           | 7.69                                                                            | 8.83          | 9.96            | $\bar{z}$      | 50.6           | 7.43          | 6.22           | 5.31               | 4.22                                                                                                    | 3.45         | 247                | $\frac{88}{1}$ | q              | ۰            |
|                                                                                 | $\bar{5}$      | $\frac{25}{25}$   | \$             | 5<br>S         | $\frac{62}{5}$ | 2.33           | 3.02 | Ş              | 3        | 6.26           | 6.88           | $\overline{5}$                                                                  | 5             | $\frac{2}{2}$   | $\frac{1}{2}$  | 9.76           | 7.99          | 6.70           | 5.72               | 4.54                                                                                                    | 3.71         | 2.66               | 2.02           | ತೆ ಆ           | ۰            |
| តងន                                                                             | $\Xi$          | 0.26              | $\frac{3}{2}$  | ទី             | ξ              | 2.45           | S.T  | 3.88           | š        | 6.58           | 7.23           | 8.52                                                                            | er e          | $\frac{1}{2}$   | $\overline{2}$ | 10.5           | 8.57          | 7.18           | 6.13               | 4.87                                                                                                    | 3.98         | 2.85               | 2.17           |                | $\circ$      |
|                                                                                 | 0.12           | 0.27              | $\overline{5}$ | 89             | 1.78           | 2.57           | 3.33 | ê              | 5.51     | 6.90           | 7.59           | $\frac{3}{8}$                                                                   | $\frac{3}{2}$ | $\frac{6}{10}$  | 12.9           | 11.2           | 9.16          | 7.68           | 6.55               | S.R                                                                                                    | 4.26         | 3.05               | 2.32           | ैं.            | o            |
| Z,                                                                              | 3              | 0.29              | 3              | <u>ទ</u>       | 1.87           | 2.69           | 3.48 | 4.26           | 5.76     | 7.23           | 7.95           | 9.36                                                                            | $\frac{8}{2}$ | $\overline{2}$  | 13.5           | $\frac{9}{11}$ | 9.76          | $\frac{8}{30}$ | 6.99               | 3.S                                                                                                    | 4.54         | 3.25               | 2.47           | Š.             |              |
| K,                                                                              | $\frac{13}{2}$ | 8.0               | 0.56           | $\frac{8}{20}$ | 1.95           | 2.81           | उँ   | $\ddot{4}$     | 6.02     | 7.55           | 5.30           | 9.78                                                                            | $\frac{1}{2}$ | 12.7            | $\frac{1}{2}$  | 12.7           | $\frac{3}{2}$ | e.             | 7.43               | 5.89                                                                                                    | 4.82         | \$,45              | 2.63           | ۰              |              |
| Å                                                                               | 3.14           | $\overline{3}$    | 0.58           | s<br>-         | <b>3.04</b>    | 2.93           | 3.80 | 4.64           | 6.28     | 7.88           | 8.66           | 10.2                                                                            | Ξ             | 13.2            | 14.7           | 13.5           | $\frac{0}{1}$ | ្ល             | 7.88               | 6.25                                                                                                    | 5.12         | $\frac{8}{3}$      | 2.79           | ۰              |              |
|                                                                                 | 0.15           | ឹ                 | 0.63           | Ë              | 2.20           | 3.18           | Ę    | š              | 3        | 3              | Ą              | Ξ                                                                               | 12.7          | 14.3            | 15.9           | 15.0           | 12.3          | ខ្ញ            | 8.80               | 6.99                                                                                                    | 5.72         | ŝ.,                | Į              | 0              |              |
| និន្នន                                                                          | 0.16           | 0.37              | 0.68           | 127            | 2.38           | 3.42           | Į    | 5.42           | 7.33     | 9.20           | ē              | $\frac{3}{11}$                                                                  | 13.7          | 15.4            | 17.2           | 16.7           | 13.6          | Ĕ              | 9.76               | 7.75                                                                                                    | 54           | उँ                 | 3.45           | $\bullet$      |              |
|                                                                                 | 0.17           | O.39              | ្ល             | 36             | 2.55           | 3.67           | 4.75 | 5.81           | 7.86     | 9.86           | $\frac{8}{2}$  | 12.8                                                                            | 14.7          | 16.5            | 18.4           | 18.4           | 15.0          | 12.6           | 10.8               | 8.64                                                                                                    | <b>8.9</b>   | $\frac{8}{2}$      | ę              |                |              |
| B                                                                               | 0.19           | 0.43              | 0.81           | 1.50           | 2.81           | きず             | 5.24 | 6.40           | 8.66     | $\frac{3}{2}$  | 2              | 글                                                                               | 16.2          | $\frac{2}{3}$   | 20.3           | $\frac{5}{10}$ | 17.2          | 14.4           | 12.3               | 9.76                                                                                                    | 7.99         | 5.72               | 0              |                |              |
| ₹                                                                               | 0.22           | 0.50              | 0.93           | $\mathbb{R}$   | 3.24           | 59             | \$0  | 7.39           | <b>응</b> | $\frac{25}{2}$ | $\frac{8}{13}$ | 3                                                                               | 18.7          | $\overline{21}$ | 23.4           | 25.7           | 21.0          | 17.6           | 15.0               | $\frac{2}{11}$                                                                                                    | 9.76         | ŝ.                 | ۰              |                |              |
|                                                                                 | 0.25           | 0.57              | $\frac{8}{1}$  | 5              | 3.68           | 5.30           | 6.87 | 8.40           | Ë        | 14.2           | 157            | 18.5                                                                            | $\frac{2}{3}$ | 23.9            | 26.6           | R.             | 25.1          | $\frac{8}{10}$ | 17.9               | 읖                                                                                                    | Ξ            | ۰                  |                |                |              |
|                                                                                 |                | TIPOI             |                |                |                |                |      | <b>TIPO</b>    |          |                |                |                                                                                 |               |                 |                |                |               |                | TIPO III           |                                                                                                    |              |                    |                |                |              |
| Fuente: se reimprime de Chains for Power                                        |                |                   |                |                |                |                |      |                |          |                |                | Transmission and Material Handling, p. 147, por cortesia de Marcel Dekker, Inc. |               |                 |                |                |               |                |                    |                                                                                                    |              |                    |                |                |              |
| TIPO I: Lubricación manual o por goteo<br>TIPO II: Lubricación por disco o baño |                |                   |                |                |                |                |      | ilustra.       |          |                |                |                                                                                 |               |                 |                |                |               |                |                    | El límite de rpm para cada tipo de lubricación se lee a partir de la columna hecia la izquierda de la linea límite que se |              |                    |                |                |              |
| TIPO III: lubricación por flujo de aceite                                       |                |                   |                |                |                |                |      |                |          |                |                |                                                                                 |               |                 |                |                |               |                |                    |                                                                                                    |              |                    |                |                |              |

**Tabla 2.4 Revoluciones rueda dentada pequeña** 

Es por esto que para operaciones uniformes con velocidad moderada o alta se recomienda un mínimo de 17 dientes, siendo mucho mejor 19 o 23.

Utilizamos 18 dientes en el sprocket pequeño y lubricación tipo 1. **(según la tabla 2.4)**

### **Cálculo de dientes del sprocket mayor**

Relacion = 
$$
\frac{n_2}{n_1} = \frac{N_1}{N_2}
$$
  
\n $1.6 = \frac{N_1}{N_2}$   
\n $N_1 = 1.6*N_2$   
\n $N_1 = 1.6*18$   
\n $N_1 = 29.8$   
\n $N_1 = 30dientes$   
\n $N_2 = 18dientes$ 

**Calculo de la velocidad real de salida que se espera** 

$$
Relacion = \frac{n_2}{n_1} = \frac{N_1}{N_2}
$$
  
\n
$$
n_2 = n_1 \frac{N_1}{N_2}
$$
  
\n
$$
n_2 = 45 rpm \frac{30}{18}
$$
  
\n
$$
n_2 = 75 rpm
$$

Se obtiene las rpm requeridas para el funcionamiento correcto de la banda.

#### **Calculo de los diámetros de paso de las ruedas dentadas**

$$
D_1 = \frac{p}{sen(\frac{180}{N_1})} = \frac{0.375}{sen(\frac{180}{30})} = 3.58 = 90.9 \text{mm}
$$

$$
D_2 = \frac{P}{sen(\frac{180}{N_2})} = \frac{0.375}{sen(\frac{180}{18})} = 2.15 = 54.61
$$
mm

### **Calculo de la longitud de cadena que se necesita**

Se recomienda que la distancia entre centros esté entre 30 y 50 pasos (40 pasos en promedio). Una distancia entre centros mayor a la recomendada implica una cadena más larga y con mayor duración pero también significa un mayor costo y peso de la transmisión.

La distancia central nominal = 30

La distancia real central nominal = 24

$$
L = 2C + \frac{N_2 + N_1}{2} + \frac{(N_2 - N_1)^2}{4(3.14)^2C}
$$

$$
L = (2 * 30) + \frac{18 + 30}{2} + \frac{(18 - 30)^{2}}{4(3.14)^{2} * 30}
$$
  
\n
$$
L = 84.12 \text{ pasos}
$$
  
\n
$$
L = 63^{\circ}
$$
  
\n
$$
L = 1600.2 \text{mm}
$$

### **Calculando la distancia central teórica real**

$$
C = \frac{1}{4} \left[ L - \frac{N_2 + N_1}{2} + \sqrt{[L - \frac{N_2 + N_1}{2}]^2 - \frac{8(N_2 - N_1)^2}{4(3.14)^2}} \right]
$$
  
\n
$$
C = \frac{1}{4} \left[ 84 - \frac{18 + 30}{2} + \sqrt{[84 - \frac{18 + 30}{2}]^2 - \frac{8(18 - 30)^2}{4(3.14)^2}} \right]
$$
  
\n
$$
C = 20.84 \text{ pasos}
$$
  
\n
$$
C = 15.6^{\circ}
$$

**Resumen de datos del impulsor de cadena 1**

 $C = 396.24$  *mm* 

Paso = cadena numero 35, paso 3/8 Longitud =  $1600.2$  mm Distancia central = 396.24mm (máximo) Ruedas dentadas: tramo único, numero 35, paso 3/8 Pequeña = 18 dientes, D = 2.15" Grande =  $30$  dientes,  $D = 3.58$ " Se requiere lubricación tipo I.

En la figura 2.2 se muestra las características de las ruedas impulsoras.

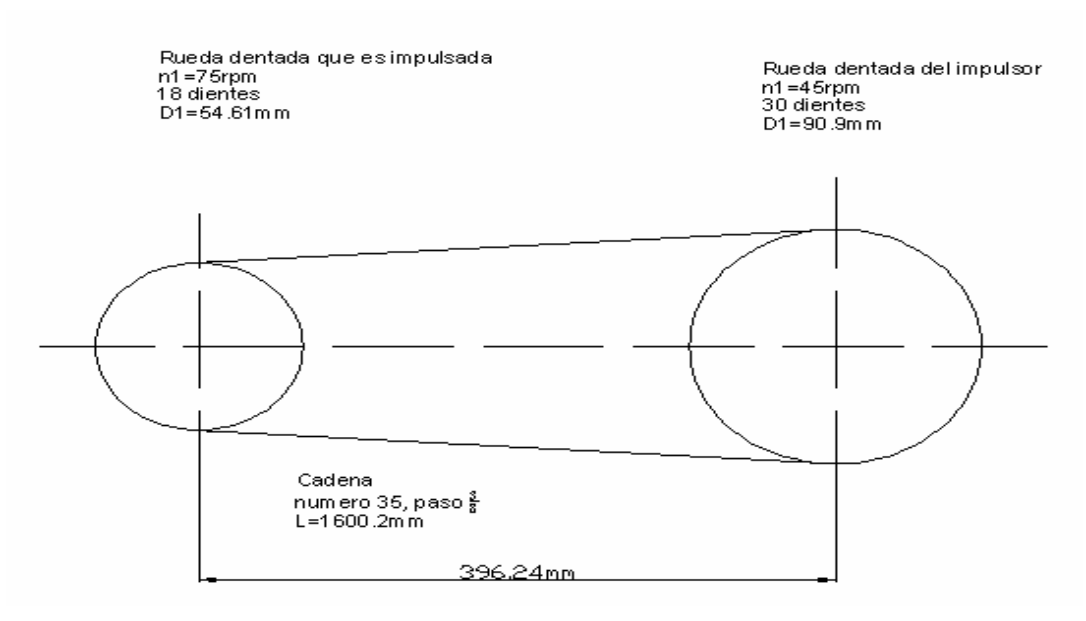

**Figura 2.2 Boceto del impulsor de cadena 1** 

### **2.3.1.2.2.- calculo de 2 impulsor**

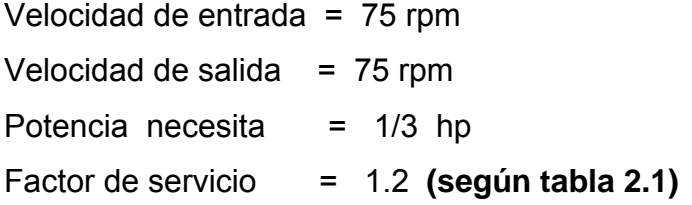

### **Calculo de la potencia de diseño**

 0.4hp 0.323 kw = = 1.4 \*1/3 Potencia de diseño Fs \* P = =

### **Calculo de la relación de transmisión**

$$
\text{Relation} = \frac{\mathbf{n}_2}{\mathbf{n}_1} = \frac{N_1}{N_2}
$$

$$
= \frac{75 \text{ rpm}}{75 \text{ rpm}} = 1
$$

donde:  $n =$ rpm N = cantidad de dientes

### **Selección del paso de la cadena**

Potencia diseño = 0.323 kW Velocidad del eje rápido = 75 rpm Cadena de una hilera

De la figura tenemos :

Se recomienda usar **(según tabla 2.2)**

Cadena simple de paso (P) = 12.7 mm Cadena triple  $P = 9.525$  mm Cadena doble  $P = 9.525$  mm Se utiliza cadena simple de paso (P) = 12.7mm =1/2" Numero de cadena 40 **(según tabla 2.3)**

### **Condiciones de transmisión**

Para el piñón se recomienda una cantidad mínima de 15 dientes para un giro más suave de la corona.

Utilizamos 15 dientes en el sprocket pequeño y lubricación tipo I **(según la tabla 2.4)**

### **Cálculo de dientes del sprocket mayor:**

Relation = 
$$
\frac{n_2}{n_1} = \frac{N_1}{N_2}
$$

\n
$$
1 = \frac{N_1}{N_2}
$$
\n
$$
N_1 = 1 * N_2
$$
\n
$$
N_1 = 1 * 15
$$
\n
$$
N_1 = 15
$$

### **Calculo de la velocidad real de salida que se espera**

$$
Relacion = \frac{n_2}{n_1} = \frac{N_1}{N_2}
$$
  
\n
$$
n_2 = n_1 \frac{N_1}{N_2}
$$
  
\n
$$
n_2 = 75 rpm \frac{15}{15}
$$
  
\n
$$
n_2 = 75 rpm
$$

### **Calculo de los diámetros de paso de las ruedas dentadas**

$$
D_1 = \frac{p}{sen(\frac{180}{N_1})} = \frac{0.5}{sen(\frac{180}{15})} = 2.4 = 60.96 \text{mm}
$$

$$
D_2 = \frac{P}{sen(\frac{180}{N_2})} = \frac{0.5}{sen(\frac{180}{15})} = 2.4" = 60.96mm
$$

### **Calculo de la longitud de cadena que se necesita**

La distancia central nominal  $C = 4$ 

L = 2C + 
$$
\frac{N_2 + N_1}{2}
$$
 +  $\frac{(N_2 N_1)^2}{4(3.14)^2 C}$   
\nL = (2\*4) +  $\frac{15 + 15}{2}$  +  $\frac{(15 \quad 15)^2}{4(3.14)^2 * 4}$   
\nL = 23 *pass*  
\nL = 17.25'  
\nL = 438.15mm

### **Calculo de la distancia central teórica real**

 $\overline{a}$ 

$$
C = \frac{1}{4} [L - \frac{N_2 + N_1}{2} + \sqrt{[L - \frac{N_2 + N_1}{2}]^2 - \frac{8(N_2 - N_1)^2}{4(3.14)^2}}]
$$
  
\n
$$
C = \frac{1}{4} [23 - \frac{15 + 15}{2} + \sqrt{[70 - \frac{15 + 25}{2}]^2 - \frac{8(15 - 25)^2}{4(3.14)^2}}]
$$
  
\n
$$
C = 3.767 \text{ passo}
$$
  
\n
$$
C = 2.82^{\circ}
$$
  
\n
$$
C = 71.62 \text{mm}
$$

### **Resumen de datos del impulsor de cadena 2**

Paso = cadena numero 40, paso 1/2

Longitud =  $438.15$  mm Distancia central = 71.6mm (máximo) Ruedas dentadas: tramo único, numero 40, paso 1/2 Pequeña = 15 dientes, D = 60.96mm Grande =  $15$  dientes, D =  $60.96$ mm Se requiere lubricación tipo I.

En la figura 2.3 se muestra el impulsor de la segunda cadena.

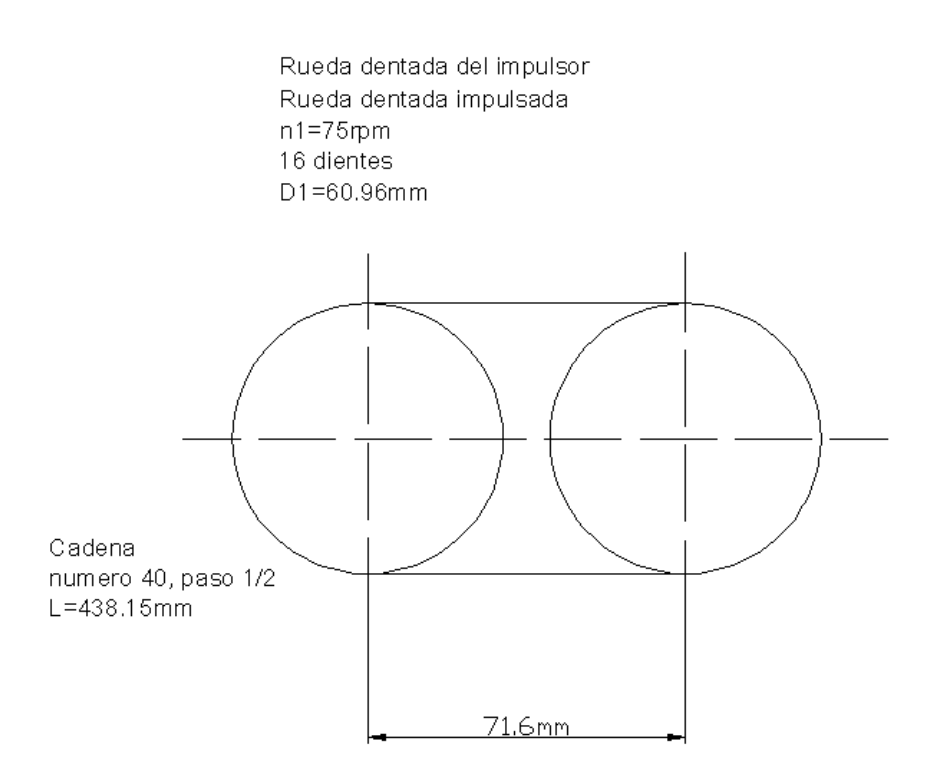

**Figura 2.3 Boceto del impulsor de cadena 2** 

### **2.3.1.3 Calculo de los rodillos**

Para la selección de rodillos se observa que el mas adecuado para este proyecto es del tipo de servicio liviano de 1.5". **(según la tabla 2.5)**

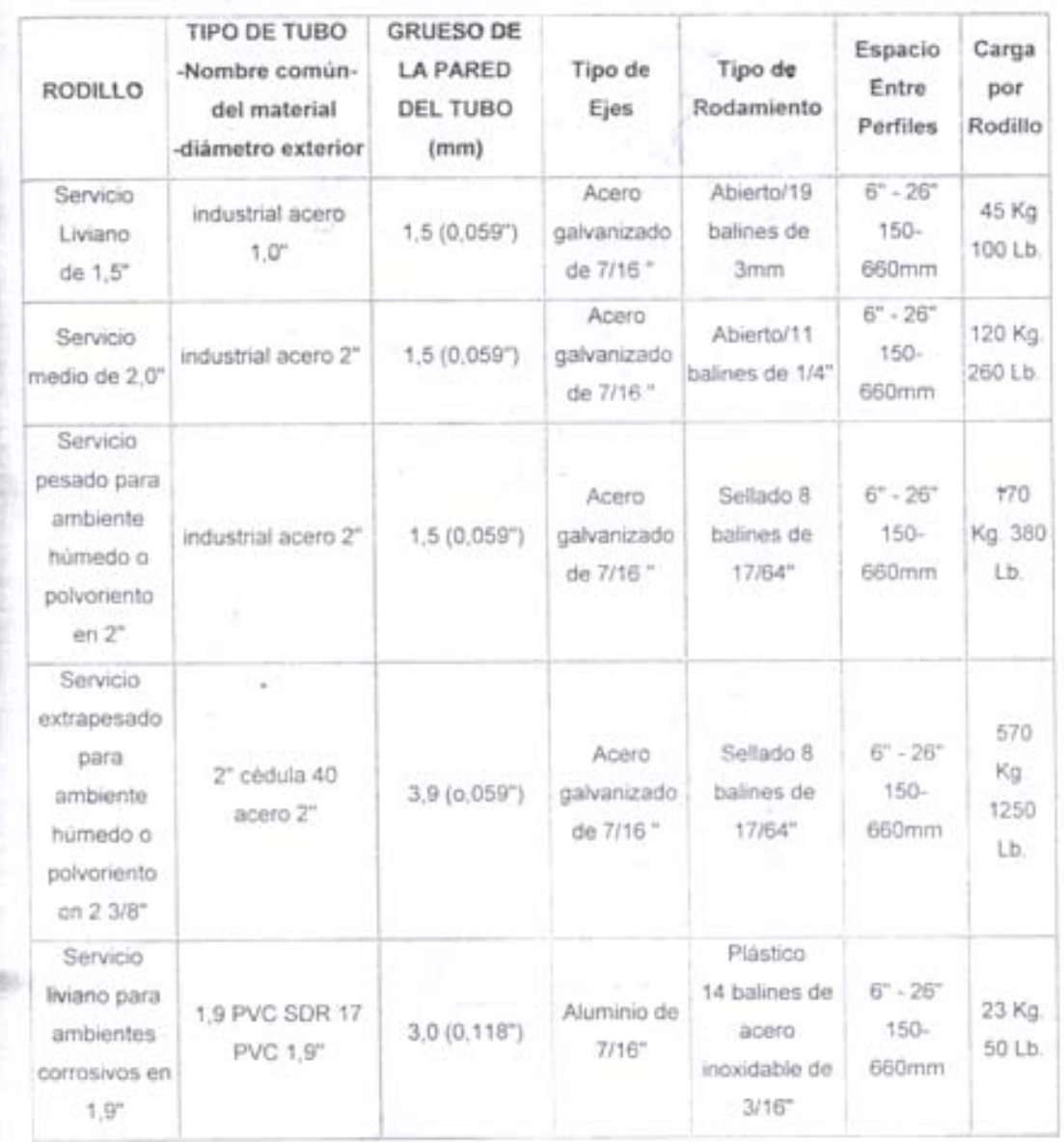

Características de los rodillos y sus elementos

### **Tabla 2.5 Características de los Rodillos**

La construcción se va a realizar en forma manual, basándose en las características de este tipo de rodillo, utilizando un factor de seguridad de 2.

### **Análisis mecánico**

Las fuerzas actuantes sobre los rodillos de la banda transportadora son:

Peso cajas mas grandes  $(25) = 6$  kg Peso 1 caja =  $0.24$  kg Peso a transportar = 0.5kg

En la figura 2.4 se muestra las fuerzas actuantes sobre cada rodillo.

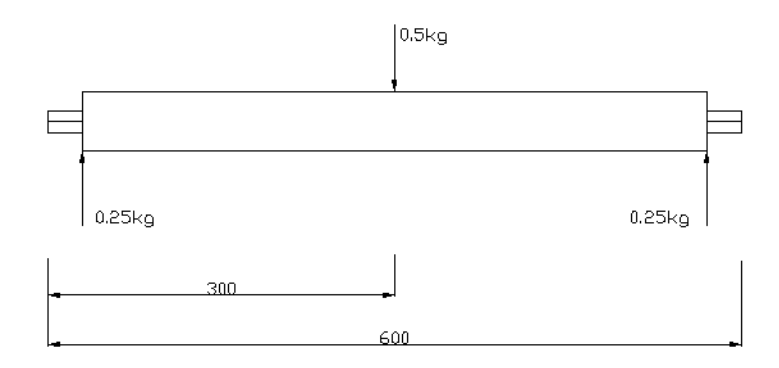

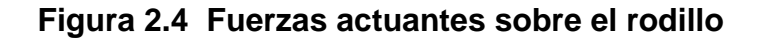

### **Calculo del momento torsionante (T)**

### **Datos**

Diámetro del rodillo = 2", extremos ¾" Velocidad del rodillo = 75 rpm Potencia = 1/3 hp = 248.6W

Sy = 77 kg/mm2 **(según la tabla 2.6)**

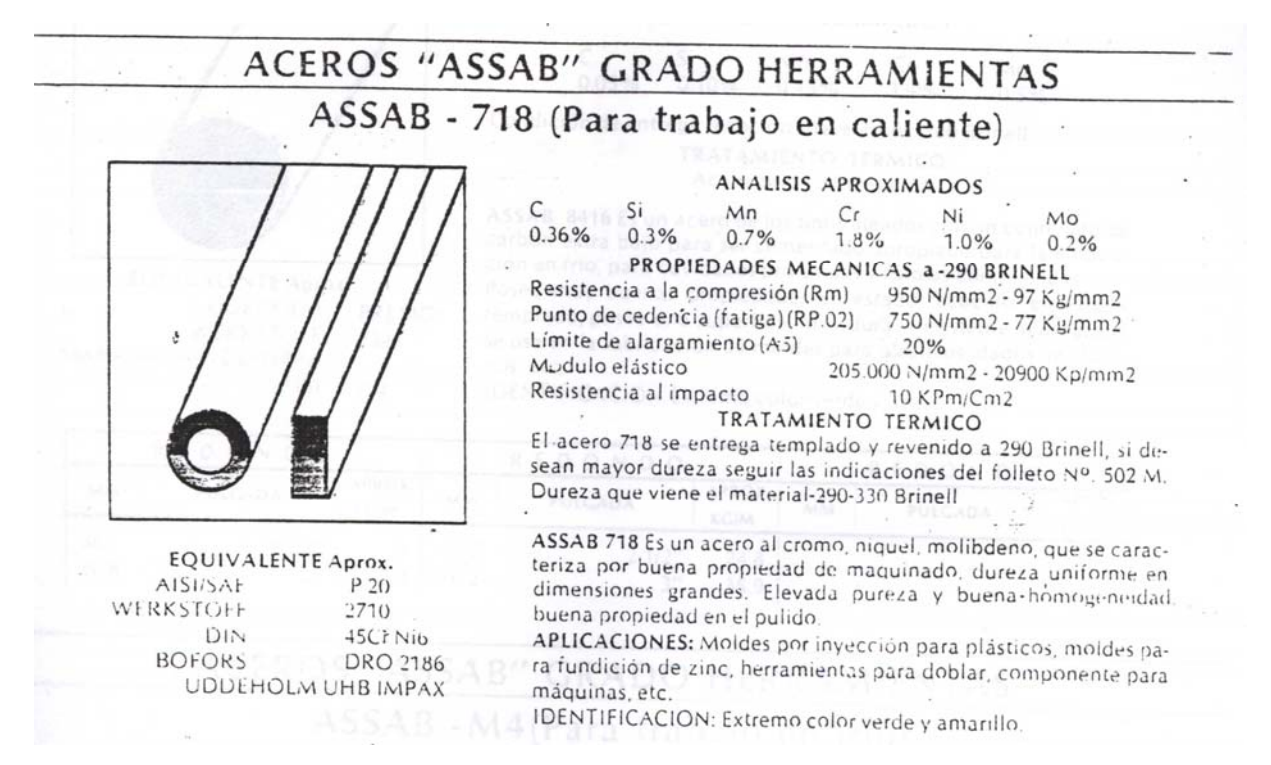

**Tabla 2.6 Aceros** 

Velocidad de rpm a rad/seg

$$
W = 75 \frac{r}{\text{min}} * \frac{2 \pi r d}{1 rev} * \frac{1 \text{min}}{60 seg}
$$

$$
W = 7.85 \frac{rad}{seg}
$$

$$
T = \frac{P}{W}
$$
  
\n
$$
T = \frac{248.6W}{7.85 \text{ rad} / \text{seg}}
$$
  
\n
$$
T = 32.59N.m
$$
  
\n
$$
T = 3.32Kg.m
$$

Siendo:

P= potencia (W)

W=velocidad angular (rad/seg)

### **Diagrama de cuerpo libre.**

El peso de la caja en el medio de los rodillos provoca reacciones a la mitad del peso que trasporta

En la figura 2.5 se muestra el diagrama de cuerpo libre.

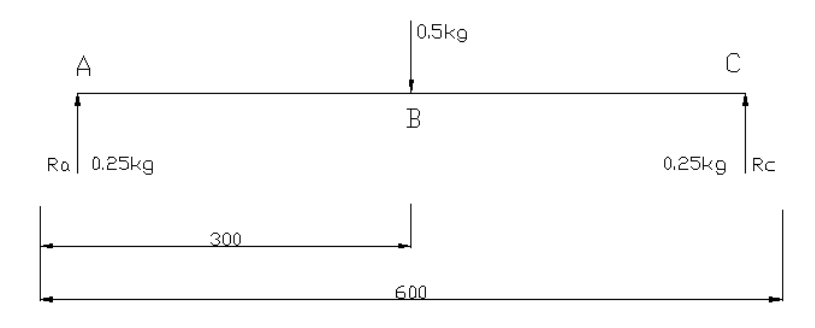

**Figura 2.5 Diagrama de cuerpo libre del rodillo** 

Condiciones de equilibrio de los cuerpos

 $Ra = 0.5 kg$  -  $Re$  $0.5kg = Ra + Rc$  $\sum{F}y=0$ 

 $Rc = 0.25kg$ 0.5 kg  $*$  300 mm  $0.5 kg * 300 mm$  - Rc  $* 600 mm = 0$  $\sum$ *MA*  $=$  0 600mm  $Re =$ 

 $Ra = 0.25kg$  $Ra = 0.5 kg - 0.25 kg$  $Ra = 1kg$  - Rc

Con el valor de las reacciones calculamos las fuerzas cortantes y momentos flectores en la superficie del rodillo

### **Tramo AB**

**VAB = 0.25 kg** (fuerza cortante en este tramo)

**MAB = 0.25 kg \* X** (momento flector en este tramo) X = distancia del punto de análisis

### **Tramo BC**

VBC = 0.25 kg – 0.5kg (fuerza cortante en este tramo) **VBC = - 0.25 kg** 

MBC =  $(0.25 \text{ kg} \cdot \text{X}) - 0.5 \text{kg} \cdot (\text{X} - 300 \text{mm})$  (momento flector en este tramo)  $MBC = (0.25 \text{ kg} \cdot \text{X}) - 0.5 \text{kg} \cdot \text{X} - 300 \text{mm})$ **MBC = -0.25 kg \* X + 150kg.mm** 

Reemplazando X por la distancia de 0 y 300mm en

 $MAB = 0.25$  kg  $* X$ Cuando  $X = 0$  $\mathbf{MAB} = 0$ 

Cuando  $X = 300$ mm **MAB** = 75kg.mm

Reemplazando X por la distancia de 300mm y 600mm en

 $MBC = -0.25$  kg  $* X + 150$ kg.mm Cuando  $X = 300$ mm **MBC** = 75kg.mm

Cuando  $X = 600$ mm **MBC** = 0 kg.mm

Graficando para obtener el momento flector máximo en el punto B que es el mas critico.

En la figura 2.6 se observa el momento flector máximo de los rodillos.

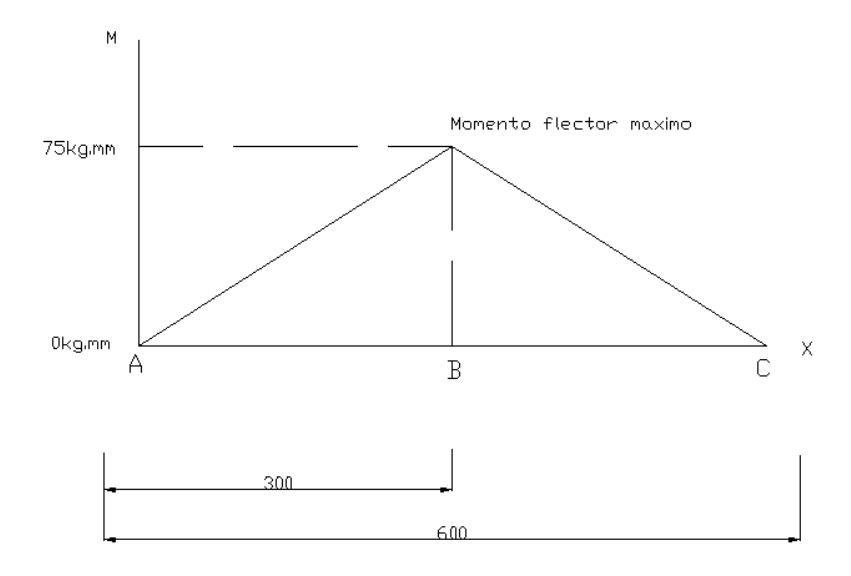

**Figura 2.6 Momento flector del rodillo** 

Conocido el momento torsionante como el momento flector calculamos el factor de seguridad.

$$
\frac{Sy}{2n} = \frac{16}{pi* d^3} \sqrt{M^2 + T^2}
$$
\n
$$
\frac{Sy}{2n} = \frac{16}{pi*50.8mm^3} \sqrt{75kg.mm^2 + 3.32kg.m*1000^2}
$$
\n
$$
\frac{Sy}{2n} = 0.129
$$
\n
$$
n = \frac{77}{2*0.129}
$$
\n
$$
n = 298.44\%
$$
\n
$$
n = 3
$$

Podemos concluir con un factor de seguridad de 3 los rodillos pueden soportar la carga de mucho mas cantidad sin ningún problema, lo que implica la aplicación de mas peso.

En la figura 2.7 se tiene el grafico de un rodillo

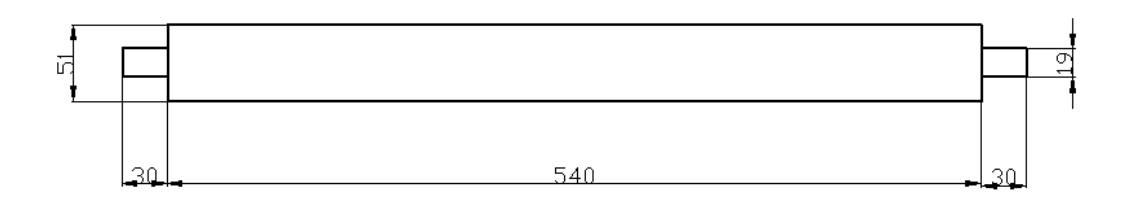

**Figura 2.7 Esquema de los rodillos** 

### **2.3.1.4.- Diseño de la banda**

**Datos** 

Ancho de la banda = 30cm = 11.81"

**Cálculo de la holgura de la banda.** 

 $c = 0.69"$  $c = 0.055*(11.81" + 0.9)$  $c = 0.055 * (B + 0.9)$ 

Siendo: c = holgura de la banda (plg.)  $B =$  ancho de la banda (plg.)

Ancho total de la banda = 11.81+2(0.69) = 13.2" = 335.28 mm Utilizamos una banda de ancho de 400mm

### **Cálculo del ancho plano de la banda (material).**

 $a = 7.3"$  $a = 0.371*19.68"$  $a = 0.371 * B$ 

Siendo: B= ancho de la banda (plg.)

### **Cálculo del área del material a transportar.**

 $A = 0.054m^2$  $A = 0.1 * 0.540$  $A = h * b$ Siendo: A = área del material (m2) h = altura del material (m)  $B = base$  del material  $(m)$ 

Datos de la caja mas grande

### **Cálculo de la cinta completamente cargada.**

 $V_c = 0.058 m^3$  $V_c = 1.08 * 0.054$  $V_c = L^* A$ 

Siendo:

Vc = cinta completamente cargada (m3)  $L =$  largo de la cinta (m)

 $A = \text{area del material (m2)}$ 

### **Cálculo de la velocidad necesaria.**

Datos de la caja mas grande

$$
Nveces = \frac{cap}{Vtot}
$$
  
 
$$
Nveces = \frac{0.52 * 0.42 * 0.1}{25(0.52 * 0.42 * 0.1)}
$$
  
 
$$
Nveces = 0.04
$$

Siendo:

Nveces = número de veces que la cinta debe ser cargada por hora.

 $Cap = capacidad (m3)$ 

 $Vto$  = volumen total (m3)

Ahora se calculará la velocidad en m/h.

 $V = 0.0432 m/h$  $V = 0.04 * 1.08$  $V = N$ *veces*  $* L$ 

Siendo:

 $V =$  velocidad  $(m/h)$ 

Nveces = número de veces que la cinta debe ser cargada por hora.

 $L = \text{large de la cinta (m)}$ 

### **Resumen de datos de la banda 1.**

Tipo de banda: Lisa para transporte horizontal o de poca inclinación.

USUAL 14

Ancho de la banda en mm: 400

Largo de la banda mm: 1240 (utilizando cálculos de rodillos)

Trama rígida, para transporte plano.

Acabado inferior:

- Cobertura para transporte sobre rodillos.

- Tejido empalme biselado

Espesor de cubierta:

- cubierta superior 1/8"
- cubierta inferior 1/16" **(según tabla 2.7)**

# **RECOMENDACIONES PARA SELECCIONAR ESPESORES DE CUBIERTAS**

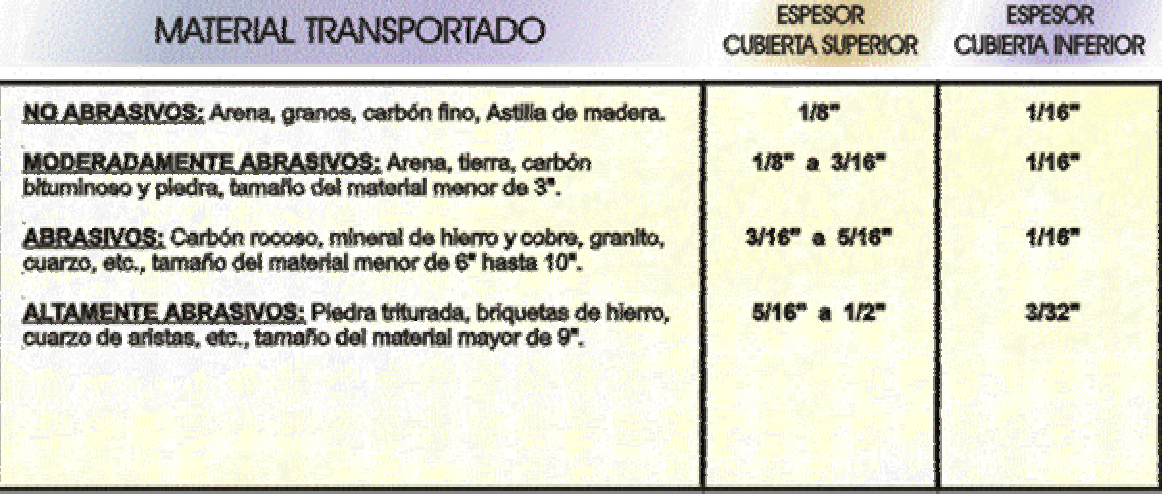

**Tabla 2.7 Espesores de cubiertas para bandas** 

### **Resumen de datos 2 banda**

Tipo de banda: Rugosa: alto coeficiente de rozamiento para transporte horizontal y/o inclinado de productos manufacturados generalmente.

Ancho de la banda en mm: 400

Largo de la banda mm: 700

Trama rígida, para transporte plano.

Acabado inferior:

- Cobertura para transporte sobre rodillos.
- Tejido empalme biselado

Espesor de cubierta:

- cubierta superior 1/8"
- cubierta inferior 1/16" **(según tabla 2.7)**

### **2.3.2.- SEPARADOR DE CAJAS**

Datos de las cajas más grandes Dimensiones: 52 x 42 cm. Peso (25 cajas): 6 kilos Altura (25 cajas): 21cm

**Fuerza que se necesita para que se mueva una caja a velocidad constante** 

$$
F = W
$$
  
\n
$$
u = \frac{W}{Fn}
$$
  
\n
$$
F = u * Fn
$$
  
\n
$$
F = u * (m * g)
$$
  
\n
$$
F = 0.6 * (0.24kg * 9.81 \frac{m}{s^2})
$$
  
\n
$$
F = 1.41N
$$

La fuerza debe ser F > 1.41N para que se mueva la caja

### **Fuerza que se produce en el eje**

$$
F = W
$$
  
\n
$$
W = \frac{f}{r}Fn
$$
  
\n
$$
F = \frac{0.6}{0.9525} 0.3kg * 9.81 \frac{m}{s^2}
$$
  
\n
$$
F = 1.85N
$$

Se asume que el conjunto armado en su totalidad debe tener un peso ≥ 0,3kg para que la caja se mueva sin ningún problema.

Peso a soportar

- motor

- soportes
- eje

El material utilizado en base a los cálculos realizados para la elaboración del conjunto de piezas del separador de cajas es un Acero estructural ASTM A - 36, acero al carbón utilizado para muchos perfiles, placas y barras comercialmente disponibles.

Tiene un punto de cedencia mínimo de 36 Ksi (248 Mpa), es soldable, y se utiliza en puentes, edificios y para propósitos estructurales generales. **(según tabla 2.8),** y por la disponibilidad que se tiene de este tipo de material para obtenerlo fácilmente por su gran cantidad de existencia en el lugar de trabajo de este proyecto.

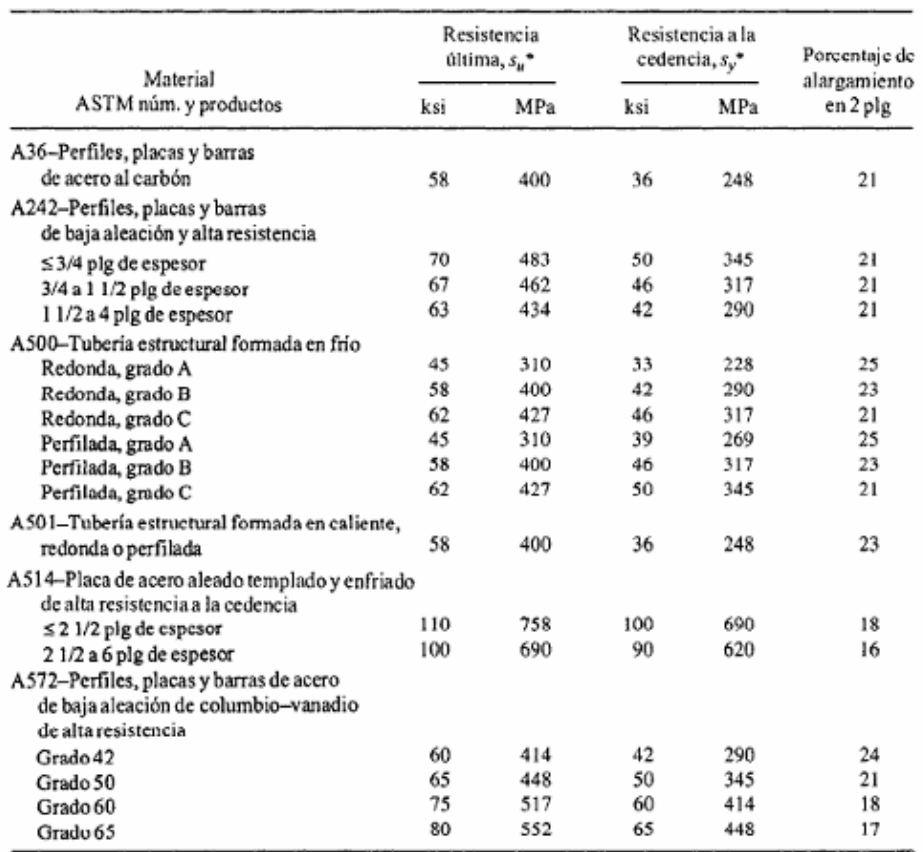

\*Valores mínimos; pueden ser más elevados.

El American Institute of Steel Construction especifica  $E = 29 \times 10^6$  lb/plg<sup>2</sup> (200 GPa) para acero estructural.

### **Tabla 2.8 Propiedades de aceros estructurales**

### **2.3.3.- MESAS DE SOPORTE**

### Peso a soportar

- 4 rodillos de la banda transportadora
- Cajas a codificar
- Motores
- Separador de cajas
- Pared fija y móvil

Para elegir el tipo y las características del material utilizado en la estructura se tomo en cuenta con: peso, tamaño y forma de los elementos de las mesas

Utilizamos ángulos de acero por su excelente resistencia a deformaciones ocasionadas por el peso, también considerando que proporcione rigidez a la estructura ya que este material es resistente y soporta las vibraciones y grandes pesos

Calidad del Acero ASTM A - 36

AL 40 X 3 **(según tabla 2.9)**

| <b>Angulos</b>      |     |                         |       | a           |                 |
|---------------------|-----|-------------------------|-------|-------------|-----------------|
|                     |     |                         |       |             | a               |
| <b>DENOMINACIÓN</b> |     | <b>DIMENSIONES</b>      |       | <b>PESO</b> | <b>AREA</b>     |
|                     | a   | e                       | Kg/m  | Kg/6m       | cm <sup>2</sup> |
|                     | mm  | mm                      |       |             |                 |
| AL 20 X 2           | 20  | 2                       | 0,60  | 3,58        | 0,76            |
| AL 20 X 3           | 20  | 3                       | 0,87  | 5,23        | 1,11            |
| AL 25 X 2           | 25  | $\overline{\mathbf{z}}$ | 0,75  | 4,52        | 0,96            |
| AL 25 X 3           | 25  | 3                       | 1,11  | 6,64        | 1,41            |
| AL 25 X 4           | 25  | 4                       | 1,45  | 8,67        | 1,84            |
| AL 30 X 3           | 30  | 3                       | 1,34  | 8,05        | 1,71            |
| AL 30 X 4           | 30  | 4                       | 1,76  | 10,55       | 2,24            |
| AL 40 X 3           | 40  | 3                       | 1,81  | 10,88       | 2,31            |
| AL 40 X 4           | 40  | 4                       | 2,39  | 14,32       | 3,04            |
| AL 40 X 6           | 40  | 6                       | 3,49  | 20,91       | 4,44            |
| AL 50 X 3           | 50  | 3                       | 2,29  | 13,71       | 2,91            |
| AL 50 X 4           | 50  | 4                       | 3,02  | 18,09       | 3,84            |
| AL 50 X 6           | 50  | 6                       | 4,43  | 26,56       | 5,64            |
| AL 60 X 6           | 60  | 6                       | 5,37  | 32,21       | 6,84            |
| AL 60 X 8           | 60  | 8                       | 7,09  | 42,52       | 9,03            |
| AL 65 X 6           | 65  | 6                       | 5,84  | 35,04       | 7,44            |
| AL 70 X 6           | 70  | 6                       | 6,32  | 37,90       | 8,05            |
| AL 75 X 6           | 75  | 6                       | 6,78  | 40,69       | 8,64            |
| AL 75 X 8           | 75  | 8                       | 8,92  | 53,50       | 11,36           |
| AL 100 X 6          | 100 | 6                       | 9,14  | 54,82       | 11,64           |
| AL 100 X 8          | 100 | 8                       | 12,06 | 72,34       | 15,36           |
| AL 100 X 10         | 100 | 10                      | 15,04 | 90,21       | 19,15           |
| AL 100 X 12         | 100 | 12                      | 17,71 | 106,25      | 22,56           |

**Tabla 2.9 Estructuras metálicas**

Todas las estructuras poseen travesaños para facilitar la estabilidad y rigidez de las mismas

### **2.3.4.- PARED FIJA Y MÓVIL**

Para la elaboración de las paredes que se van a ubicar en los costados de la banda transportadora para fijar el ancho de la caja que van a pasar por ahí se selecciona:

Tubo estructural cuadrado 5/8" Plancha de latón de 0.3 mm de espesor Material muy liviano sobre todo para la parte móvil que necesita de un peso liviano para poder moverse con mucha facilidad

### **2.3.5.- GUÍAS DE DESPLAZAMIENTO**

Para que tenga un buen deslizamiento la pared móvil de la maquina por su extensa medida, necesitamos de guías para que se deslice sobre estas la pared al ser movida por la rosca acoplada a esta.

### **Rodamientos lineales**

El rodamiento de bolas lineal comprende una jaula plástica, con segmentos del camino de rodadura de acero templado que guían las bolas. El rodamiento funciona sobre un eje templado y rectificado.

El cojinete liso lineal consta de cojinetes de fricción plásticos montados en un soporte de acero, y funciona sobre un eje rectificado.

En este caso se utiliza un tipo particular de rodamiento lineal, que se puede construir y disminuir el gran costo que implican estos instrumentos. Cumpliendo con las mismas ventajas de los anteriores sobre todo para el uso en el presente proyecto.

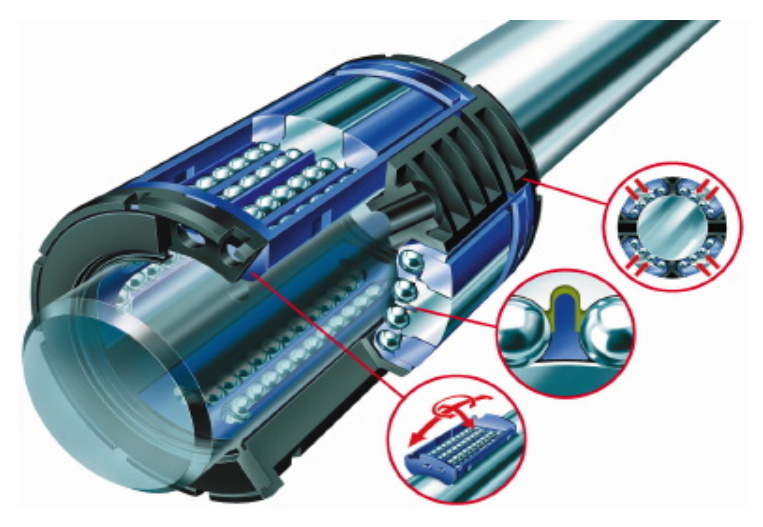

**Figura 2.8 Rodamientos lineales a bolas** 

### **2.3.6 TORNILLO DE POTENCIA**

Los elementos básicos de una rosca o hilo son el diámetro exterior , diámetro interior, el paso, el tipo de hilo, el sentido de avance, la cantidad de entradas y el ajuste.

Existen tres tipos de cuerdas de tornillos de potencia: la cuadrada, la cuerda Acme y la cuerda trapezoidal. De estas, la cuadrada y la trapezoidal son las mas eficientes. Es decir, requieren de un torque mínimo para desplazar un carga particular a lo largo del tornillo.

Con estos criterios se elaborara el tornillo con un tipo de rosca trapezoidal. Por lo que requiere de un torque mínimo para desplazar la pared móvil, también este tipo de rosca es muy utilizada debido a que el desgaste en ella es mínimo en comparación con otro tipo de rosca.

### **Datos**

Peso material a desplazar

Angulo = 8.05 kg **(según tabla 2.9)** Tubo y laton =  $4kg$  aprox.

La carga que se va a mover somete al tornillo a tensión directa. Por consiguiente, el área de tracción que se requiere es

$$
A_{t} = \frac{F}{P} = \frac{8.05kg + 4kg}{90kg / mm2} = \frac{12.05kg}{90kg / mm2} = 0.133mm2
$$
  

$$
A_{t} = 0.000206p \lg 2
$$

Se toma en cuenta la presión máxima que puede soportar, de acuerdo al material que se va a utilizar en este caso Acero A36 con resistencia a la tracción 90-110 kg/mm2

Se realiza una comparación con roscas para tornillos Acme y se determina que este valor es muy pequeño y no existen problemas en elegir el tamaño de la rosca, sino tiene que ver con la longitud de la misma para que no se deforme. **(según tabla 2.10)**

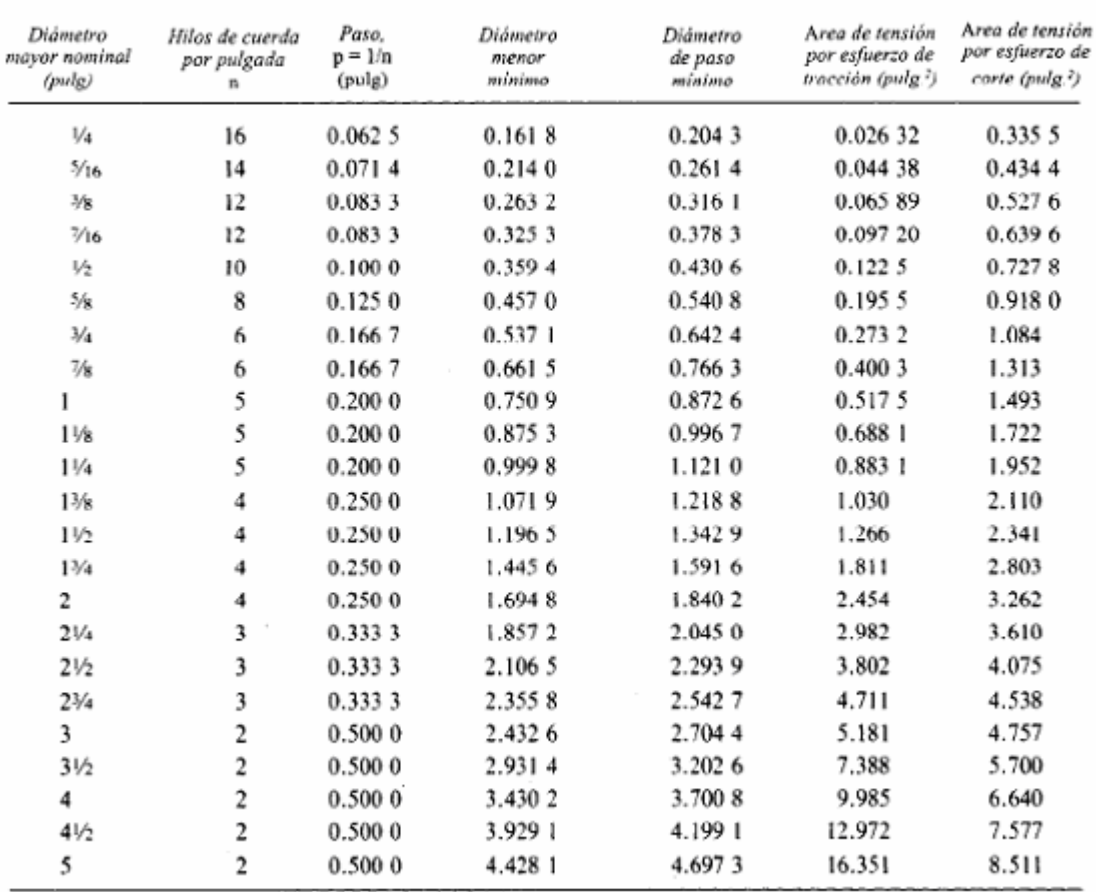

Roscas para tornillos Acme que se prefieren

'Por pulgada de longitud de enlazamiento.

**Tabla 2.10 Roscas Acme** 

La fuerza actuante sobre el tornillo sin fin son los que se indican en la figura:

En la figura 2.9 se grafica las fuerzas actuantes sobre el tornillo sin fin.

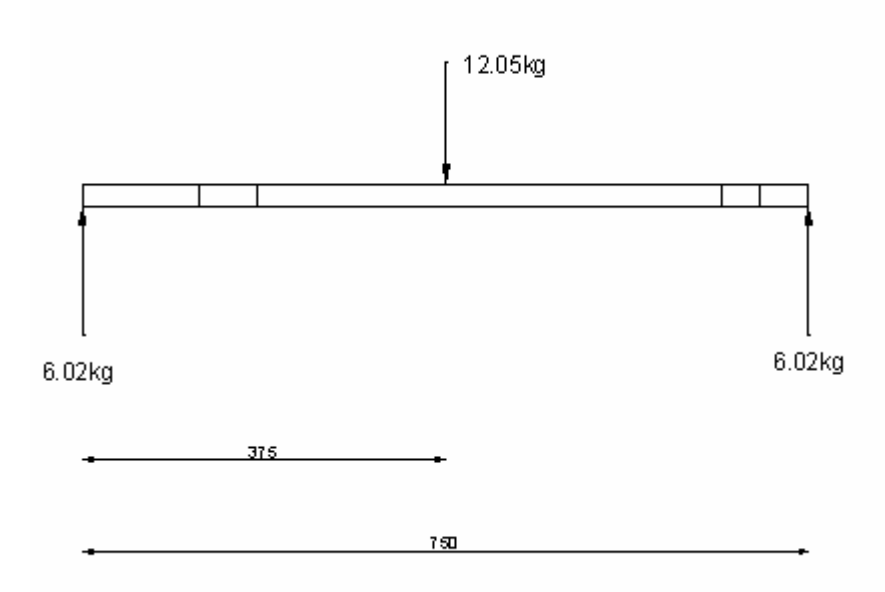

**Figura 2.9 Fuerzas sobre el tornillo sin fin** 

**Calculo del momento torsionante (T)** 

**Datos** 

Velocidad del tornillo = 900rpm Potencia =  $1/4$  hp =  $186.5W$ 

Sy = 36kpsi **(según la tabla 2.8)** Velocidad de rpm a rad/seg

$$
V = 900 \frac{r}{\text{min}} * \frac{2 \pi r a d}{1 rev} * \frac{1 \text{min}}{60 seg}
$$

$$
V = 94.24 \frac{rad}{seg}
$$

$$
T = \frac{P}{W}
$$
  
\n
$$
T = \frac{186.5W}{94.24 \text{ rad} / \text{ seg}}
$$
  
\n
$$
T = 1.97 N.m
$$
  
\n
$$
T = 0.201 Kg.m
$$

Siendo: P= potencia (W) W=velocidad angular (rad/seg)

### **Diagrama de cuerpo libre**

El peso de la caja en el medio de los rodillos provoca reacciones a la mitad del peso que trasporta

En la figura 2.10 se tiene el diagrama de cuerpo libre del tornillo sin fin.

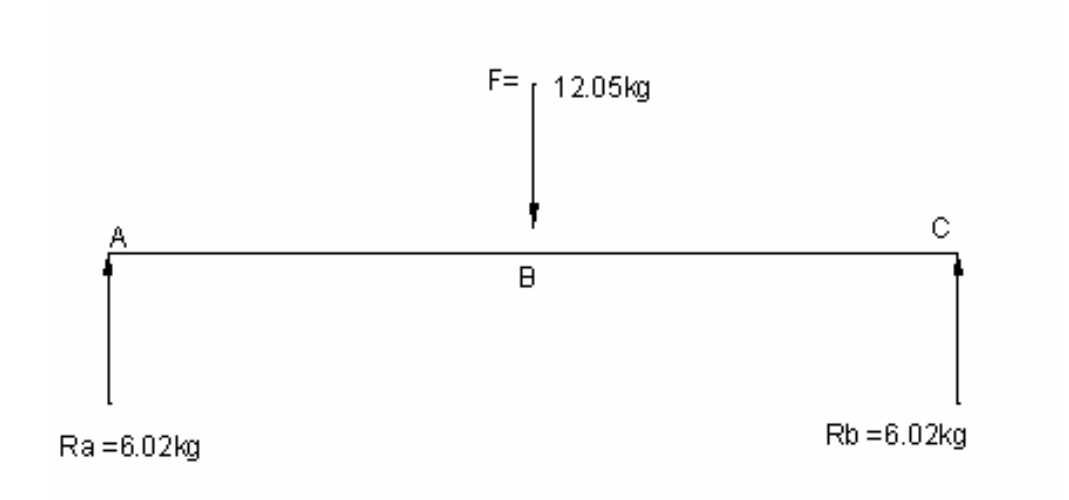

**Figura 2.10 Diagrama de cuerpo libre del tornillo** 

Condiciones de equilibrio de los cuerpos

$$
\sum Fy = 0
$$
  
12.05kg = Ra + Rc  
Ra = 12.05kg - Rc

 $Rc = 6.025kg$ 12.05 kg \* 375 mm  $12.05 kg * 375 mm$  - Rc \* 750mm = 0  $\sum$ *MA*  $=$  0 750mm  $Rc =$ 

 $Ra = 6.025kg$  $Ra = 12.05kg - 6.025kg$  $Ra = 1kg$  - Rc

Con el valor de las reacciones se calcula las fuerzas cortantes y momentos flectores en la superficie del tornillo.

### **Tramo AB**

**VAB = 6.025kg** (fuerza cortante en este tramo)

**MAB = 6.025 kg \* X** (momento flector en este tramo) X = distancia del punto de análisis

### **Tramo BC**

VBC = 6.025 kg – 12.05kg (fuerza cortante en este tramo) **VBC = - 6.025 kg** 

MBC =  $(6.025 \text{ kg} \cdot \text{X}) - 12.05 \text{ kg} \cdot (\text{X} - 375 \text{mm})$  (momento flector en este tramo) **MBC = -6.025 kg \* X + 4518.75kg.mm** 

Reemplazando X por la distancia de 0 y 375mm en

 $MAB = 6.025$  kg  $* X$ 

Cuando  $X = 0$  $MAB = 0$ 

Cuando  $X = 375$ mm **MAB** = 2259.37kg.mm

Reemplazando X por la distancia de 375mm y 750mm en

**MBC** = -6.025 kg \* X + 4518.75kg.mm

Cuando  $X = 375$ mm **MBC** = 2259.37kg.mm

Cuando  $X = 750$ mm **MBC** = 0 kg.mm

Con estos valores se obtiene momento flector máximo en el punto B, que es el mas critico

A través de la formula del factor de seguridad se encuentra el diámetro del tornillo.

Asumiendo un factor de seguridad de 100

$$
\frac{Sy}{2n} = \frac{16}{pi* d^3} \sqrt{M^2 + T^2}
$$
  

$$
\frac{Sy}{2n} = \frac{16}{pi* d^3} \sqrt{75 kg.mm^2 + 3.32 kg.m*1000^2}
$$
  

$$
36000 lb / p \lg 2 \qquad 16 \qquad \boxed{2250.271 \qquad ^2 + (0.2011 - 1.21)} \qquad \frac{2}{360000} \qquad \frac{1}{24000} \qquad \frac{1}{240000} \qquad \frac{1}{2400000} \qquad \frac{1}{2400000} \qquad \frac{1}{2400000} \qquad \frac{1}{2400000} \qquad \frac{1}{2400000} \qquad \frac{1}{2400000} \qquad \frac{1}{2400000} \qquad \frac{1}{2400000} \qquad \frac{1}{2400000} \qquad \frac{1}{240000} \qquad \frac{1}{240000} \qquad \
$$

$$
\frac{3000000^{\circ} \text{ p} \text{ kg} \text{ }}{2 * 100} = \frac{10}{pi * d^3} \sqrt{2259.37 \text{ kg} \cdot \text{mm}^2 + (0.201 \text{ kg} \cdot \text{m} * 1000)^2}
$$

$$
180 \frac{lb}{p \lg 2} * \frac{0.4535 kg}{1 lb} = \frac{36292.69 kg/mm}{pi* d^3} * \frac{0.03937 p \lg 1000}{1 mm}
$$

$$
81.63 \frac{kg}{p\lg 2} = 1428.84 \frac{kg.p\lg}{pi * d^3}
$$

$$
d^{3} = 1428.84 \frac{kg.p \lg}{pi*81.63 \frac{kg}{p \lg 2}}
$$

$$
d3 = 5.571p \lg3
$$
  

$$
d = 1.77 p \lg
$$
  

$$
d = 44.95 \text{mm}
$$

Como se observa 44.95 mm de diámetro de la rosca es muy grande y exagerado escogemos un diámetro para el tornillo de 22 mm para rosca basta trapecial. **(según tabla 2.11)**

| LGJC OP   | Para un IR ohnolidad proientidad<br>de la rosca | portante                                                                                                    |               | Лиедо.          | Andondeada       | おうたいてのけ<br>de la royca |
|-----------|-------------------------------------------------|----------------------------------------------------------------------------------------------------|---------------|-----------------|------------------|------------------------|
| h         | ŧ,                                              | l:                                                                                                    | Ü             | b.              | ب <sup>مبر</sup> | 7,                     |
| 3         | 3,75                                            | 1,75                                                                                                    | 0,25          | 0,50            | 0.25             | 1.50                   |
| 4         | 2.25                                            | 1.75                                                                                                    | 2.25          | 0,50            | 0.75             | 2,00                   |
| 5         | 2,75                                            | 2,05                                                                                                    | 2.25          | 0,75            | 0.75             | 2,25                   |
| È.        | 3,75                                            | 7,50                                                                                                    | 0.25          | 0.75            | 0.25             | 2.71                   |
| 7         | 3,75                                            | 3,00                                                                                                    | 9.25          | 0,25            | 0.25             | 3.25                   |
| $\hat{S}$ | 4.25                                            | 3.50                                                                                                    | 9.35          | 0.75            | 0.25             | 3.75                   |
| Š         | 4,75                                            | 4,50                                                                                                    | 0.25          | 0.75            | 0.25             | 4.25                   |
| 19        | 5/75                                            | 4,50                                                                                                    | 9.25          | 0,75            | 9,25             | 4,75                   |
| 12        | 6,35                                            | 5.50                                                                                                    | 0.25          | 0.75            | 8.25             | 5,75                   |
| řý.       | 7,59                                            | 6.00                                                                                                    | 9,50          | 4,50            | 0.50             | 6.56                   |
| 15        | 5,50                                            | 7,00                                                                                                    | 9.50          | 1.50            | 0.56             | 7.50                   |
| $\ell$    | 9,50                                            | 8.00                                                                                                    | 2.50          | 1,59            | 0.50             | 8.50                   |
| 29        | 10.50                                           | 9.00                                                                                                    | 0.50          | 1.53            | 0.50             | 9.50                   |
| 22        | 11.50                                           | 10.00                                                                                                    | 2.50          | 1.50            | 0.50             | 10.50                  |
| 26        | (2.53)                                          | 11,00                                                                                                    | 0.50          | 1,50            | 0.50             | 15,50                  |
|           |                                                 |                                                                                                    |               |                 |                  |                        |
| 25        | 13.50                                           | 12.00<br>") Si se emplea la rosca frappolal como rosca de esfuerzo, se redondeard el<br>perfil en el núcleo con el radio r. Todos fas medicius rutón en rum<br>Rosca fina trapecial | 0.50          | 1.50            | 0.50             | 12,50                  |
|           |                                                 | una entrada (según DIN378)                                                                                                    | Valeres en mm |                 |                  |                        |
|           | Giómetro de la rosca, d                         |                                                                                                    | 50-20         |                 | $22 - 62$        |                        |
| Paso,     |                                                 | ħ                                                                                                    | 2             |                 | 3                |                        |
|           |                                                 | Rosca basta trapecial<br>una entrada (según 08/379)                                                                                                    | Valores en mm |                 |                  |                        |
| Paso,     | Ciómetro de la rasco, c'i                       | -22-28                                                                                                    |               | $30 - 38$<br>10 | 40-52<br>12      | 55-62<br>14            |

**Tabla 2.11 Diámetro para el tornillo trapecial** 

El torque que se necesita para mover la carga se calcula por:

$$
P = \frac{T * n}{63000}
$$

Donde

- $P =$  potencia (hp)
- $T =$  torque
- n = velocidad de giro

Se va aprovechar un motor existente de ¼ hp y 900 rpm

$$
T = \frac{P * 63000}{n} =
$$
  
\n
$$
T = \frac{0.25hp * 63000}{900rpm}
$$
  
\n
$$
T = 17.5lb. p \lg
$$

### **Datos para la fabricación del Tornillo**

Diámetro del eje 7/8" Diámetro de la rosca 22mm Paso 5mm **(según tabla 12)** Diámetro del núcleo 16.5mm **(según tabla 12)** Profundidad de la rosca 2.75mm **(según tabla 11)**  Juego a = 0.25mm juego b = 0.75mm **(según tabla 11)** Profundidad portante = 0.06 mm **(según tabla 11)** Una entrada **(según tabla 12)**  Diámetro en los flancos 19.5mm **(según tabla 12)**  Sección en el núcleo 2.14 cm2 **(según tabla 12)**

## **Datos para la fabricación de la Tuerca**  Diámetro de la rosca 22.5mm **(según tabla 12)** Diámetro del núcleo 18mm **(según tabla 12)**

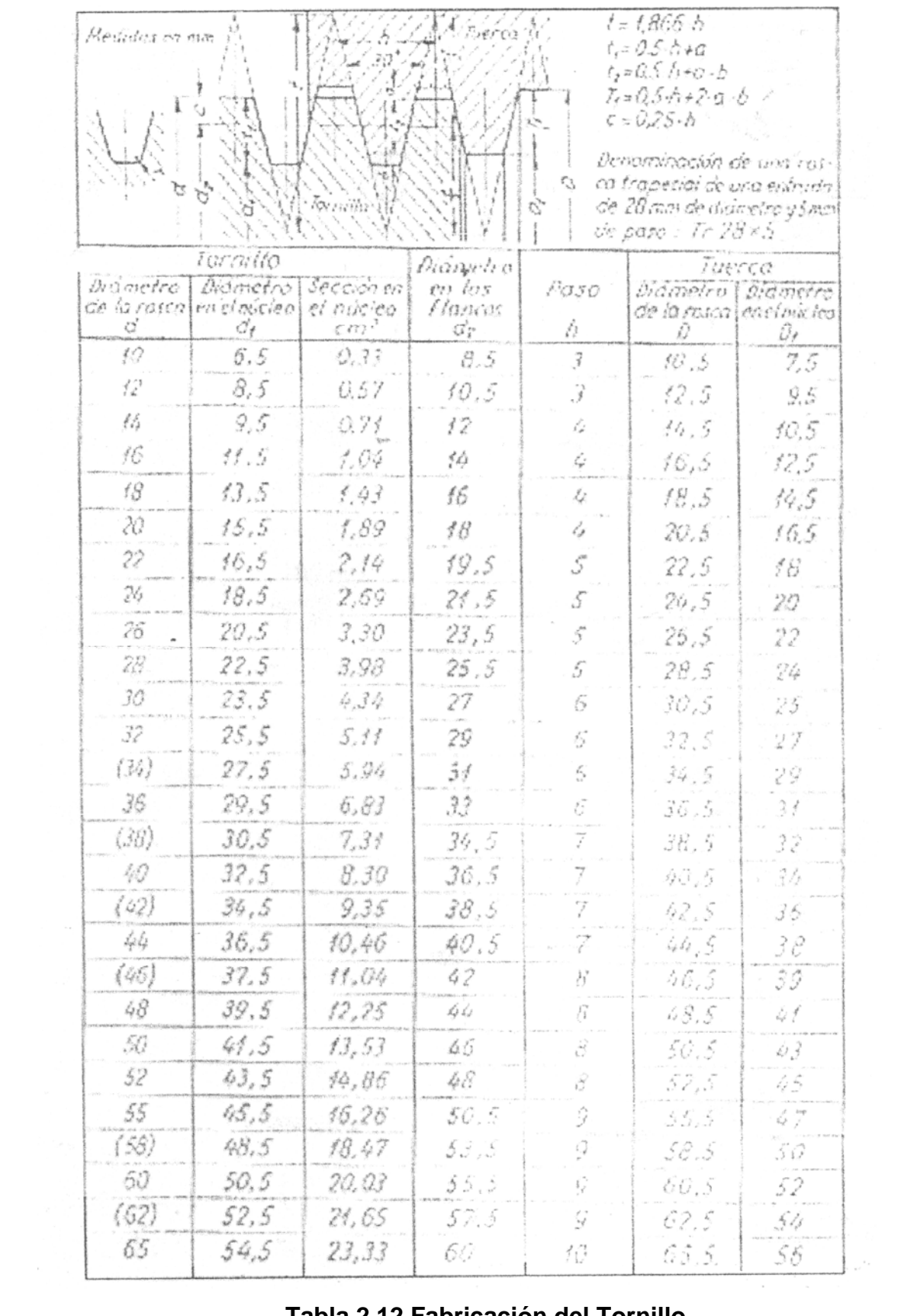

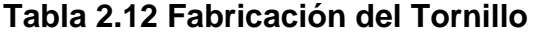

### **2.3.7.- MOTORES**

Los motores utilizados en el presente proyecto son los siguientes:

### **2.3.7.1.- Motor para el tornillo de potencia**

Según la potencia que necesita el tornillo obtenida de los cálculos realizados son:

*Potencia* =0.25*hp*  $Torque = 17.5$ *lb*.*p* lg

### **Características del motor usado**

Tipo : corriente alterna monofasico Arranque: arranque con condensador Marca: WEG Modelo: 1UMOIC4NXX1/4040 V : 110/220 A: 5.0/2.5 HP: ¼ Rpm: 900 Hz: 60

### **2.3.7.2.- Motor para la banda trasportadora**

*Velocidad*=0.0432*m*/ *h*

Como se observa la velocidad necesaria en la banda transportadora no es muy rápida y de hecho para el proceso que se va a manejar se necesita que el motor tenga una velocidad baja.
#### **Características del motor usado**

Tipo : corriente alterna trifásico Arranque: arranque estrella - triangulo Modelo: EI77 V : 230/240 A: 1.2/0.6 HP: 1/3 Rpm: 1745 Hz: 60

#### **Características del reductor**

Max input: 1750 rpm Max output: 45 rpm

#### **2.3.7.3.- Motor para la dispensadora de cajas**

La fuerza que se necesita para que se mueva una caja a velocidad constante es igual a :

 $F = 1.41N$ 

La fuerza debe ser F > 1.41N para que se mueva la caja

Tenemos que la fuerza que se produce en el eje es de:

 $F = 1.85N$ 

El torque que se necesita no es muy alto según los datos anteriores.

Según los datos obtenidos en la sección 2.3.2 escogemos el siguiente motor.

#### **Características del motor usado**

Tipo : corriente alterna monofasico Arranque: directo Modelo: V – 10R V : 110 A: 0.5 Rpm: 76 Hz: 60 Torque: 19 oz - in

#### **2.3.8.- PLC**

Veremos el la figura 2.11 las diferentes características que poseen los plcs existentes en el mercado para seleccionar el mejor para que se adapte a nuestras necesidades para que las pueda cumplir sin ningún problema.

LOGO

#### **MICRO ONE**

Tensión nominal =  $115/230V$ 

Reles internos  $\therefore$  = 16 Numero de entradas =  $8$ Numero de salidas =  $6$ 

Frecuencia

 $= 50 - 60$ Hz

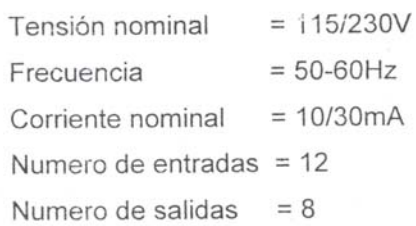

#### **MITSUBISHI**

## **ZELIO**

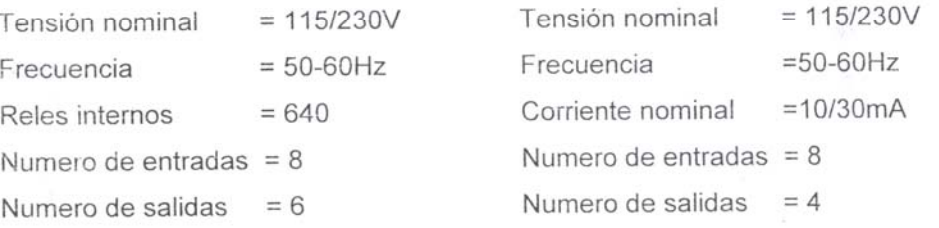

#### **Figura 2.11 Clases de plc existentes**

| Características:             | <b>CPU 221</b>    | <b>CPU 222</b>    | <b>CPU 224</b>    | CPU 224XP   | CPU 226XM         |
|------------------------------|-------------------|-------------------|-------------------|-------------|-------------------|
| Entradas/Salidas integrales  | 6DE/4DA           | 8DE/6DA           | 14DE/10DA         | 14DE/10DA   | 24DE/16DA         |
| Max. módulos de expansión    |                   | 2                 |                   |             |                   |
| Max. entradas y salidas      | 10 <sup>1</sup>   | 78                | 168               | 248         | 248               |
| Canales analógicos(I/O/max)  | ÷                 | 8/4/10            | 28/14/35          | 28/14/35    | 28/14/35          |
| Memoria de programa          | 4KB/2KB           | 4KB/2KB           | 8KB/5KB           | 12KB/10KB   | 16KB/10KB         |
| Tiempo de ejecución          | $0,37$ µs         | $0,37$ µs         | $0,37$ µs         | $0,37$ µs   | $0,37 \,\mu s$    |
| Memoria bits/counters/timers | 256/256/256       | 256/256/256       | 256/256/256       | 256/256/256 | 256/256/256       |
| Contadores de alta velocidad | $4 \times 30$ kHz | $4 \times 30$ kHz | 6x30kHz           | 2 x 200 kHz | 6 x 30 kHz        |
| Reloj de tiempo real         | Optional          | Optional          | Integrate         | Integrate   | Integrate         |
| Salidas de pulsos            | $2 \times 20$ kHz | $2 \times 20$ kHz | $2 \times 20$ kHz | 2 x 100 kHz | $2 \times 20$ kHz |
| Interface de comunicación    | $1x$ RS-485       | $1x$ RS-485       | $1x$ RS-485       | 2x RS-485   | 2x RS-485         |
| Potenciómetro analógico      |                   |                   | 2                 |             |                   |
| Entradas /salidas Ana        |                   |                   |                   | 2/1         |                   |

**Figura 2.12 Características CPU del S7 - 200** 

Entre las funciones que debe desempeñar el PLC seleccionado se destacan:

- permitir la entrada de señales digitales proveniente de los diferentes sensores.
- tener los suficientes numero de entradas y salidas para satisfacer las necesidades del proyecto.
- sus características como voltaje y corriente sean los adecuados para instalar los diferentes equipos del proyecto

Como vemos en la figura 2.12 es indudable que las CPU de la serie S7-200 tienen la posibilidad de incorporar módulos de extensión para diferentes operaciones que se necesite.

Dentro de la gama S7-200 escogemos la CPU 224 por sus características que son muy adecuadas para nuestros usos.

**(según tabla 2.13)**

#### Resumen de las CPUs S7-200

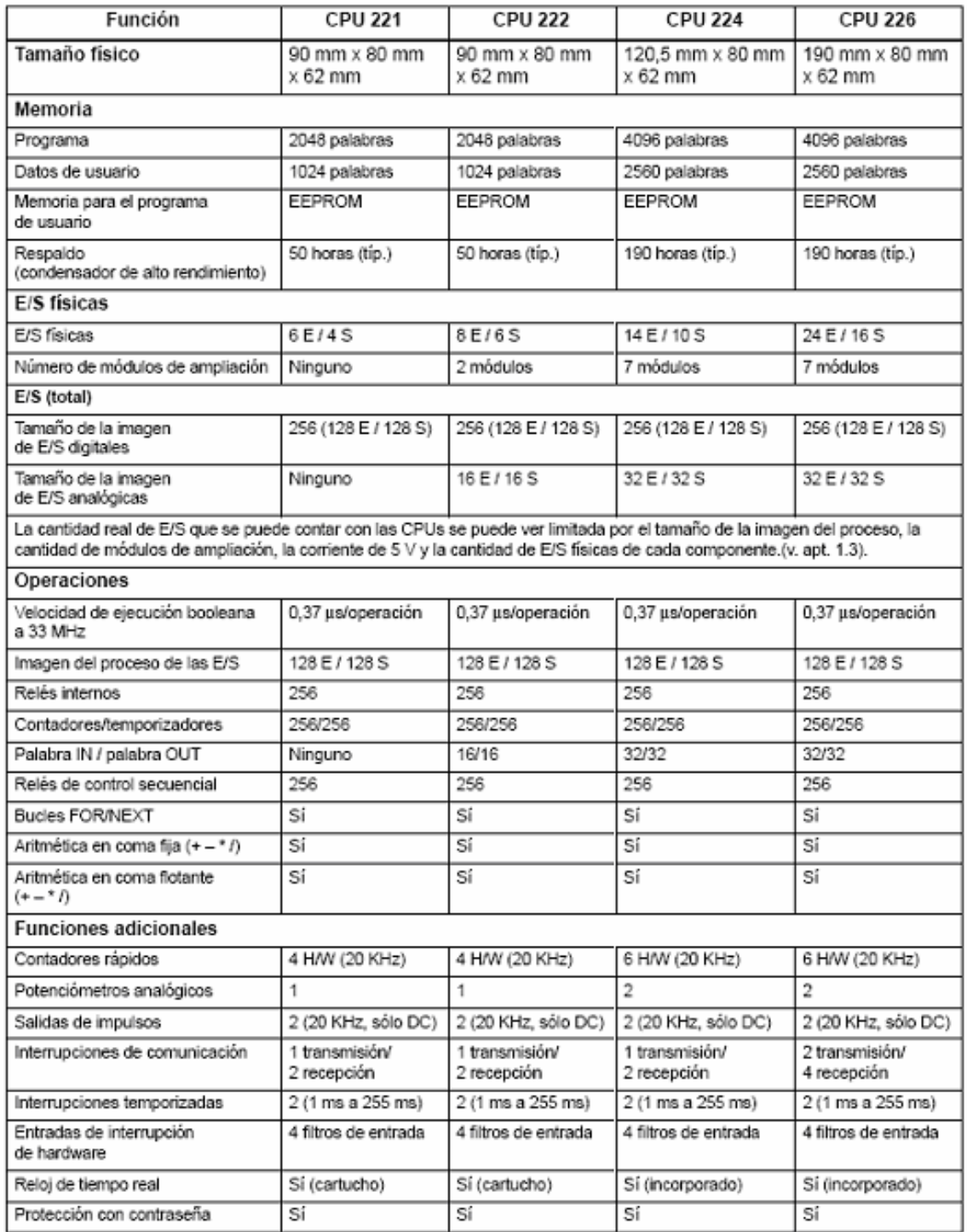

**Tabla 2.13 CPU 224** 

#### **2.3.9.- Contactores**

#### **Contactor del motor usado en la rosca**

Con los datos obtenidos en la sección 2.3.7 calculamos:

Según los datos del motor escogemos el contactor modelo LS 07.

## **(según tabla 2.14)**

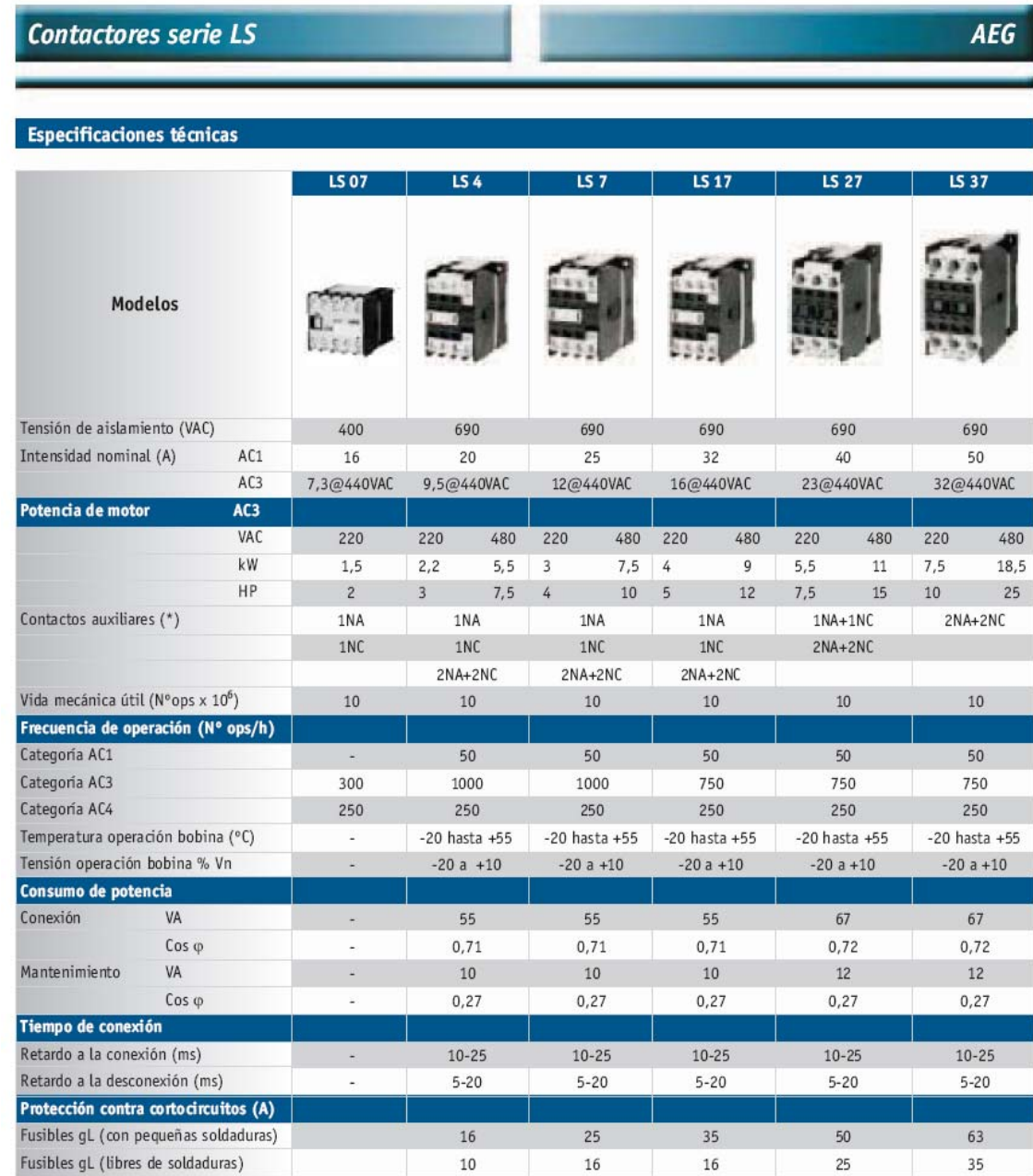

**Tabla 2.14 Contactores** 

#### **Contactor del motor usado en la banda transportadora**

Con los datos obtenidos en la sección 2.3.7 calculamos:

Según los datos del motor escogemos el contactor modelo LS 4. **(según tabla 2.14)** 

#### **Contactor del motor usado en el separador de cajas**

Con los datos obtenidos en la sección 2.3.7 calculamos:

Según los datos del motor escogemos el contactor modelo LS 07. **(según tabla 2.14)** 

#### **Contactor Principal**

Como este contactor alimenta todo el circuito de fuerza lo sobredimensionamos al valor del equipo que consume mas corriente que son los motores.

Así escogemos contactor modelo LS 4 **(según tabla 2.14)** 

#### **Contactor PC**

Su función es cerrar el paso de corriente hacia el tablero de control por lo que escogemos el modelo LS 07 **(según tabla 2.14)** 

## **III.- CAPITULO**

#### **IMPLEMENTACION PRUEBAS Y RESULTADOS**

#### **3.1 PROCEDIMIENTO DE ENSAMBLE.**

El procedimiento de ensamble es fácil y con un buen criterio de diseño se lo puede hacer rápidamente.

Todas las piezas están distribuidas en forma uniforme y con con una característica muy especial, que es que la mayoría o en un 95% de la maquina están unidos con pernos Alíen M6 de 1 pulgada.

Todas las uniones y materiales utilizados para la construcción son de fácil adquisición en el mercado, las piezas están dimensionadas y con características de materiales existentes en el taller de producción, motivo por el cual los planos son lo mas importante a la hora de ensamblar cada pieza.

El ensamble se inicio por las mesas las cuales van soldadas con los procesos ya mencionados obteniendo una estructura sólida y compacta para el presente proyecto.

El proceso de maquinado se lo realiza en los tornos, la construcción de las diferentes piezas se lo hace artesanalmente con los planos correspondientes.

En la figura 3.1 Se presenta la estructura de la mesa principal

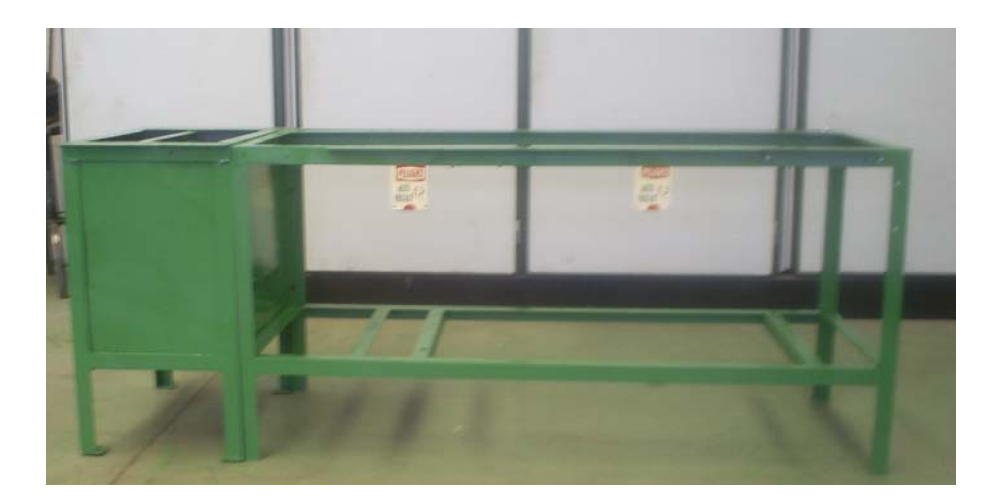

**Figura 3.1 Mesa principal** 

Una parte esencial de la maquina es la dispensadora de cajas, la cual esta en la parte izquierda de la mesa principal, que va atornillada y sobrepuesta en dicha parte.

Además consta de un motor AC con unos deslizadores de duralon los mismos que están atravesados por un eje que en su parte exterior esta forrada con una tira de 2m de longitud de banda con un recubrimiento o capa de labrado grueso para que puedan salir las cajas.

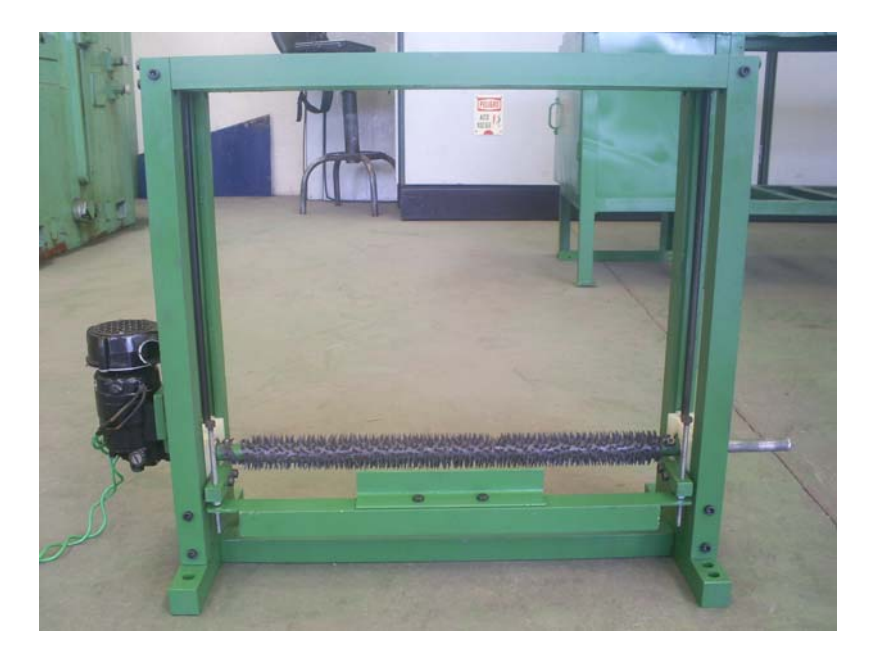

En la figura 3.2 Se muestra la dispensadora de cajas.

**Figura 3.2 Dispensadora de cajas** 

La maquina está constituida por una estructura de tubo cuadrado con una superficie de latón la misma que esta colocada en forma uniforme (sin imperfecciones), para que al momento de pasar las cajas no se queden impregnadas en algún imperfecto o una rugosidad producto de la soldadura o doblez de este material.

En la figura 3.3 Se tiene la pared lateral fija de la máquina.

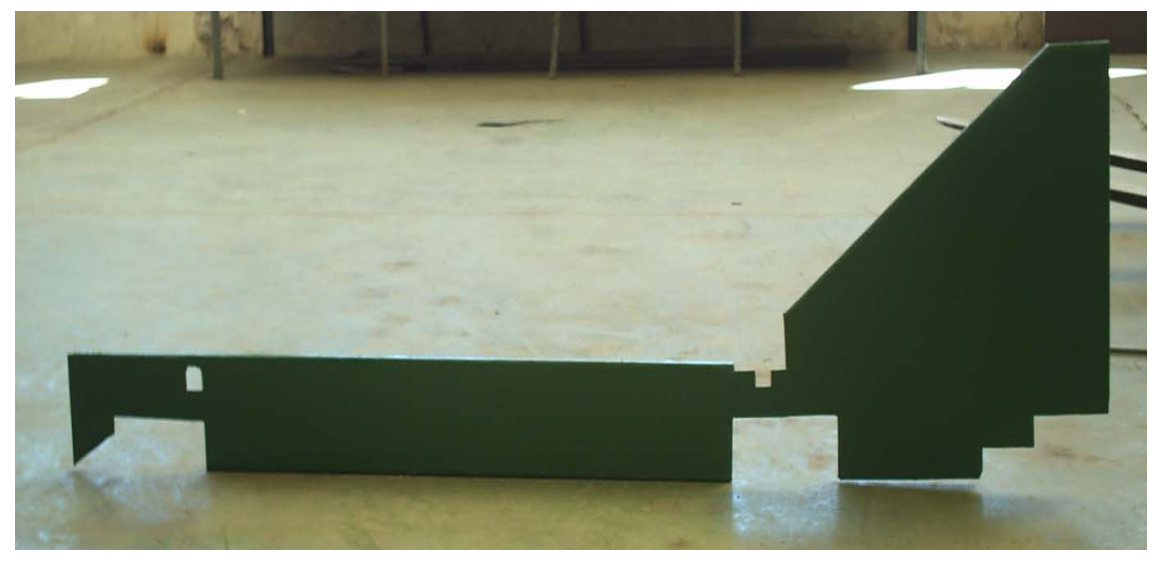

**Figura 3.3 Pared lateral fija** 

Ahora se tiene que colocar los rodillos con las bandas correspondientes y chumaceras construidas en la empresa y con elementos disponibles de la misma. Todos los rodillos tienen las mismas características y van a cumplir la misma función.

En la figura 3.4 Se muestra uno de los rodillos diseñados para este proceso.

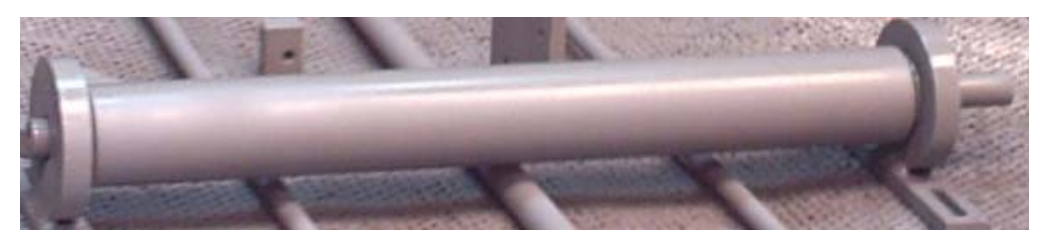

**Figura 3.4 Rodillo** 

La única diferencia está en que la parte de está la dispensadora de cajas va colocada una banda de diferente característica de rugosidad, por motivo que en ese punto salen las cajas, y se diseño que allí tiene que tener la banda un labrado mucho mas consistente para que saque las cajas de su lugar, luego pasando a una segunda banda que ya es mas liza. No existe ningún problema al pasar por la codificadora.

En la figura 3.5 se muestran las chumaceras.

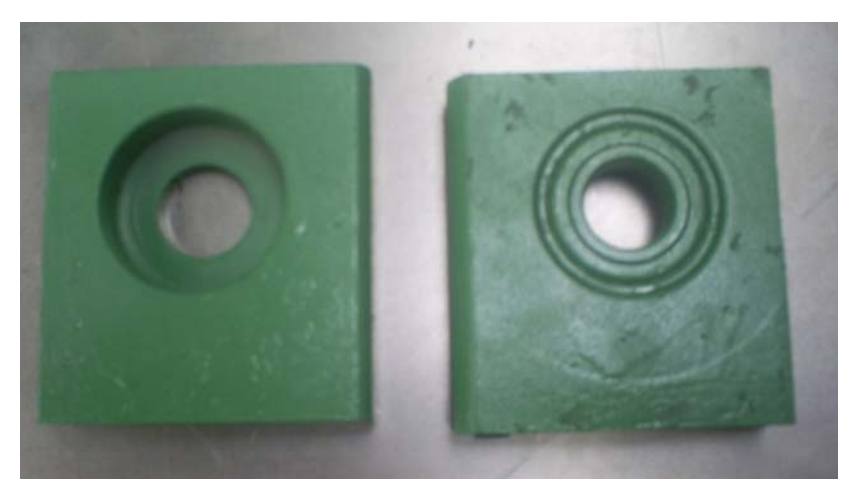

**Figura 3.5 Chumaceras** 

El tornillo sin fin esta con un recubrimiento de fosfato para evitar su deterioro rápido y además es trapecial para que el proceso no tenga juego al momento de deslizarse.

En la figura 3.6 se muestra el tornillo sin fin.

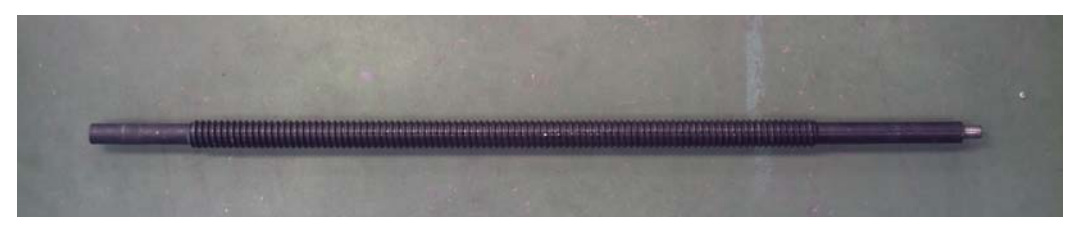

**Figura 3.6 Tornillo sin fin** 

Para que una pared se deslice y sea totalmente uniforme se necesita de unas guías las cuales fueran construidas y son de desplazamiento horizontal.

En la figura 3.7 se muestran las guías utilizadas.

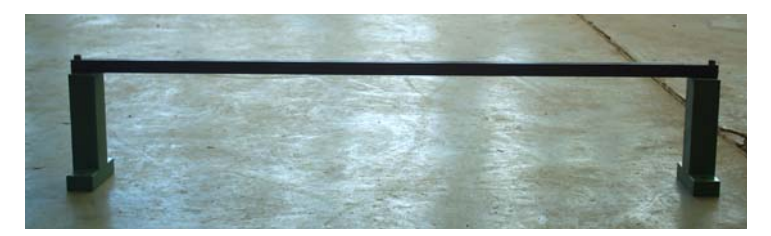

**Figura 3.7 Guías de desplazamiento horizontal** 

En el diseño se estableció la necesidad de soportes tanto para el tornillo sin fin como para el porta impresora de la codificadora, son de fácil fabricación lógicamente con la técnica adecuada y con el material de calidad.

En la figura 3.8 se observan los diferentes tipos de soportes diseñados para su respectiva labor. Las primeras son soportes de los rodamientos lineales y las otras los soportes del porta codificadora.

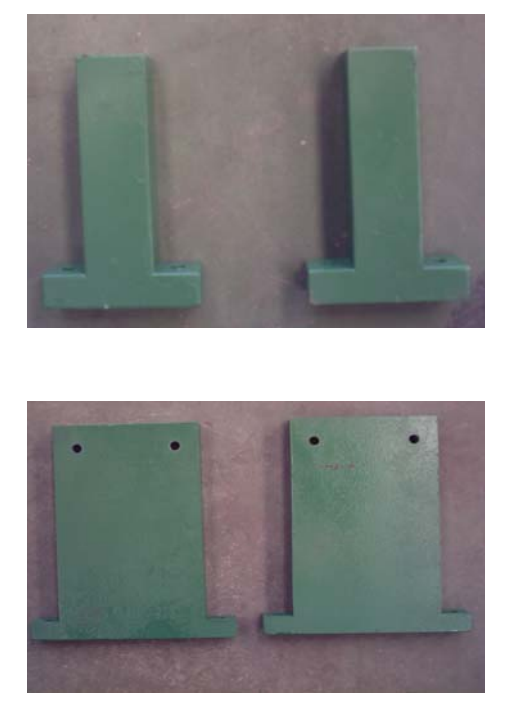

**Figura 3.8 Soportes** 

La parte donde va colocada la impresora es de vital importancia ya que al momento de diseñar fue el objetivo a realizarse.

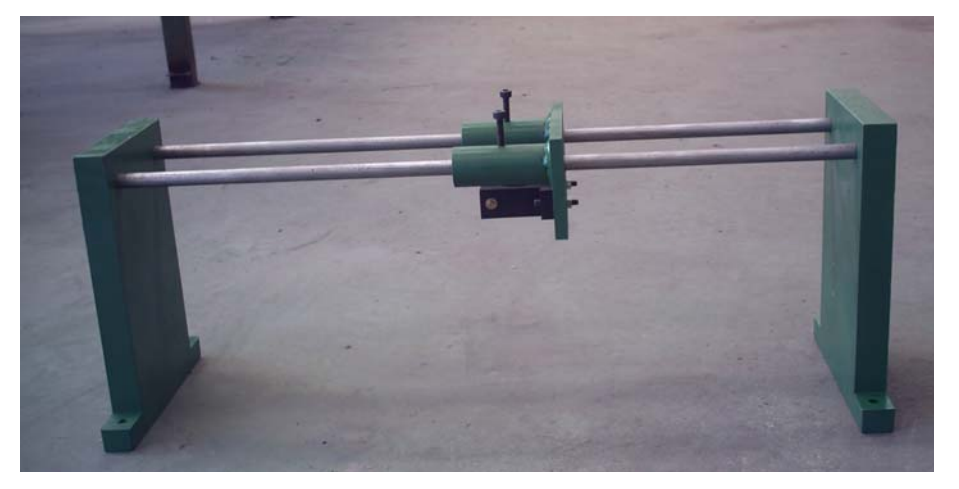

En la figura 3.9 se presenta el porta impresoras.

**Figura 3.9 Porta impresora** 

La colocación de los motores en sitios estratégicos es de vital importancia ya que estos son los promotores de la versatilidad de la maquina.

En la figura 3.10 se observa los motores.

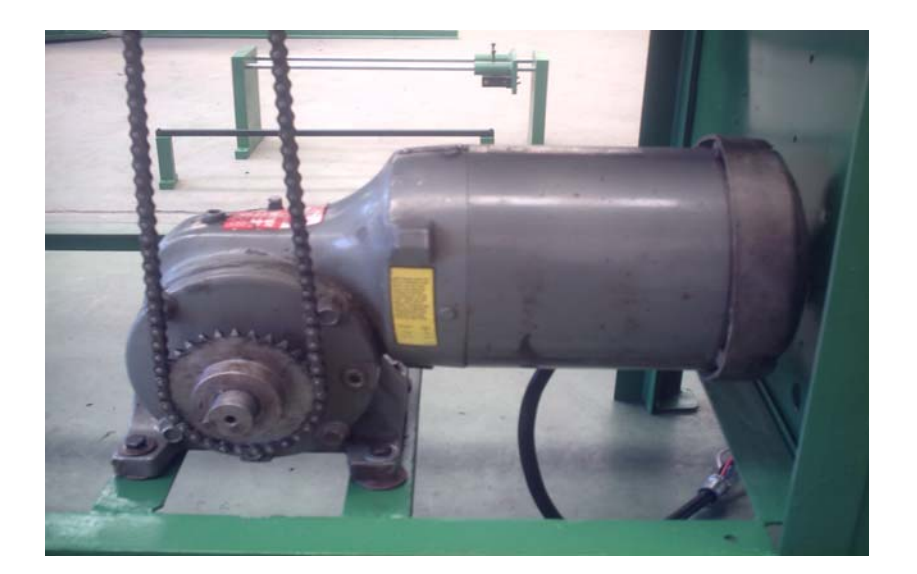

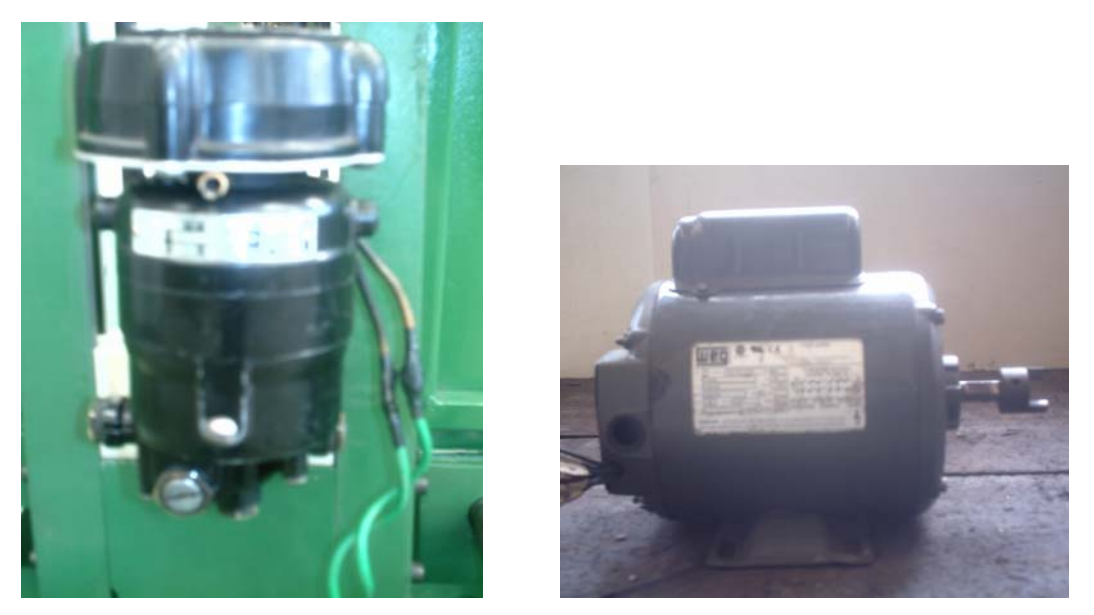

**Figura 3.10 Motores utilizados** 

El deposito de las cajas está en la parte final la misma que esta diseñado para las cajas grandes y con una variación en su caída inclinado a 45º para una mejor apilacion de las cajas.

En la figura 3.11 se muestra el depósito de cajas.

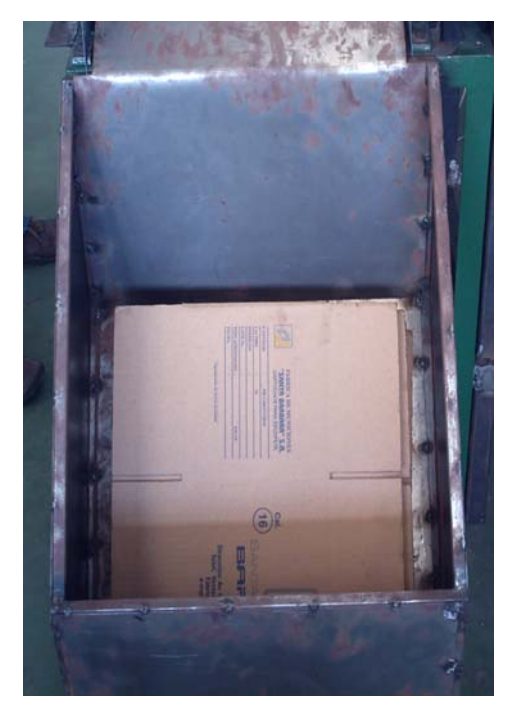

**Figura 3.11 Depósito** 

El tablero de control y maniobra son elementos importantes y por ello están colocados en sitios estratégicos para mejor comodidad y operación de la maquina.

En la figura 3.12 se tiene el tablero de control y el de maniobra de la maquina.

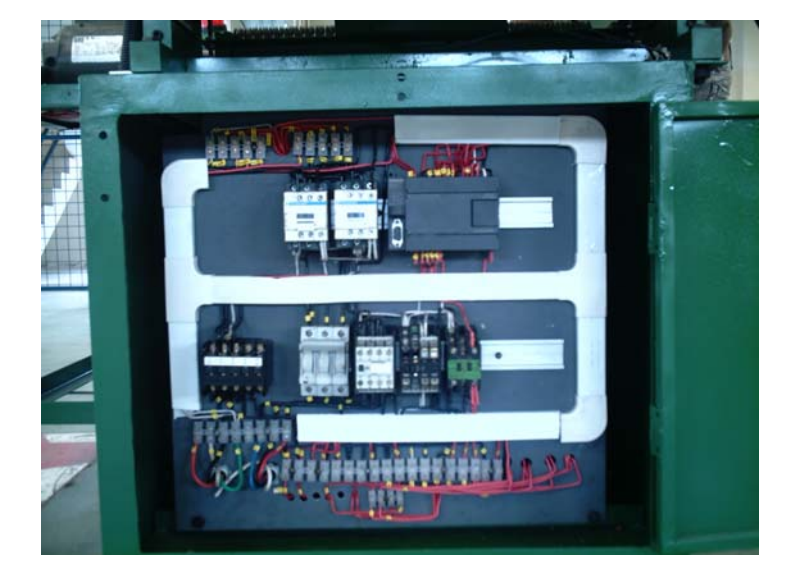

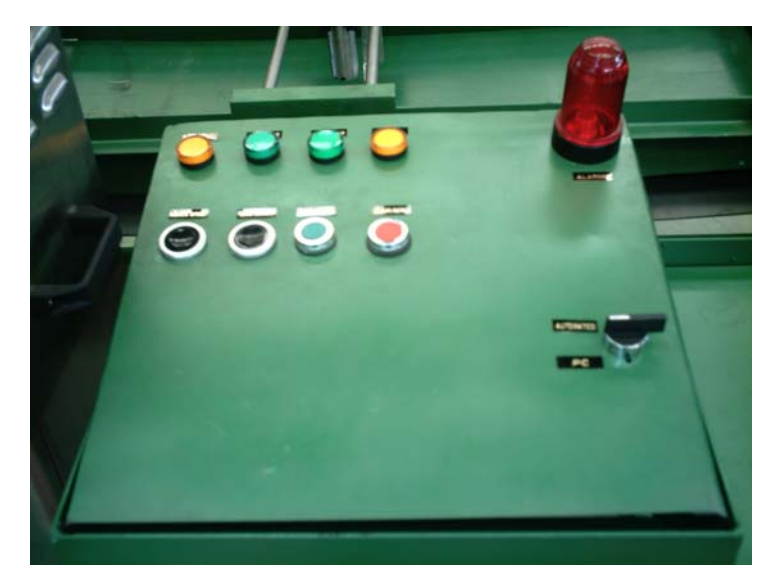

**Figura 3.12 Tableros de control y maniobra.** 

Como ya se observo todos los elementos constitutivos de la maquina se pueden apreciar ahora si en su totalidad

En la figura 3.13 se presenta la maquina totalmente terminada.

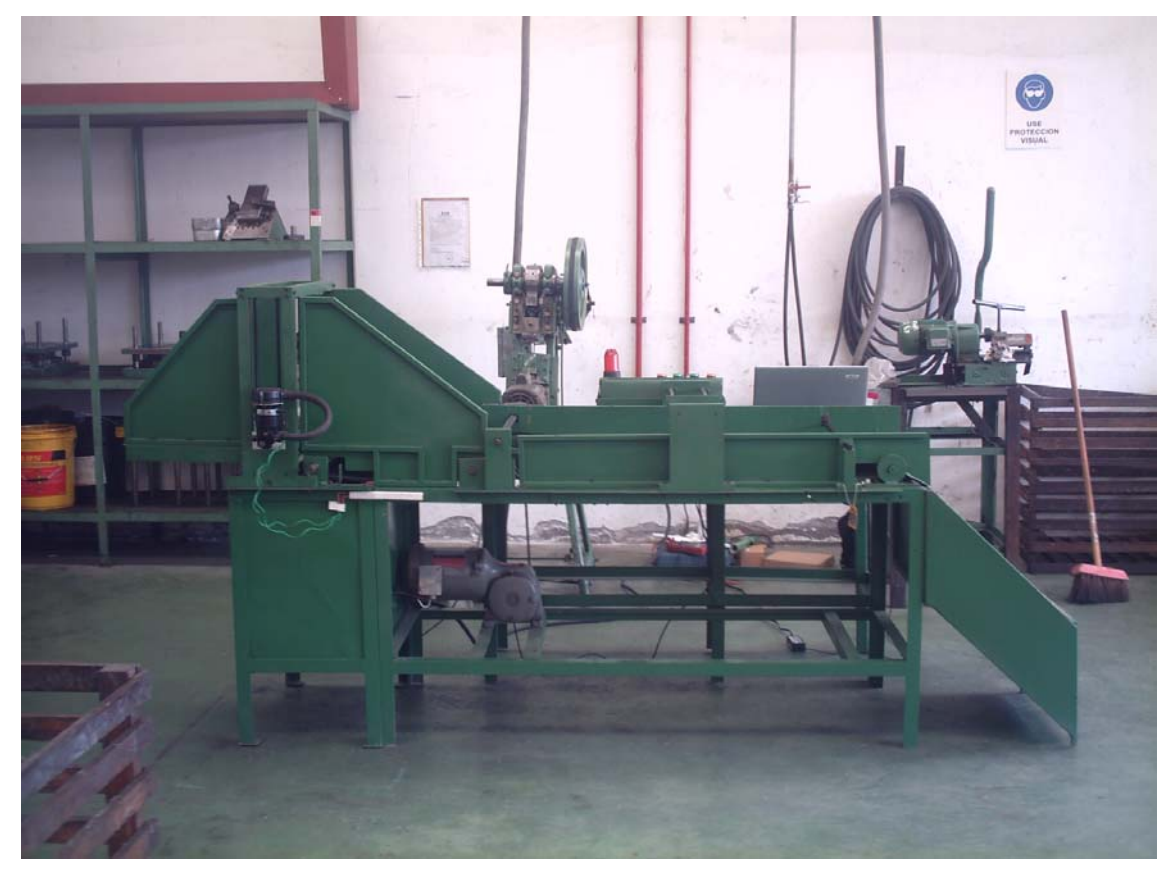

**Figura 3.13 Maquina dispensadora** 

Con la estructura metálica terminada se acopla la impresora para que funcione en su totalidad y en un conjunto para imprimir el código en cada caja.

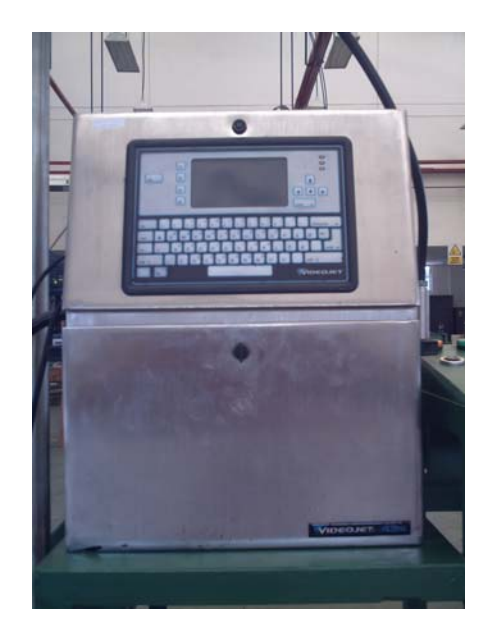

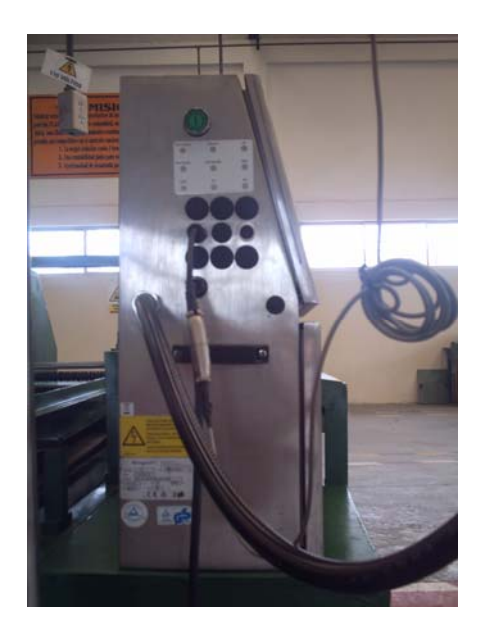

**Figura 3.14 Impresoras** 

Se instala la punta de la impresora regulando la posición de acuerdo al sitio de donde se quiere que inyecte la tinta y en si el código de acuerdo al tipo de caja que se este utilizando junto con el sensor que detecta que la caja esta pasando por la banda.

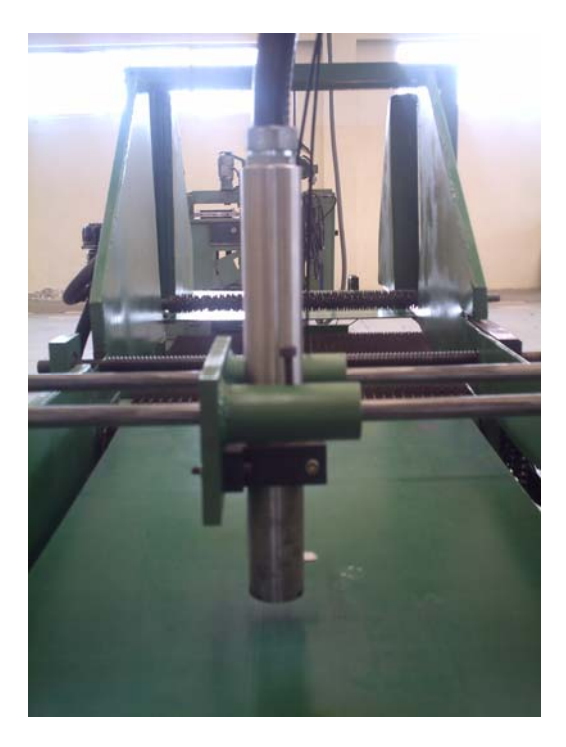

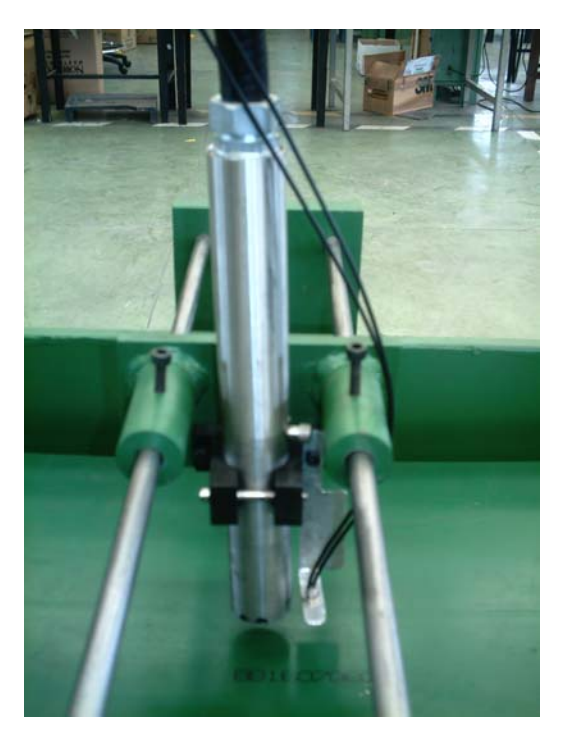

**Figura 3.15 Sujetador punta impresora**

Para el soporte de la punta de la impresora se necesita de un soporte que es instalado junto a la maquina a fin de no interrumpir el normal funcionamiento de la maquina.

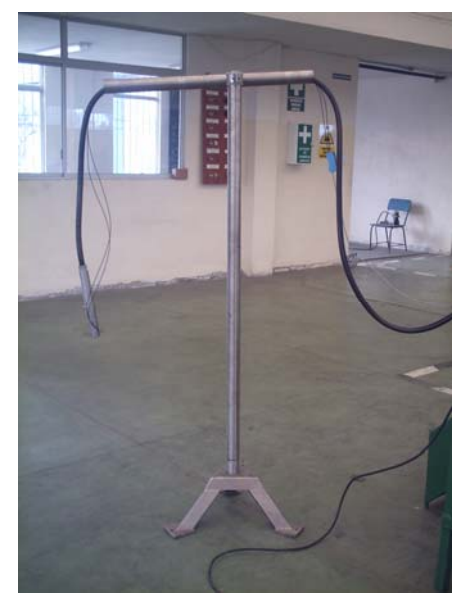

**Figura 3.16 Soporte punta impresora**

Conectado todos los instrumentos, y la maquina codificadora de cajas queda armada completamente y lista para empezar a funcionar.

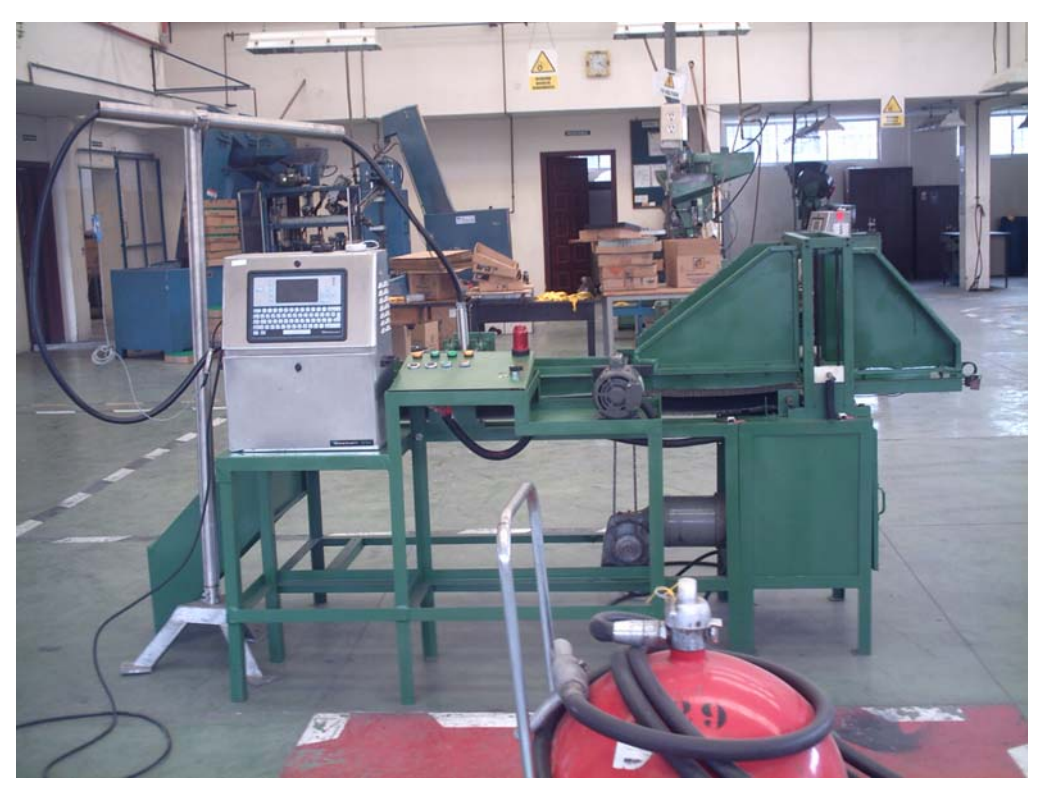

**Figura 3.17 Máquina codificadora de cajas**

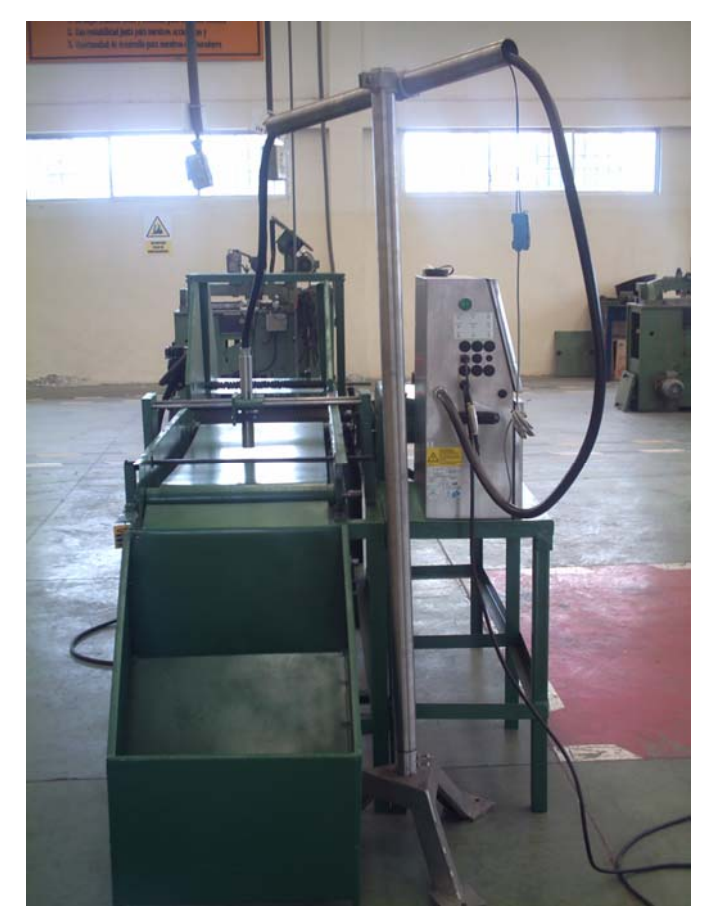

**Figura 3.18 Máquina codificadora de cajas** 

En el anexo 4 se detalla los planos de las partes de la maquina codificadora.

## **3.2 DIAGRAMAS ELÉCTRICOS**

A continuación se realiza una representación simbólica del esquema eléctrico en la cual se indica los diferentes componentes y los medios de unión utilizados para el efecto.

En el presente caso vamos a utilizar el siguiente diagrama:

- Esquema de alambrado

Puesto que toda la etapa de control la realiza el Plc de forma interna y solo es necesario conectar nuestros equipos a las diferentes salidas del Plc.

En la tabla 3.1 se indica los nombres de los elementos eléctricos y electrónicos del tablero de control de la maquina.

| <b>Descripción</b>        | <b>Nombre</b>  | <b>Bornera</b> | <b>Salida PLC</b>  |
|---------------------------|----------------|----------------|--------------------|
|                           |                | (activación)   |                    |
| Contactor principal       | K <sub>3</sub> | $1 - 2$        | Q <sub>0.0</sub>   |
| Contactor banda           | K <sub>4</sub> | $26 - 27$      | Q <sub>0.5</sub>   |
| Contactor dispensador     | K <sub>5</sub> | $28 - 29$      | Q <sub>0.4</sub>   |
| Contactor rosca izquierda | K <sub>1</sub> | $16 - 35$      | Q <sub>0.7</sub>   |
| Contactor rosa de derecha | K <sub>2</sub> | $18 - 36$      | Q1.0               |
| Contactor de Pc           | K <sub>6</sub> | $32 - 33$      | Q <sub>0.3</sub>   |
|                           |                |                |                    |
|                           |                |                | <b>Entrada PLC</b> |
| Sensor arranque           |                | $52 - 53$      | 10.2               |
| Sensor tamaño caja        |                | $12 - 50$      | 10.4               |
| Sensor cajas apiladas     |                | $51 - 53$      | 10.3               |
| Sensor fallas de cajas    |                | $5 - 53$       | 10.5               |
|                           |                |                |                    |

**Tabla 3.1 Esquema de alambrado del panel de control** 

En la tabla 3.2 se indica los nombres de los elementos eléctricos y electrónicos del panel de pulsadores y luces de la maquina.

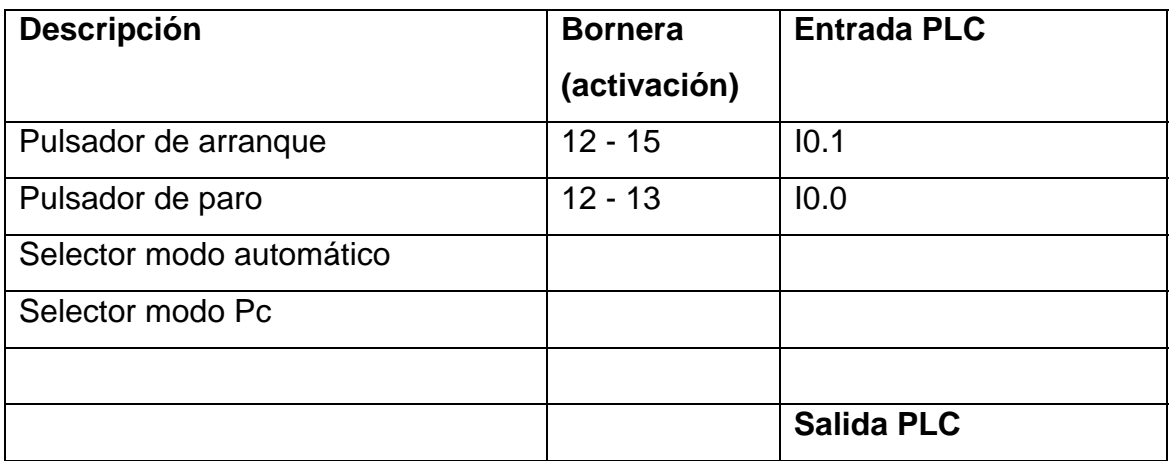

| Foco automático     | $27 - N$ | Q <sub>0.0</sub> |
|---------------------|----------|------------------|
| Foco Pc             | $33 - N$ | Q <sub>0.3</sub> |
| Foco arrangue       | $9 - N$  | Q <sub>0.6</sub> |
| Foco alarma         | $5 - N$  | Q1.1             |
| Foco funcionamiento | $8 - N$  | Q <sub>0.5</sub> |
|                     |          |                  |

**Tabla 3.2 Esquema de alambrado del panel de pulsadores y luces** 

En el Anexo 2 y 3 se observa los diagramas unifilares tanto del panel de pulsadores y luces como del panel de control.

# **3.3.- PROGRAMACIÓN DEL SISTEMA DE CONTROL Y MONITOREO**

Analizando los diferentes equipos que se selecciono en la sección 2.2.7 se tiene que manejar motores trifásicos, monofasicos y todos estos a través de un Plc que ya fue seleccionado en la sección 2.3.8

Para los diferentes sensores que se necesita, se utiliza los micro pulsadores on/off que son muy comunes y para controlar a los motores se utiliza contactores ya seleccionados anteriormente.

#### **3.3.1.- PROGRAMACIÓN DEL PLC**

Según la sección 2.3.8 se tiene un Plc Siemens S7-200, CPU 224 y para poder realizar la programación se utiliza un programa propio de Siemens llamado STEP 7-Micro/WIN versión 4.0 SP1

En el Anexo 1 se tiene la programación del Plc detallando la forma en que esta realizada

#### **3.3.2.- PROGRAMACIÓN DEL HMI**

Para la implementación del sistema HMI se va a utilizar el programa InTouch descrita en la sección 1.8

El primer paso figura 3.19, es abrir el programa y guardar el proyecto con un nombre.

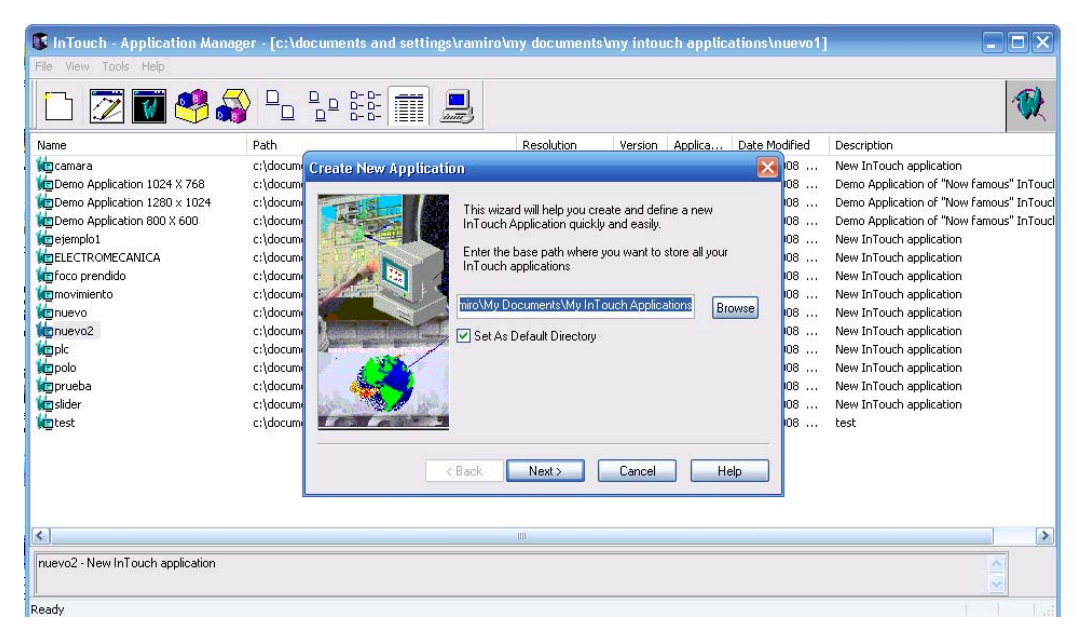

**Figura 3.19 Configuración de nombre** 

Se crean las diferentes ventanas que se van a utilizar según la figura 3.20.

| File Very Special Help                                                                                                    |                                            |                                                  |                              | Rantinel                                     |
|----------------------------------------------------------------------------------------------------|--------------------------------------------|--------------------------------------------------|------------------------------|----------------------------------------------|
| D @ 请届级 取人取信 つ ○ ● 品 ヨノリ ズ A エニヨ                                                                                                    | $2240$                                     |                                                  | ▲四角<br>■■● / + ミ ▲ Ⅰ 国 図 図 図 |                                              |
| E Nindows<br><b>B</b> Scripts<br>Si Configure<br>[2] Tagname Dictionary<br>Cross Reference<br>TemplateMaker<br>topic<br>圏<br>SQL Access Manager<br>宙<br># in sec<br><b>B</b> <i>Applications</i> |                                            |                                                  |                              | A                                            |
|                                                                                                    | <b>Window Properties</b>                   |                                                  |                              |                                              |
|                                                                                                    | Name:                                      | Window Color:                                    | <b>OK-</b>                   |                                              |
|                                                                                                    | Commerst.                                  |                                                  | Cancel                       |                                              |
|                                                                                                    | Window Type<br>⊙ Replace ○ Diveday ○ Popup | <b>Dimensions</b><br>$\overline{4}$<br>XLocation | Scripts                      |                                              |
|                                                                                                    | Frame Style                                | $\overline{a}$<br><b>Y</b> Location:             |                              |                                              |
|                                                                                                    | Single<br>Double ElViere                   | 632<br>Window Width:                             |                              |                                              |
|                                                                                                    | $\boxed{\vee}$ Title Bar<br>Size Controls  | Window Height 278                                |                              |                                              |
|                                                                                                    |                                            |                                                  |                              |                                              |
|                                                                                                    |                                            |                                                  |                              |                                              |
|                                                                                                    |                                            |                                                  |                              |                                              |
|                                                                                                    |                                            |                                                  |                              |                                              |
|                                                                                                    |                                            |                                                  |                              |                                              |
| c                                                                                                    |                                            |                                                  |                              | $\mathbf{v}$<br>$\left  \cdot \right\rangle$ |
| $P$ 0 $\Omega$                                                                                                    | ● 日中田田平田半 499 -- 三国美麗堂 高校 11日 全            |                                                  |                              |                                              |
| 66日口量の100%                                                                                                    |                                            |                                                  |                              |                                              |

**Figura 3.20 Creación de ventanas** 

Se introduce los diferentes tagnames (etiquetas) que se va a utilizar en las ventanas según la figura 3.21

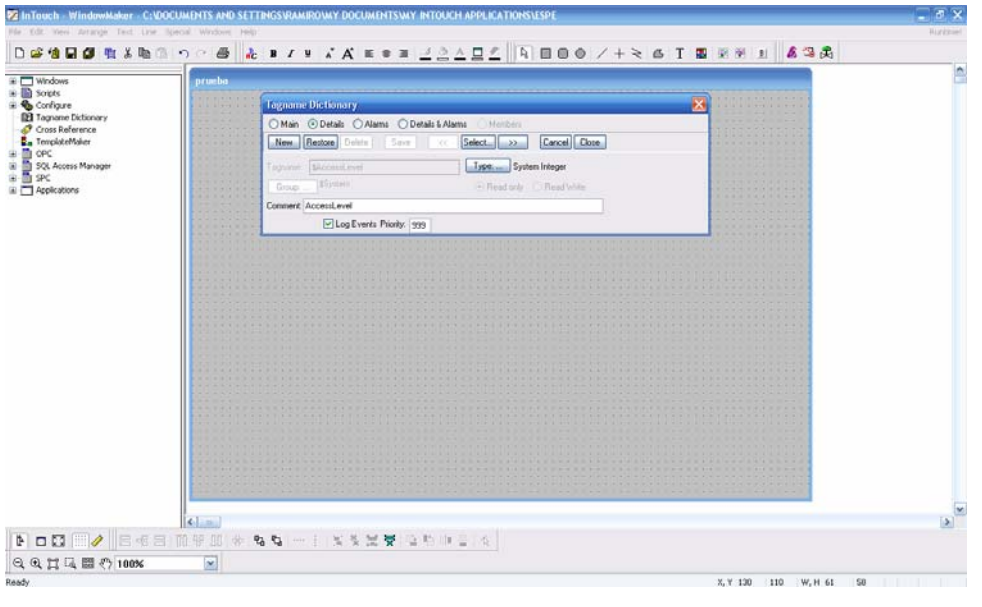

**Figura 3.21 Tagnames** 

No se debe olvidar colocar el access name figura 3.22, que corresponde al mismo nombre (Por ejemplo si se se puso "uno" en la primera etiqueta de evaluación del intouch entonces también debe ir el mismo nombre en el OPC) que se utiliza en el OpcLink.

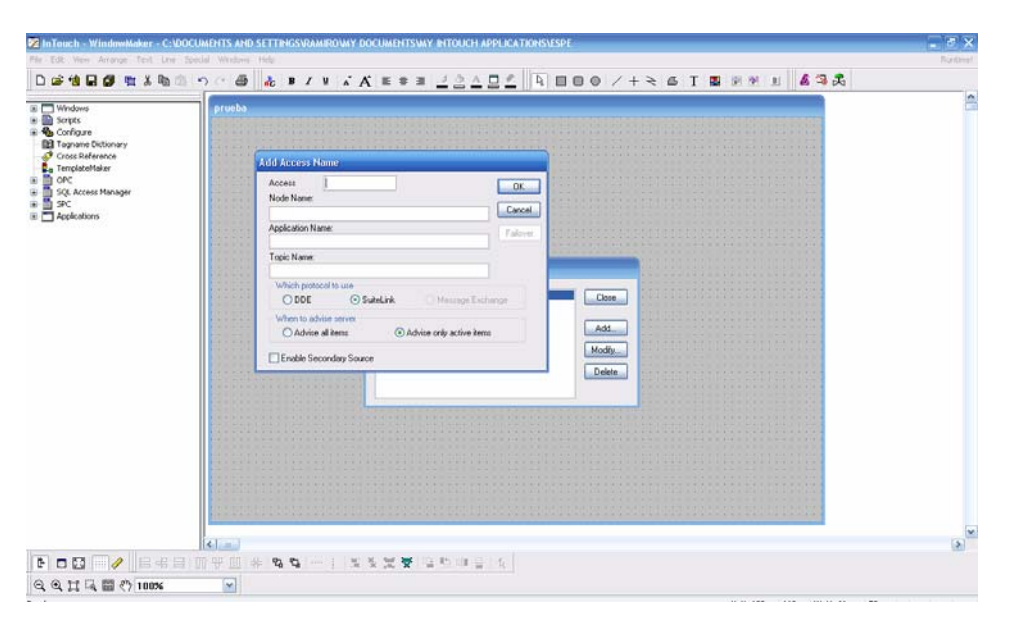

**Figura 3.22 Configuración access name** 

Una vez realizado los pasos anteriores, las ventanas diseñadas son las siguientes:

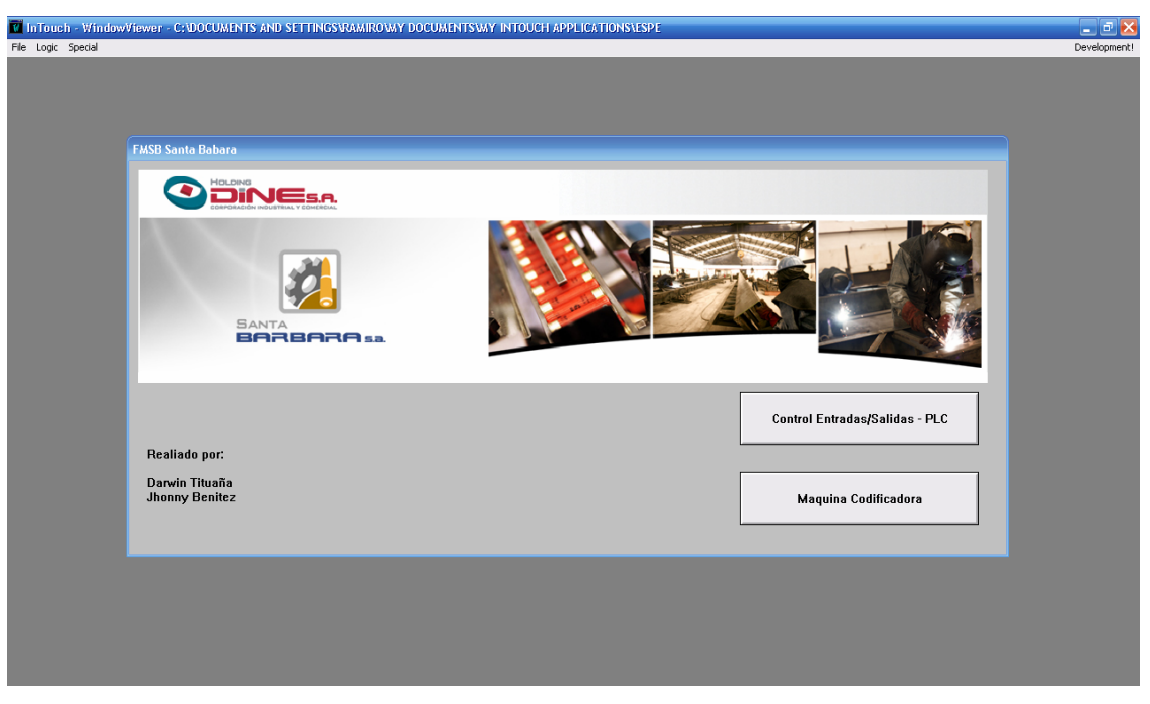

La figura 3.23 muestra la ventana principal

**Figura 3.23 Ventana Principal** 

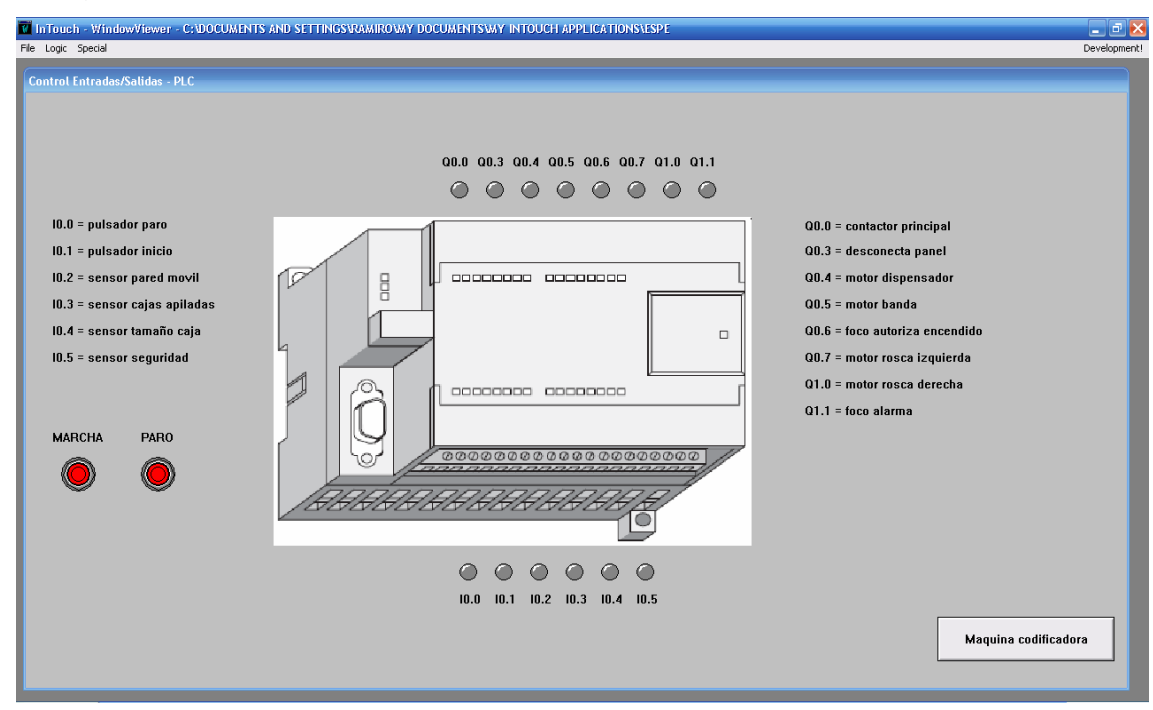

La figura 3.24 muestra la ventana control entradas / salidas

### **Figura 3.24 Ventana Control Entradas / Salidas**

La figura 3.25 muestra la ventana maquina codificadora

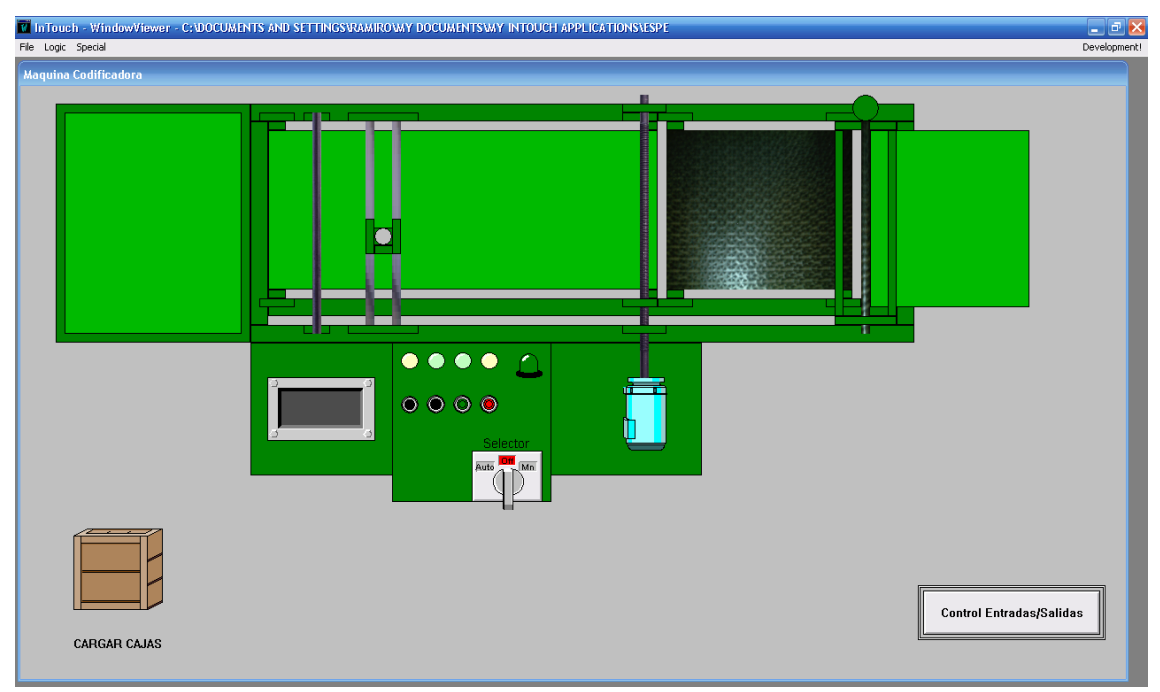

**Figura 3.25 Ventana Maquina Codificadora** 

Para la comunicación entre el Plc y Intouch se utiliza el programa OPClink descrita en la sección 1.8.

En la ventana principal se crea un nuevo Topic Definition.

En la figura 3.26 se selecciona ejemplo 2.

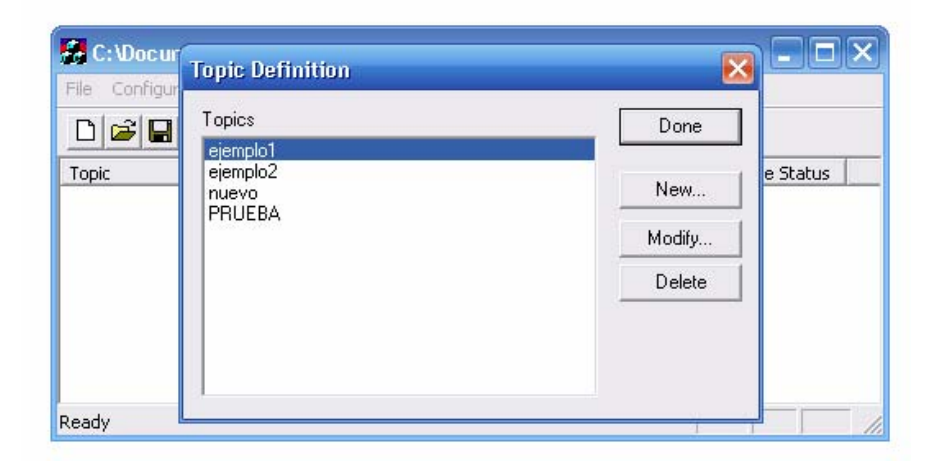

#### **Figura 3.26 Topic definition**

En la parte de Topic Name se escribe el mismo que se puso en el Access Name de Intouch.

En la parte de OPC Server Name se selecciona S7200.OPCserver los demás datos se deja por defecto salvo que se deba cambiar mas adelante.

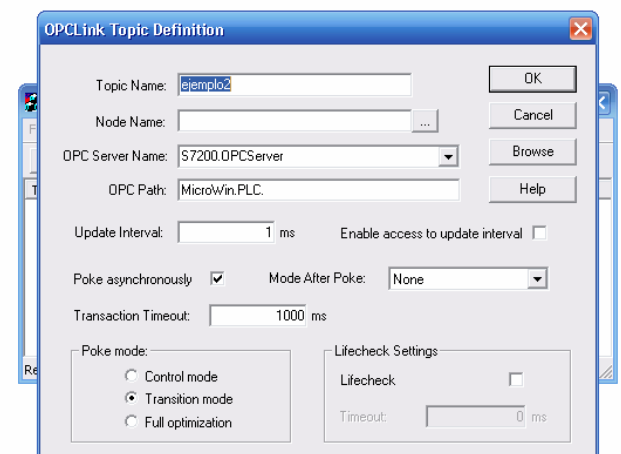

En la figura 3.27 se selecciona ejemplo 2 y S7200.OPCServer

**Figura 3.27 Selección OPC** 

Luego se procede a buscar la conexión con el Plc, tienen que aparecer los diferentes tagnames que se crearon en el S7- 200 PC Access.

En la figura 3.28 se indica la ventana donde se verifica la conexión con el OPC.

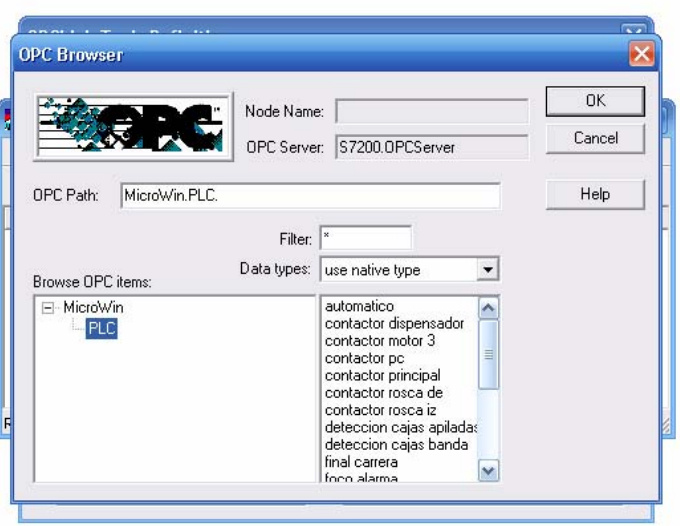

#### **Figura 3.28 Conexión con el OPC**

Para la comunicación entre el Plc y Intouch se utiliza el programa S7- 200 PC Access descrita en la sección 1.8

El primer paso es designar las diferentes entradas y salidas con los nombre que utilizamos en Intouch.

En la figura 3.29 se indica la ventana donde realizamos la configuración de entradas y salidas del Plc.

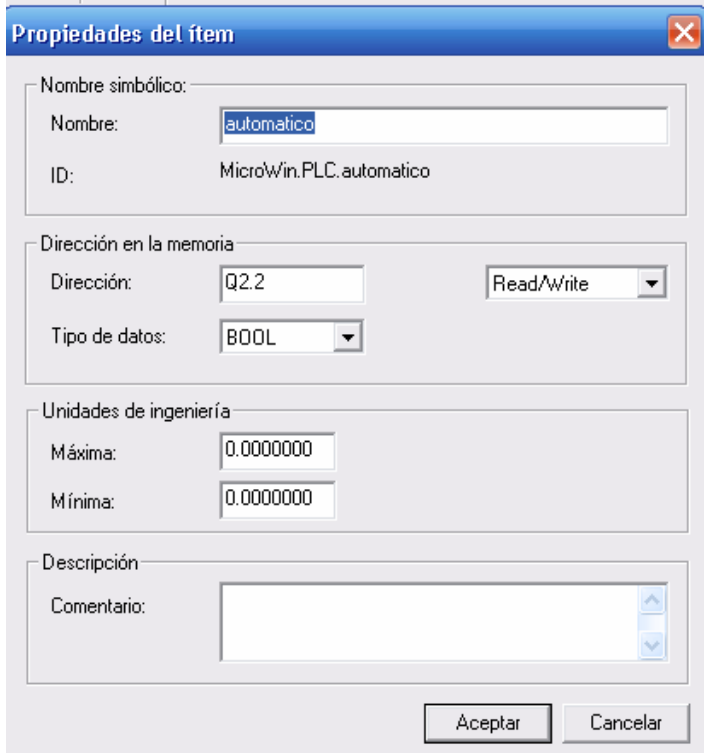

**Figura 3.29 Configuración de entradas y salidas del Plc**

Después se crean los tagnames que se usaron en Intouch con los mismos nombres utilizados.

En la figura 3.30 indica la ventana donde monitoreamos las entradas y salidas del Plc y ver su conectividad con nuestro OPC.

| le jemplo 2. pca - \$7-200 PC Access |                                               |           |                |                         |             | مرد |
|--------------------------------------|-----------------------------------------------|-----------|----------------|-------------------------|-------------|-----|
|                                      | Archivo Edición Ver Estado Herramientas Ayuda |           |                |                         |             |     |
| 人生出入<br>▯◛▤                          | 闲<br>EL                                       |           |                |                         |             |     |
| 日-- ejemplo2<br><b>2</b> What's New  | Nombre<br>$\mathbb Z$                         | Dirección |                | Tipo de datos<br>Acceso | Comentario  |     |
| 白星 MicroWin(USB)                     | automatico                                    | Q2.2      | <b>BOOL</b>    | <b>RW</b>               |             |     |
| ∰ PLC                                | <b>O</b> contactor dispensador                | Q0.4      | <b>BOOL</b>    | <b>RW</b>               |             |     |
|                                      | <b>C</b> contactor motor 3                    | Q0.5      | <b>BOOL</b>    | <b>RW</b>               |             |     |
|                                      | <b>O</b> contactor pc                         | Q0.3      | <b>BOOL</b>    | <b>RW</b>               |             |     |
|                                      | <b>C</b> contactor principal                  | Q0.0      | <b>BOOL</b>    | <b>RW</b>               |             |     |
|                                      | <b>C</b> contactor rosca de                   | Q1.0      | <b>BOOL</b>    | <b>RW</b>               |             |     |
|                                      | Contactor rosca iz                            | Q0.7      | <b>BOOL</b>    | <b>RW</b>               |             |     |
|                                      | deteccion cajas apiladas                      | I0.3      | <b>BOOL</b>    | <b>RW</b>               |             |     |
|                                      | deteccion cajas banda                         | I0.5      | <b>BOOL</b>    | <b>RW</b>               |             | E   |
|                                      | final carrera                                 | I0.2      | <b>BOOL</b>    | <b>RW</b>               |             |     |
|                                      | <b>O</b> foco alarma                          | Q1.1      | <b>BOOL</b>    | <b>RW</b>               |             |     |
|                                      | <b>O</b> foco enpezar                         | Q0.6      | <b>BOOL</b>    | <b>RW</b>               |             |     |
|                                      | <b>O</b> inicio                               | I0.1      | <b>BOOL</b>    | <b>RW</b>               |             |     |
|                                      | luzautomatico                                 | Q2.4      | <b>BOOL</b>    | <b>RW</b>               |             |     |
|                                      | <b>O</b> marcha                               | Q2.0      | <b>BOOL</b>    | <b>RW</b>               |             |     |
|                                      | marcha0                                       | Q2.1      | <b>BOOL</b>    | <b>RW</b>               |             |     |
|                                      | memoriadosuno                                 | M2.1      | <b>BOOL</b>    | <b>RW</b>               |             |     |
|                                      | <b>O</b> paro                                 | 10.0      | <b>BOOL</b>    | <b>RW</b>               |             |     |
|                                      | £oc                                           | Q2.3      | <b>BOOL</b>    | <b>RW</b>               |             |     |
|                                      | <b>O</b> tope pared                           | I0.4      | <b>BOOL</b>    | RW                      |             |     |
|                                      | ≺                                             |           | $\mathbf{III}$ |                         |             | X   |
| Cliente de prueba                    |                                               |           |                |                         | Estado: OFF |     |
| ID de ítem<br>$\pm$                  | Valor                                         |           | Marca de hora  | Calidad                 |             |     |
|                                      |                                               |           |                |                         |             |     |

**Figura 3.30 Verificación del OPC**

## **3.4.- NORMAS APLICADAS**

Las normas aplicadas son:

Con respecto a el maquinado, se tiene en cuenta hasta un 2% de seguridad para el ensamble.

Para la colocación de los diferentes elementos de control, se deberá considerar lo siguiente:

- Para interruptores, conmutadores y pulsadores, la altura de instalación sobre el nivel de piso, será de 800 mm.
- Los tomacorrientes por norma general se colocarán a 0.4 metros del piso, salvo casos especiales.

Las tuberías para la instalación de los circuitos eléctricos, podrán ser, tubería de polietileno o manguera flexible o canaletas para la posición de los cables.

En la construcción se deberá considerar lo siguiente:

- Los tramos de canaletas deberán ser continuos entre caja de salida, tableros, cajas de conexión, etc., es decir debe haber solidez mecánica y continuidad eléctrica en la instalación.
- Los diámetros de las canaletas deberán ser suficientes para poder alojar los cables necesarios.
- Toda caja, sea pequeña o grande, deberá tener la tapa y sus tornillos de fijación;
- Los conductores a utilizarse se deben colocar de modo que puedan ser fácilmente revisados ó reemplazados.
- Los conductores deberán sujetarse a las normas vigentes por la INEN, en lo que se refiere a su tipo de aislamiento. Ej: en caso que se deba utilizar un conductor con excesiva humedad se utilizará un conductor de Cu con aislamiento tipo TTU.
- Para identificar las fases de los conductores se utilizará el siguiente código:

En la tabla 3.3 se puede apreciar el código de color de cada fase.

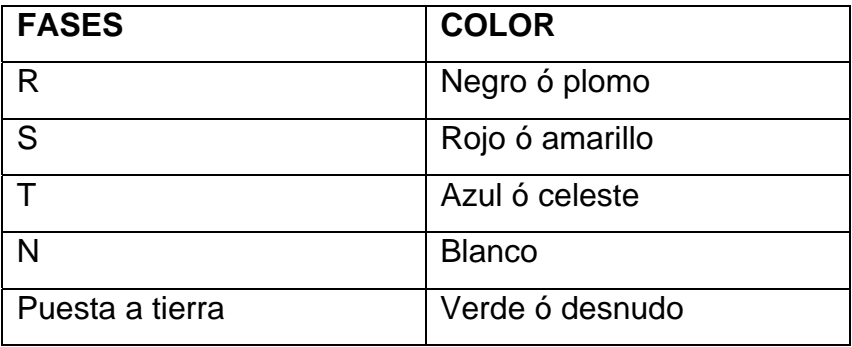

**Tabla 3.3 Código de color de fases** 

- En los tableros y sub. Tableros, en el lado interior de las puertas debe colocarse el diagrama unifilar de los circuitos a los que protege cada uno de las protecciones. (Anexo 1 de 2)
- Los materiales que se empleen en la confección de tableros deben ser no flamables.

El tablero posee en total tres pulsadores simples normalmente abiertos que se utilizarán para dar una señal al PLC. Dichos pulsadores se encuentran en un solo cuerpo y otro pulsador independiente que se encuentra en la parte derecha inferior del tablero, la función de dichos pulsadores se detallan a continuación:

- El pulsador de color verde es utilizado para dar al proceso una señal de arranque.
- El pulsador de color rojo es para realizar un paro del proceso en el momento que el usuario lo decida.
- El pulsador independiente de color negro que se encuentra en la parte inferior derecha del panel frontal del tablero se lo utiliza para realizar un reset del sistema después de que se ha dado un paro del sistema por alarma.

## **3.5.- PRUEBAS Y CALIBRACIÓN**

Las pruebas y calibración van a dar un resultado óptimo de todos los inconvenientes suscitados al momento de poner en marcha la codificadora, motivos por el cual esta parte es fundamental en el desarrollo del proyecto ya que en este punto es donde se ve si el diseño es el correcto.

En el momento de ensamblar la maquina estaba totalmente sin pintura con las uniones a la vista y se decidió probarla sin haberla pintado, los resultados fueron óptimos no existieron mayores percances lo cual da una confirmación de que el diseño propuesto fue el correcto.

Ahora al momento de pintarlo se va gradualmente a tener un error de un 1% mas de lo que esta, motivo por el cual es fundamental que tomemos en cuenta para las partes móviles.

La programación no tuvo mayores inconvenientes salvo la calibración del tiempo de parada y la variación de tiempos de una caja con respecto a la otra todo esto en la puesta a punto del PLC.

## **3.6.- ANÁLISIS DE RENTABILIDAD DEL PROYECTO**

#### **Costo de la implementación del proyecto**

A continuación se detalla los costos de implementación que se llevaron a cabo para realizar el proyecto en su totalidad, en estos costos no se incluyen los de obra civil, ni de ciertos materiales como aceros que la empresa donde fue realizado el proyecto disponía de este material.

En la tabla 3.4 se observan los costos de los equipos utilizados en el proyecto.

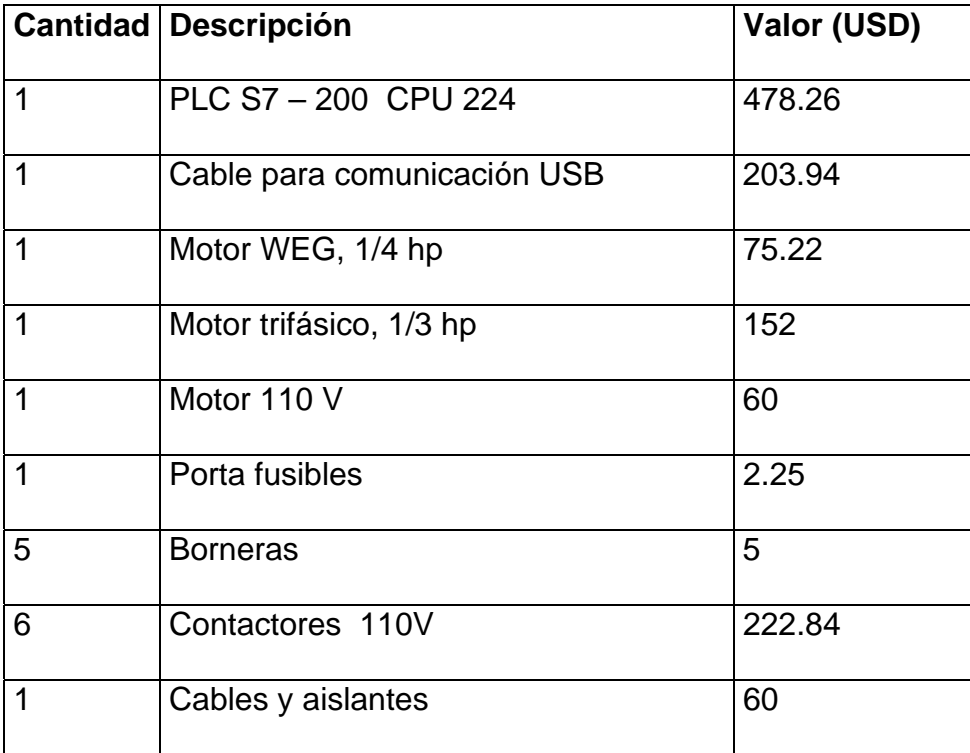

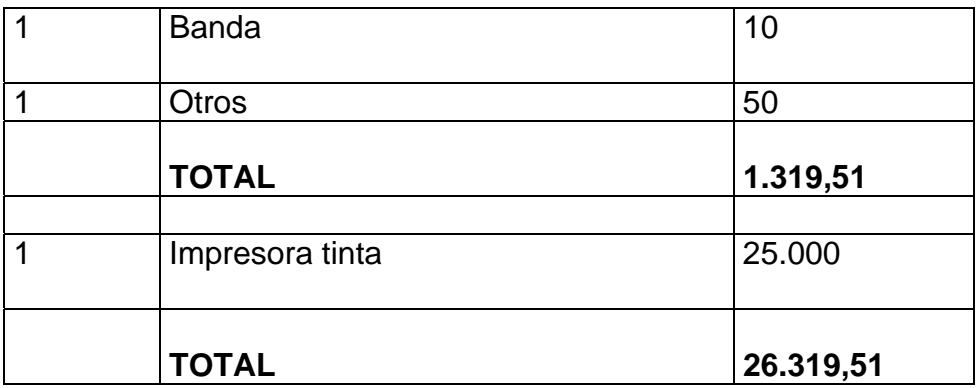

#### **Tabla 3.4 Costos de equipos**

El costo primario de la maquina codificadora de cajas es de 1319.51 dólares que fueron cubiertos por la FMSB Santa Bárbara S.A. y actualmente se encuentra engrosando el activo fijo de esta

También debemos considerar el valor de la impresora de tinta que tiene un valor de 25.000 dólares que fue adaptada a nuestro proyecto. Teniendo así que el valor total de la maquina codificadora es de 26.319,51 dólares.

Según la sección 1.4 se tiene que la maquina codificadora Champion Products tiene un valor de 40.000 dólares sin contar con los gastos de importación que subirían su valor.

Tomando en cuenta las especificaciones de esta maquina y de la maquina hecha en nuestro proyecto se observa que las dos satisfacen con las necesidades de la empresa para que fue hecha la maquina.

Según los datos obtenidos se observa un ahorro del 65 % del costo total de la maquina codificadora.

# **IV.- CAPITULO**

#### **CONCLUCIONES Y RECOMENDACIONES**

Una vez culminado el presente proyecto de tesis de grado titulado "**DISEÑO, CONSTRUCCION DE UN SISTEMA DE CODIFICACION DE CAJAS EN FORMA MANUAL Y AUTOMATICO ATRAVES DE UNA PLATAFORMA GRAFICA DE PROGRAMACION (HMI) PARA LA FMSB. SANTA BARBARA SA. "**se llega a las siguientes conclusiones y recomendaciones.

#### **4.1 CONCLUSIONES**

- Al finalizar el proyecto se logró cumplir el objetivo general trazado que fue **DISEÑO, CONSTRUCCION DE UN SISTEMA DE CODIFICACION DE CAJAS EN FORMA MANUAL Y AUTOMATICO ATRAVES DE UNA PLATAFORMA GRAFICA DE PROGRAMACION (HMI) PARA LA FMSB. SANTA BARBARA SA.**
- Mediante la implementación de este prototipo se puede dar una idea clara de su funcionamiento y operación, dando a conocer el proceso de automatización, el cual fue obtenido mediante el estudio realizado para un adecuado diseño tanto mecánico como electrónico.
- Se logró automatizar el control del prototipo de la máquina, a través de un PLC y con los respectivos diseños mecánicos.
- Se implementó una aplicación HMI para el control automático y la simulación con señales discretas de la codificación de cajas.
- Considerando que en la Automatización Industrial, interviene la informática, se puede adaptar el estándar IEEE 830, referente a la

especificación de requisitos del software al proceso de automatización de máquinas industriales.

- El Controlador Lógico Programable Simátic S7-200 CPU 224 AC/DC/RELE se adapta eficientemente a las condiciones requeridas de programación, de fuentes de alimentación y de comunicación con el programa InTouch.
- El número de entradas y salidas digitales utilizadas en el sistema no excedió a las disponibles en el PLC (14 entradas y 10 salidas), razón por la cual no se tuvo que utilizar un módulo de expansión.
- Debido a que las salidas del PLC manejan poca corriente (0.8 A máximo), se utilizó en cada una de ellas relés intermedios, para que los contactos de éstos sean los que operen directamente los diferentes dispositivos de control.
- El diseño del HMI (Interfase Hombre-Máquina) se lo implementó en el programa InTouch versión 9.5 con licencia.
- Cuando se desea supervisar las salidas del PLC en el Intouch, es necesario que estas estén programadas con un contacto de enclavamiento o memoria, por lo que se tuvo que reprogramar al PLC utilizando pulsadores en lugar de interruptores.
- Se ha elaborado también un manual de operación, y mantenimiento en el cual se explica detalladamente paso a paso las acciones que se deben realizar para un correcto manejo y funcionamiento del sistema diseñado.
- Este trabajo se lo ha realizado como parte indispensable para la obtención del título de Ingeniero en Electromecánica.

Se realizo la implementación adecuada de un sistema mecánico para operación del prototipo tomando en cuenta las características de las cajas el cual es fundamental para obtener un sistema de codificación correcto.

### **4.2 RECOMENDACIONES**

- Para el correcto funcionamiento del prototipo se debe seguir las instrucciones indicadas en el manual de operación y mantenimiento.
- El diseño de las pantallas de la aplicación HMI deben ser minimalistas, es decir, contener la información necesaria y no abundante de manera que sean amigables para el usuario final, el mismo que no está obligado a conocer los detalles técnicos de la parte electrónica de la máquina.
- Para el desarrollo de un proyecto de automatización de máquinas industriales, se recomienda seguir el proceso de análisis y diseño, detallado en el capítulo II, apoyado en normas y directivas internacionales existentes para cada caso.
- En el proceso de selección y dimensionamiento de la plataforma del PLC se recomienda primeramente determinar el número y tipo de entradas/salidas, luego seleccionar la CPU de acuerdo a la capacidad de memoria y velocidad requeridas.
- El cable PC/PPI siempre debe estar conectado entre la computadora y el PLC cuando se esté operando el sistema, caso contrario se perdería la comunicación y por ende la supervisión o monitoreo.
- Se recomienda que los dispositivos de mayor disipación de potencia se ubiquen en la parte superior de los tableros eléctricos.
- En las acciones de mantenimiento preventivo y correctivo de la máquina, se recomienda suspender la energía de alimentación, sea ésta, eléctrica, o mecánica, evitando de esta manera acciones y condiciones inseguras.
- Se mantenga y se fortalezca la realización de proyectos de grado que involucren diseño y construcción, ya que con ellos se llega a descubrir el verdadero funcionamiento de las cosas.

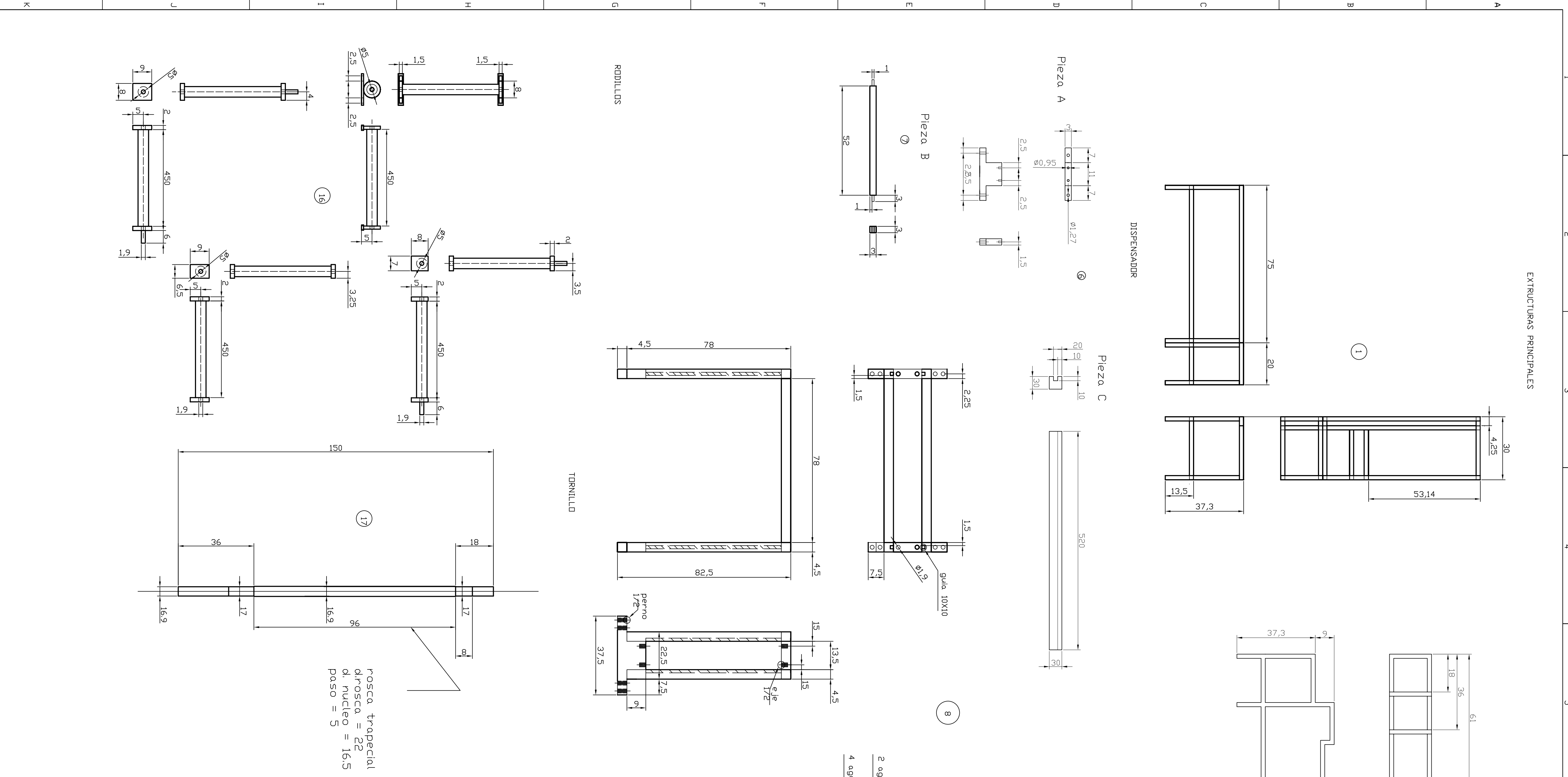

 $\frac{1}{\sqrt{2}}$ 

 $41,5$ 

52

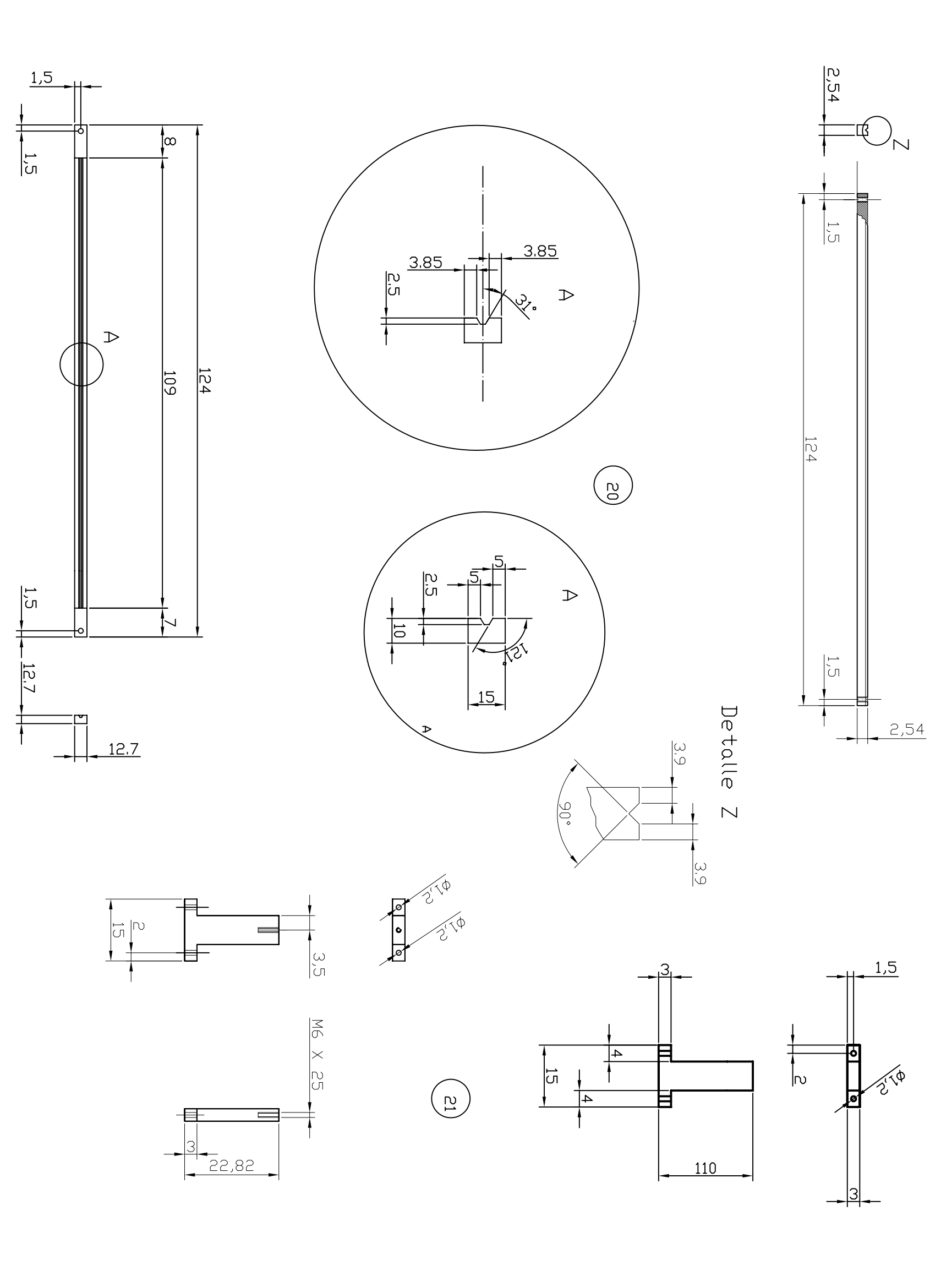

 $\begin{array}{|c|c|c|} \hline & 16 & \multicolumn{1}{|c|}{\quad} \end{array}$ 

 $\boxed{0}$ 

 $\frac{3,5}{\sqrt{2}}$ 

 $\bigcap$ 

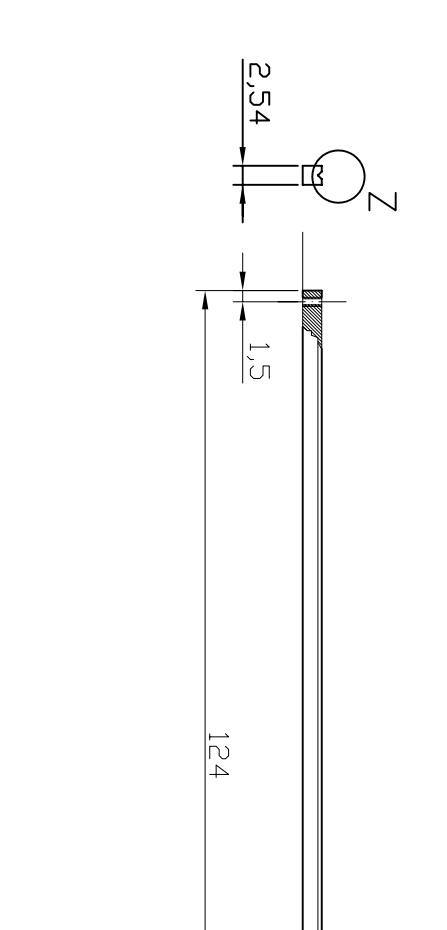

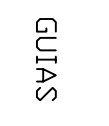

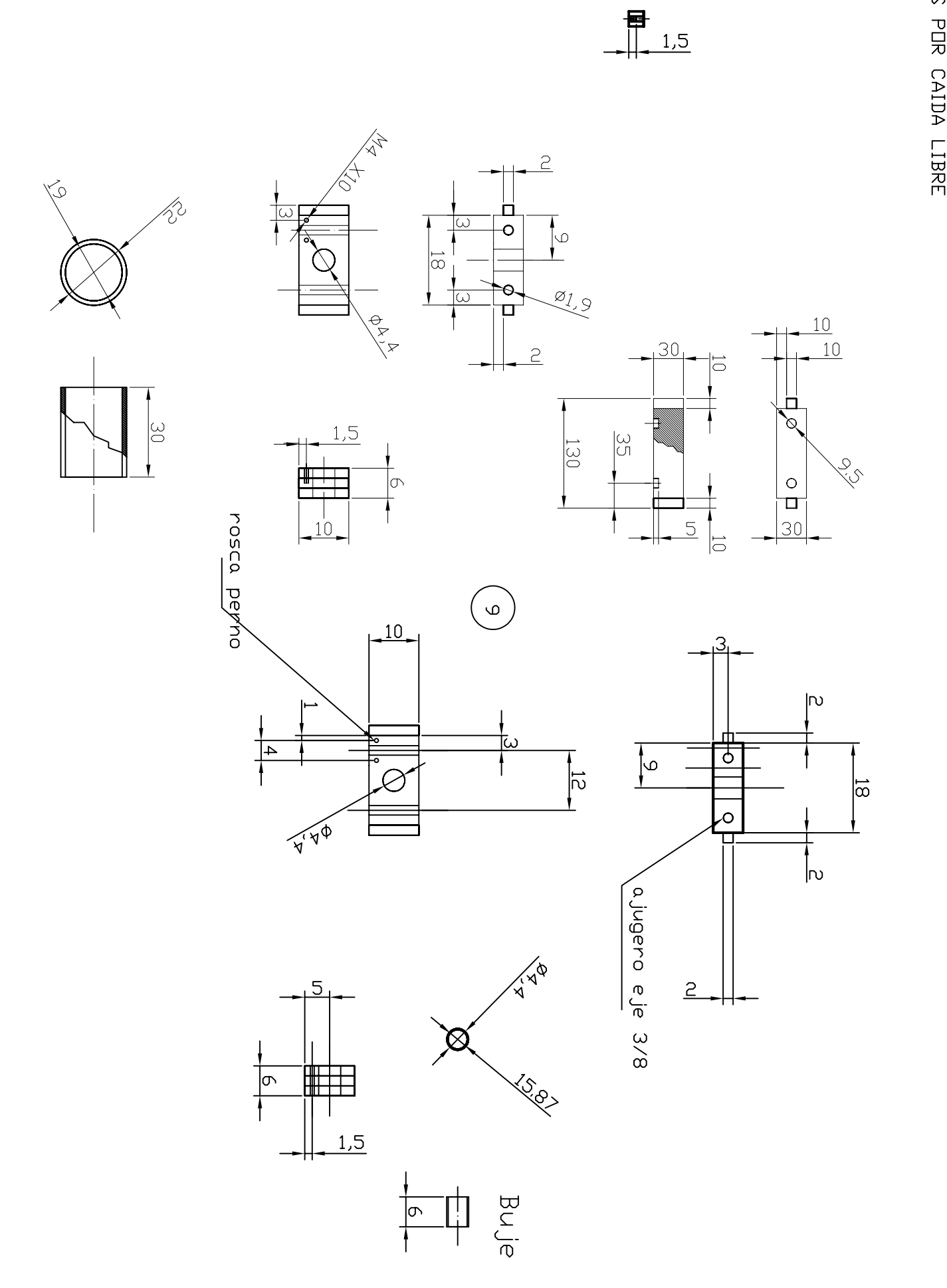

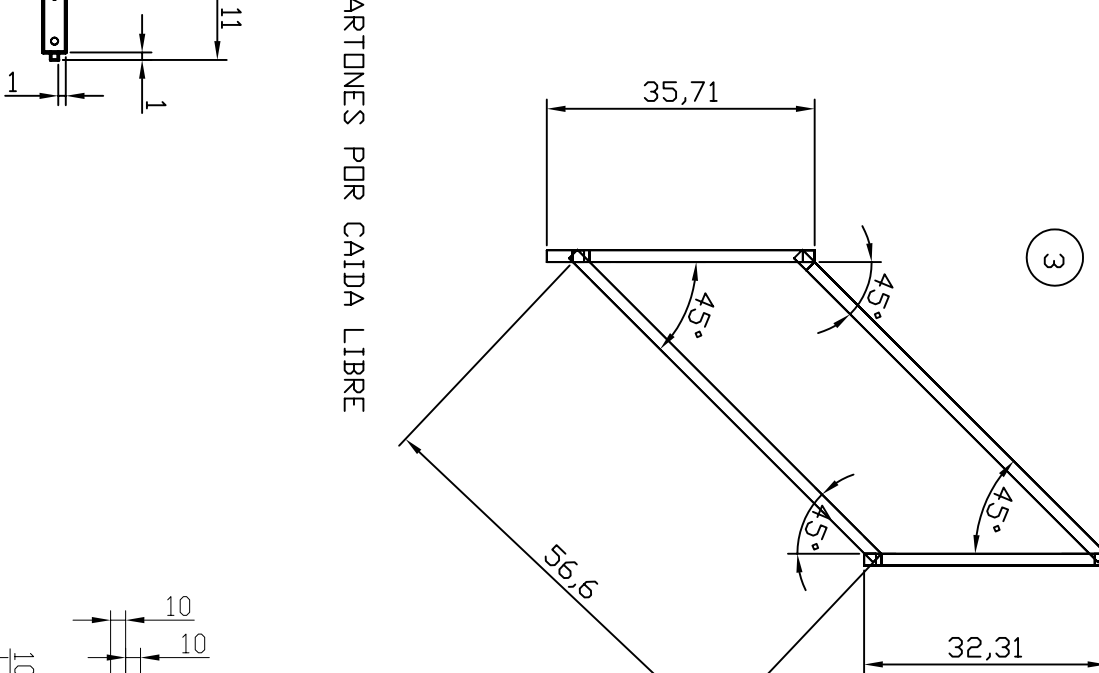

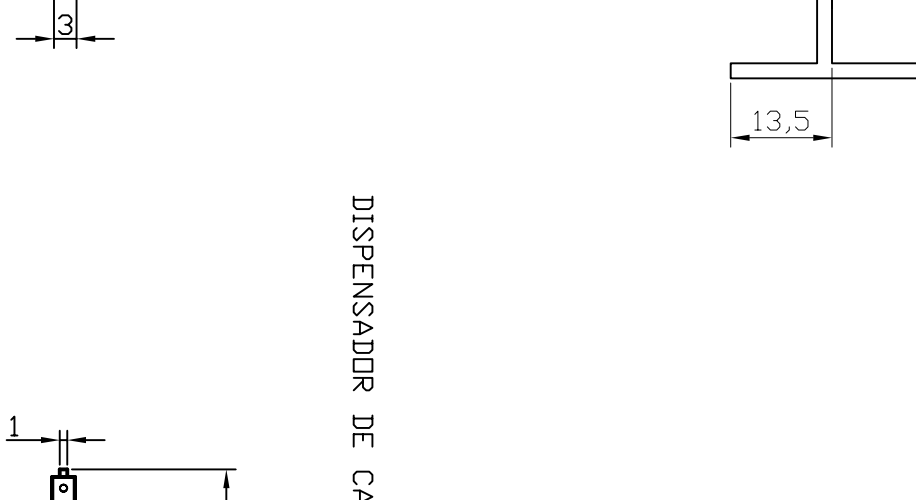

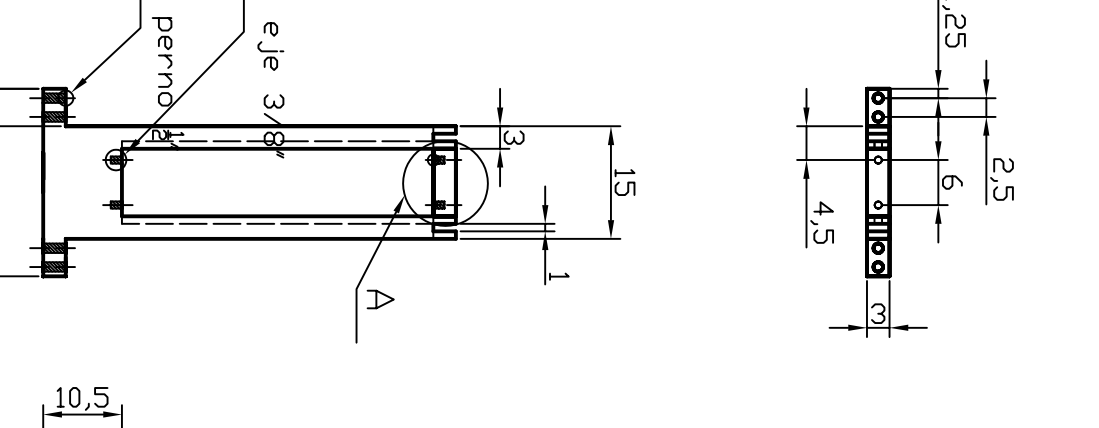

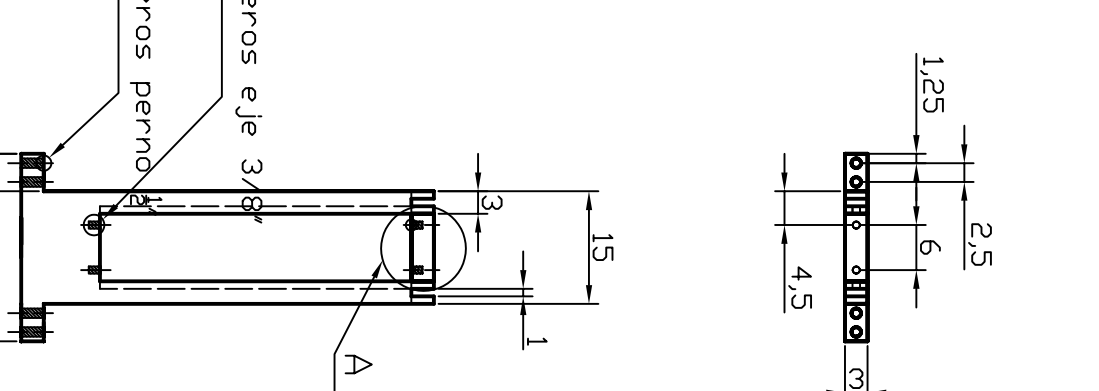

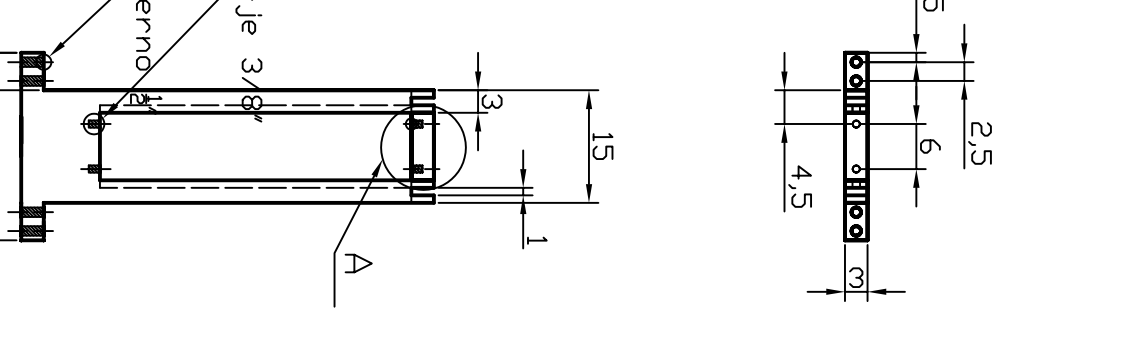

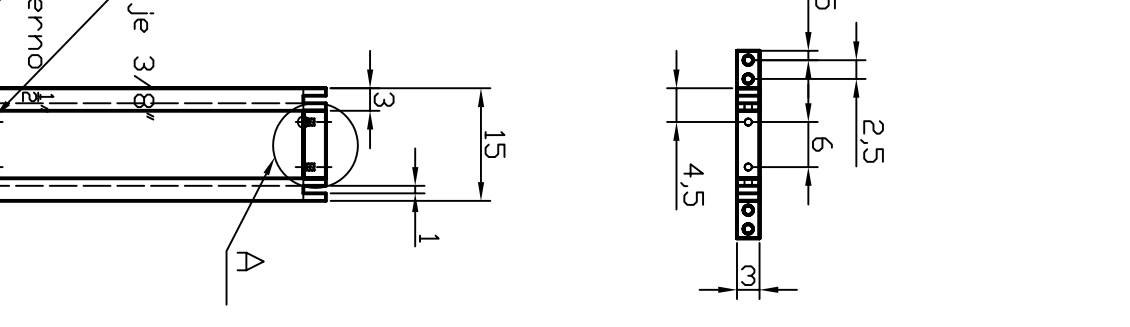

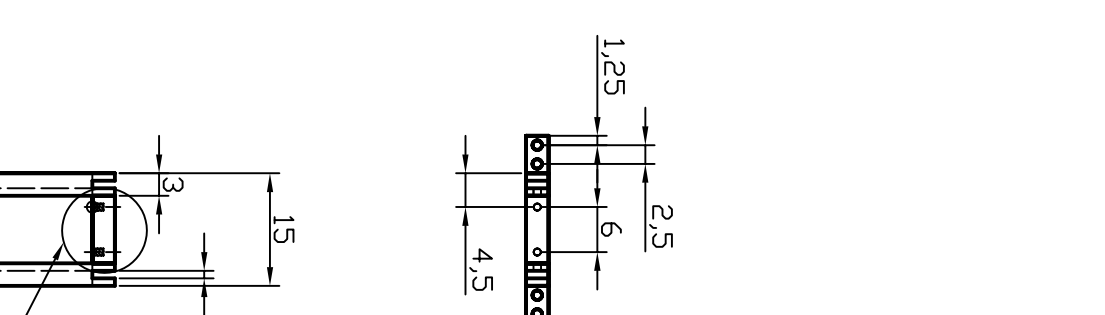

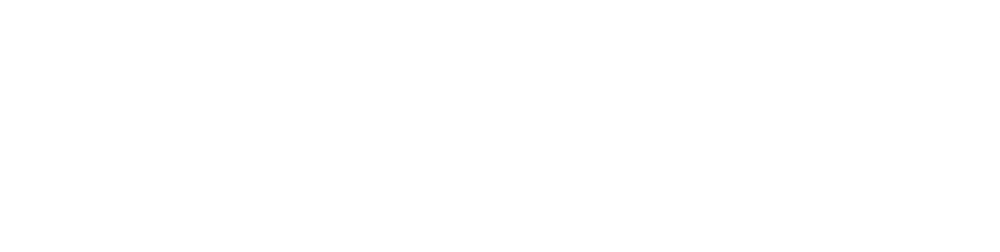

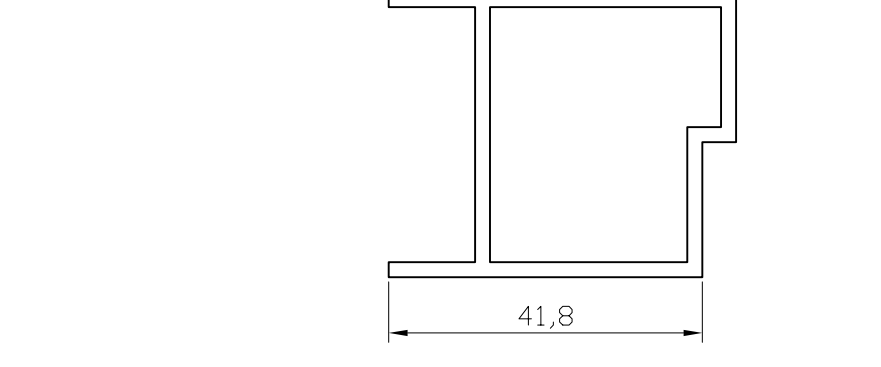

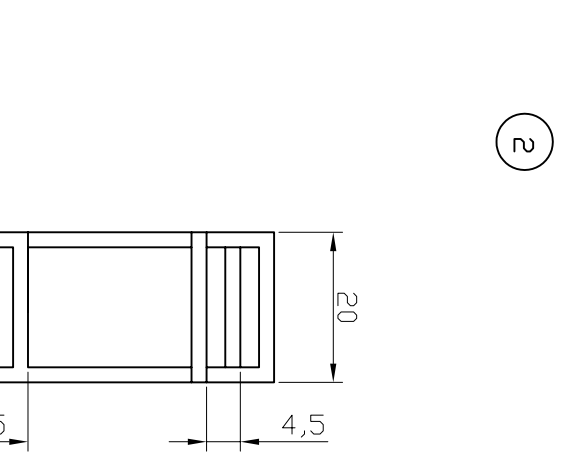

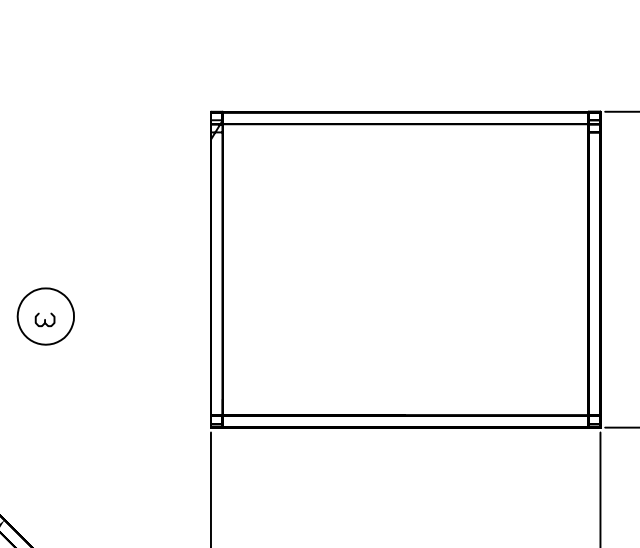

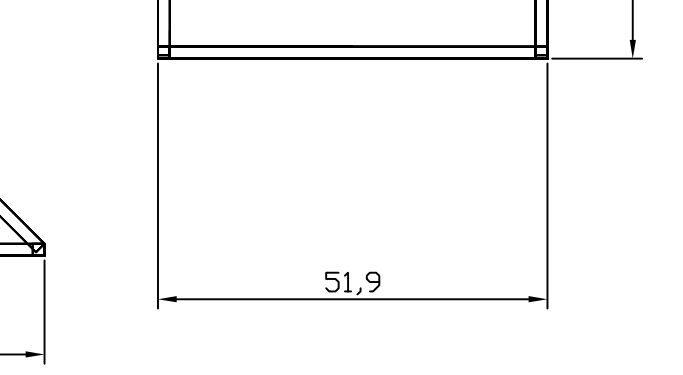

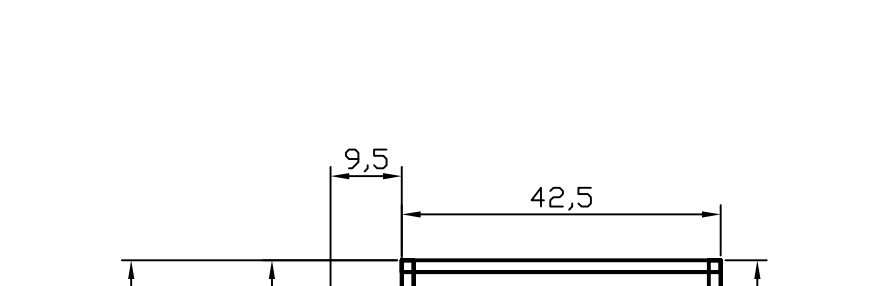

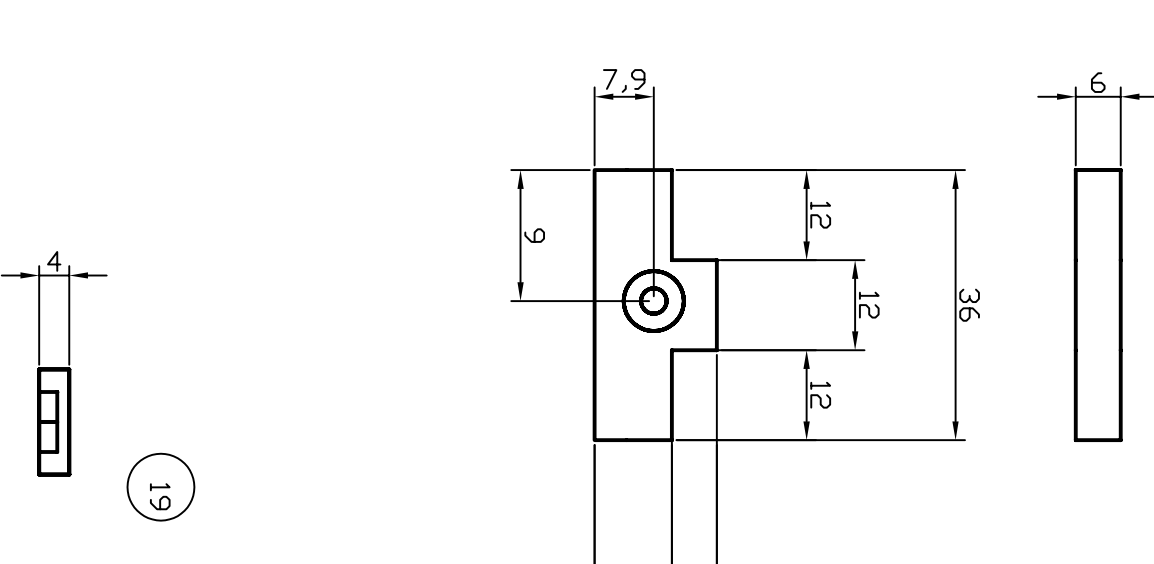

 $\left| \frac{10,3}{6} \right|$ 

 $\frac{16,3}{\sqrt{16}}$ 

 $\left(\frac{a}{\omega}\right)$ 

 $\frac{34}{ }$ 

 $\overline{27}$ 

 $\frac{1}{\sqrt{2}}$ 

 $\overline{\phantom{0}}$ 

 $\Box$ 

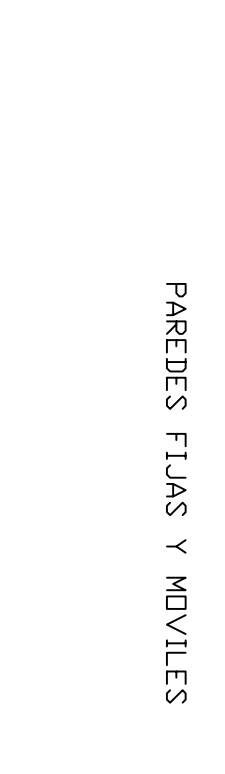

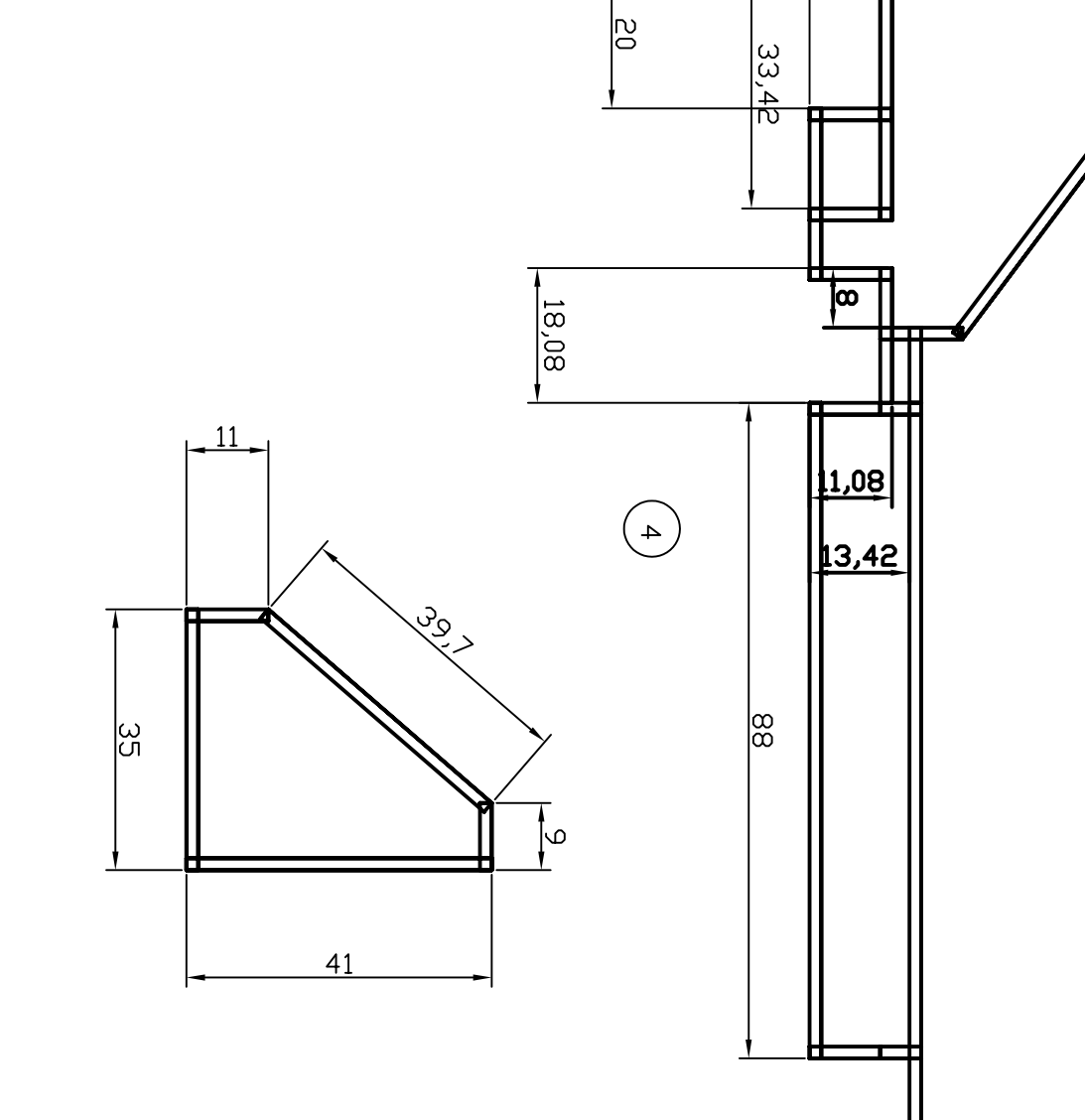

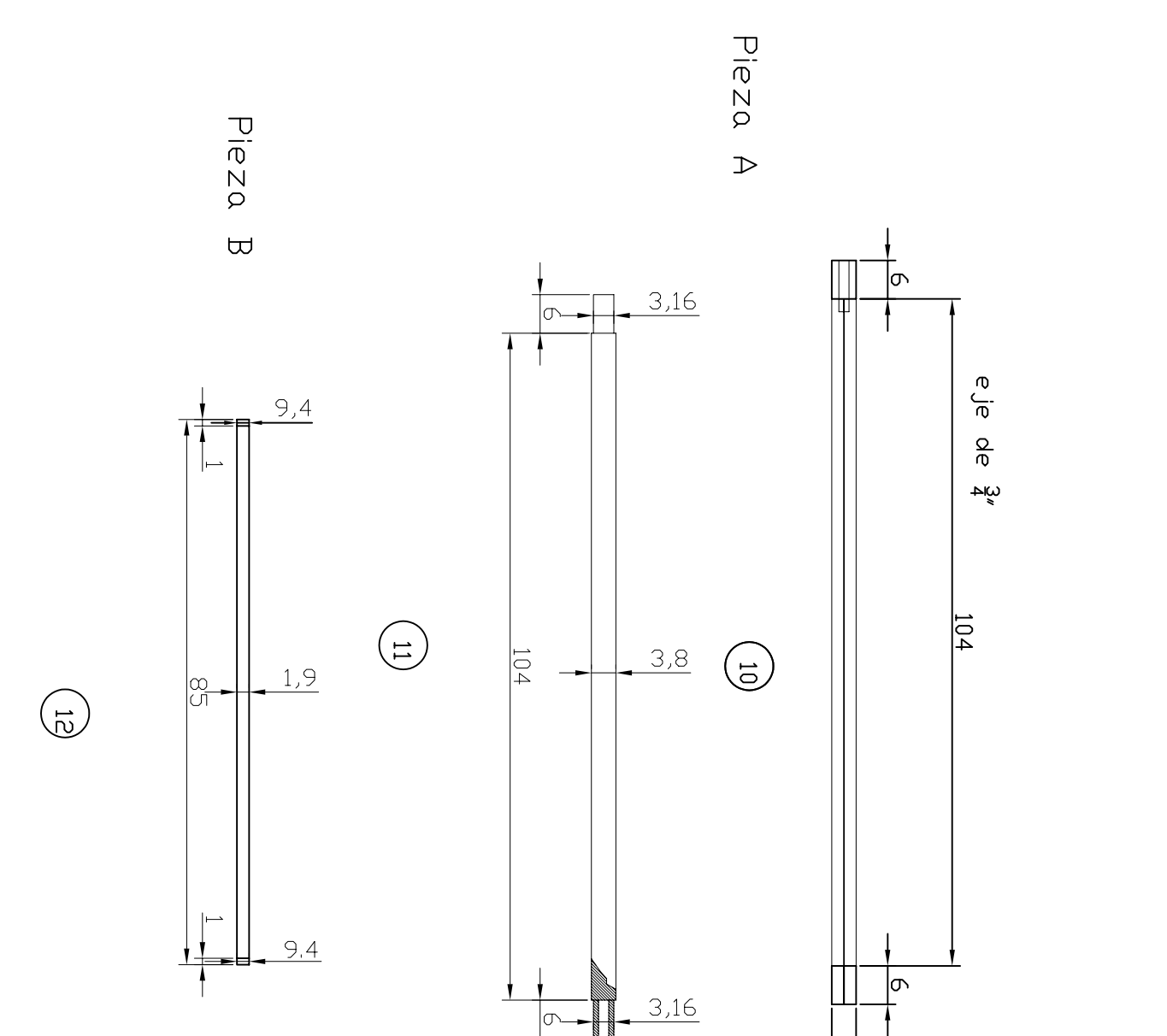

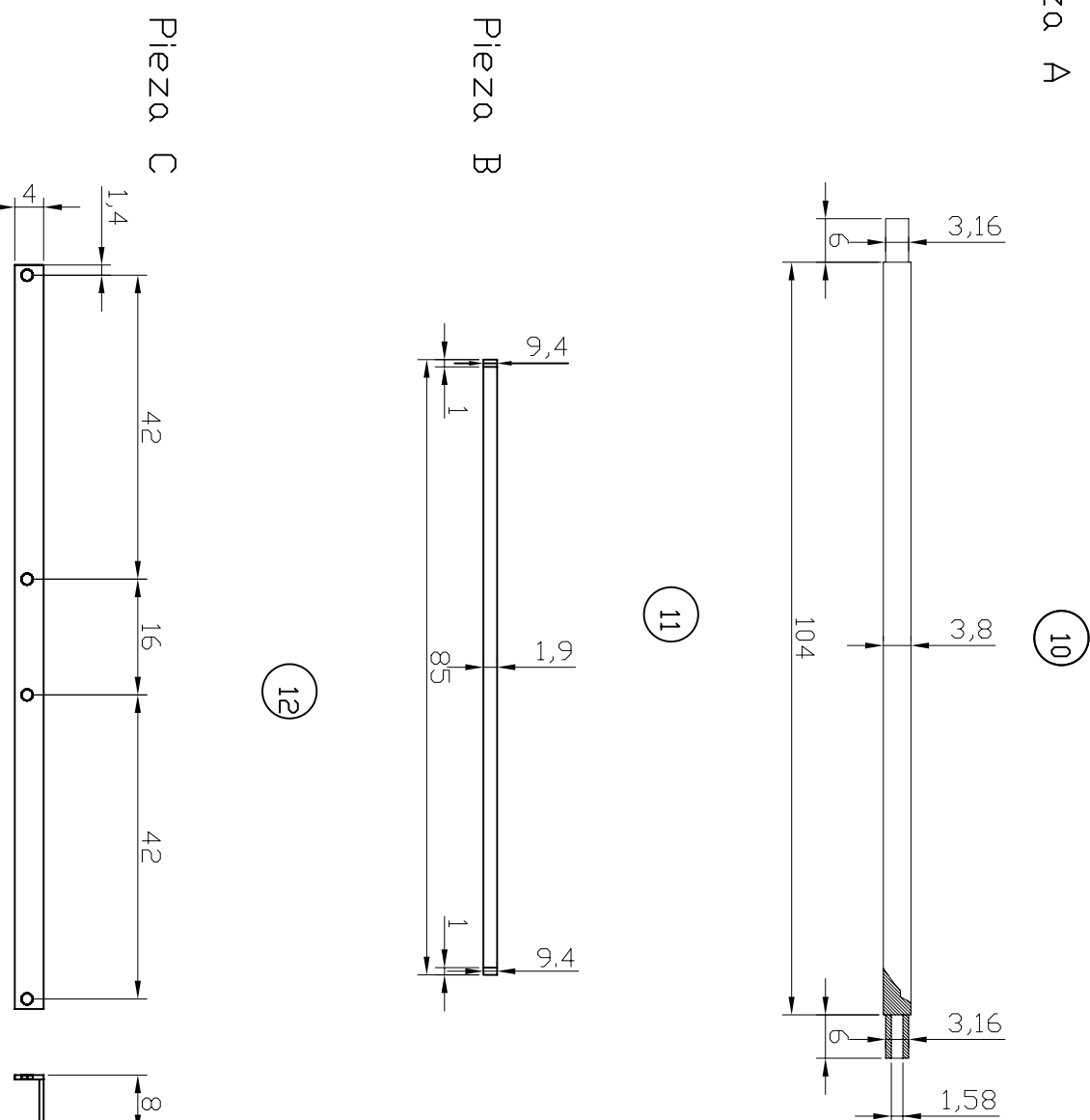

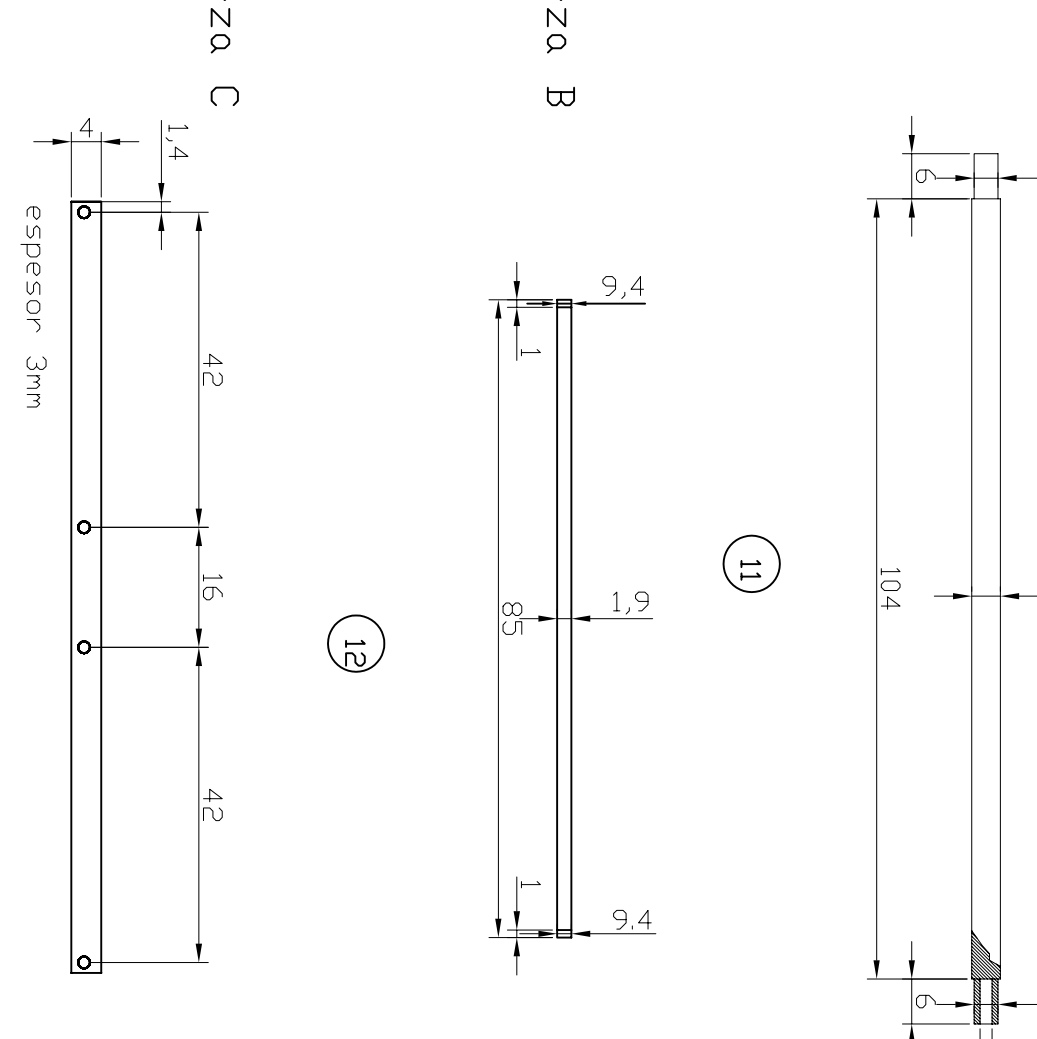

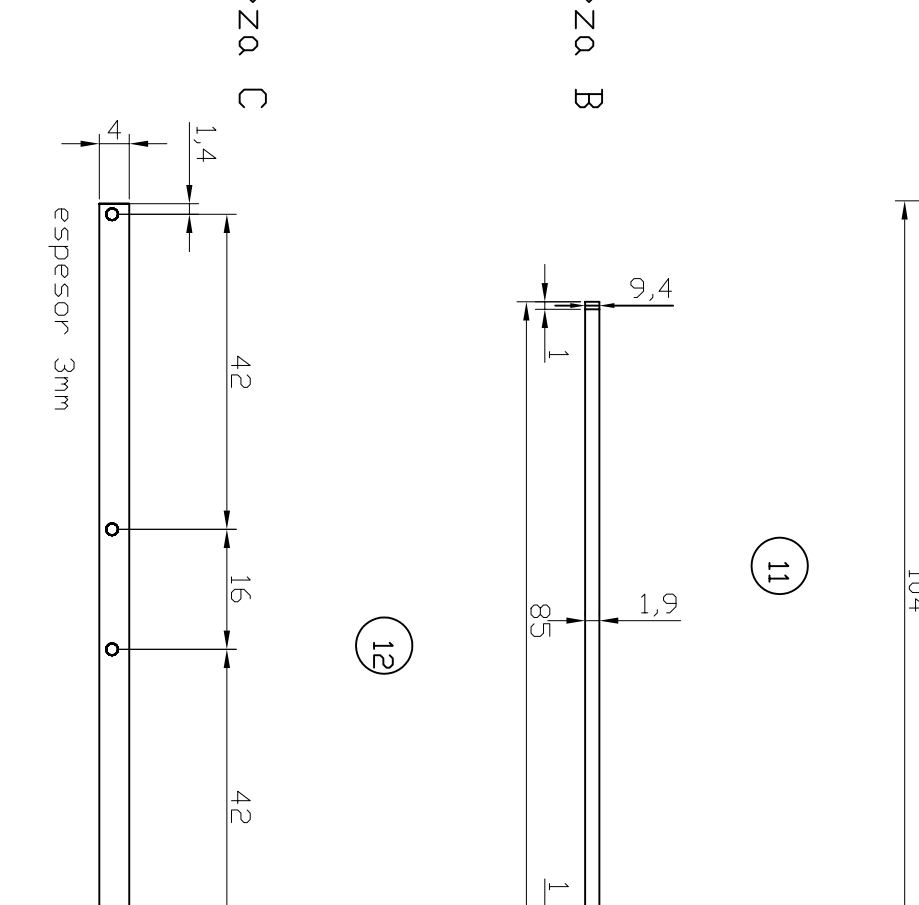

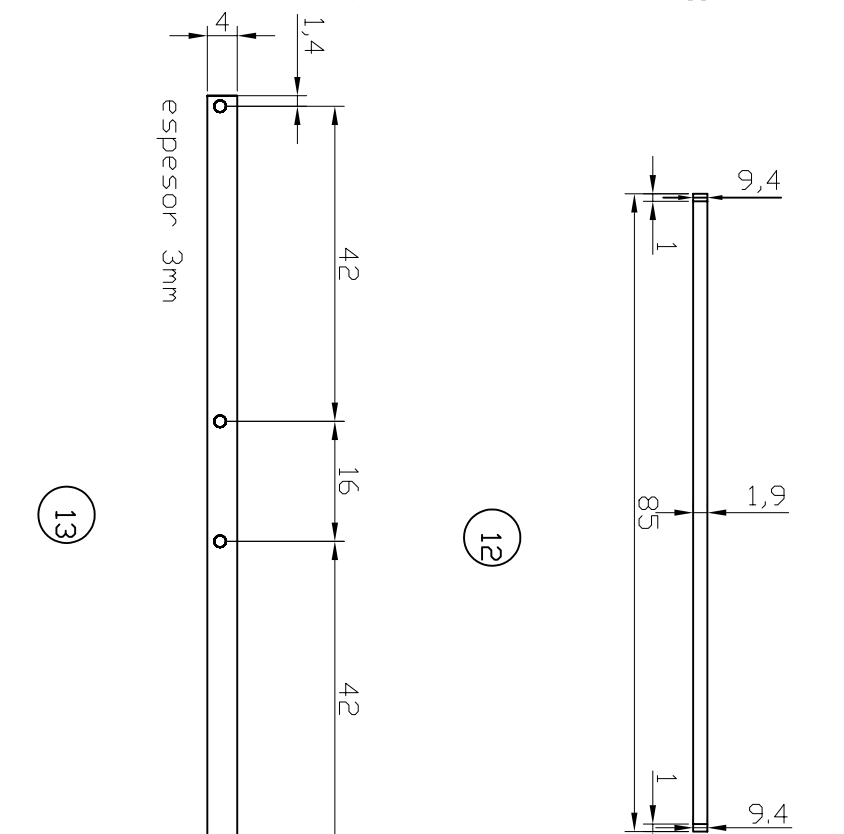

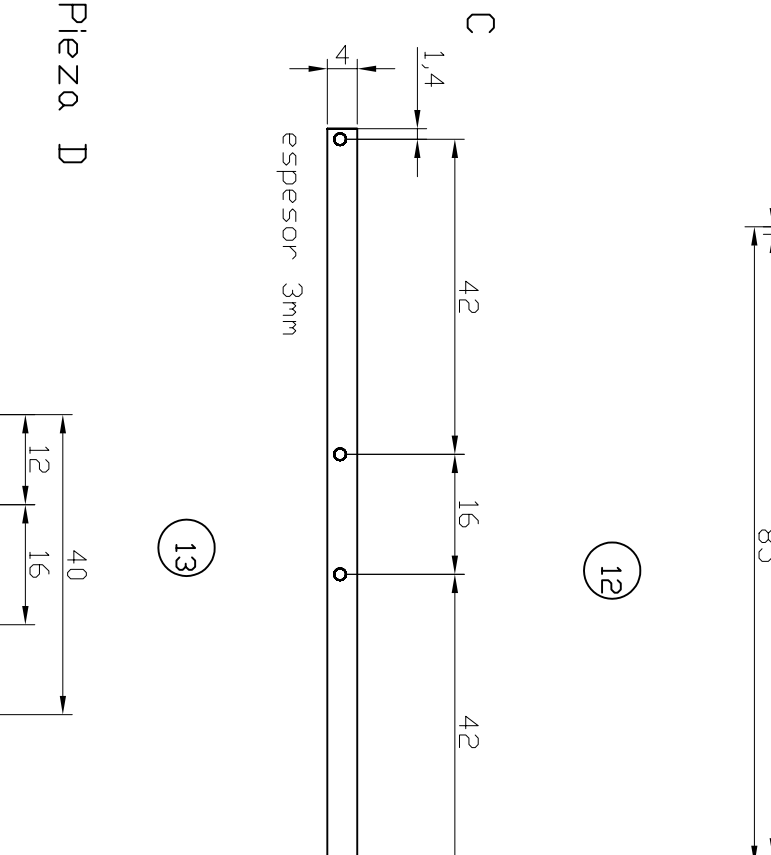

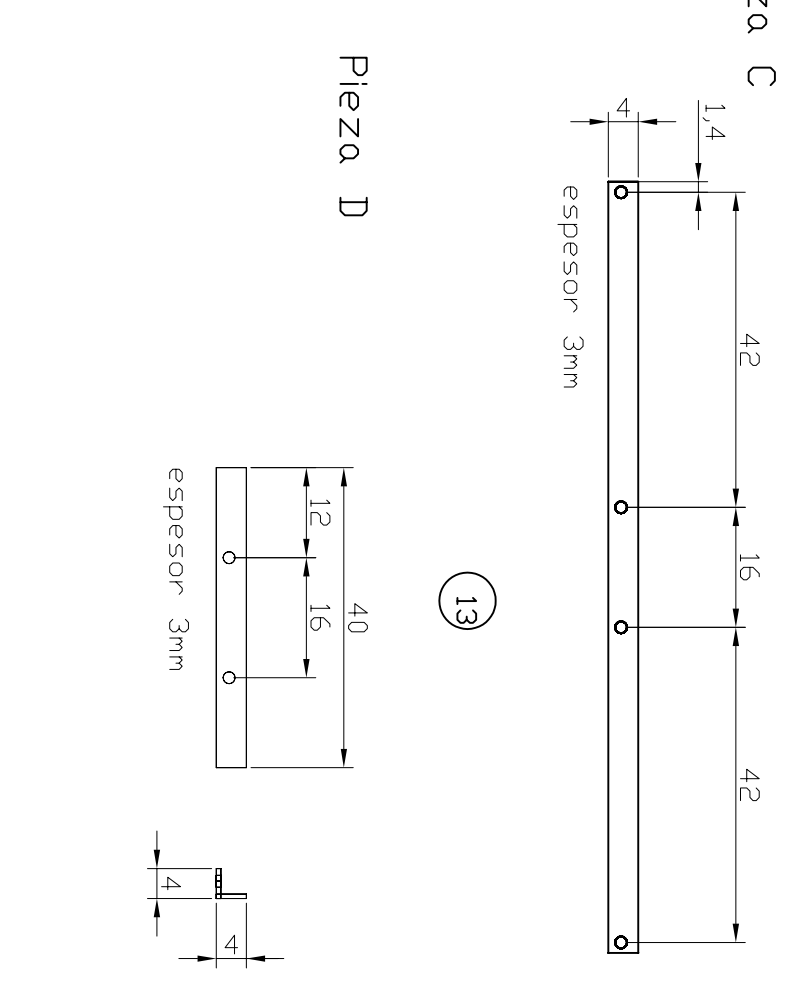

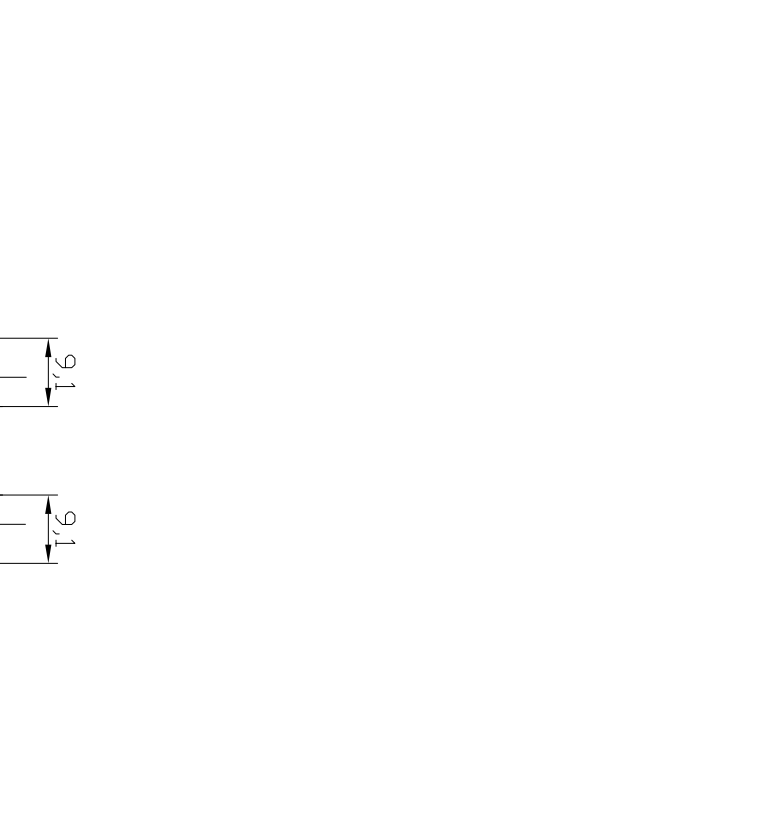

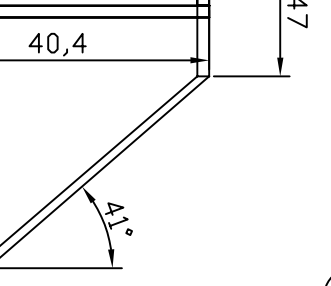

 $+ +$  3,55

 $10,9$ 

 $\begin{pmatrix} 0 \end{pmatrix}$ 

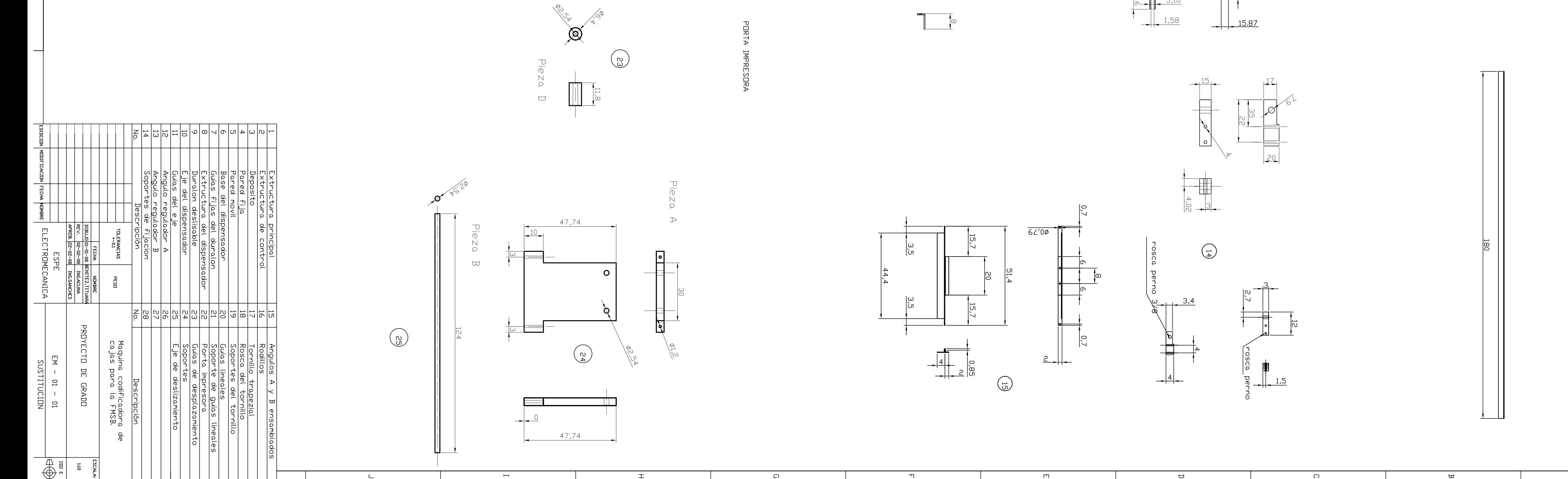
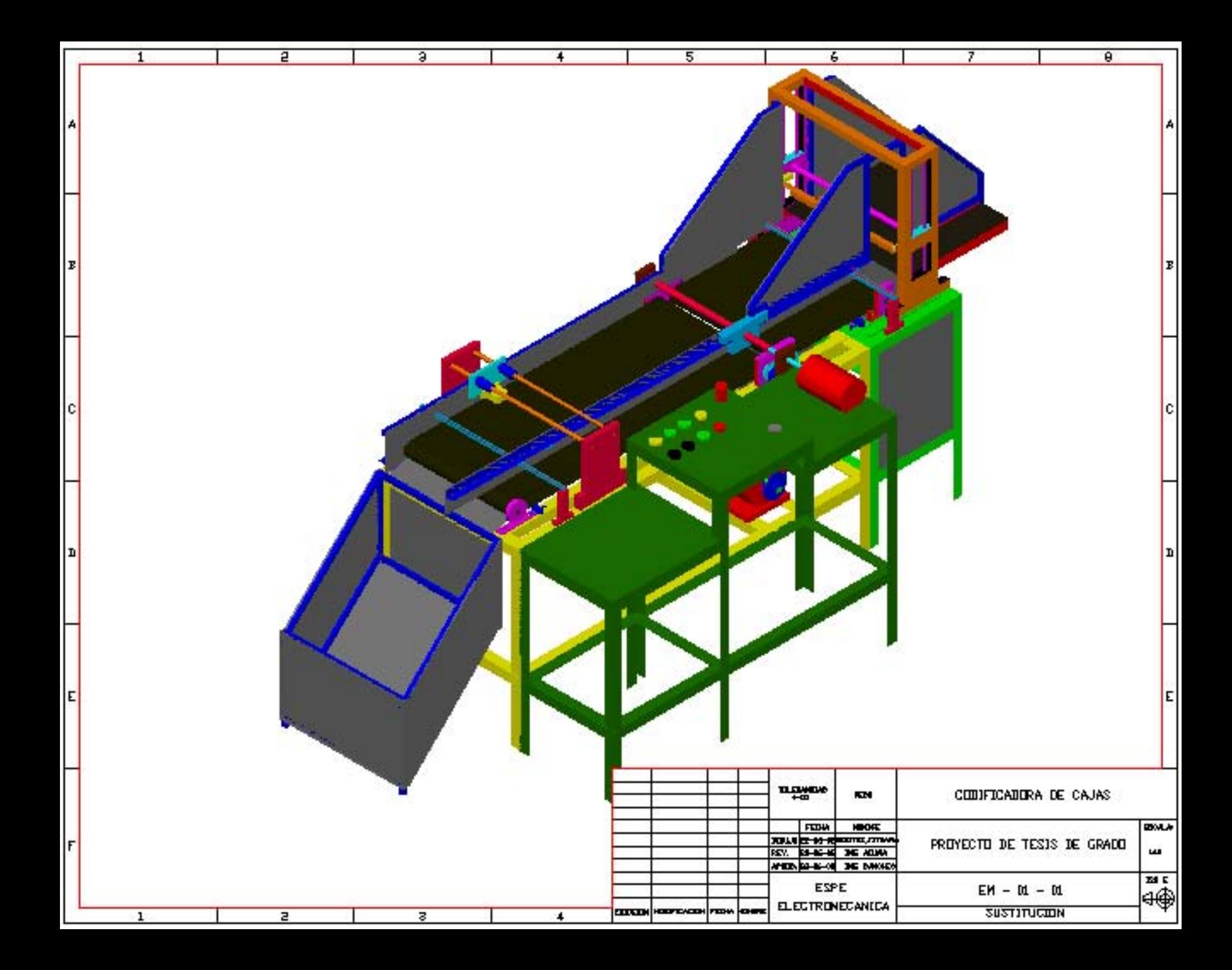

# **BIBLIOGRAFÍA**

Diseño de elementos de maquinas, Mottt.

Escuela Provincial Técnica N°1, Santa Rosa, TTP Electromecánica, junio 2005.

Tecnología eléctrica, Agustín Castejon - German Santamaría.

Diseño de maquinas [http://www.renold.com.](http://www.renold.com/)

Santa Bárbara <http://www.holdingdine.com/content/blogcategory/23/104/>.

CHAMPION PRODUCTS [www.google.com,htp://www.masda.com/maquinas/codificadoras.htm.](http://www.google.com,htp//www.masda.com/maquinas/codificadoras.htm)

IMPRESORAS [www.google.com,htp://www.tomasforo.com/maquinas/codificadoras.htm](http://www.google.com,htp//www.tomasforo.com/maquinas/codificadoras.htm).

ADELCA <http://www.adelcaecuador.com/web2/tees.html>.

DIPAC <http://www.dipacmanta.com/productos/acero/planchas/pl.html>.

CENTRO DE ACERO NACIONAL <http://www.centroacero.com.ec/planchas.html>.

BANDAS Y BANDAS [http://www.bandasybandas.com.ec/.](http://www.bandasybandas.com.ec/) **PERNOS** 

<http://html.rincondelvago.com/tuercas-y-remaches.html>.

[http://www.probinse.com/pernos\\_milimetricos.htm](http://www.probinse.com/pernos_milimetricos.htm).

CONDUCTORES

[http://www.elprisma.com/apuntes/ingenieria\\_electrica\\_y\\_electronica/conductoresel](http://www.elprisma.com/apuntes/ingenieria_electrica_y_electronica/conductoreselectricos/) [ectricos/.](http://www.elprisma.com/apuntes/ingenieria_electrica_y_electronica/conductoreselectricos/)

[http://www.elprisma.com/apuntes/ingenieria\\_electrica\\_y\\_electronica/conductoresel](http://www.elprisma.com/apuntes/ingenieria_electrica_y_electronica/conductoreselectricos/default2.asp) [ectricos/default2.asp](http://www.elprisma.com/apuntes/ingenieria_electrica_y_electronica/conductoreselectricos/default2.asp).

<http://html.rincondelvago.com/cables-y-conductores.html>.

ROSCAS

[http://html.rincondelvago.com/roscas-y-tornillos\\_1.html](http://html.rincondelvago.com/roscas-y-tornillos_1.html).

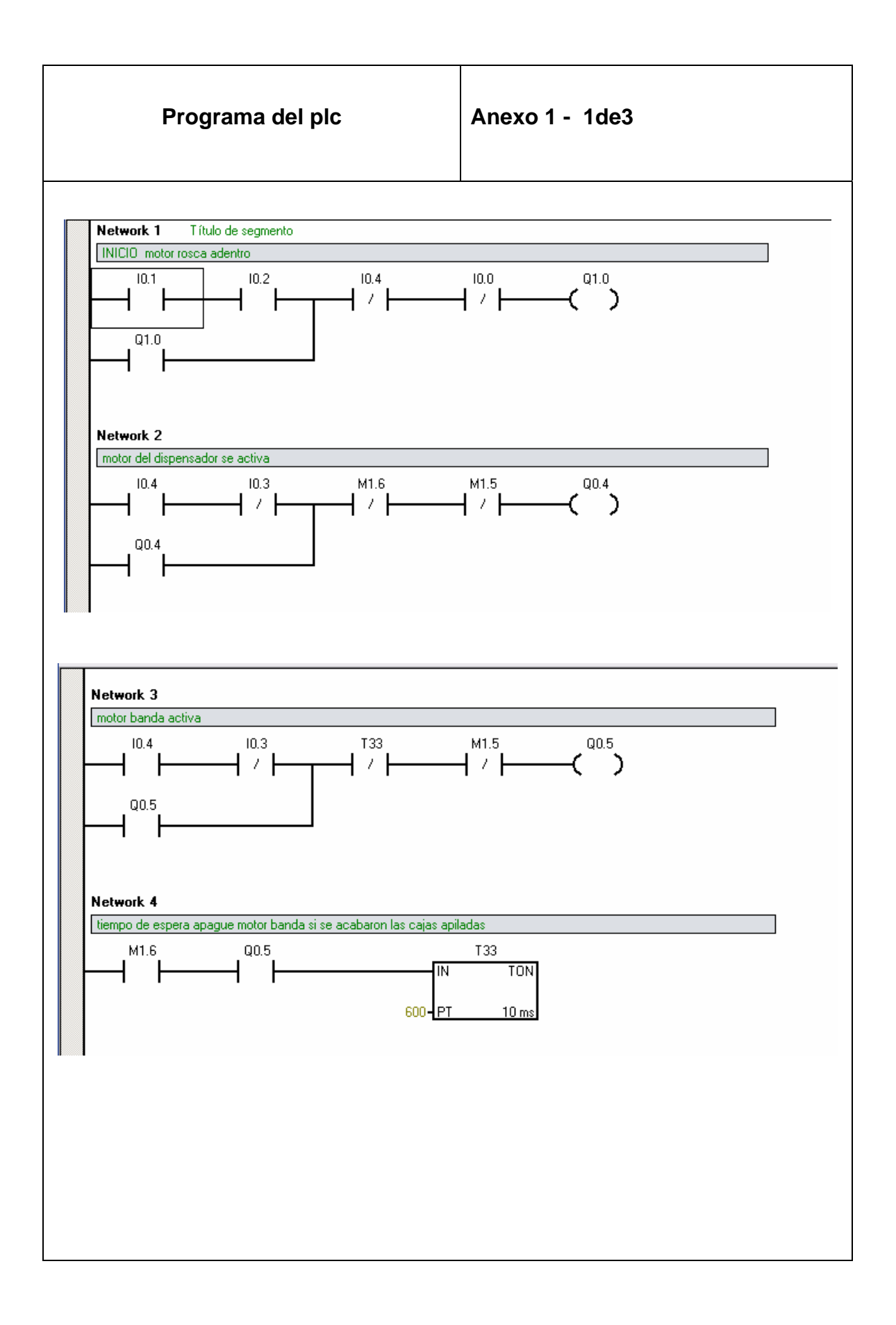

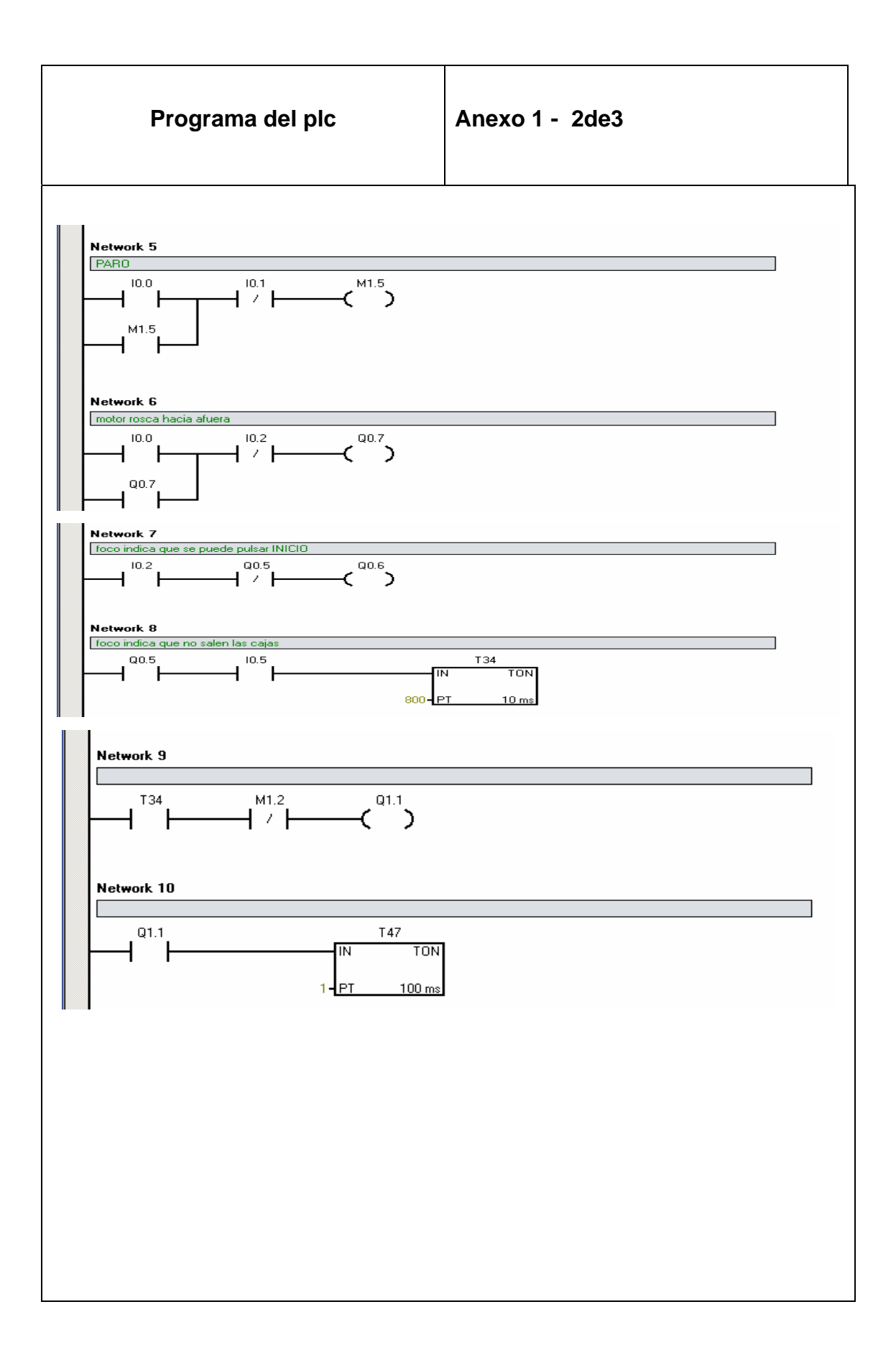

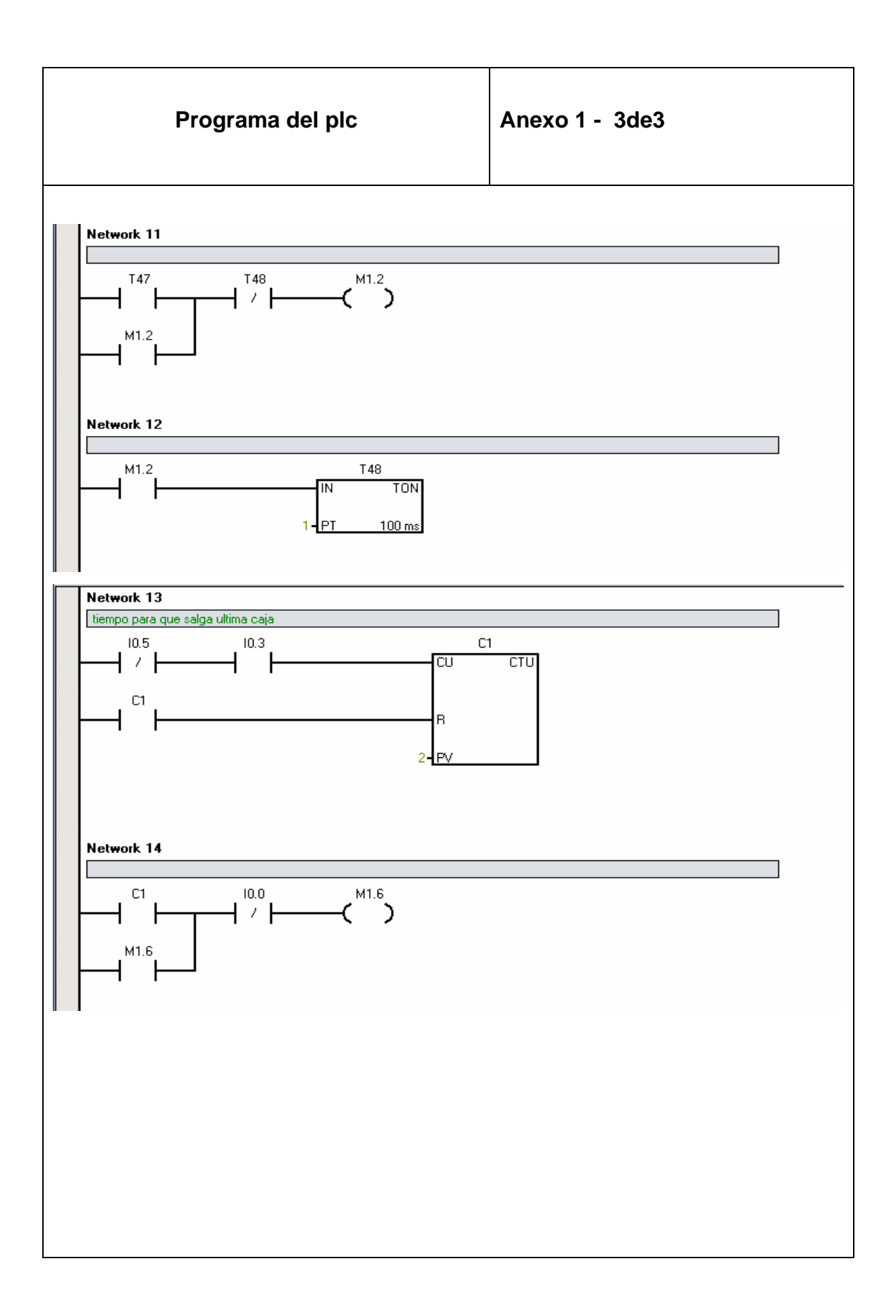

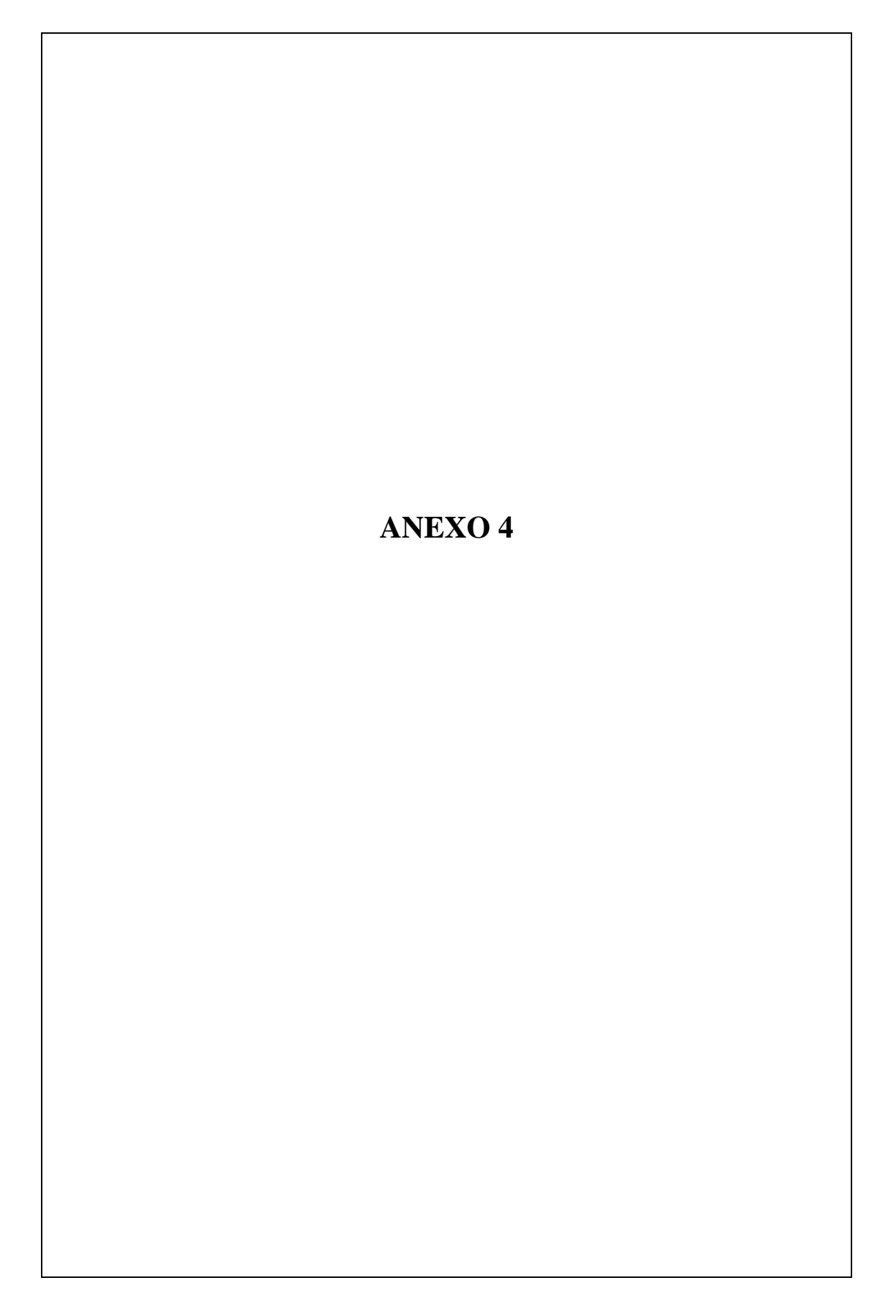

# **Impulsores de cadena Tabla 1**

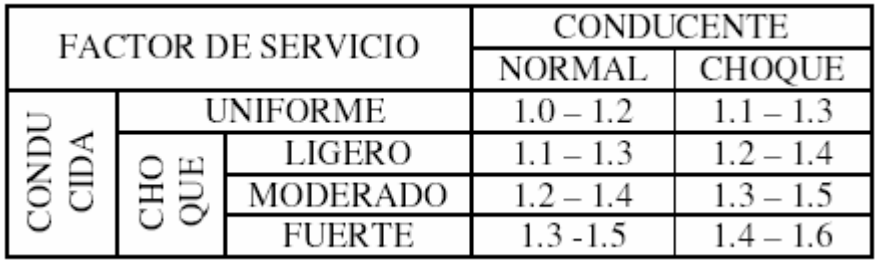

### **Selección del paso de la cadena Tabla 2**

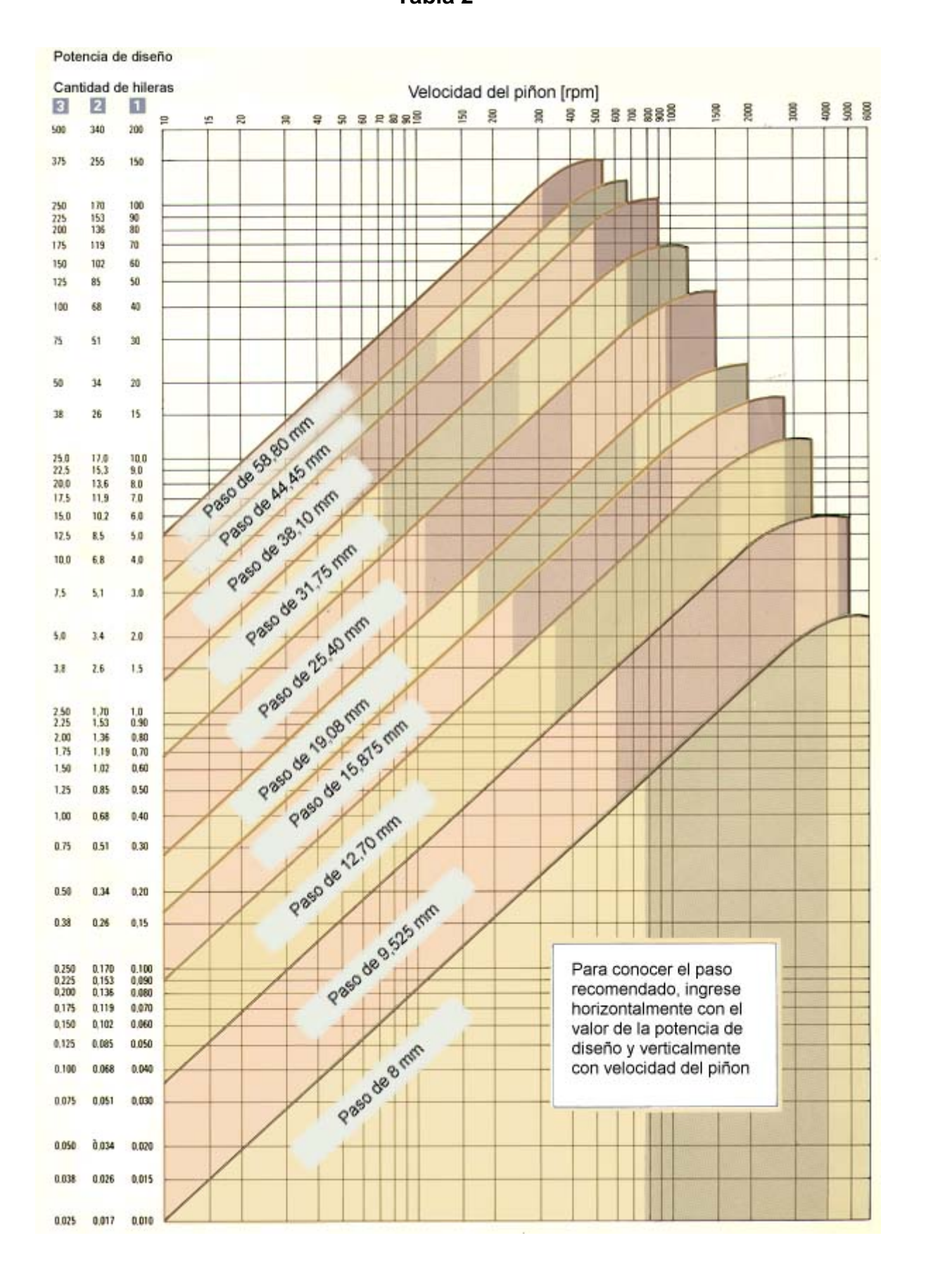

# **Tamaño de Cadenas Tabla 3**

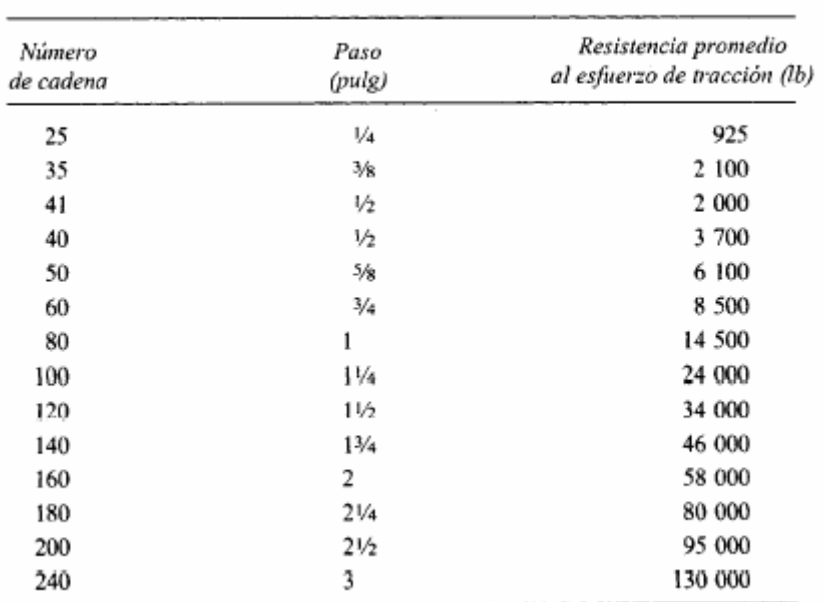

Tamaño de cadenas con rodamientos

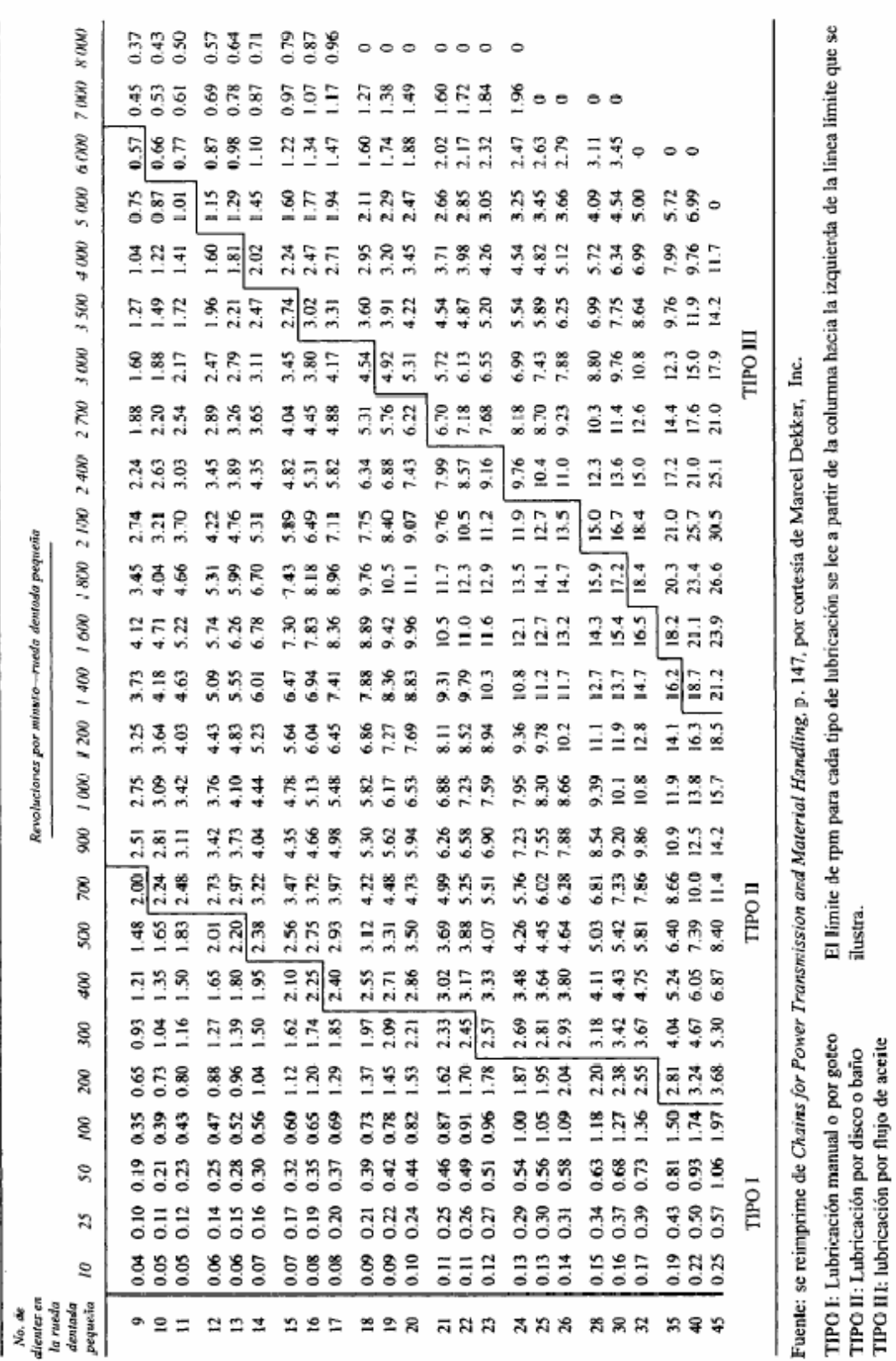

**Revoluciones rueda dentada pequeña** 

**Tabla 4** 

# **Características de los Rodillos Tabla 5**

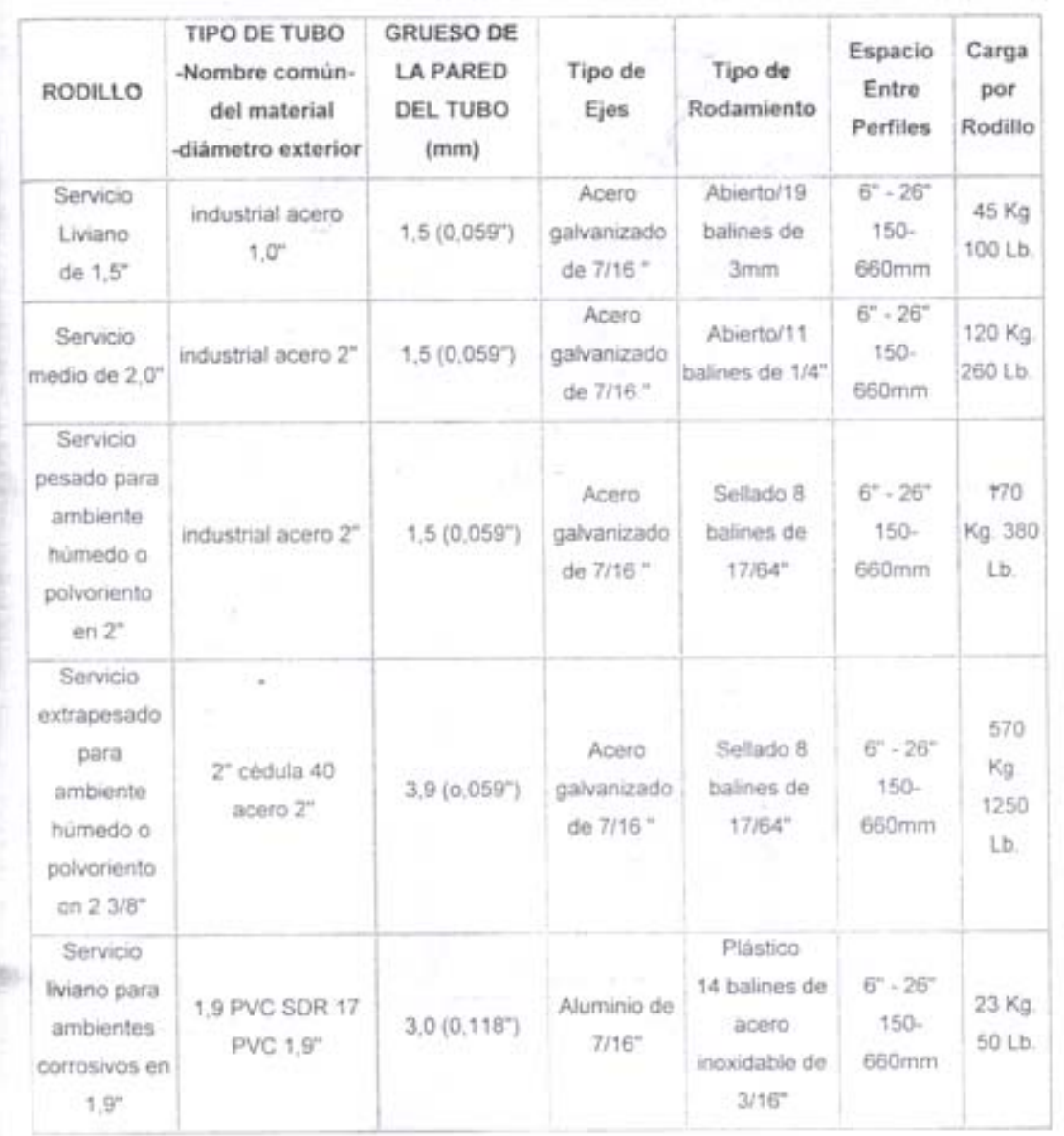

Características de los rodillos y sus elementos

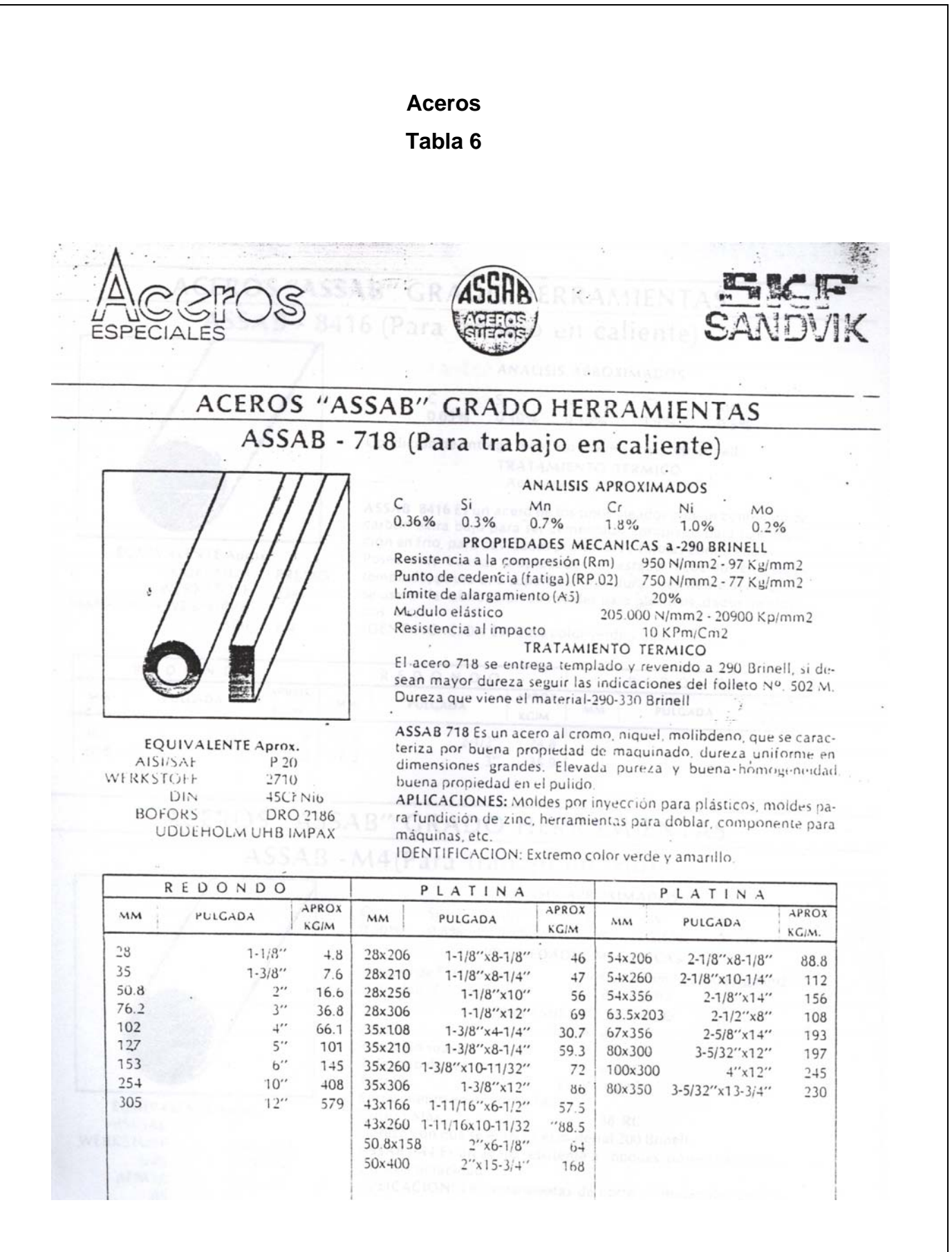

**Espesores de cubiertas para bandas** 

**Tabla 7** 

# **RECOMENDACIONES PARA SELECCIONAR ESPESORES DE CUBIERTAS**

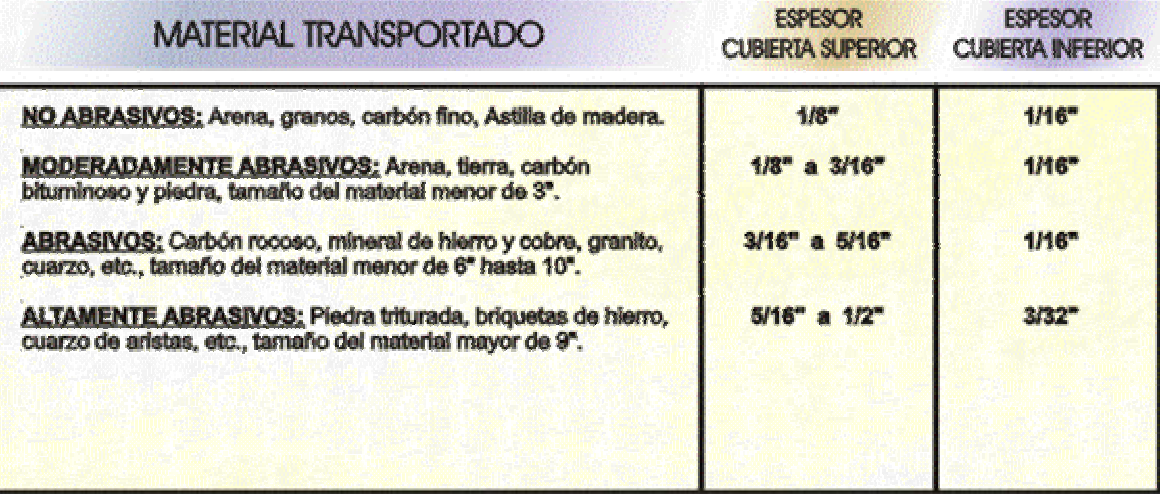

#### **Estructuras metálicas Tabla 8**

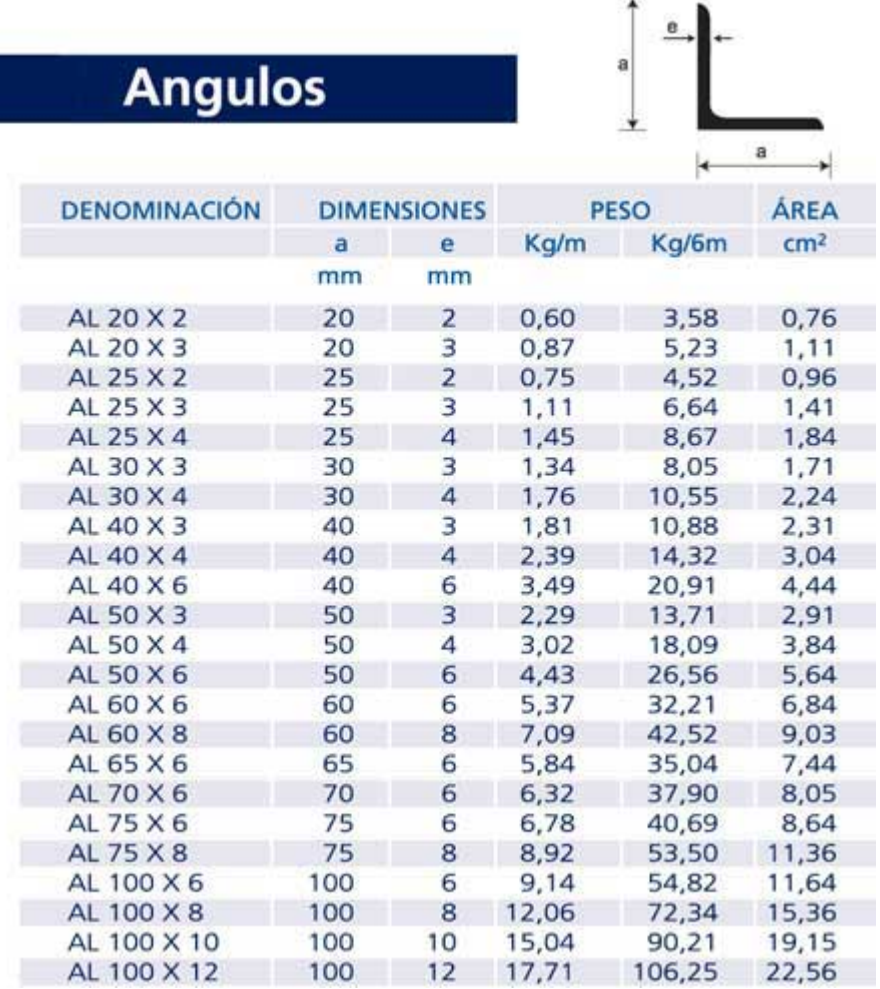

#### **Propiedades de aceros estructurales Tabla 9**

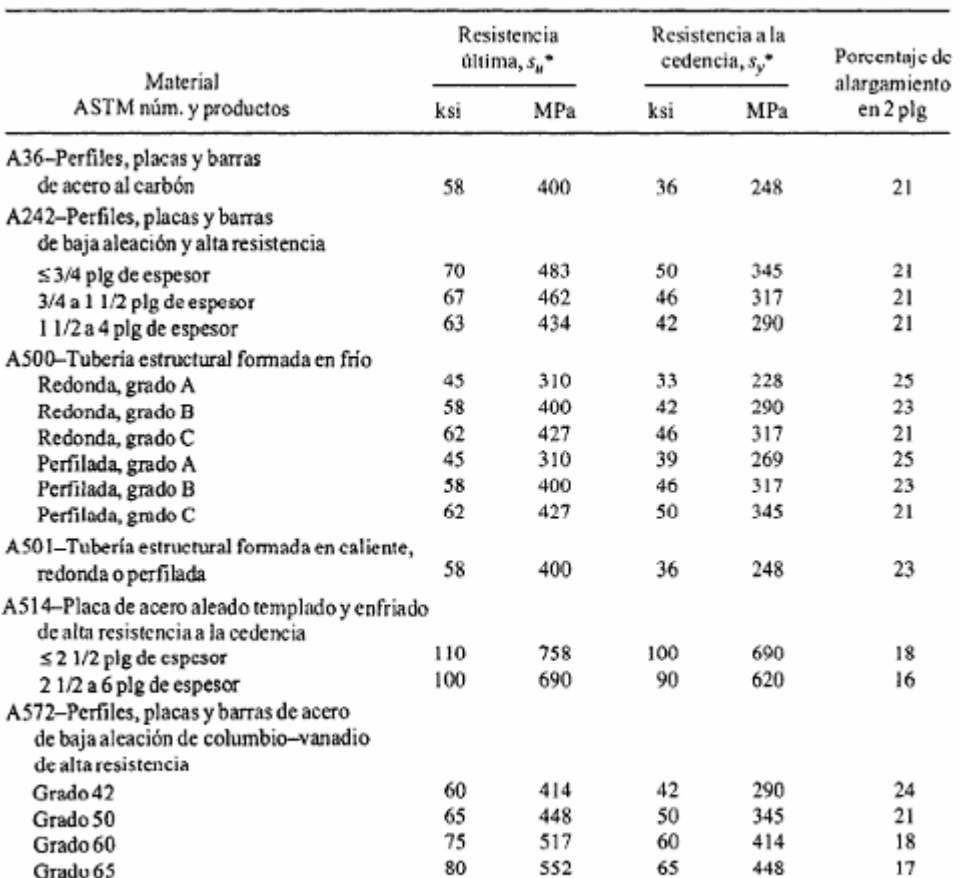

Propiedades de aceros estructurales

\*Valores mínimos; pueden ser más elevados.

El American Institute of Steel Construction especifica  $E = 29 \times 10^6$  lb/plg<sup>2</sup> (200 GPa) para acero estructural.

## **Roscas Acme Tabla 10**

#### Roscas para tornillos Acme que se prefieren

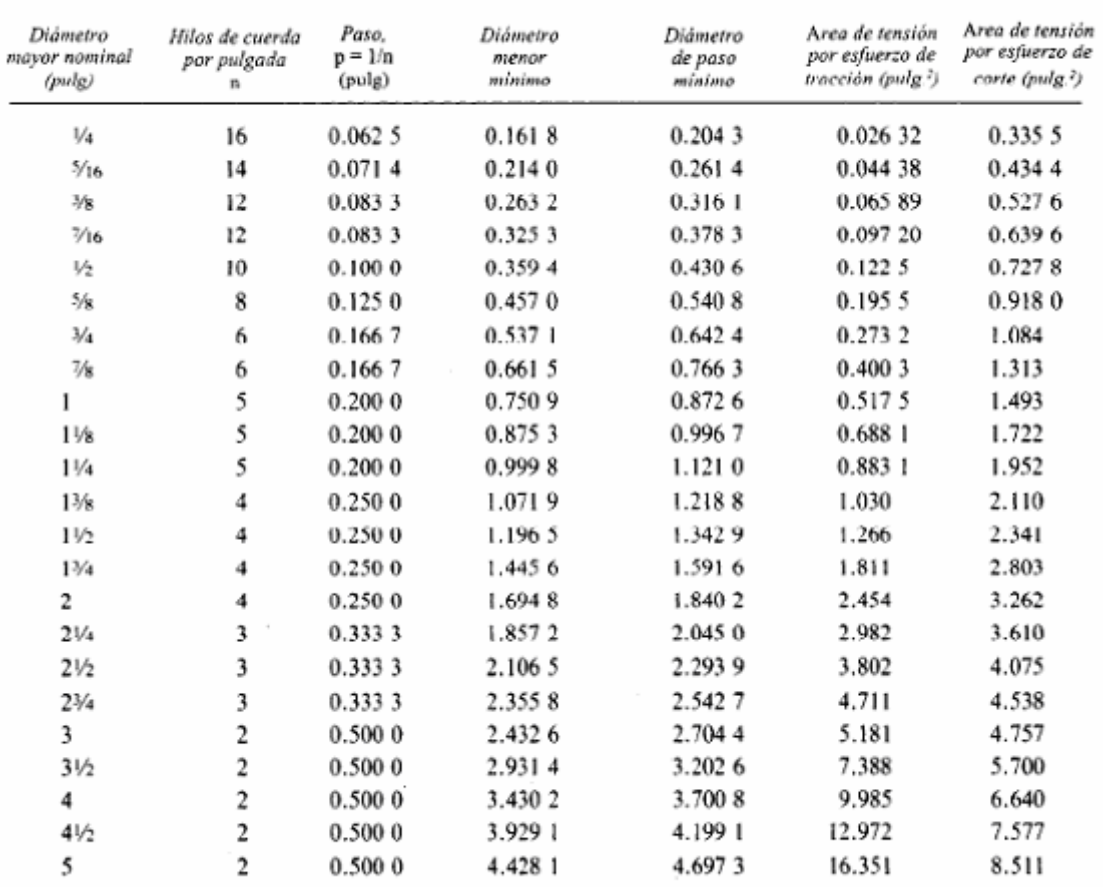

Por pulgada de longitud de enlazamiento.

#### **Diámetro para el tornillo trapecial Tabla 11**

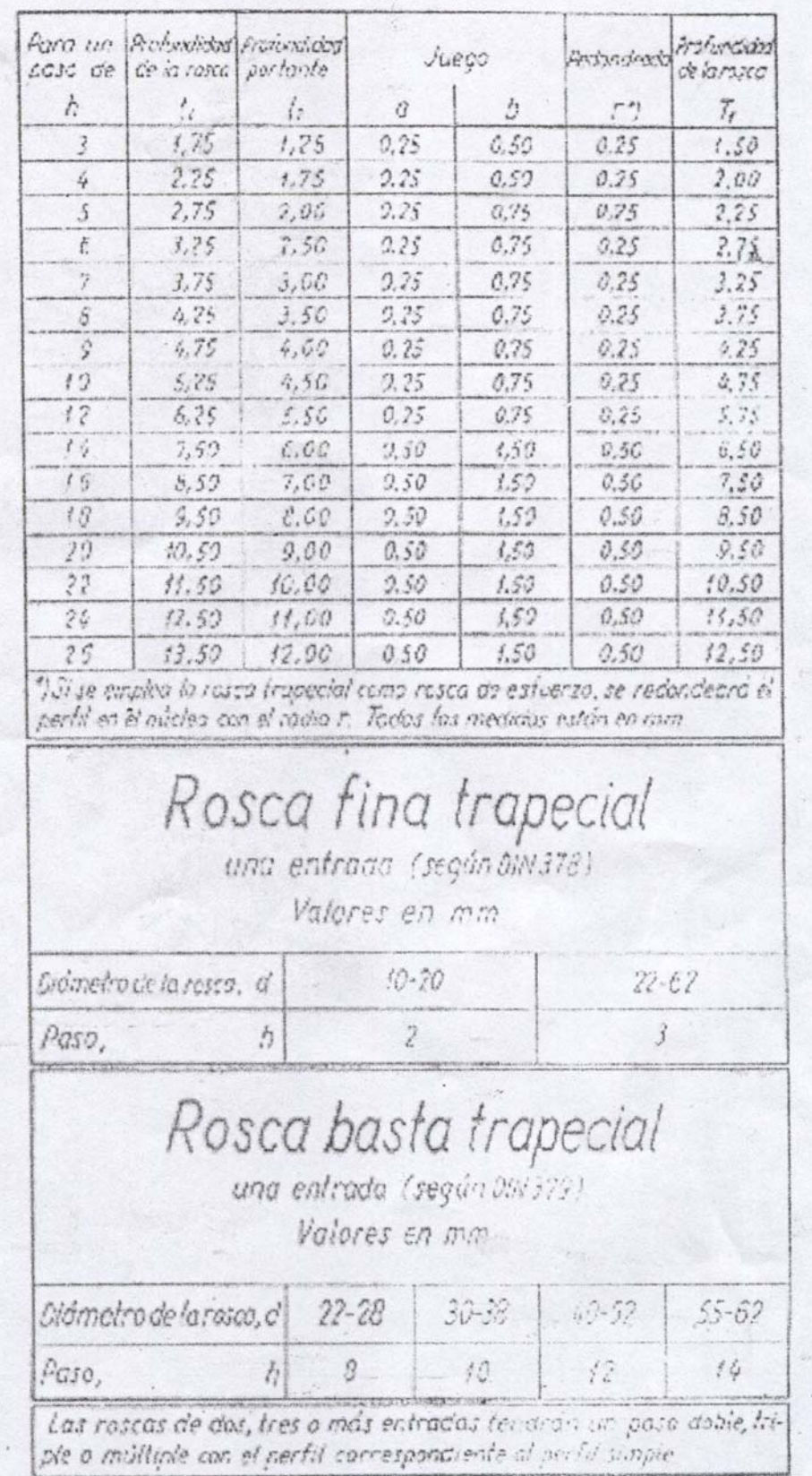

#### **Fabricación del Tornillo Tabla 12**

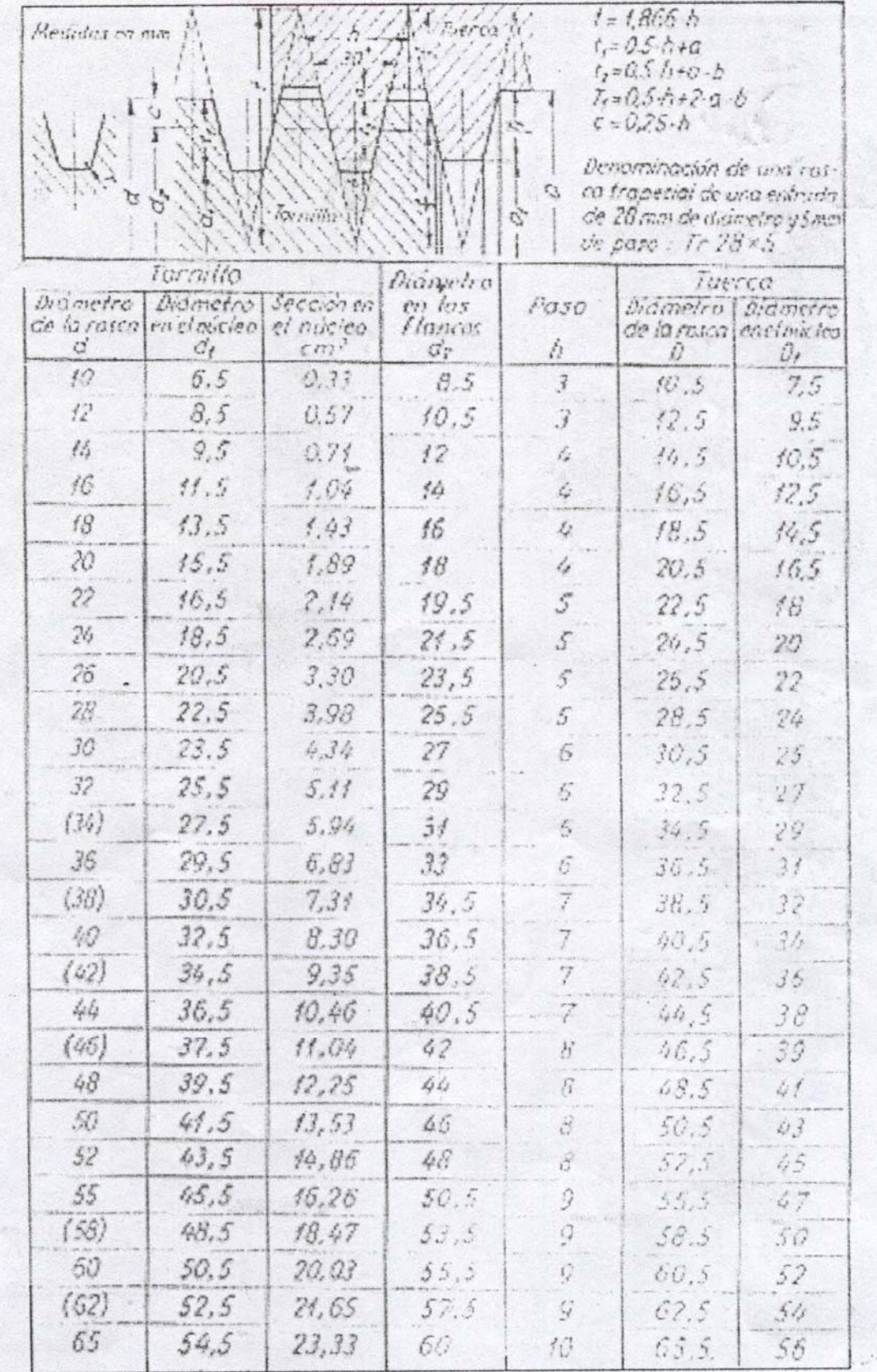

## **PLC**

### **Tabla 13**

#### Resumen de las CPUs S7-200

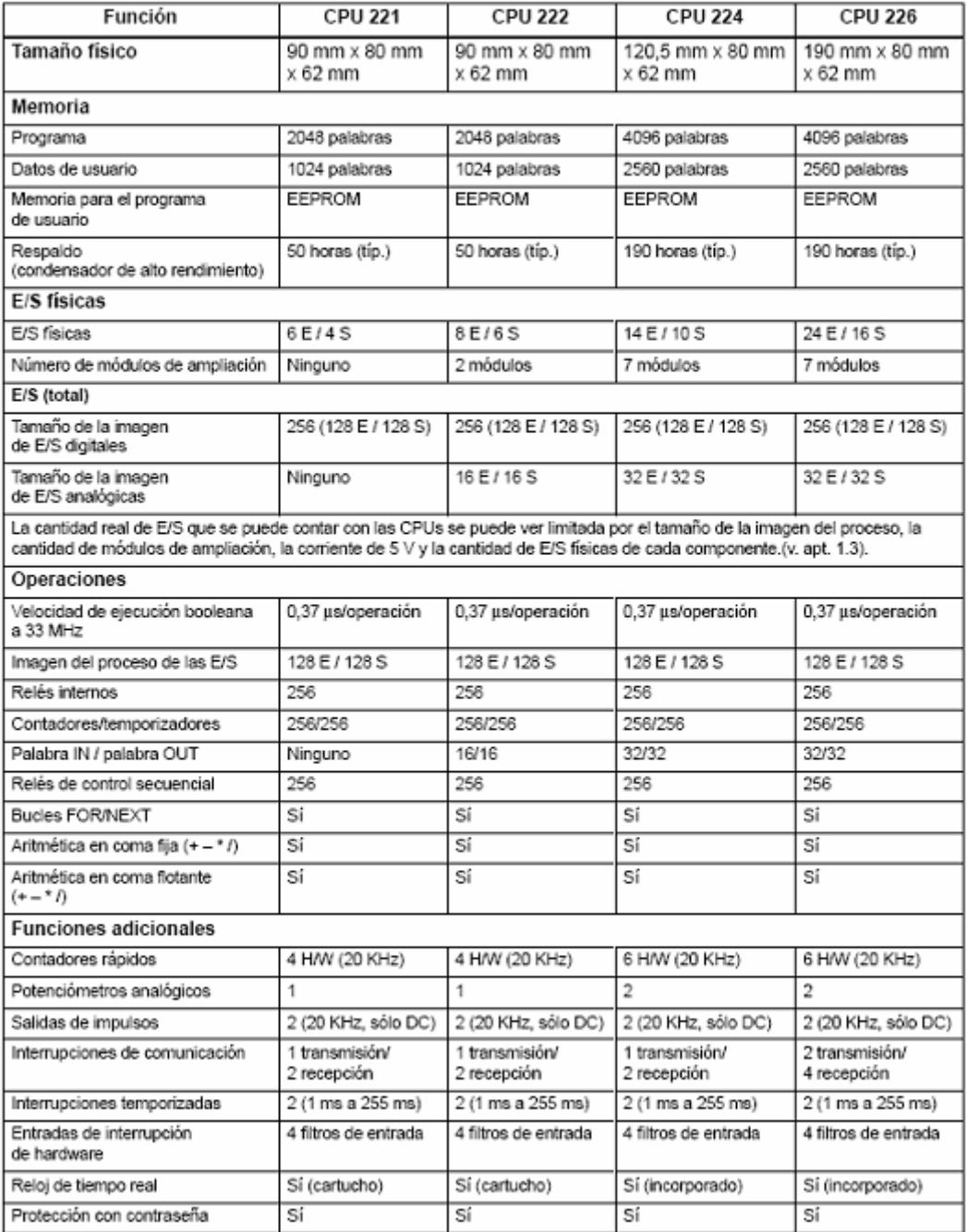

## **Contactores Tabla 14**

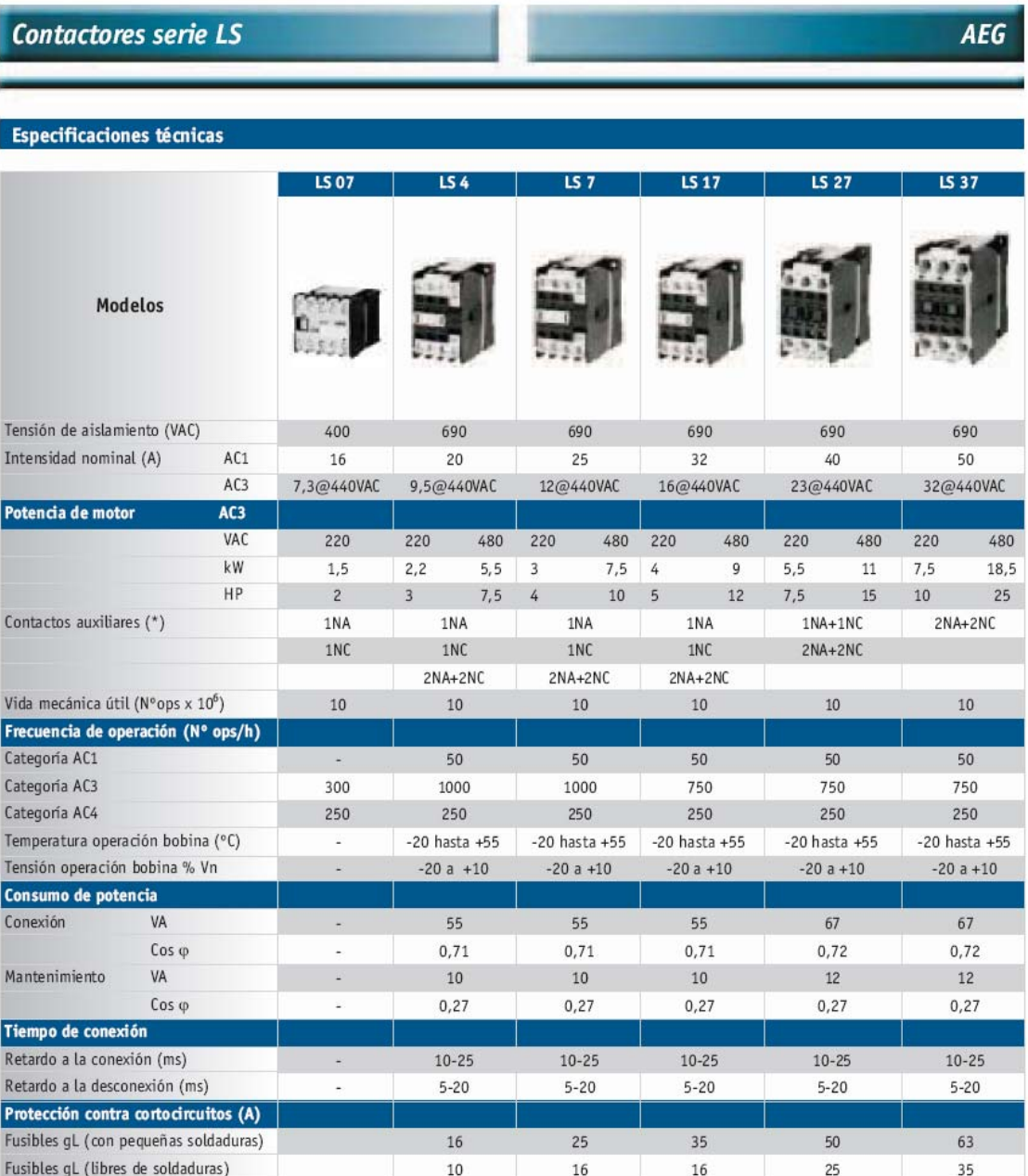